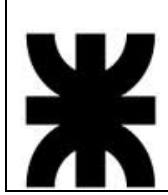

## **Integrantes**

### **Donantueno, Augusto**

Legajo número: 05 – 22797 – 1

Correo electrónico: a.donantueno@gmail.com

### **Flores Palomo, Juan Carlos**

Legajo número: 05 – 22804 – 6

Correo electrónico: juan.floresutn@gmail.com

### **Pastorino, Jorge Antonio**

Legajo número: 05 – 22822 – 4

Correo electrónico: jorge.pastorino1@gmail.com

### **Correo electrónico de la Comisión:**

**comisión.s8.proyecto@gmail.com**

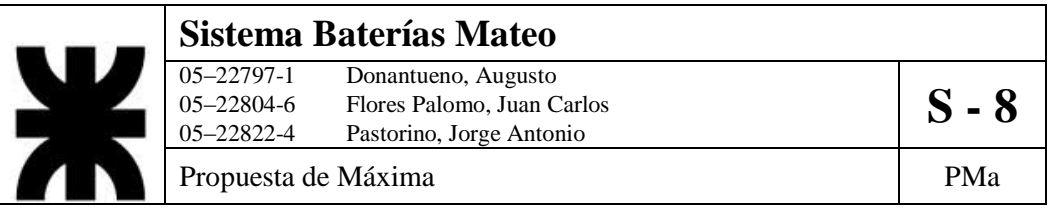

## **Descripción de la Organización**

### **Introducción**

Baterías Mateo es una empresa del rubro de las baterías para vehículos. Se encarga de la fabricación, comercialización y distribución de sus productos a todo el país.

#### **Datos de la empresa**

La sede de la empresa radica en la ciudad de Ayacucho. La dotación en planta es de \_\_\_\_ trabajadores, externamente (en centros de distribución y encargados de la distribución de la mercadería) cuenta con \_\_\_ empleados.

### **Descripción**

La empresa cuenta con dos (2) plantas de producción ubicadas en la ciudad de Ayacucho. Las partidas de estas plantas tienen como destino alguno de los seis (6) centros de comercialización donde se hace el almacenamiento y posterior entrega a los diferentes clientes. También cuentan con clientes que se manejan en forma directa con la fábrica.

En relación a las ventas, éstas se dividen en tres grandes tipos: orientada a los centros de distribución, a los clientes minoristas y tienen incorporada la figura de "satélite" como un vendedor particular que representa a la empresa.

Las compras se llevan a cabo por un área determinada (Compras) que nuclea todos los encargos, encargándose de la compra de los insumos (desde materias de librería hasta las materias primas).

A su vez, existe el área de Logística y Comercialización que se encarga de poner una fecha a las compras aprovechando los viajes a los diversos puntos con el fin de lograr un eficiente uso de los recursos de transporte.

La comunicación y las diversazas solicitudes dentro de la empresa son llevadas a cabo mediante formularios, los cuales son rellenados a mano y derivados al área correspondiente.

La producción no es por demanda de pedidos, sino que la política es "seguir produciendo", el impacto sobre el listado de stock lo lleva a cabo el área de Logística y Comercialización abstrayendo al área de ventas de la disponibilidad. Siempre dependiendo de la disponibilidad de materias primas. El almacenamiento se hace en las mismas plantas teniendo la salvedad que no están rellenas.

## **Descripción de los Problemas**

En la entrevista llevada a cabo con gente que pertenece a la empresa surgieron las siguientes problemáticas

- **Gestión de insumos:** actualmente existe un déficit en el modo de llevar a delante todo lo referido a esta gestión, el gran volumen de insumos que se manejan también representan una problemática. Muchas veces sucede que por algún tipo de inconveniente (rellenado de formularios, momento de la solicitud y/o detalle de elementos solicitados) se genere un faltante de insumos lo que conlleva a parar la producción de determinado producto.
- **Gestión de transporte:** El problema anterior se vuelve más complejo ya que debe existir una coordinación con el área de ventas (esta área junto a logística son quienes arman los diagramas de entrega) para que cuando se lleve a cabo una entrega a una ubicación en la cual la empresa tiene un proveedor se efectúe la compra de insumos.

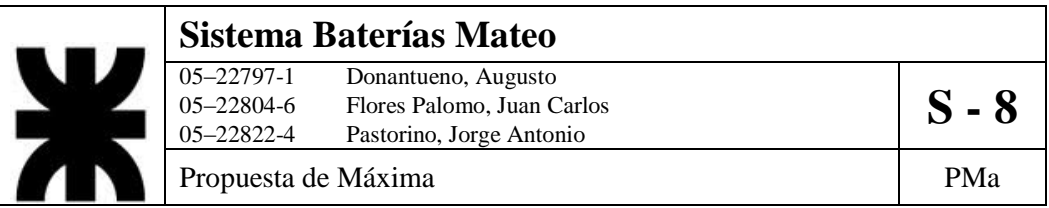

- **Análisis de proveedores:** No existe actualmente un análisis de precios de proveedores con respecto a los insumos.
- **Comunicación entre áreas:** Muchas veces sucede que existan faltantes, principalmente por el hecho de que no están centralizados los pedidos y es así que no se logra establecer en que área se falló.
- **Unificación de precios:** en la actualidad existe un conflicto en la generación de una lista de precios de venta a nivel nacional, ya que desde la organización en su base central no existe un control sobre los valores finales que colocan cada uno de los centros de distribución.

## **Solicitud de mejoras por parte de la Organización**

En la entrevista inicial se planteó como principal complicación la coordinación entre las áreas involucradas en el proceso productivo, como así también la comunicación entre las áreas competentes se realizan en forma escrita rellenado formularios pre-impresos que luego son almacenados de una forma correcta, pero luego al querer consultarla no se puede acceder a esa información de una manera eficiente.

El Cliente solicitó que se incluya un seguimiento del tracking de los productos intermedios, de una estación de trabajo a la otra; que se incluya en el nuevo sistema un módulo que les permita una mejor coordinación, mejor comunicación, y un almacenamiento de documentos (referentes a la producción) que permitan mejorar todo el proceso productivo.

Otra de las problemática que nuestro cliente plante fue la coordinación en la gestión de transporte, en la cual se pretende logran la menor cantidad de viajes, con el fin de aprovechar al máximo el costo de de dicho recurso. Para ello se pretende que converjan las solicitudes de compras (de materiales e insumos) con las solicitudes de pedidos por parte de los clientes.

También se mencionó el hecho de que el área de compras lleva a cabo un pobre registro de los históricos de compras, ya sea a que proveedor y a que costo se adquirieron las mercaderías. El hecho de estar distribuido en varios puntos del país le es complicado tener una real noción de los precios de sus productos.

En entrevistas posteriores, se sostuvo un énfasis en la gestión de la producción. Denotando que la información hoy en día se transmite entre los encargados, con dirección al interesado, pero no hay un control general.

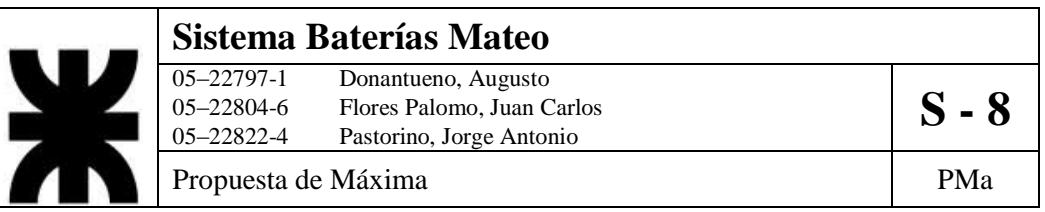

## **Objetivo**

El objetivo será diseñar un sistema de información el cual permita solucionar los problemas referidos al stock, insumos y coordinación entre áreas principales (logística, compras y ventas), control de la información de los proveedores y clientes. A su vez, se incluirá la gestión del seguimiento de la materia prima a través del ciclo de producción e informes estadísticos referidos al manejo de la información del sistema. En todo el proyecto se intentará no afectar la cultura organizacional en cuanto a las políticas de producción y a la gestión de los sectores de ventas.

## **Alcance del Proyecto**

La propuesta que se hará incluye un análisis de las actividades de la empresa, que permitirá tener un real conocimiento de cuáles son las actividades principales y críticas, con respecto al funcionamiento esperado por parte de la gerencia. Se diseñara y desarrollaran los siguientes elementos:

Gestión de Insumos

Se propone la implantación de un sistema de control el cual lleve a cabo una eficiente administración de los recursos que son vitales para la producción (plásticos, metales varios y los diferentes fluidos que utilizan las maquinarias). Con la implementación de este módulo, se logrará establecer una coordinación entre el área de compras y los diversos sectores que requieren insumos. Se pretende además incorporar un sistema de notificaciones con respecto a faltantes de materias primas.

Gestión de Transporte.

Se logrará que exista una coordinación eficiente, entre ventas (pedidos) y compras, con el fin de que se haga un aprovechamiento de los servicios de transporte que la compañía utiliza. Se realizará la implantación de un sistema de gestión que permita dicha coordinación y se pautará una fecha adecuada para la entrega del pedido y la posterior adquisición de insumos para la organización.

Gestión de Pedidos.

Se pretende que todo pedido que ingrese sea llevado a cabo en el menor tiempo posible, para favorecer la sincronización con la gestión de compras y así ayudar a gestión de los transportes. El área de ventas será quien tome los pedidos y luego el área de Logística y comercialización será la encargada de aprobar dicho pedido en el momento adecuado

Gestión de Proveedores

Se permitirá la incorporación de nuevos proveedores, y almacenamiento de sus datos junto con los productos que comercializa y los datos de cada uno de ellos.

Gestión de Stock

Se prevé que se mantenga actualizado el stock con ciertos parámetros que permitan controlar la producción, evitando faltantes de stock como así también el sobre-stockeo innecesario.

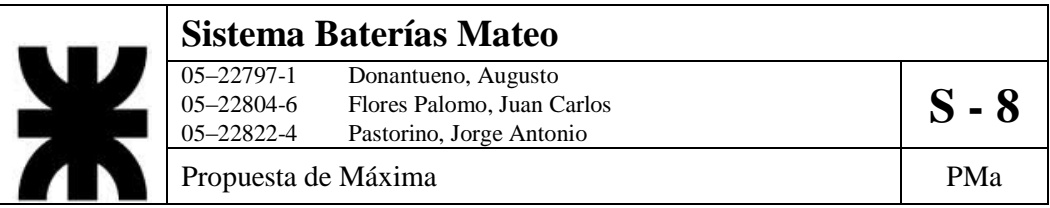

Gestión de Clientes

Se permitirá la incorporación de nuevos clientes y el almacenamiento de sus datos. En el caso de los clientes de orden mayorista (como los Centros de Distribución y el Cliente Satélite) se les permitirá ingresar al sistema, tener acceso a sus datos y se les brindará la posibilidad de realizar pedidos y cargarlos al sistema.

Gestión de Cuenta Corriente de Clientes

Se propone la implantación de un sistema de control de créditos a los clientes mediante un módulo de gestión de cuenta corriente de cada uno de ellos. Este módulo le permitirá a la organización tener un control crediticio sobre sus clientes, posibilitando así una mayor cantidad de ventas.

Gestión de Producción

Se propone la implantación de un sistema de control de la producción de la organización, el cual lleve a cabo una eficiente administración de los recursos que son necesarios para la creación de las baterías como así de los productos finales. Este módulo permitirá controlar cada etapa de la producción, permitiéndole a la gerencia tener una real dimensión de los productos fabricados.

Estadísticas

Se incorporara a la gestión de la organización la captura automatizada de información referida a, ventas (Clasificación por tipo de cliente), compras (tanto insumos como de materias primas), transporte, clientes y proveedores (un análisis de precios y evolución de los mismos.); con el fin de reducir la incertidumbre en la toma de decisiones, favoreciendo la correcta gestión producción a mediano plazo.

Se tendrá una mayor noción a la hora de establecer los precios de los productos y se logrará ser más acertado a la hora de escoger los proveedores.

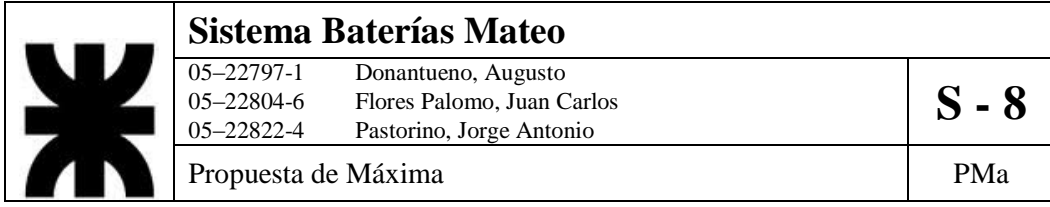

# **Diagrama de Casos de Uso General de la propuesta**

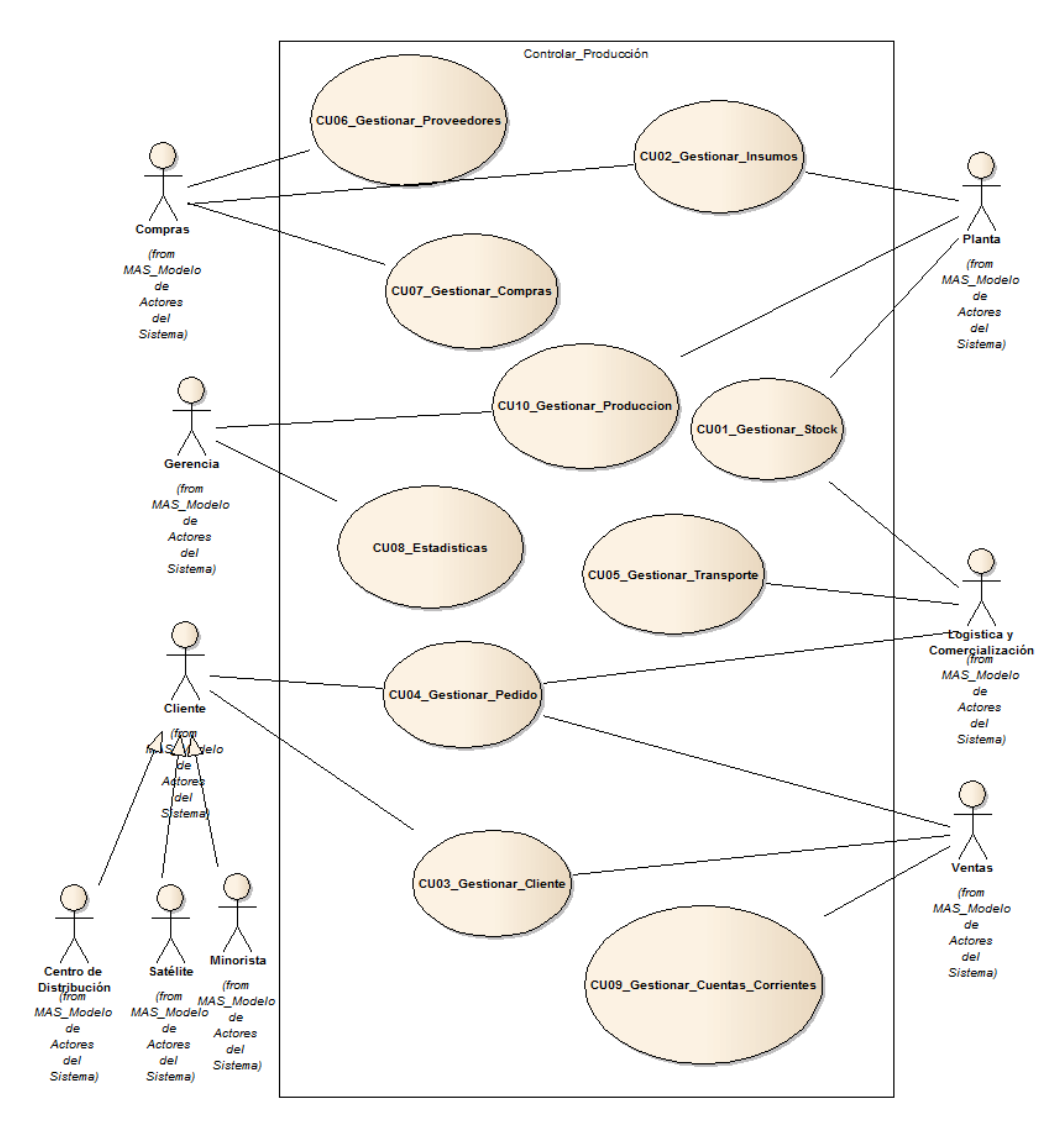

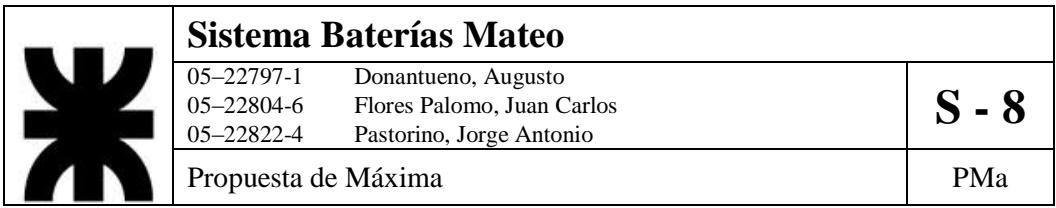

## **Diagrama de Requisitos**

Para la especificación de los requisitos del sistema, hemos decidido agrupar a cada uno de ellos mediante la clasificación de los distintos módulos por los cuales está definido el sistema de información.

A su vez diferenciaremos los requisitos funcionales del sistema diagramándolos en forma de árbol de los requisitos no funcionales expresados en forma textual

## **DR\_01\_GS\_Gestionar\_Stock**

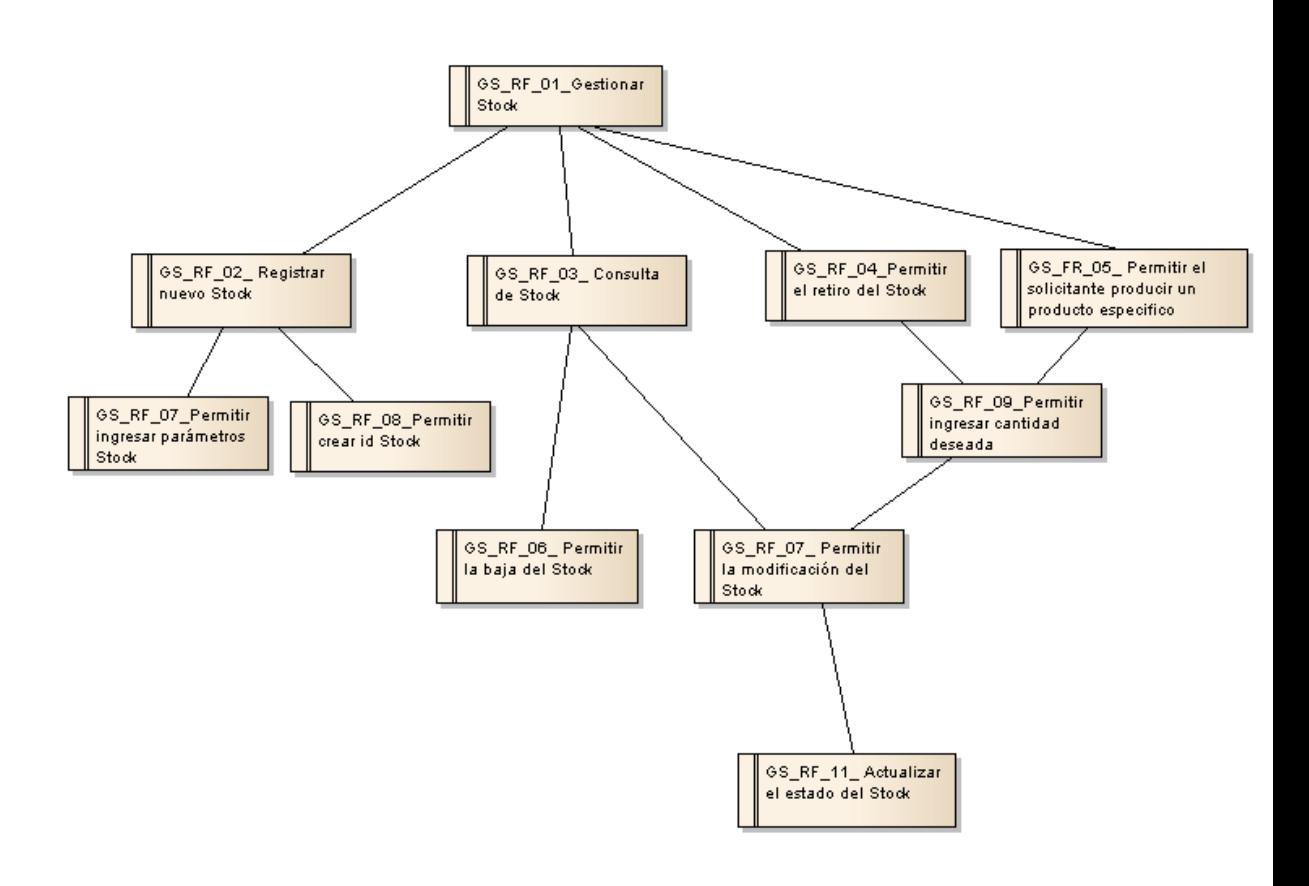

- La visibilidad de todas las características del producto en Stock debería ser accesible por los clientes en todas sus ventanas.
- Se debería poder mostrar el estado de cada producto en tiempo real según lo requiera el acceso del cliente.
- Se debería permitir generar la reserva de un determinado producto.

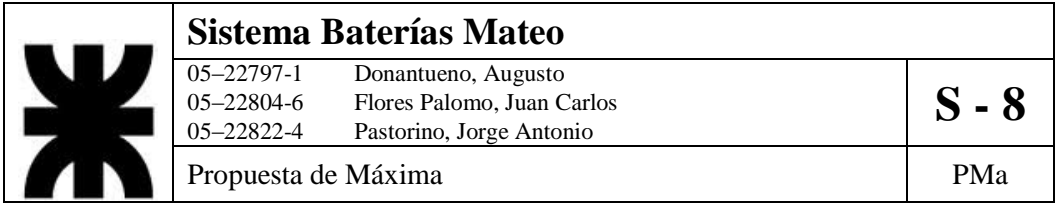

**DR\_02\_GI\_Gestionar\_Insumos**

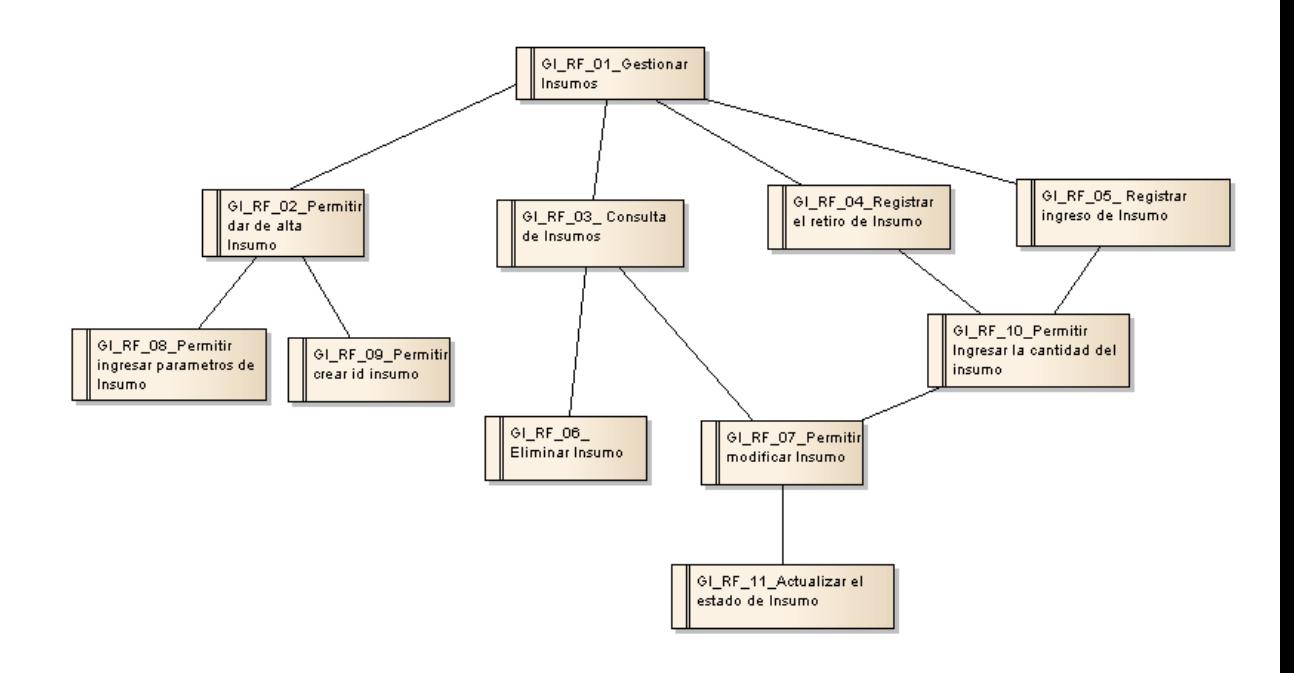

- Cada Insumo podrá mostrar su Proveedor cuando accede el personal desde su ventana.
- Se deberá tener acceso a la lista de insumos en toda la Planta de producción.
- Deberá informar en tiempo real el estado de los Insumos.
- La visibilidad de todas las características debería ser accesible por los clientes en todas sus ventanas.

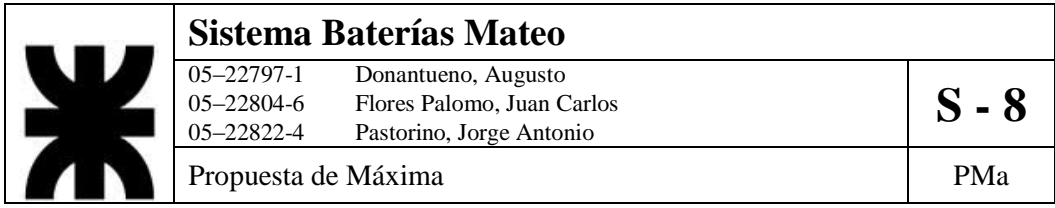

**DR\_03\_GC\_Gestionar\_Clientes**

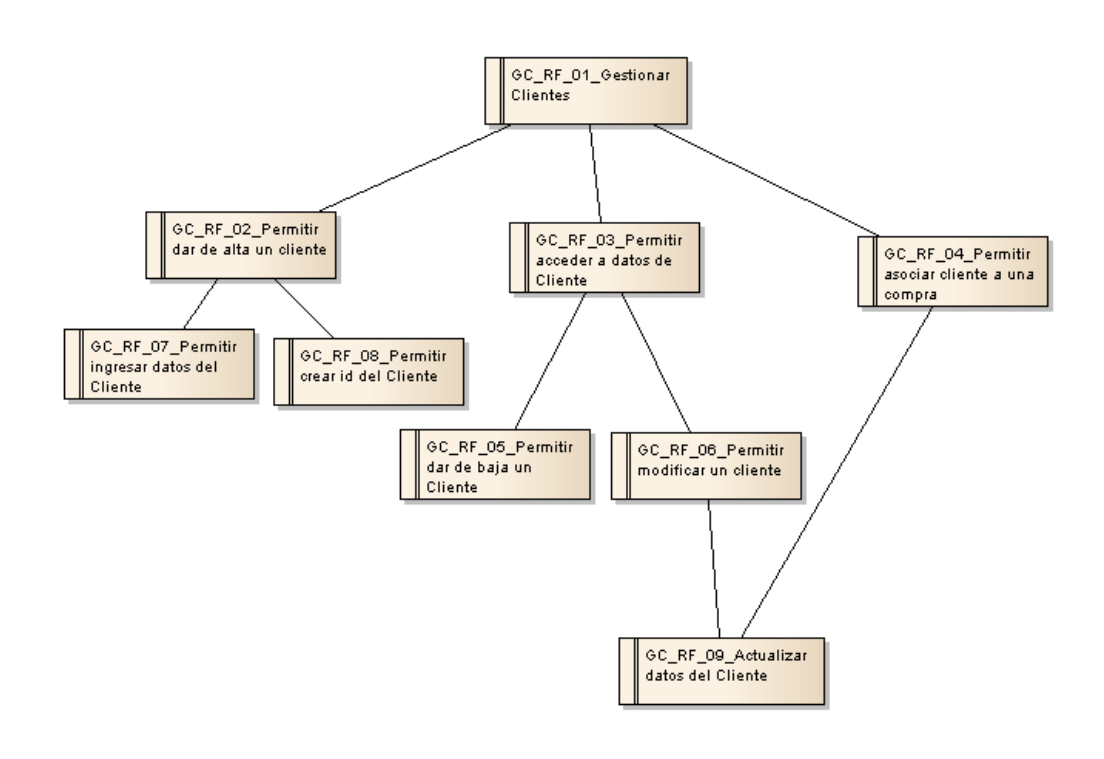

- Solo los usuarios autorizados pueden acceder al módulo de clientes.
- Las características de los clientes deben ser visibles cuando se accede a la información correspondiente a cada uno de ellos

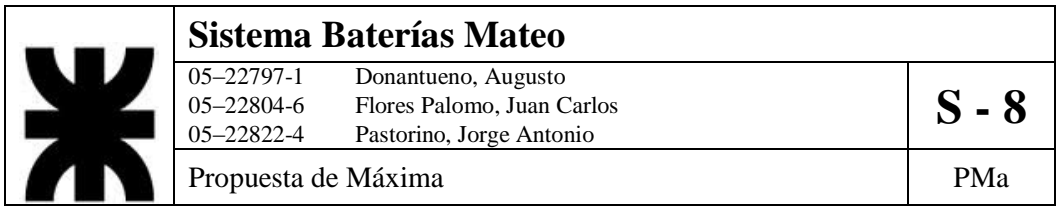

## **DR\_04\_GP\_Gesrtionar\_Pedido**

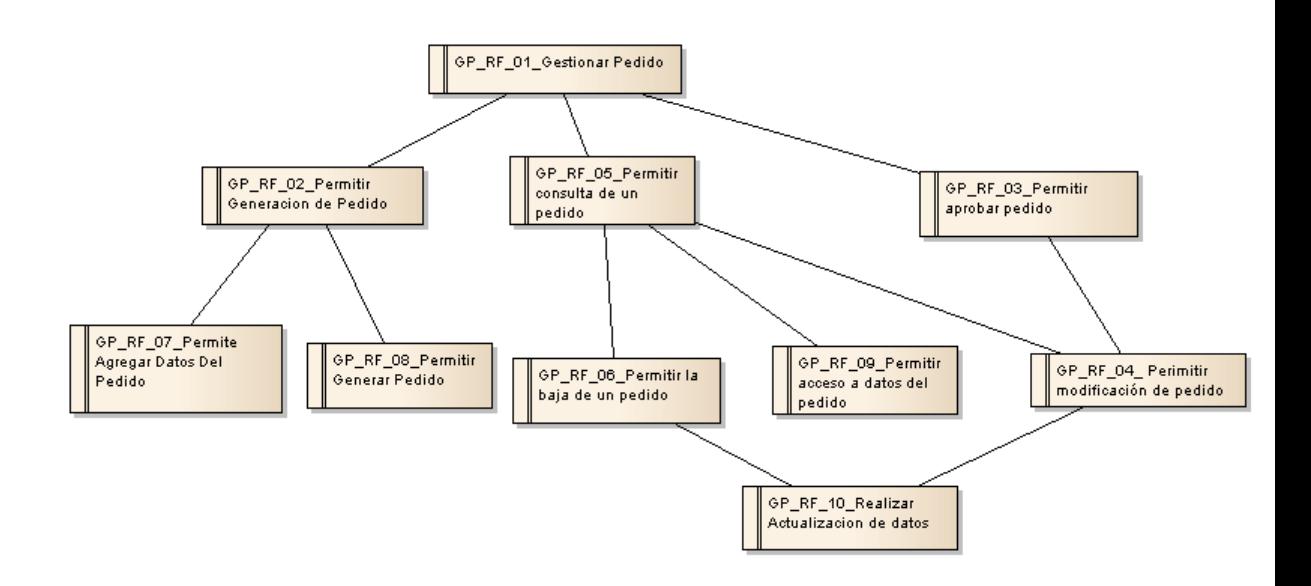

- La generación del pedido es independiente del Stock disponible.
- La aprobación del pedido depende del Stock disponible.
- La baja y la modificación no pueden realizarse si el pedido está en Viaje.
- Cada pedido debe ser impreso en una planilla.
- La lista de pedidos según sus estados (realizado, aprobado, en viaje) en tiempo real.

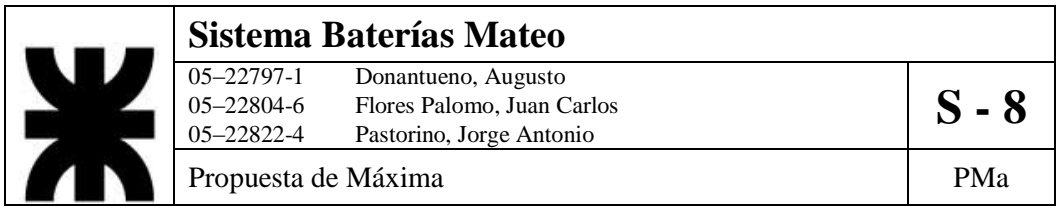

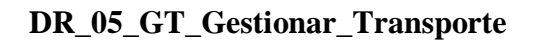

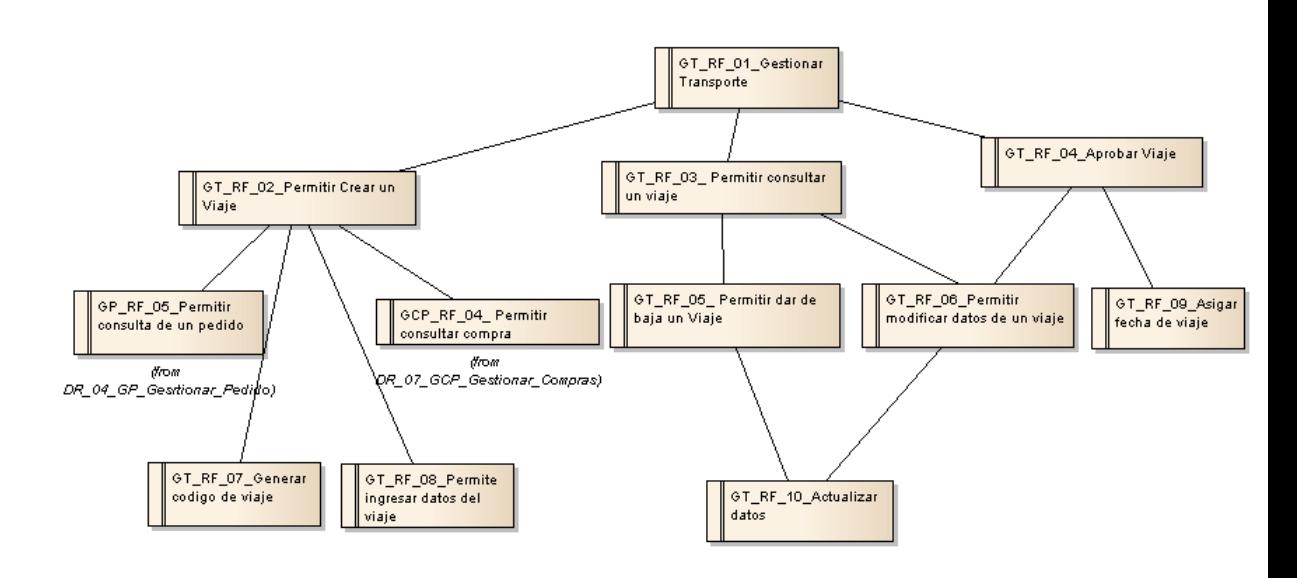

- Debe permitir ver el estado (realizado, en transcurso) en tiempo real de cada viaje.
- Solo los usuarios autorizados pueden acceder al módulo de transporte.

|  | Sistema Baterías Mateo |                            |         |
|--|------------------------|----------------------------|---------|
|  | $05 - 22797 - 1$       | Donantueno, Augusto        |         |
|  | $05 - 22804 - 6$       | Flores Palomo, Juan Carlos | $S - 8$ |
|  | $05 - 22822 - 4$       | Pastorino, Jorge Antonio   |         |
|  | Propuesta de Máxima    |                            | PMa     |

**DR\_06\_GPR\_Gestionar\_Proveedores**

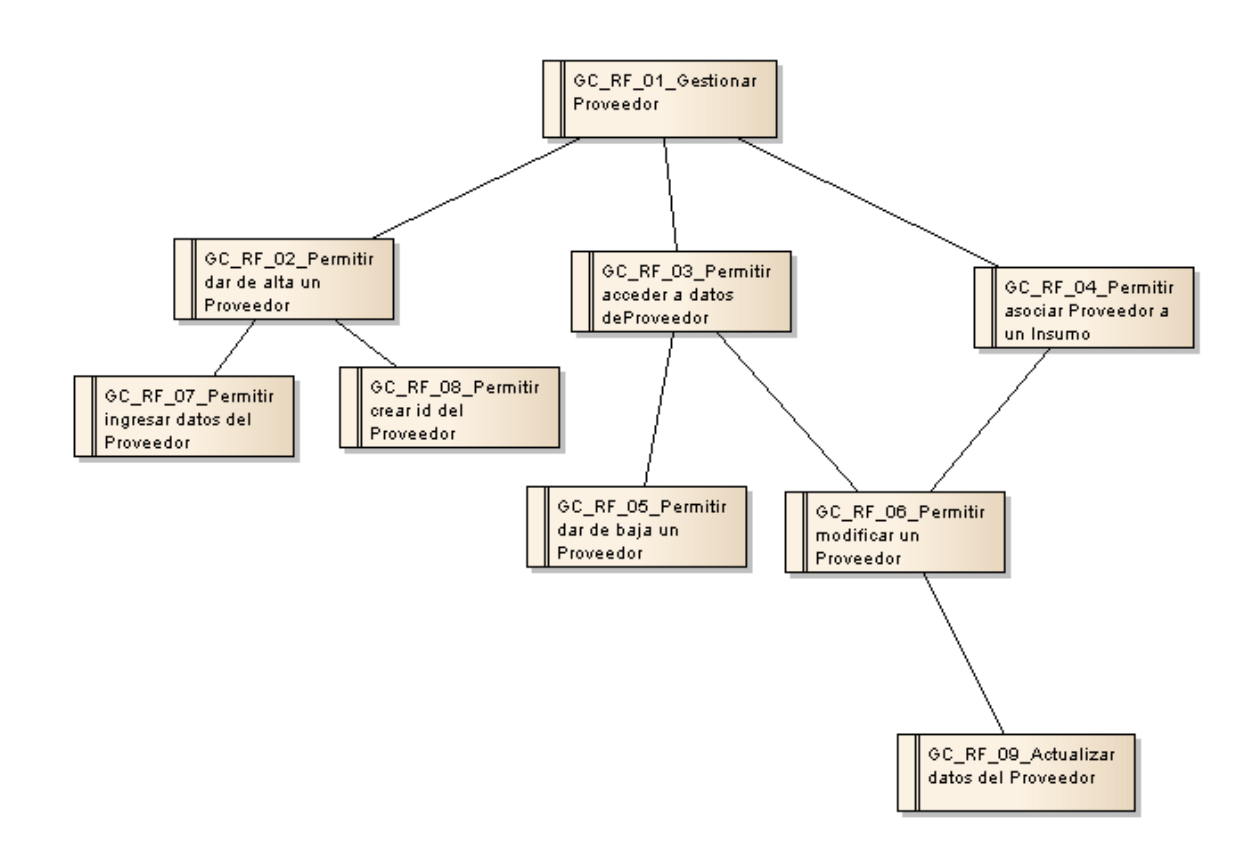

- Solo los usuarios autorizados pueden acceder al módulo de proveedores.
- La información correspondiente a cada proveedor debe poder asociarse con los productos que comercializa.

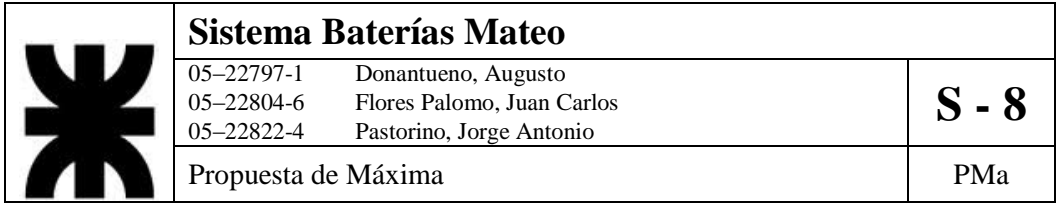

**DR\_07\_GCP\_Gestionar\_Compras**

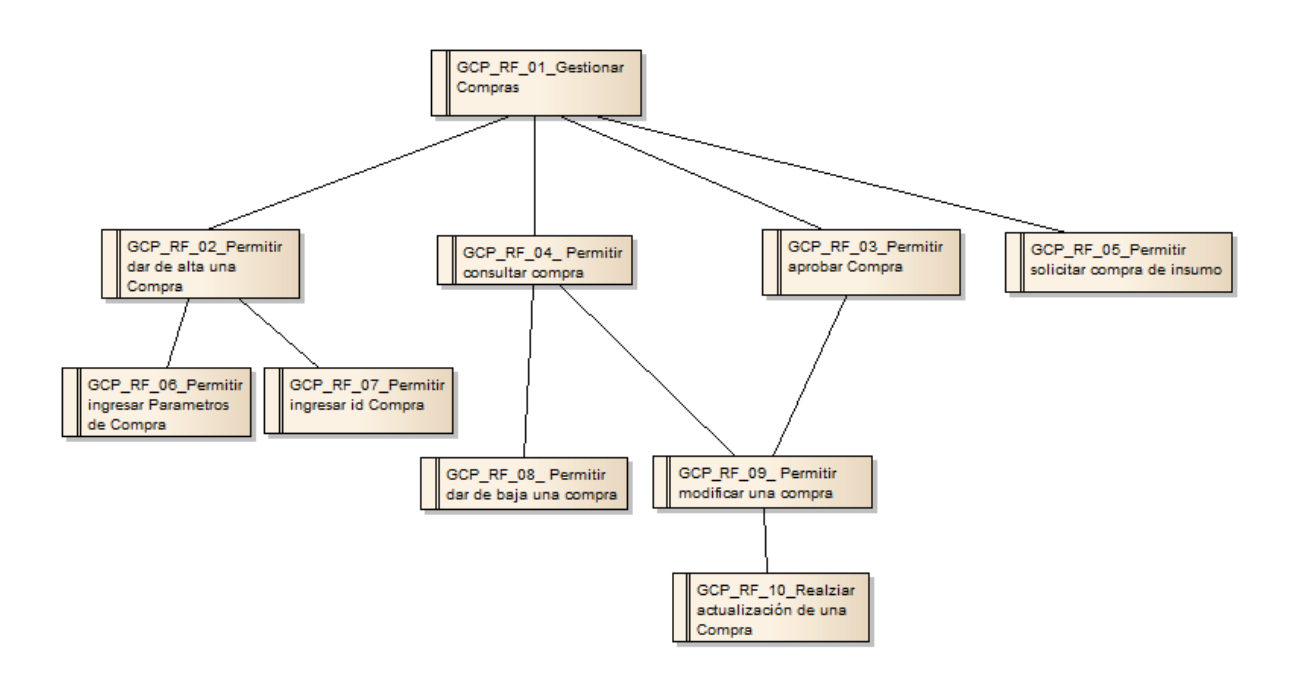

- Antes de generar una compra deberá verse si esta es necesaria, es decir, comprobar la falta del insumo.
- La compra debe ser validada luego de llegado los productos solicitados
- Desde los puestos de la planta debería ser posible la creación de ordenes de compras, para que luego sean aprobadas por el área de compras

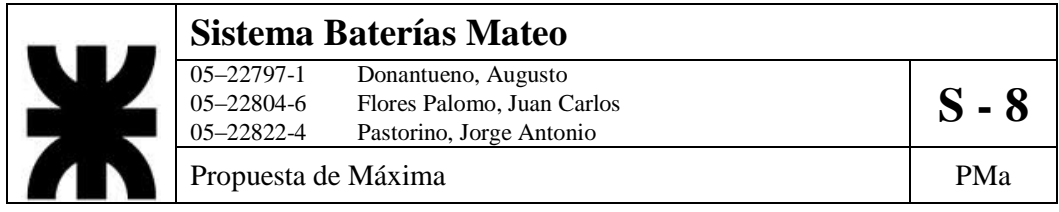

### **DR\_08\_EST\_Estadisticas**

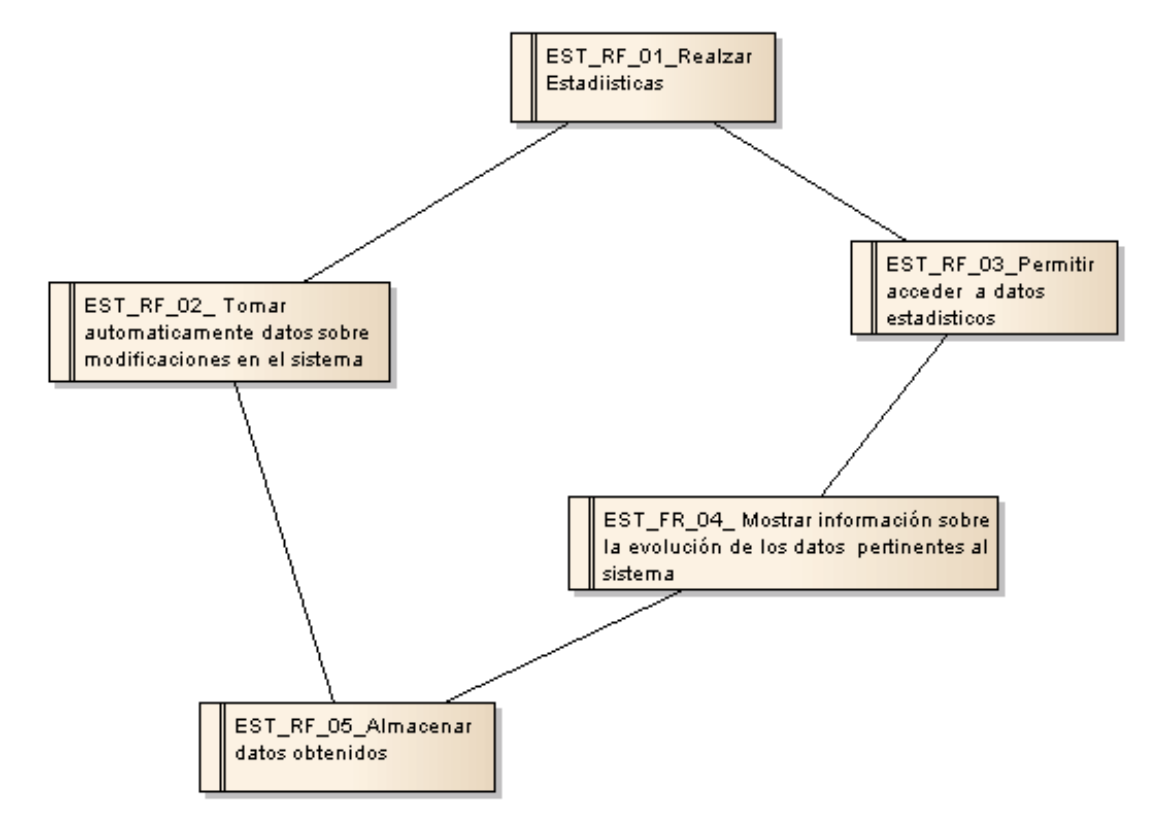

- Deben permitir acceder a los cambios y evoluciones de los parámetros manejados por el sistema.
- En tiempo real los cambios del sistema deben ser almacenados.
- Los datos estadísticos mostrados deben ser certeros y concisos para una ágil comprensión

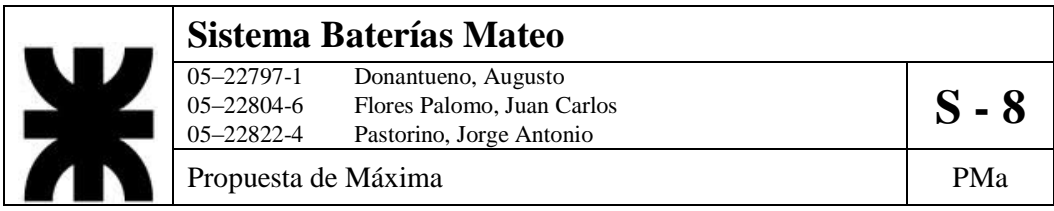

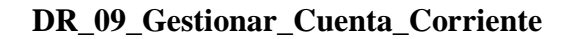

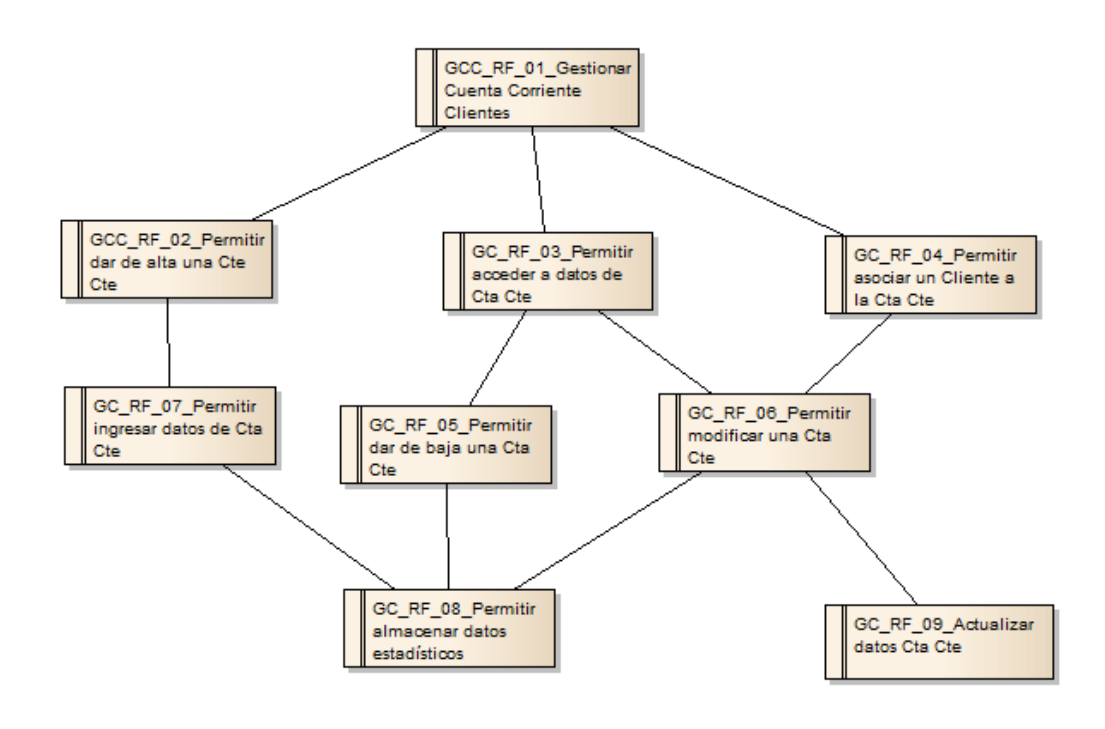

- Solo los usuarios autorizados pueden acceder al módulo de clientes y sus cuentas.
- Los sistemas crediticios son solo accesibles por aquellos clientes que sean autorizados por la gerencia.
- Solo los clientes mayoristas serán incluidos en el sistema crediticio.

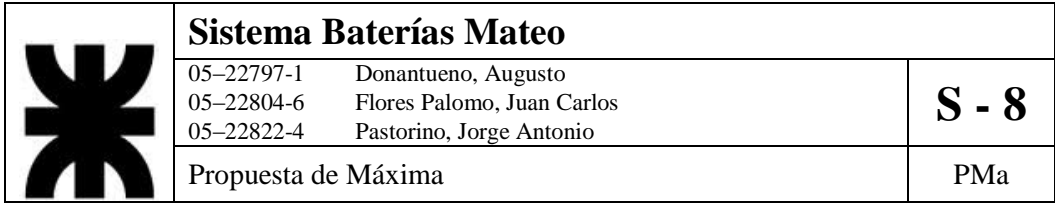

## **DR\_10\_Gestionar\_Produccion**

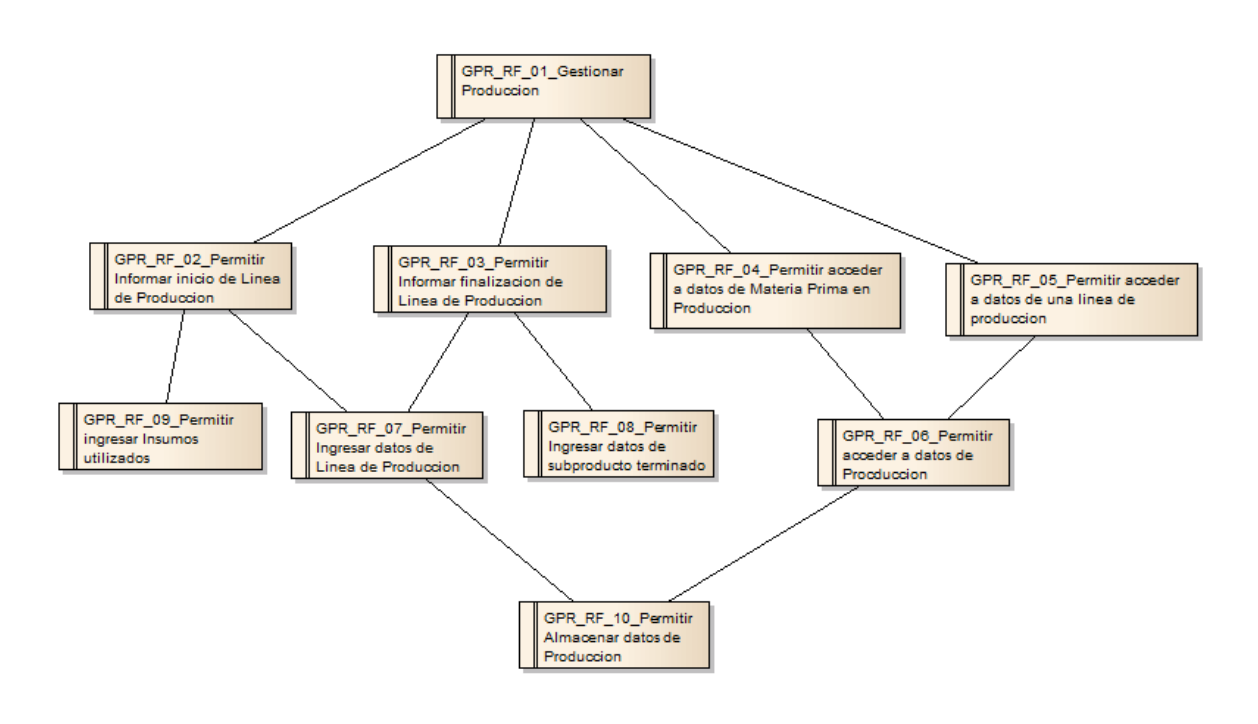

- Al comienzo de cada línea de producción se debe crear el informe de Inicio, incluyendo elementos involucrados
- Al final de cada línea de producción se debe crear el informe de finalización.
- Los usuarios de planta deben poder acceder a la carga de información
- Los usuarios de gerencia deben poder acceder a la consultas de estado.

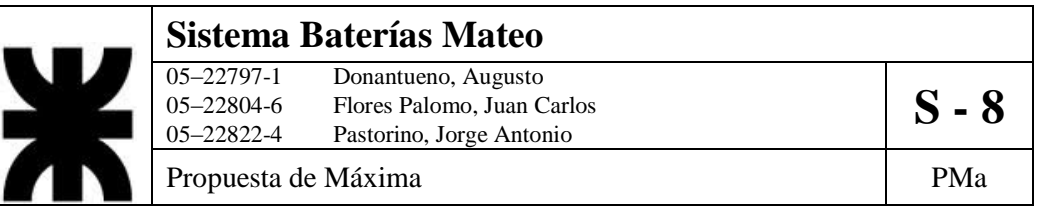

## **Entrevistas**

*Entrevistado:* Lucas Mateo, Gerente de Ventas *Tema de la entrevista*: Gestión de Stock *Entrevistador*: Donantueno, Flores Palomo y Pastorino *Fecha:* Sábado 31 de Mayo de 2014 *Código:* E1

1. ¿Dónde se lleva a cabo la producción de las baterías?

"L*a producción es realizada en un 100% en la Ciudad de Ayacucho, contamos con dos plantas las cuales se encuentran cercanas una de la otra*".

2. ¿Explique a grandes rasgos cual es el proceso de fabricación?

"*Cada planta lleva a cabo un conjunto de tareas, las cuales son parte del proceso de fabricación, es cual se encuentra estandarizado. En la primera planta Se lleva a cabo la realización de unas placas de plomo las cuales serán cargadas positivamente y negativamente (son el alma de la batería); se pasa a la otra planta donde es que se encajonan dichas placas. Luego vuelven a la planta inicial donde se las carga y llena, quedando preparadas para para el empaquetamiento".*

3. ¿Una vez que se completa la producción de una línea, donde son almacenados los productos finalizados?

*"Varía según la cantidad total producida, en primera instancia se recurre a la 1 ra.Pero en situaciones son almacenadas en la 2da".*

4. ¿Todas las baterías que se producen se encuentran listas para la venta?

*"En ciertas situaciones se procede a almacenar baterías sin cargar, pero es solo para simplificar el mantenimiento del stock (ya que hay que tener ciertos recaudos si serán paradas un tiempo prolongado). De todos modos se pretende que las baterías salgan de la fábrica listas para ser utilizadas, en el caso de no ser rellenadas pierden su garantía al ser vendidas".* 

5. ¿Cómo se conoce desde las demás áreas?

"*Hay personal autorizado a llevar a cabo las consultas, éstas se realizan mediante el rellenado de una planilla a la cual la respuesta es el informe de disponibilidad*". [Anexo1: F1 Formulario de Solicitud de Stock].

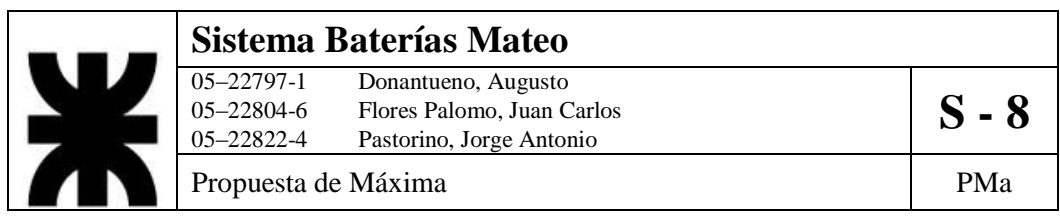

*Entrevistado:* Lucas Mateo, Gerente de Ventas *Tema de la entrevista:* Gestión de Insumos *Entrevistador:* Donantueno, Flores Palomo y Pastorino *Fecha:* Sábado 31 de Mayo de 2014 *Código:* E2

1. ¿Cuáles son los insumos que utilizan en el normal desarrollo de sus actividades?

*"Al referirnos a insumos definiremos de dos tipos: Los que son de vital importancia en la producción de las baterías ( los separadores, el plomo y los cajones), éstos son los insumos a los que mayor demanda le generamos. Además de recurrir a proveedores también se le solicita a clientes elementos ya utilizados los cuales son reutilizados, para así lograr una mayor sustentabilidad en el proceso de producción. Otros insumos que son de gran importancia son aquellos utilizados tanto en el mantenimiento como en la utilización de las maquinarias (aceites, lubricantes y elementos sustituibles los cuales son expuestos a un gran desgaste)".*

2. ¿Cómo se llevan a cabo los pedidos de insumos en la Organización? ¿Quiénes los llevan a cabo?

*"Cada planta lo maneja de una manera distinta, en una planta cada área eleva el pedido al área de Compras (es quien afronta el contacto con los proveedores) mientras que en*  la otra planta convergen todos los pedidos internamente en un área determinada la cual *informa a Compras sobre lo que necesitan. Los pedidos se llevan a cabo mediante formularios o hojas de cálculo las cuales son enviadas de manera digital o impresa".* [Anexo1: F2 Formulario de Solicitud de Insumo].

3. ¿Cómo es el proceso de solicitud por parte del área de compras?

*"El área de Compras se comunicará, según cual sea el insumo solicitado y cual sea la prioridad de obtención de dicho insumo con el Centro de Distribución más conveniente de manera que este sea quien lleve a cabo la operación de compra y almacenamiento previo, hasta que un camión de la Organización pueda retirar dicha mercadería para llevarla hacia las plantas".*

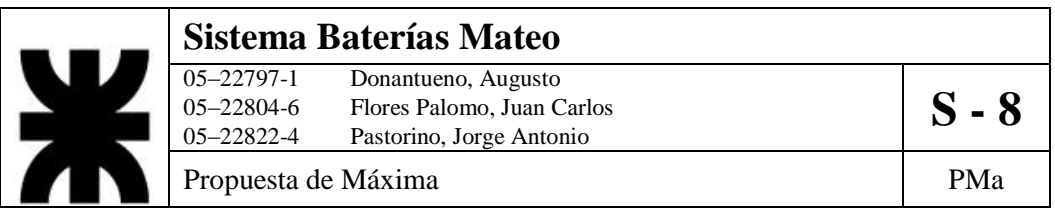

*Entrevistado:* Lucas Mateo, Gerente de Ventas *Tema de la entrevista:* Gestión de Clientes *Entrevistador:* Donantueno, Flores Palomo y Pastorino *Fecha:* Sábado 31 de Mayo de 2014 *Código:* E3

1. ¿Cómo es el manejo de los clientes?

"*Actualmente tenemos nuestros clientes diferenciados en tres grupos. Por un lado tenemos los Centros de Distribución, propios de la organización ubicados en ciudades estratégicas, por otro lado Clientes Minoristas, también distribuidos en diferentes lugares del país y por último, existen Clientes sin relación directa con la organización que se manejan a través del satélite".*

#### 2. ¿A qué llaman satélite?

"*El satélite es el encargado de visitar a clientes actuales como así también de conseguir nuevos, los cuales le realizan los pedidos de forma directa a él. Luego este acerca a la Organización los pedidos y a partir de ahí somos nosotros los que nos encargamos obviamente de la producción y de llevar a cabo la entrega del pedido. Trabaja en una zona determinada (hay uno en La Plata, otro en Rosario, etc.) recorriendo los locales de venta de baterías de su ciudad ofreciendo nuestros productos".*

3. ¿Cómo se comunican con los clientes?

*"Tanto los Centros de Distribución como los Clientes Minoristas se comunican con la empresa cuando concurrimos con nuestros camiones a entregar mercadería y productos. En ese momento llenan los formularios con el pedido de mercadería".*

*"En cambio los Pequeños Clientes son consultados por el Satélite el cual realiza el llenado del formulario".*

[Anexo1: F3 Formulario de Pedido].

4. ¿Tienen un manejo del registro de clientes?

"Se tiene un registro de los *Centros de Distribución ya que son parte de la organización. como también de los Clientes Minoristas pero no se tiene un registro concreto de los Pequeños Clientes ya que es un manejo propio del Satélite".*

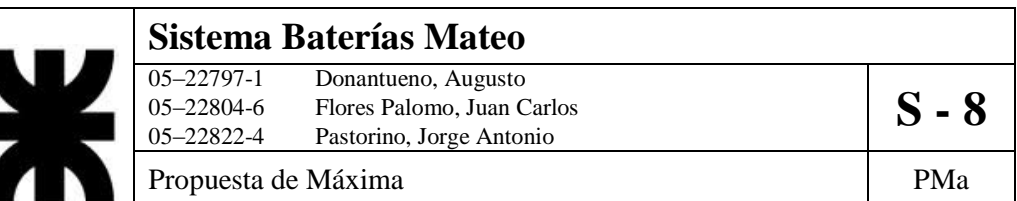

*Entrevistado:* Lucas Mateo, Gerente de Ventas *Tema de la entrevista:* Gestión de Pedido *Entrevistador:* Donantueno, Flores Palomo y Pastorino *Fecha:* Sábado 31 de Mayo de 2014 *Código:* E4

1. ¿Cómo se realizan los pedidos?

"*Diferenciando entre los diferentes tipos de clientes, los pedidos los administramos de la siguiente forma:*

*Los Centros de Distribución son los que gestionan y distribuyen localmente los pedidos a clientes de su zona. Impactando los pedidos al área de ventas. De manera periódica impactan en el sistema de la fábrica las solicitudes de cada centro de distribución, se preparan los pedidos y se hace un estimado del momento en el que se podrá hacer entrega de los mismos.* 

*Los Clientes Minoristas son quienes pueden acercarse hasta la fábrica para hacer su pedido o solicitarlo por otros medios. Mayormente este tipo de pedidos se despachan rápido.* 

*Los Pequeños Clientes, solicitan a través de los Satélites (quienes recorren el país levantando pedidos) que luego son enviados en forma conjunta al área de ventas. Estos pedidos serán enviados luego de verificar que se disponga del stock necesario para afrontar la solicitud".*

2. ¿Cómo especifican cada uno el pedido?

"*Se realiza mediante el llenado de un formulario donde se indica que mercadería es solicitada cuanta cantidad y el nombre del solicitante".* [Anexo1: F3 Formulario de Pedido].

#### 3. ¿Cómo despachan cada pedido?

"*Se analiza el lugar de destino, y teniendo en cuenta la cantidad de pedidos a ese lugar es en el momento de gestionar el transporte donde se decide si servir el pedido o posponerlo al momento adecuado".*

4. ¿Qué sucede si no hay stock para despachar el pedido?

*"Se pospone la entrega, hasta el momento de poder servirla. Al igual si el pedido tiene como destino un lugar lejano (como Córdoba o Mendoza) se espera a completar un camión antes de enviarlo para amortizar el costo".*

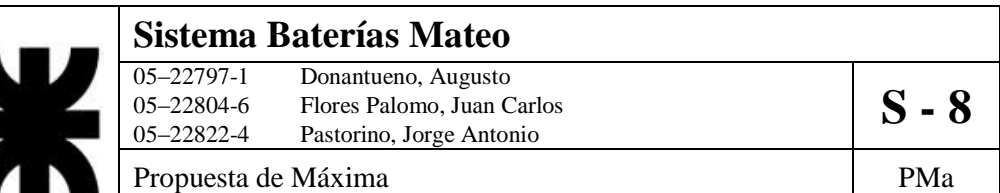

*Entrevistado:* Lucas Mateo, Gerente de Ventas *Tema de la entrevista:* Gestión de Transporte *Entrevistador:* Donantueno, Flores Palomo, Pastorino *Fecha:* Sábado 31 de Mayo de 2014 *Código:* E5

1. ¿Qué tareas se le pueden asignar a la flota de transporte?

*"Nuestros transportes están encargados de las entregas de los productos terminados a nuestros clientes, también se encargan de retirar las materias primas y los insumos necesarios para la producción".*

2. ¿En base a qué parámetros se realiza la planificación de un viaje?

*"Existen viajes que no se pueden evitar porque depende de ellos la continuidad de la producción, por ejemplo no podemos dejar de ir a buscar el plomo necesario, por lo tanto es la misma producción lo que nos hace planificar viajes fijos.*

*Otro motivo son los pedidos de los clientes, en este caso se debe evaluar si el viaje es productivo ya que en general los viajes son a largas distancias de la fábrica. Por ellos siempre se le trata de solicitar a los clientes o bien a los centros de distribución cercanos a los destinos que nos preparen algún material (baterías viejas o en garantía, plásticos, plomo reciclado.,etc.) para volver con el camión ocupado justificando el viaje de vuelta. Siempre se trata de retrasar un viaje hasta estar seguro de que se aprovechara el viaje de vuelta".*

*Entrevistado:* Lucas Mateo, Gerente de Ventas *Tema de la entrevista:* Gestión de Proveedores *Entrevistador:* Donantueno, Flores Palomo, Pastorino *Fecha:* Sábado 31 de Mayo de 2014 *Código:* E6

1. ¿Cómo se selecciona un proveedor?

*"Trabajamos siempre con los mismos proveedores, por ello la elección de un nuevo proveedor no está demasiada contemplada. Por otro lado es necesario una investigación del mercado para ver que precios se están manejando y determinar si los proveedores actuales siguen siendo los más óptimos".*

2. ¿Se lleva un registro de los proveedores y de las transacciones con la empresa?

*"Si, se lleva el registro de todas la transacciones que tenemos con los proveedores siempre en forma escrita y sin numeración. Se puede acceder a toda esta información de manera manual que a veces resulta engorrosa".* [Anexo1: F4 Ficha de Proveedores].

3. ¿Cómo es la comunicación entre la empresa y sus proveedores ?

*"Generalmente los contactos los lleva a cabo nuestro encargado de las compras y se comunican telefónicamente o en ocasiones vía correo electrónico".*

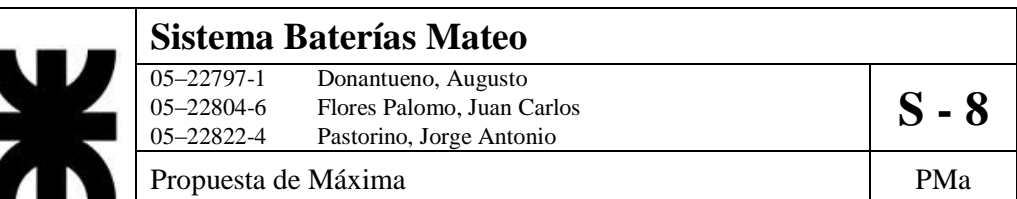

*Entrevistado:* Lucas Mateo, Gerente de Ventas *Tema de la entrevista:* Mejoras y Sugerencias *Entrevistador:* Donantueno, Flores Palomo y Pastorino *Fecha:* Sábado 31 de Mayo de 2014 *Código* E7

1. ¿Quiere acotar algo mas o realizar una sugerencia?

*"Por parte de la organización, hoy nos encontramos con la necesidad de un Sistema de Control de Producción Interno, el cual nos permite tener un conocimiento más preciso de los insumos que disponemos y el stock existente al momento de estar produciendo nuevas baterías".*

*Hoy el control de stock se hace mediante planillas, informatizar este aspecto sería clave para la organización. Además esto nos daría la posibilidad de satisfacer aún más las necesidades inherentes a la gestión de producción.*

*El proceso de fabricación también carece hoy día de un seguimiento/control adecuado, cada sector tiene un encargado que realiza el llenado del formulario [Anexo1: Planilla de Producción] y se encarga del control en cada instancia de producción se tiene que saber que cantidades se están produciendo".*

2. ¿Y cómo es el proceso de producción?

*"Si bien no soy el encargado del proceso de producción, no lo conozco de manera detallada pero está reglamentado por la norma ISO 9001". [Anexo: F6 Control de Producción]* 

Nota: aun así nos acercó bastante a las nociones generales. De todos modos se pactó hacer en un futuro una visita a las plantas (Ubicadas en Ayacucho).

*"El proceso de fabricación, a gran escala consta de las siguientes etapas En la Primera Planta se junta el plomo, se funde, se refina, se hacen las rejillas, luego se empastan y se conforma la placa, luego con óxido de plomo se hace el curado. Luego se* 

*envían por la ruta a la segunda planta. En la Segunda Planta se recibe la rejilla, se ensobra, se realiza la separación de los polos (proceso denominado custom), se hace la soldadura de los elementos, se encajona y luego pasa por la línea de armado. Por último se envía nuevamente a la primera planta.*

 *En la Primera Planta se carga, se llena y queda preparada para el empaquetamiento. Vuelve a la segunda planta.*

 *La etapa final es el almacenamiento en los depósitos ubicados en la Segunda Planta para su distribución y despacho".*

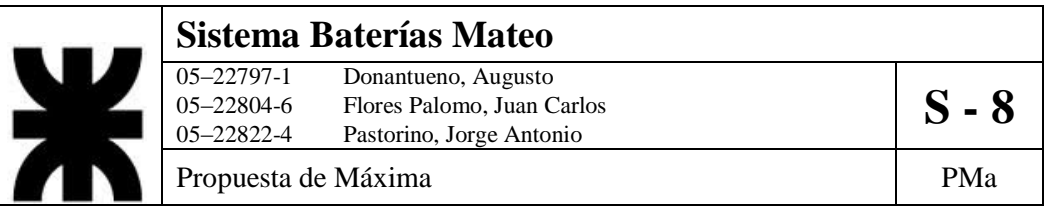

*Entrevistado:* Lucas Mateo, Gerente de Ventas *Tema de la entrevista:* Gestión de Cuentas Corrientes de Clientes *Entrevistador:* Donantueno, Flores Palomo y Pastorino *Fecha:* Sábado 29 de Noviembre de 2014 *Código* E8

1. ¿Existe un control de créditos a los clientes?

*"Si, tenemos un sistema propio de créditos a nuestros principales clientes. Pero sólo a aquellos de confianza. Le otorgamos un crédito a pagar en un tiempo acordado sobre los productos que entregamos."*

2. ¿Quiénes son esos clientes?

"*Solamente trabajamos con los centros de distribución de la empresa y a ciertos clientes minoristas en particular* "

3. ¿Cómo manejan los tiempos de los créditos?

"Cada cuenta tiene su tiempo pautado en particular, depende mucho del cliente y de que cantidad de productos incluye el crédito"

*Entrevistado:* Lucas Mateo, Gerente de Ventas *Tema de la entrevista:* Gestión de Producción *Entrevistador:* Donantueno, Flores Palomo y Pastorino *Fecha:* Sábado 29 de Noviembre de 2014 *Código* E9

1. ¿En qué etapas estaría dividido el proceso de producción?

*"El proceso de producción se basa*

- *Proceso de Refinación: en la Primera Planta se realiza la fabricación del ácido y el proceso de refinación del plomo, que se refina según nuestros estándares, se realizan las aleaciones, se fabrica la rejilla, luego se bobinan y con el óxido de plomo se empastan.*
- *Proceso de Armado de Placa: en la Segunda Planta se reciben las placas para ensobrar, luego se hace el encajonado.*
- *Proceso de Armado de Batería: siguiendo en la Segunda Planta se sueldan las intercedas, se sella y se prueba la batería.*
- *Proceso de Formación: nuevamente en la Primera Planta se realiza el llenado de la batería con el ácido, se lavan y se cargan eléctricamente.*
- *Despacho: vuelven las baterías a la Segunda Planta preparadas para ser despachadas."*

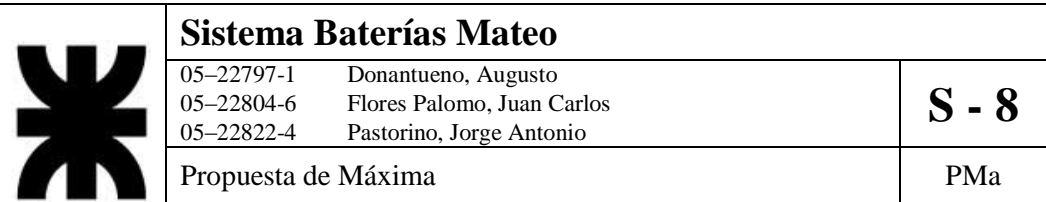

#### 2. ¿Qué elementos componen cada etapa?

*"En el proceso de refinación entra el plomo como materia prima, y se le van agregando diferentes componentes como estaño y plata y salen como producto terminado las rejillas empastadas.*

*Luego los procesos de armado recibe las rejillas y le agregan los separadores y cajones. Algunos cajones los fabricamos nosotros por lo tanto realizamos un proceso de llenado con el plástico, pero en ciertos modelos específicos compramos los cajones. De esta etapa saldría la "batería" armada.*

*En la etapa de formación se reciben las baterías y se le agrega el ácido, luego se realiza el etiquetado."*

#### 3. ¿Cómo es el flujo de información en el proceso productivo?

*"La información se maneja en planillas pero tiene mucha informalidad.* 

*Desde el punto de vista comercial, el encargado siempre tiene información para cuantas baterías se tiene materia prima, cuantas baterías se encuentran en tránsito para formar y cuantas hay en stock. Entonces con esos tres datos puede saber que para entregar esta semana cuenta con lo de stock, para principios de la próxima le suma lo que tiene para formar, y las posibilidades que tenemos de vender de acá a 15 días.*

*Toda esta información, el encargado de lo comercial la recibe de la gente de formación y de la gente de armado.*

#### 4. ¿Cómo es la comunicación entre las áreas?

*"*

*"Se realiza entre los encargados de cada etapa, la información se traslada al interesado. Por ejemplo el encargado de formación está comunicado con el de despacho informándole que es lo que va a recibir y con el de armado para saber que es lo que le van a entregar"*

#### 5. ¿Qué información requieren de la producción?

*"Hoy en día no se tiene un acceso, por ejemplo, a cuantos monoblocks de cajones tengo entre las dos plantas y los depósitos. La necesidad de información parte del ingreso de la materia prima hasta la salida del producto terminado.*

*Se tienen que tener acceso a saber, por ejemplo de la última partida de plomo que me entró donde están las toneladas de esa partida, es decir cuántas están en piso. cuantas en refinación cuantas en carretes y cuantas ya para entregar."*

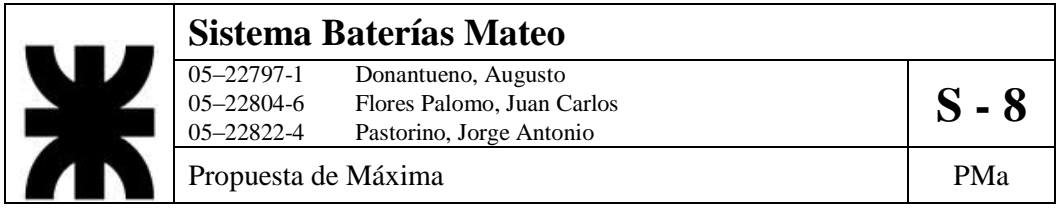

**Diagrama de Caso de Uso a nivel Sistema.**

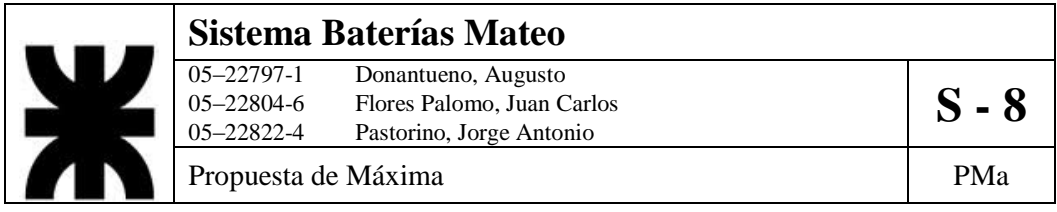

## **Especificación de los Casos de Uso.**

## **1- DCUS\_01\_GS\_Gestionar\_Stock**

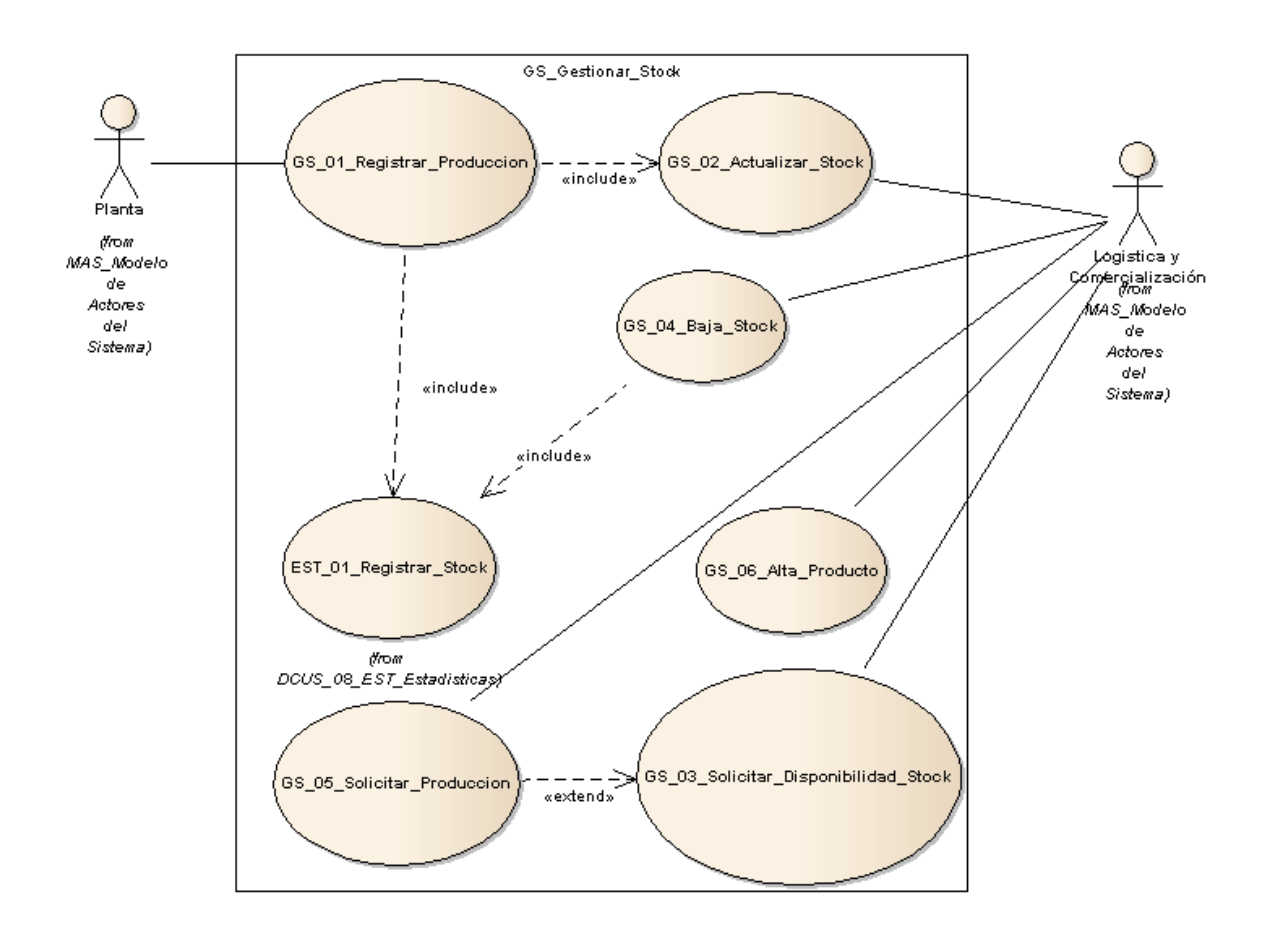

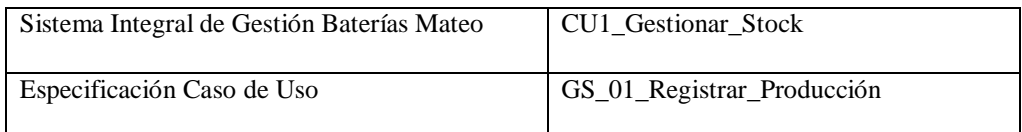

- 1. Especificación de Caso de Uso: Registrar producción
- a.Objetivo: Una vez terminada una línea de producción se sienta registro de los parámetros de producción.
- 2. Actor: Logística-Comercialización / Planta
- 3. Precondiciones: El empleado debe estar registrado, tiene que haber concluido una línea de producción.

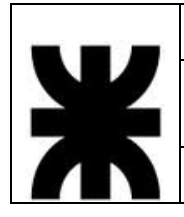

## **Sistema Baterías Mateo** 05–22797-1 Donantueno, Augusto<br>05–22804-6 Flores Palomo, Juan Carlos **S - 8** 05–22822-4 Pastorino, Jorge Antonio Propuesta de Máxima  $\vert$  PMa

- 4. Flujo de eventos
	- a. Flujo Básico

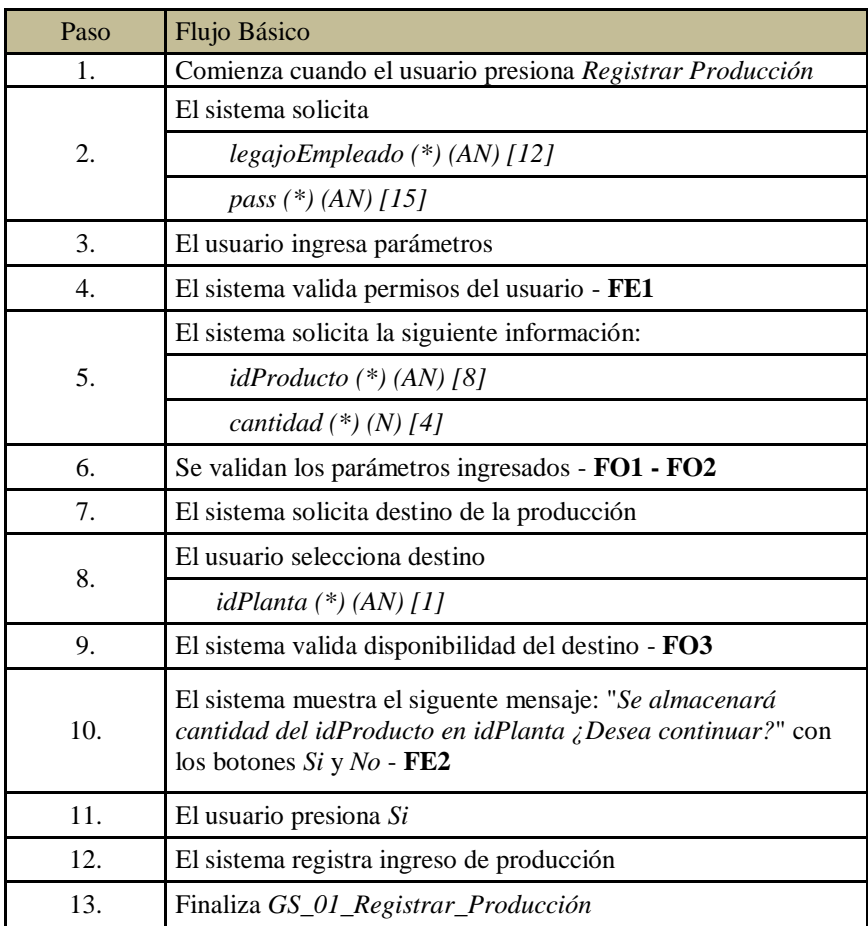

### b. Flujo Alternativo

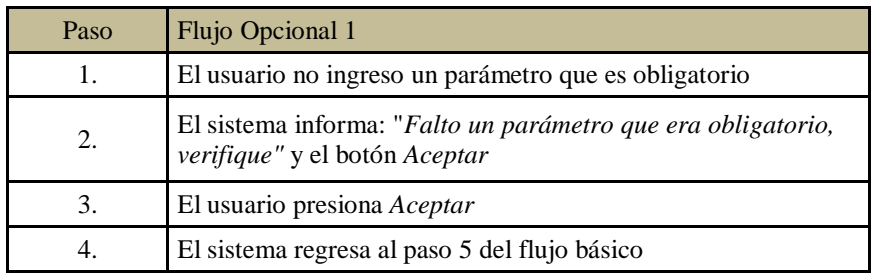

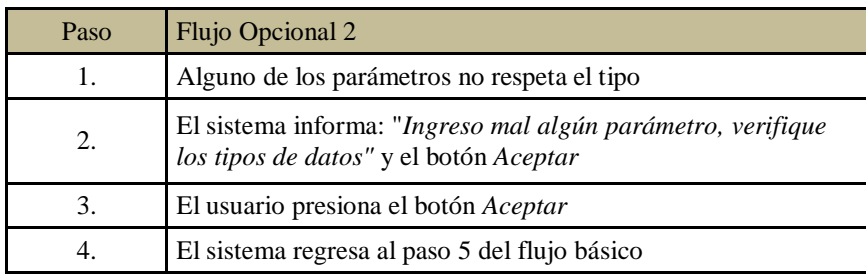

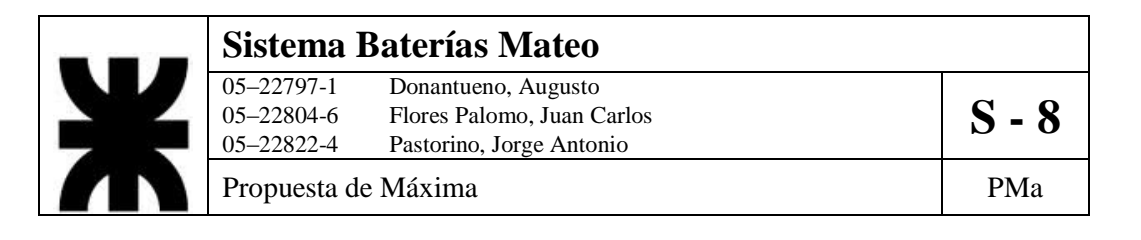

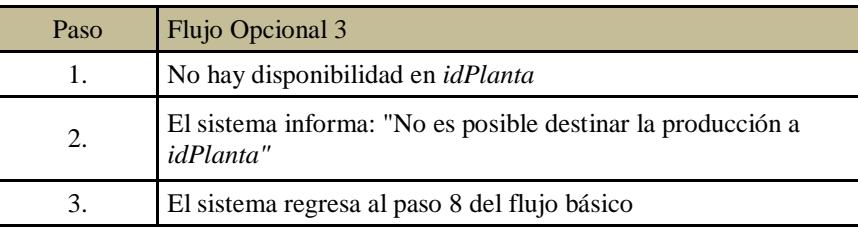

### c. Flujo de Excepción

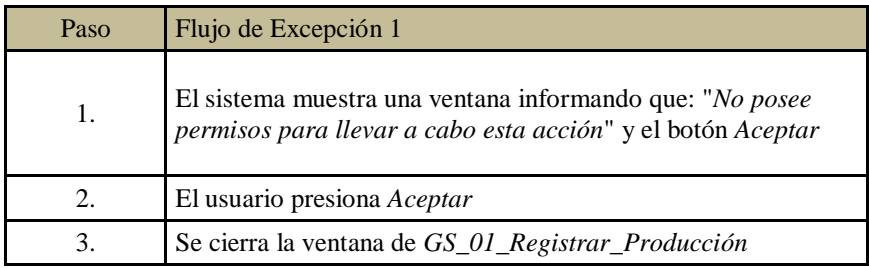

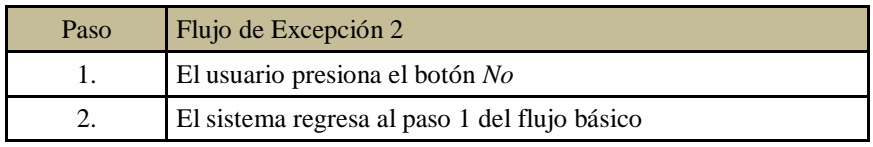

5. Post-condiciones: La mercadería es ubicada en el destino correspondiente. El listado de stock es actualizado con los nuevos productos.

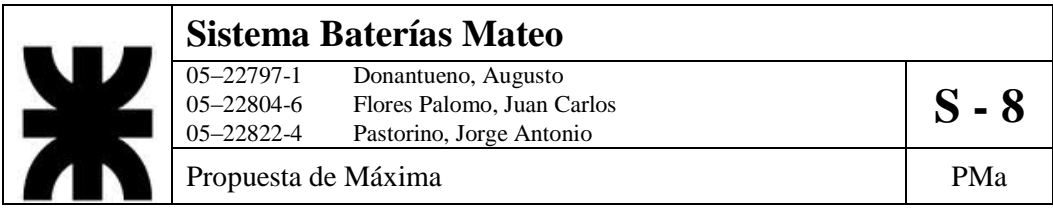

6. Diagrama de Actividad:

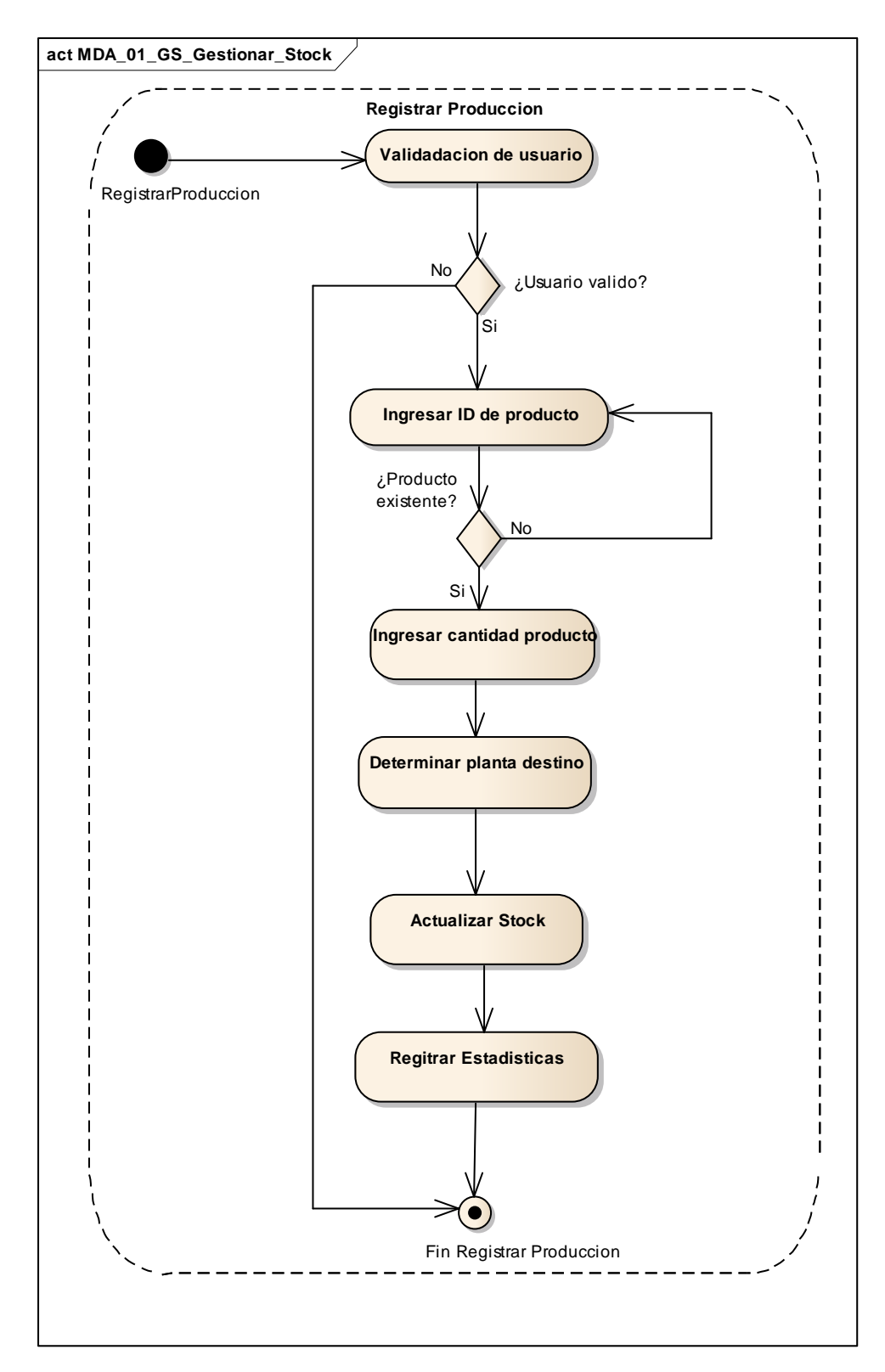

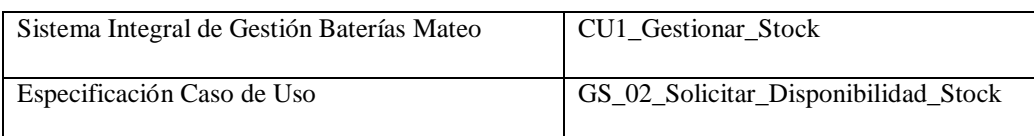

- 1. Especificación de Caso de Uso: Solicitar Disponibilidad de stock
	- a. Objetivo: Generar solicitud al sistema de un informe detallado del stock actual de un producto determinado.
- 2. Actor: Logística/Comercialización
- 3. Precondiciones: El empleado debe estar registrado.
- 4. Flujo de eventos:
	- a. Flujo Básico

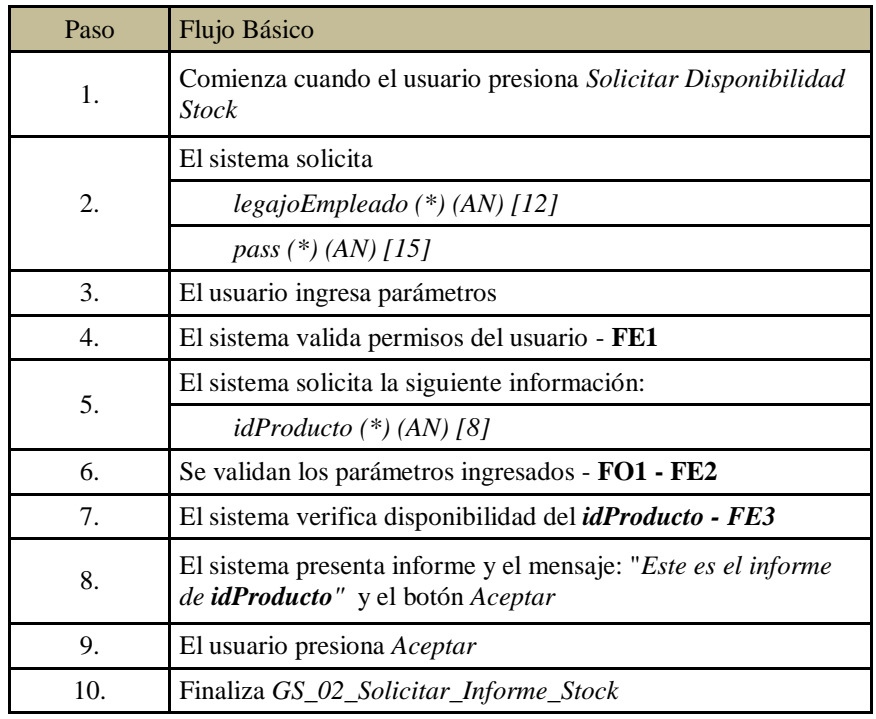

### b. Flujo Opcional

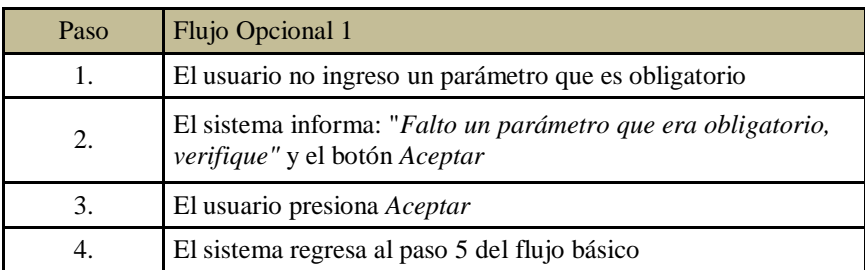

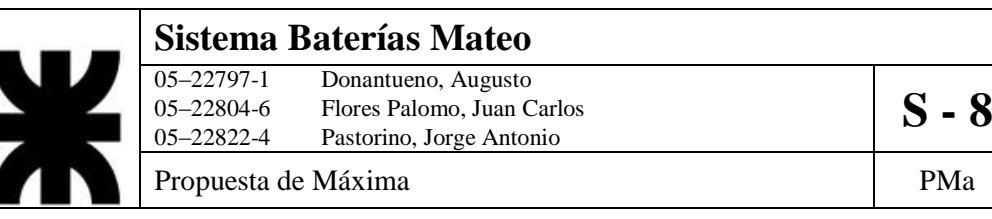

### c. Flujo de Excepción

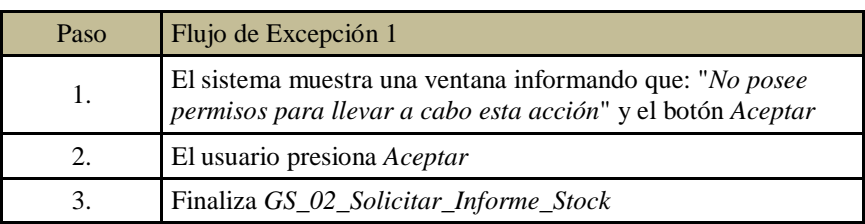

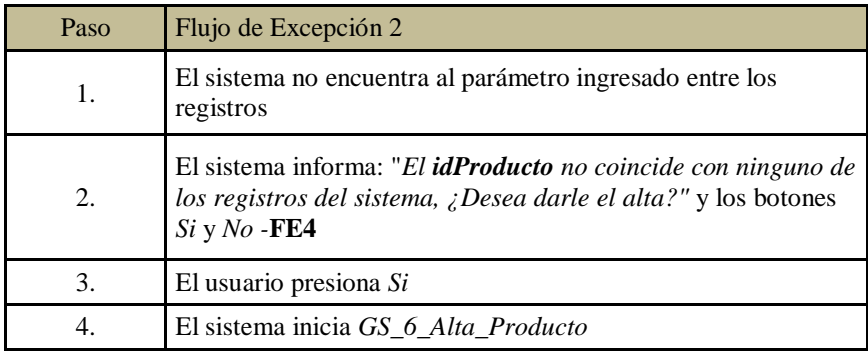

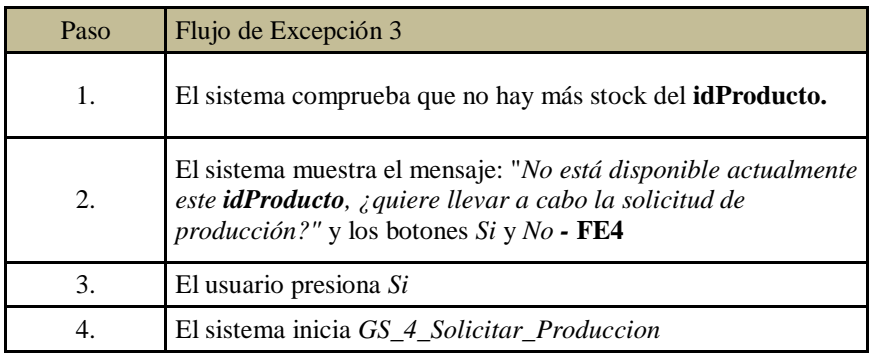

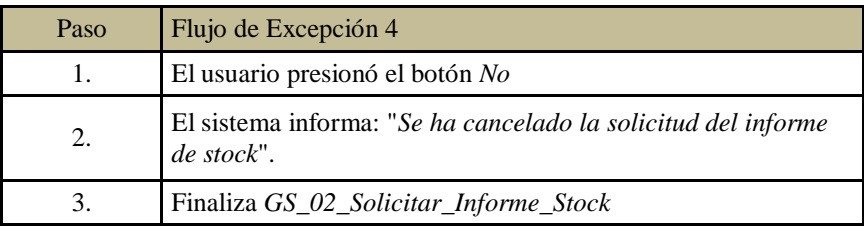

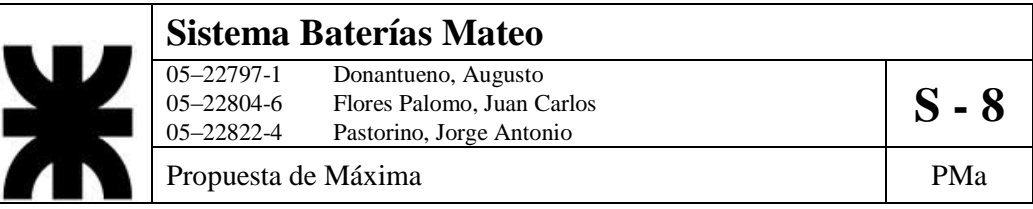

- 5. Post-condiciones: Se genera un informe de disponibilidad de stock.
- 6. Diagrama de Actividad:

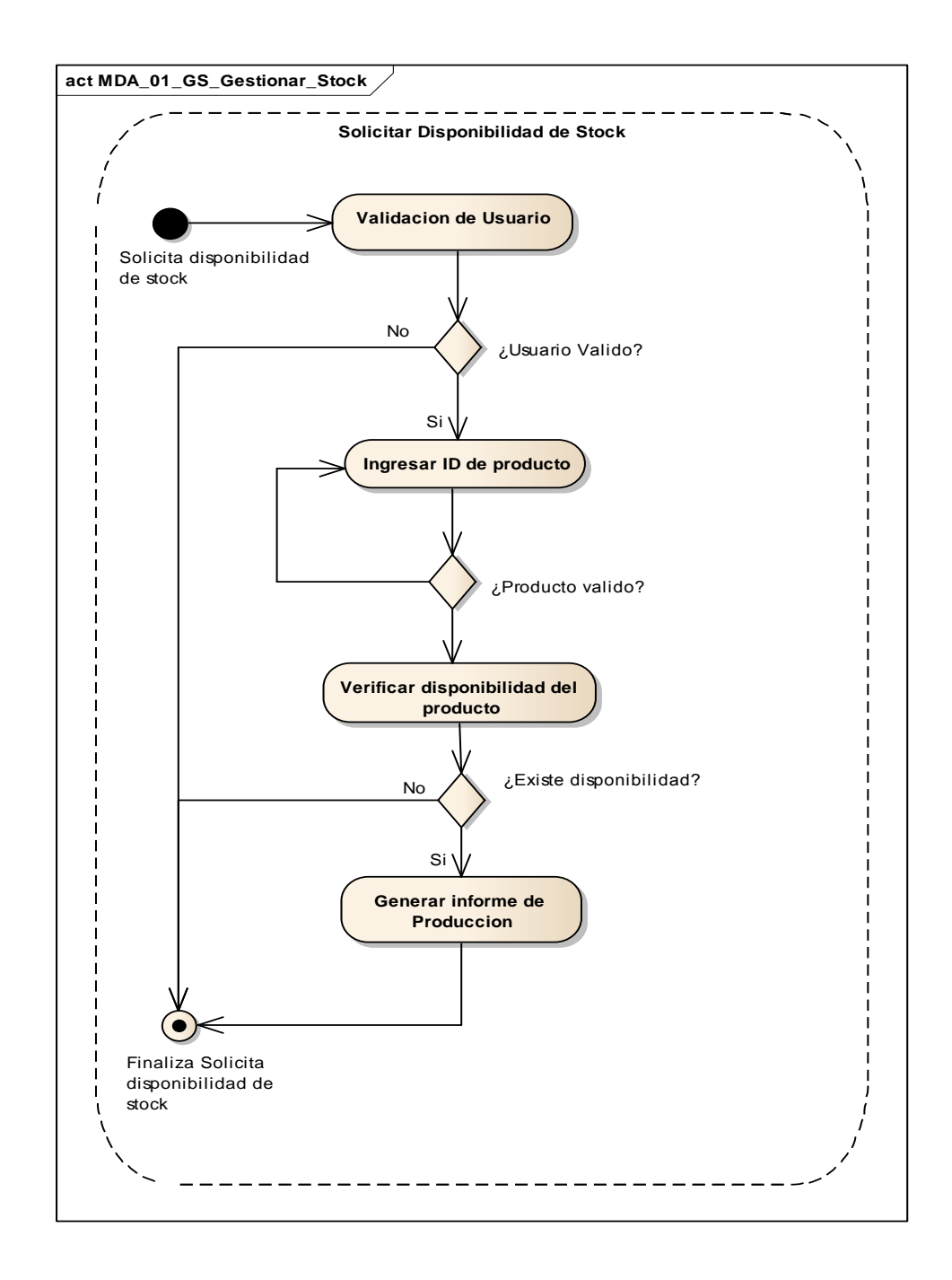

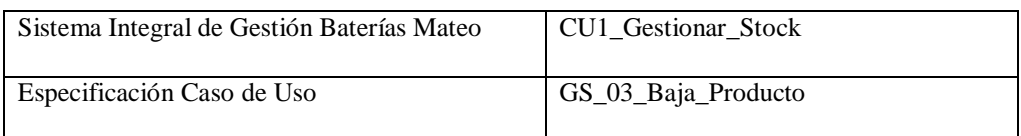

- 1. Especificación de Caso de Uso: Baja Producto
	- a. Objetivo: Se lleva a cabo la baja de un producto determinado dentro del stock
- 2. Actor: Logística/Comercialización
- 3. Precondiciones: El empleado debe estar registrado. El producto debe existir
- 4. Flujo de eventos:
	- a. Flujo Básico:

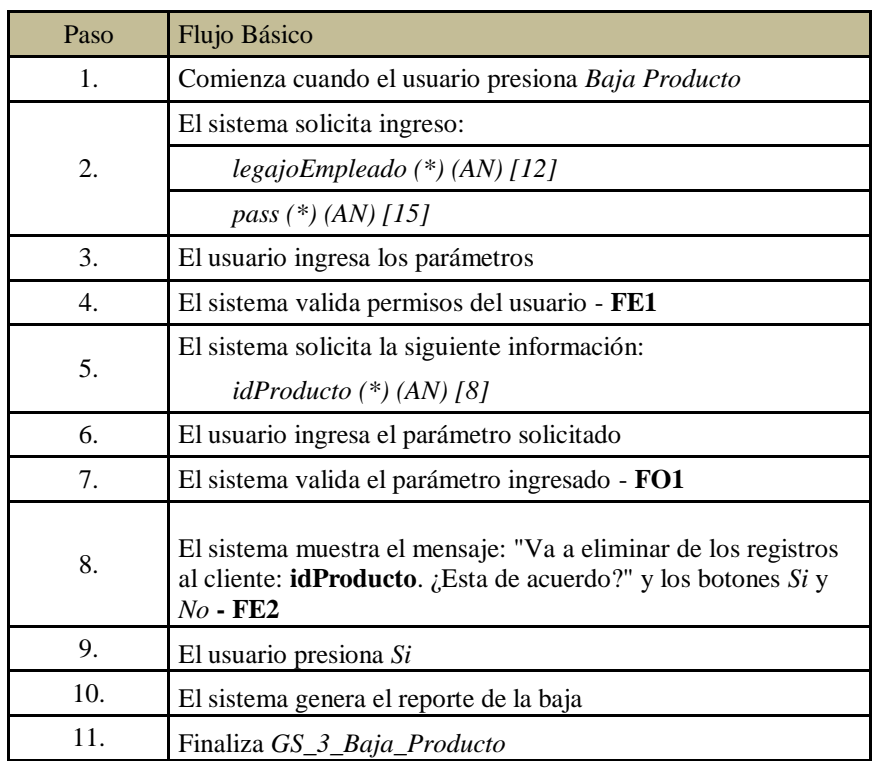

b. Flujo Opcional:

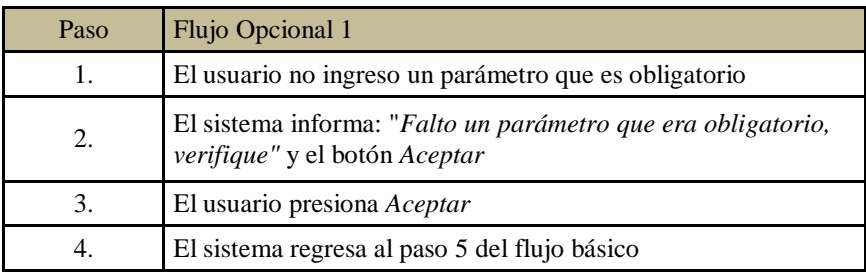

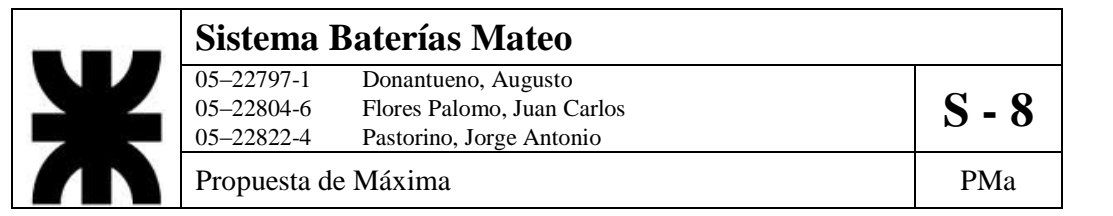

#### c. Flujo de Excepción:

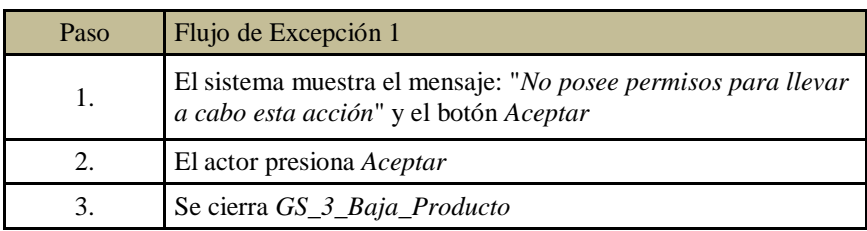

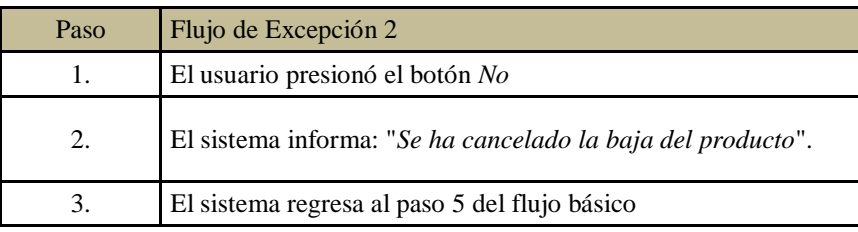

5. Post-condiciones: Se genera un informe de la baja del producto en el listado de stock.

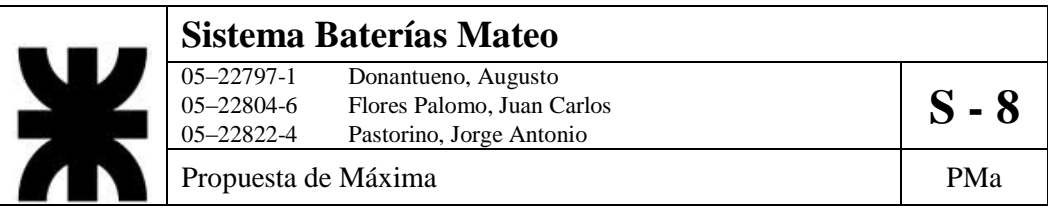

6. Diagrama de Actividad:

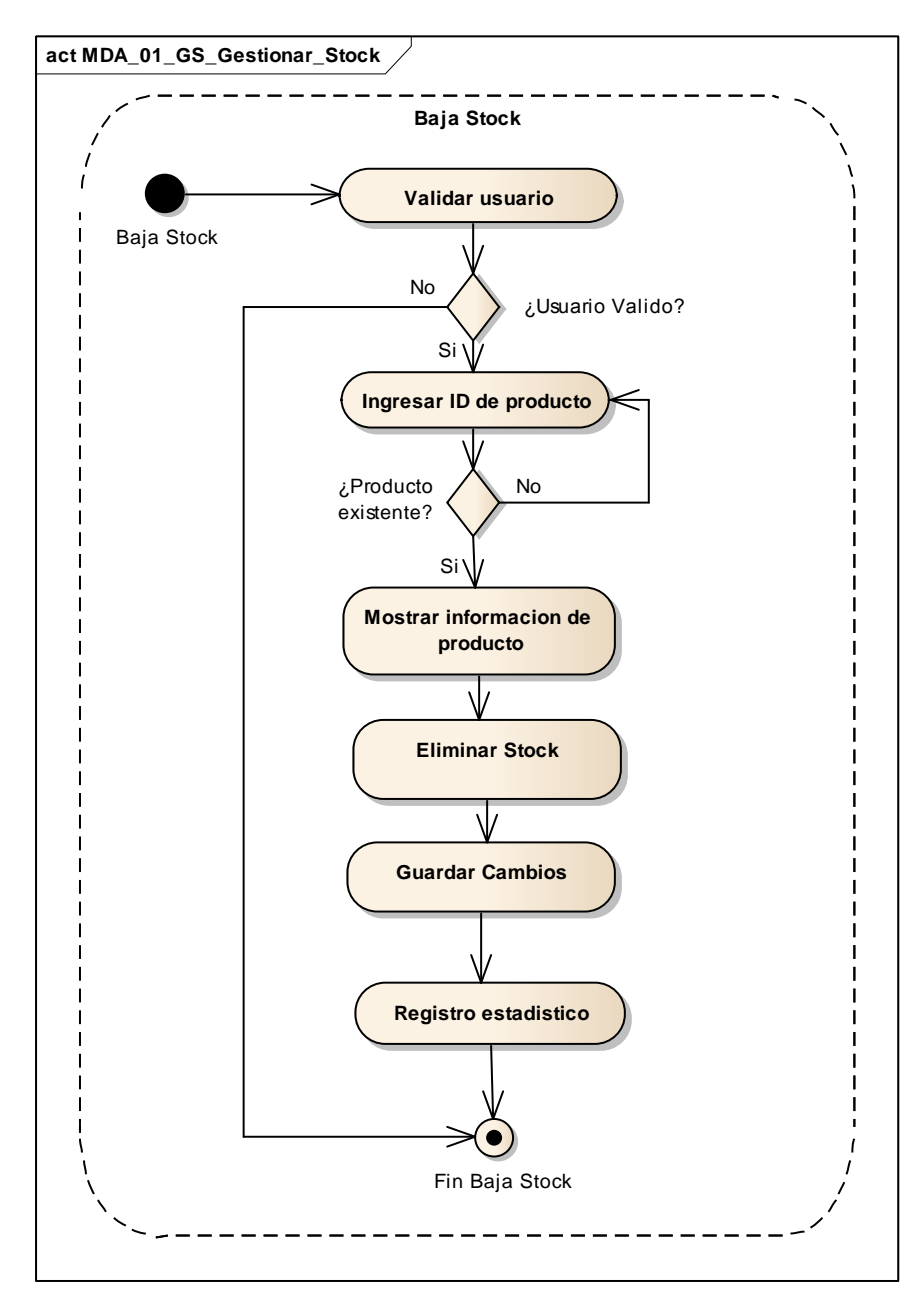

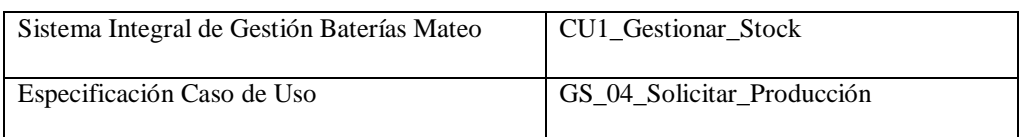

- 1. Especificación de Caso de Uso: Solicitar Producción
	- a. Objetivo: Desde Logística-Comercialización se lleva a cabo la solicitud de producción de un determinado producto.
- 2. Actor: Logística/Comercialización
- 3. Precondiciones: El empleado debe estar registrado. Debe haber faltante de un producto determinado.
- 4. Flujo de eventos
	- a. Flujo Básico:

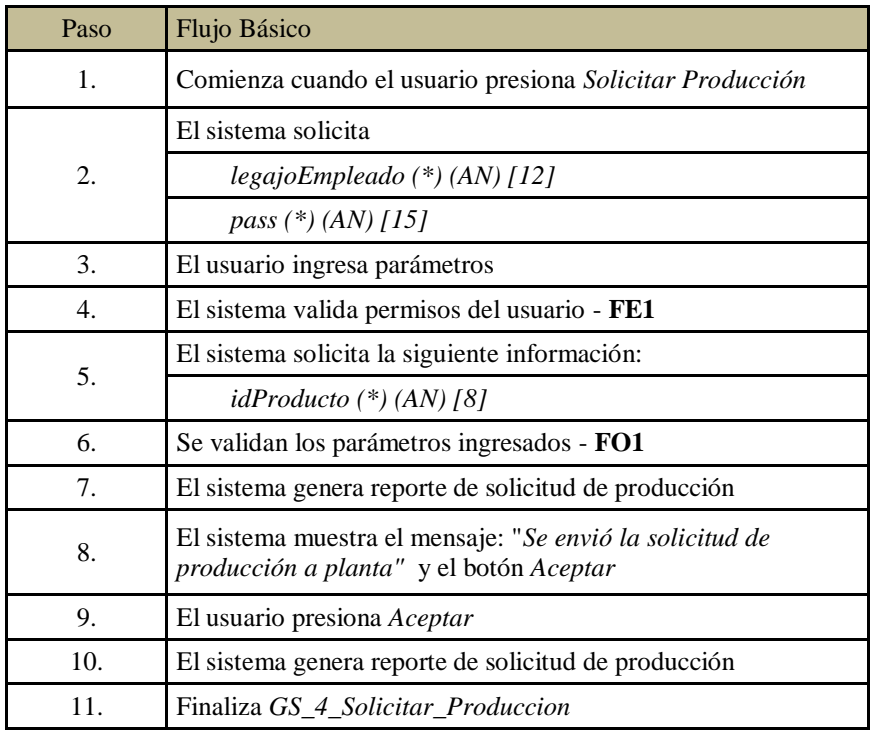

#### b. Flujo Opcional:

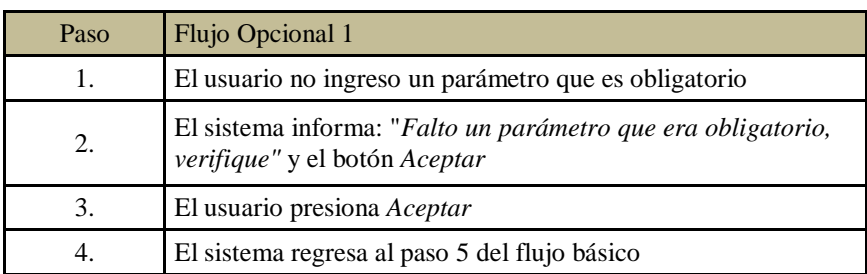
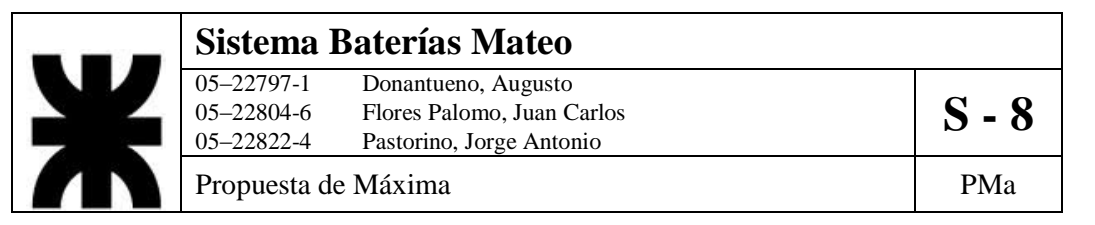

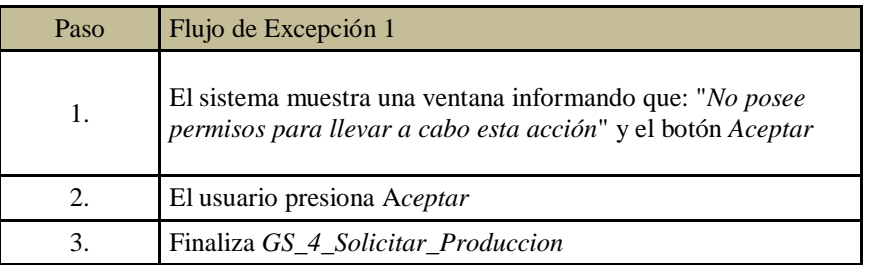

- 5. Post-condiciones: Se genera reporte de solicitud de producción para Planta.
- 6. Diagrama de Actividad

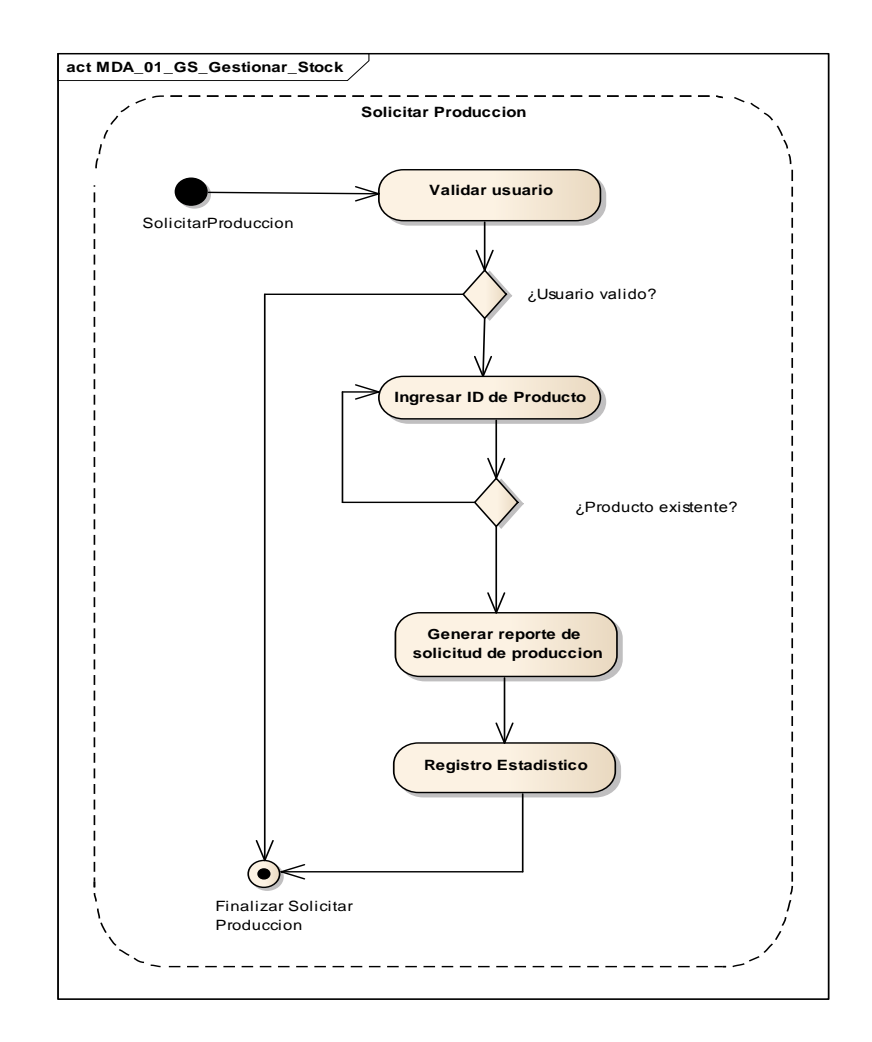

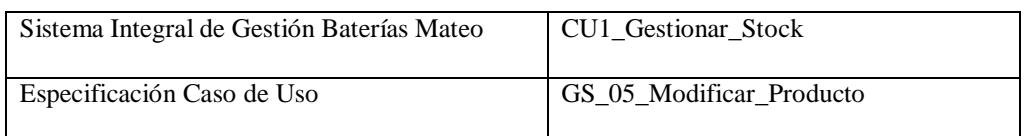

- 1. Especificación de Caso de Uso: Modificar Producto
	- a. Objetivo: Modificar los parámetros de referencia de un producto determinado
- 2. Actor: Logística/Comercialización
- 3. Precondiciones: El empleado debe estar registrado. El producto debe estar registrado.
- 4. Flujo de eventos
	- a. Flujo Básico:

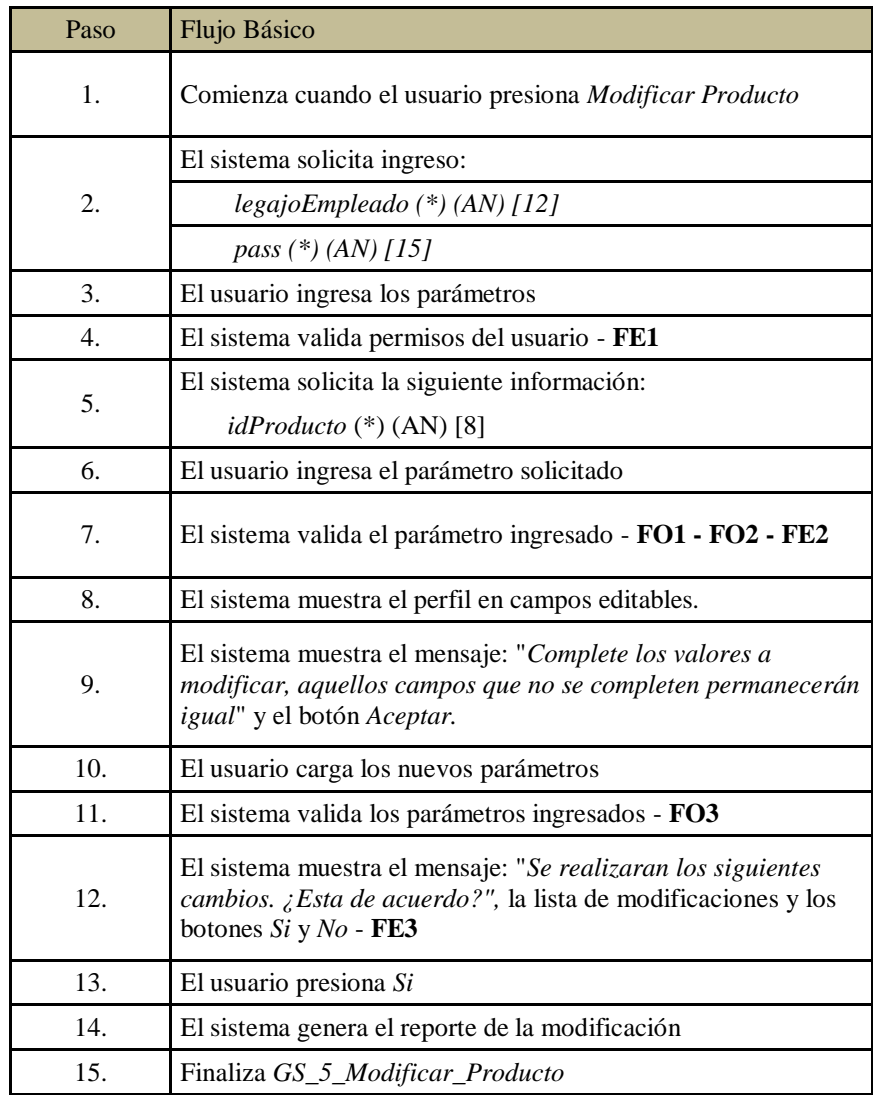

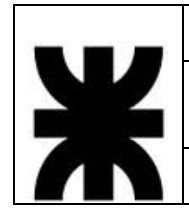

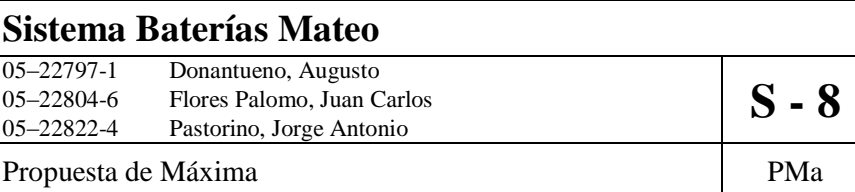

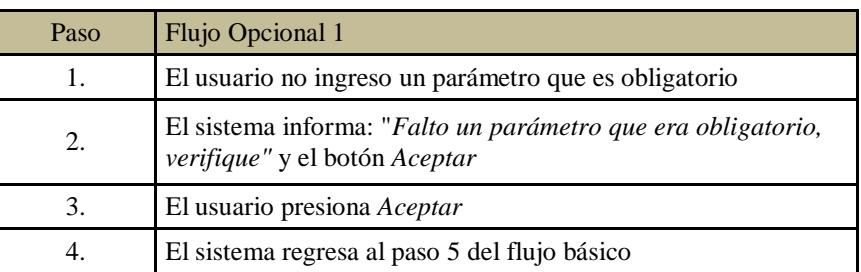

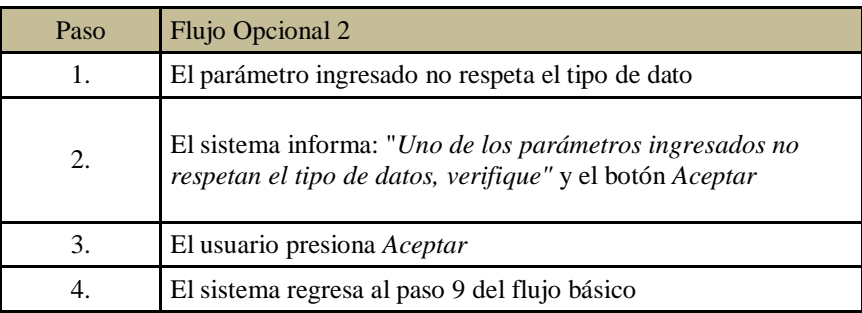

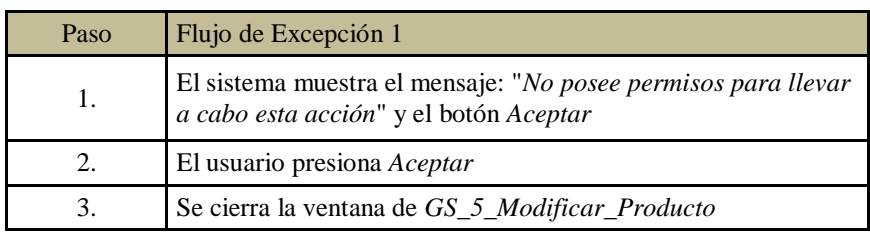

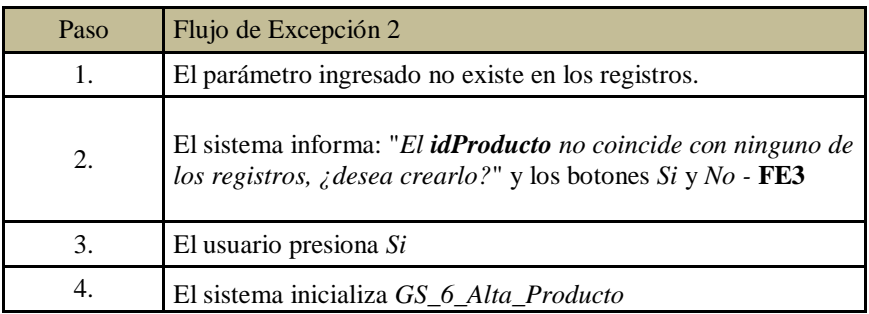

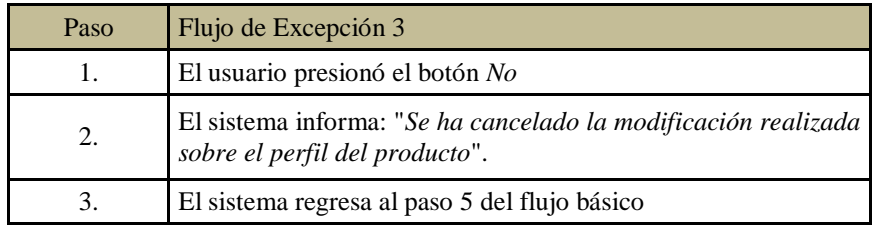

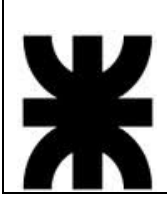

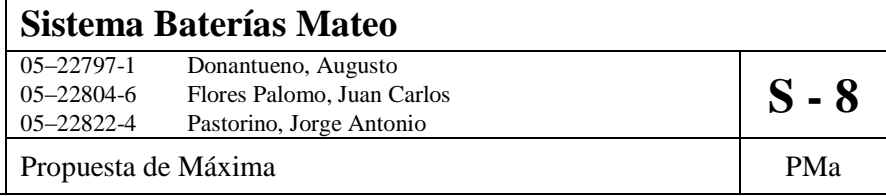

- 5. Post-Condiciones: Se actualiza la información del producto en el listado de stock
- 6. Diagrama de Actividad:

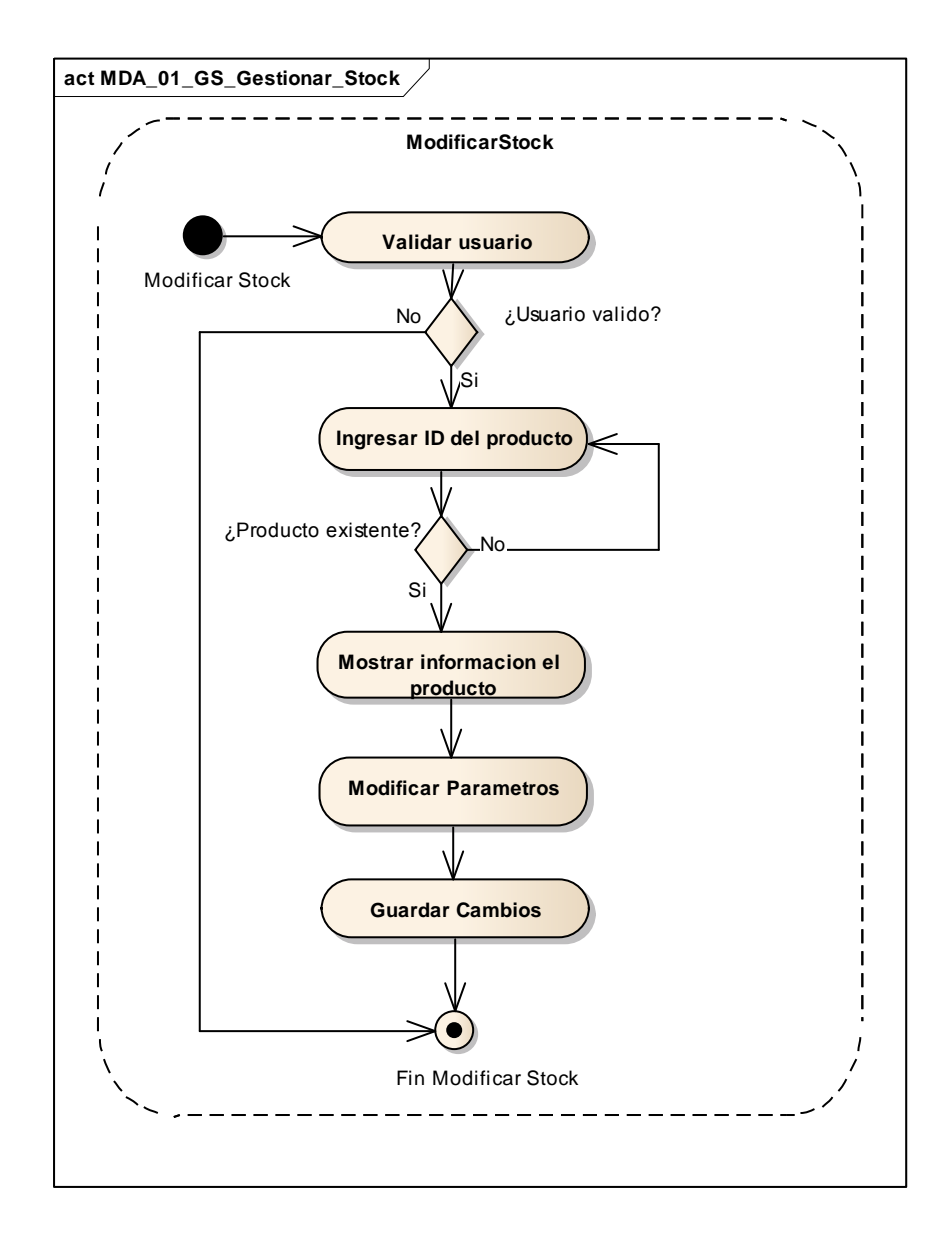

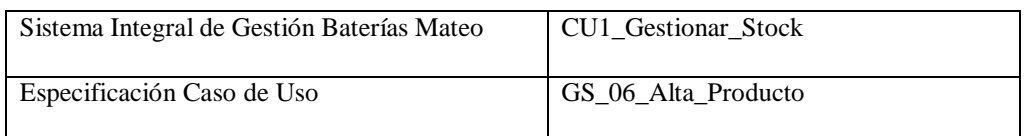

- 1. Especificación de Caso de Uso: Alta Producto
	- a. Objetivo: Se hace ingreso en los registros de un nuevo producto, con sus características, precio y costo.
- 2. Actor: Logística/Comercialización
- 3. Precondiciones: El empleado debe estar registrado. El producto debe estar registrado.
- 4. Flujo de eventos
	- a. Flujo Básico:

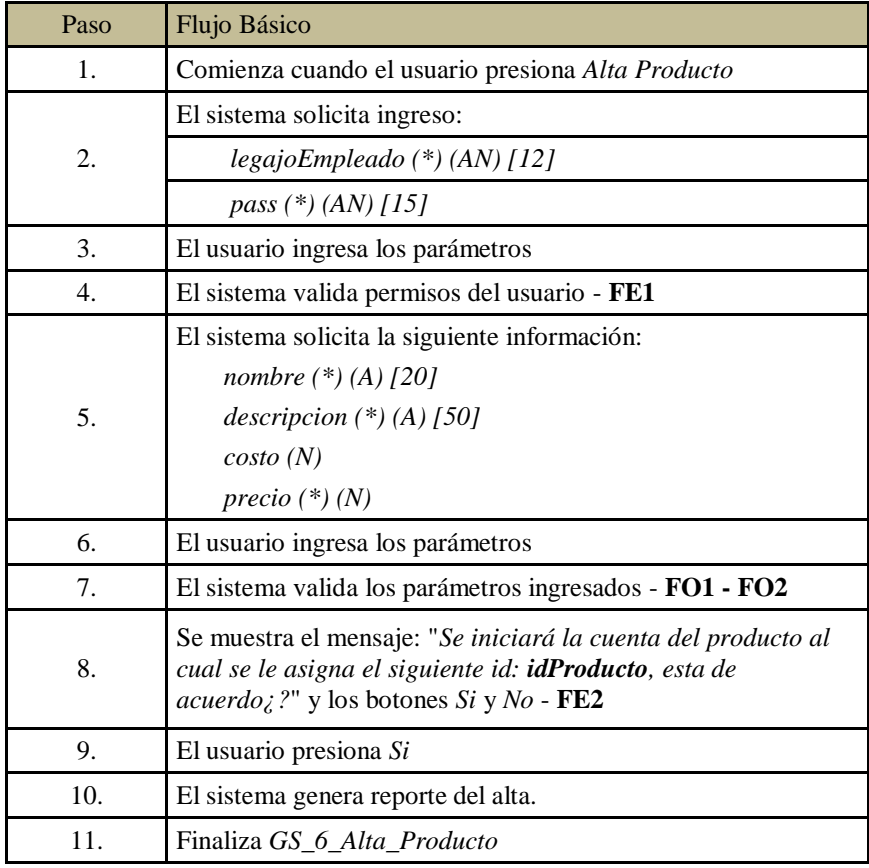

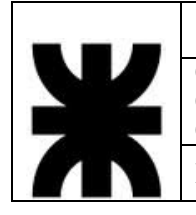

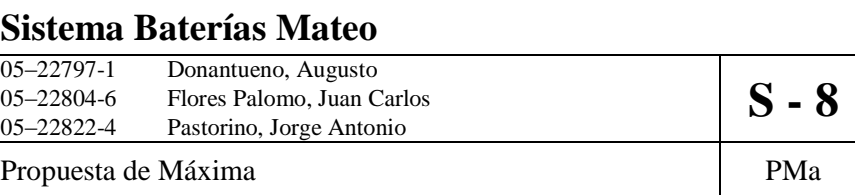

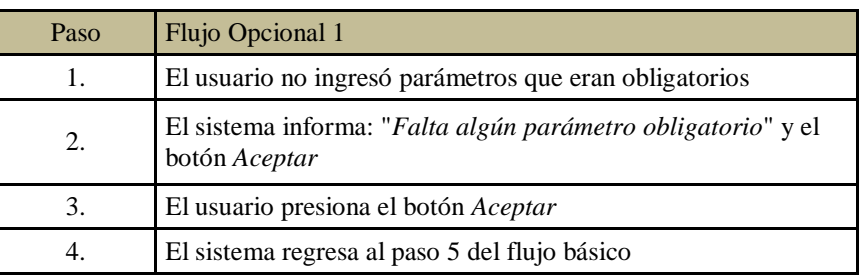

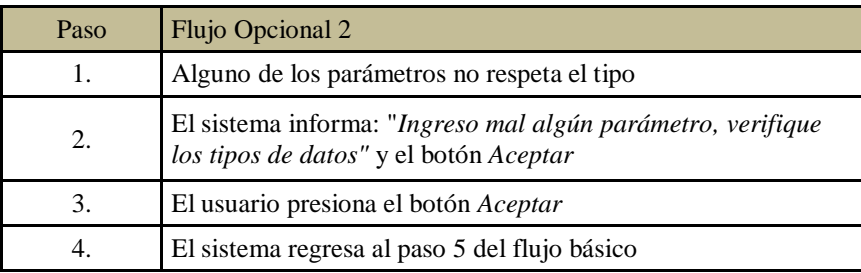

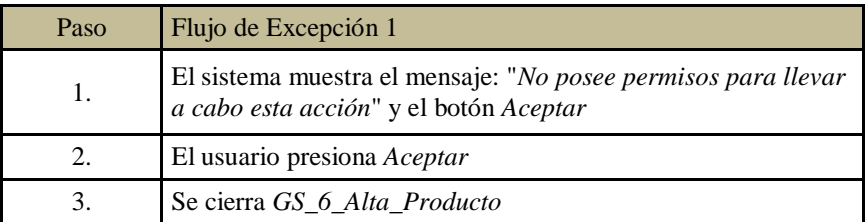

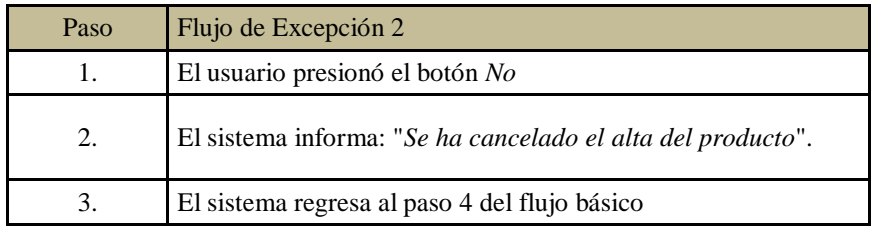

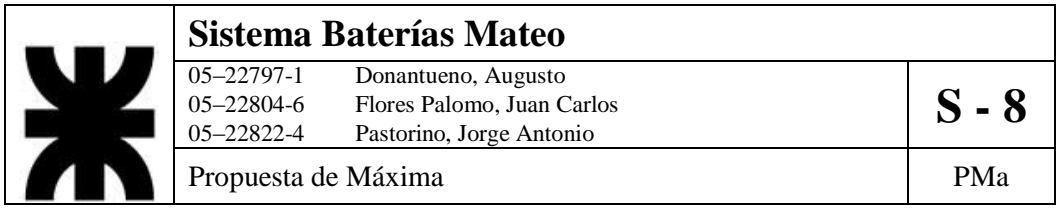

- 5. Post-Condiciones: Se ingresa la información del nuevo producto y se actualiza el listado de stock.
- 6. Diagrama de Actividad

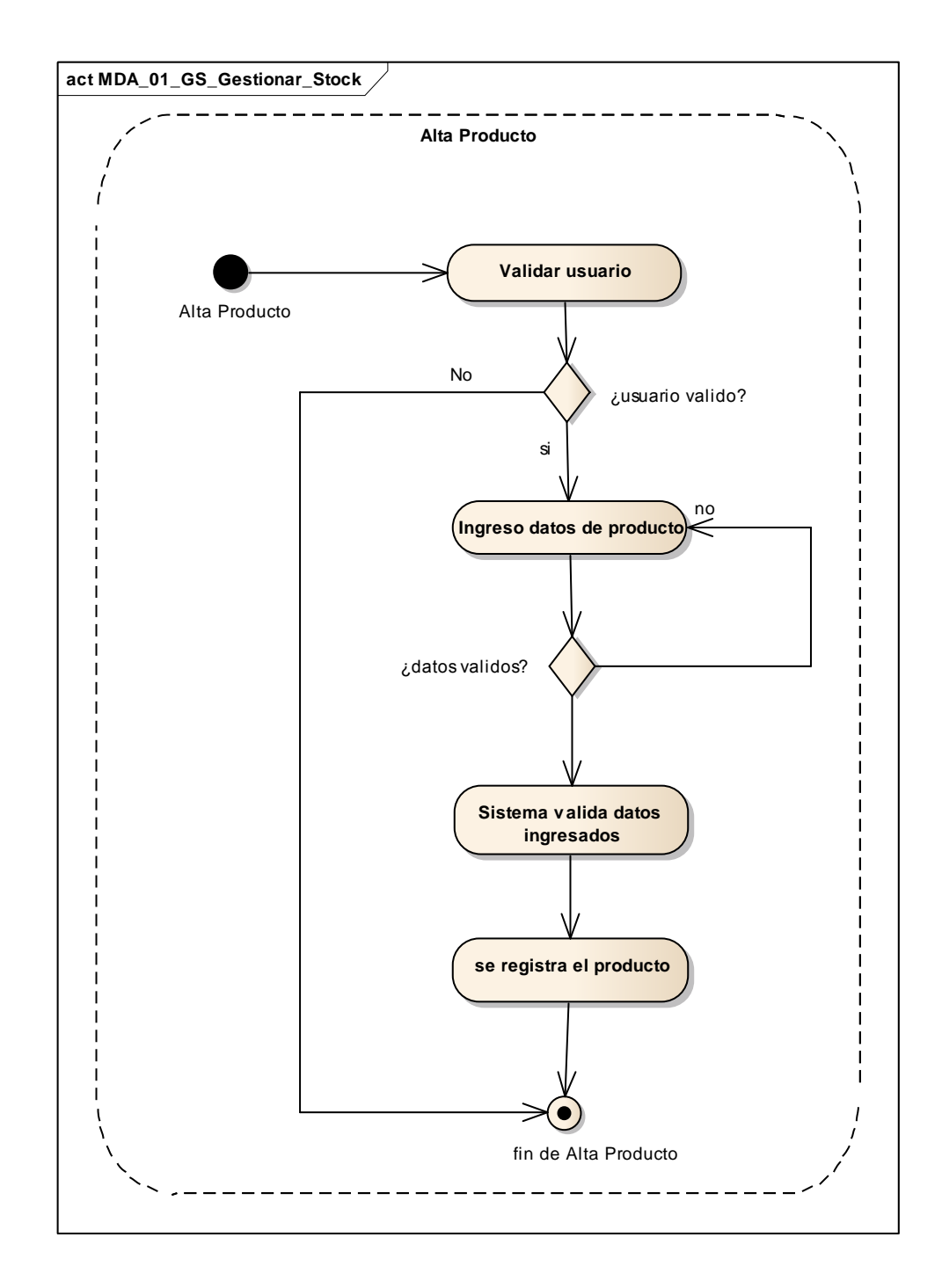

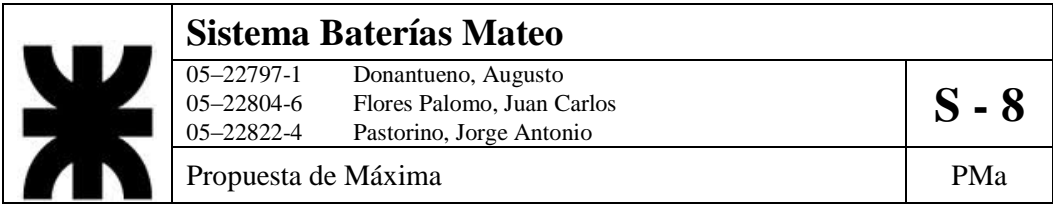

# **2- DCUS\_02\_GI\_Gestionar\_Insumos**

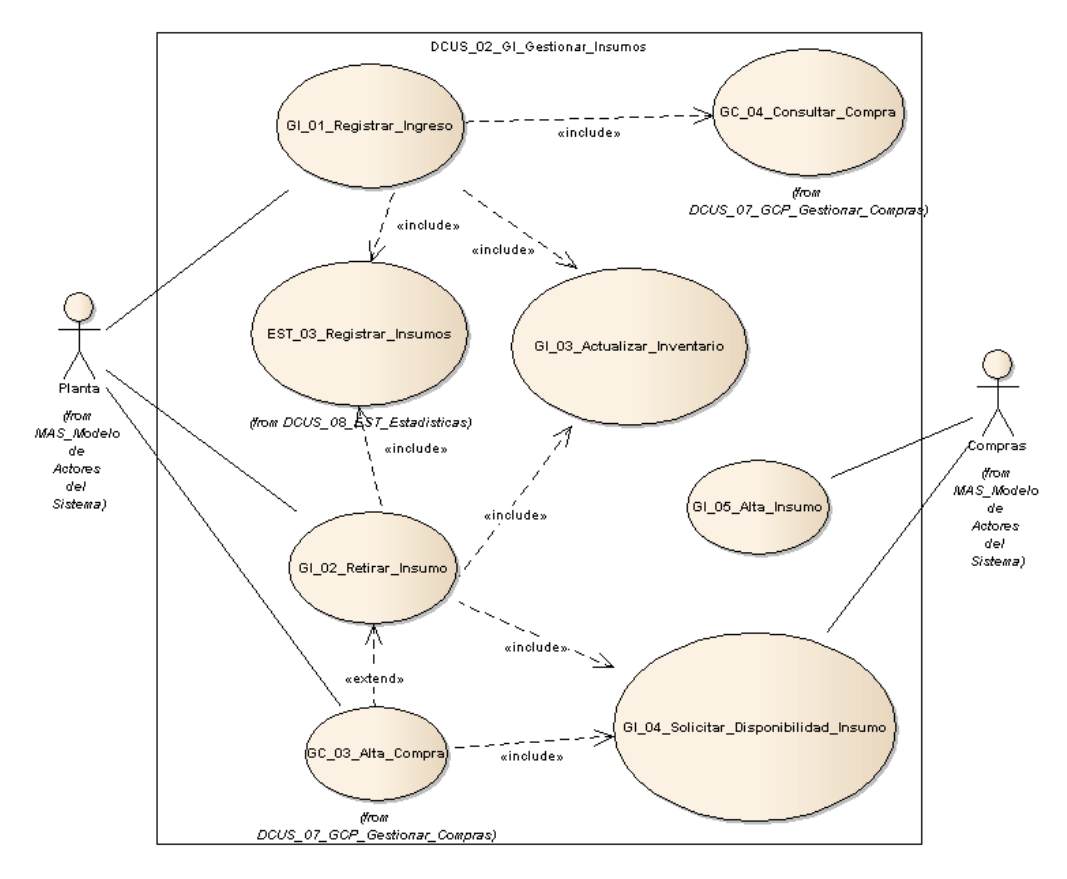

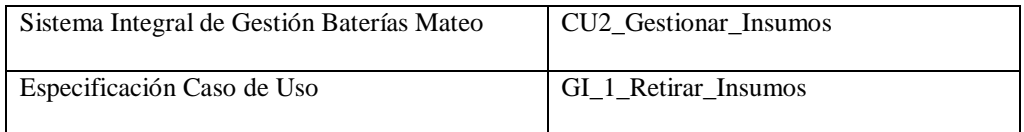

- 1. Especificación de Caso de Uso: Retirar Insumos
	- a. Objetivo: Permite al usuario llevar a cabo el retiro de un insumo determinado del inventario.
- 2. Actor: Planta
- 3. Precondiciones: El empleado debe estar registrado, tiene que estar disponible el insumo.

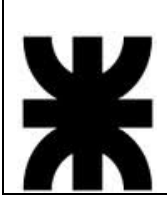

# **Sistema Baterías Mateo**<br>
05–22797-1 Donantueno, Augusto<br>
05–22804-6 Flores Palomo, Juan C 05–22797-1 Donantueno, Augusto<br>05–22804-6 Flores Palomo, Juan Carlos **S - 8** 05–22822-4 Pastorino, Jorge Antonio

Propuesta de Máxima  $P$ Ma

- 4. Flujo de eventos
	- a. Flujo Básico

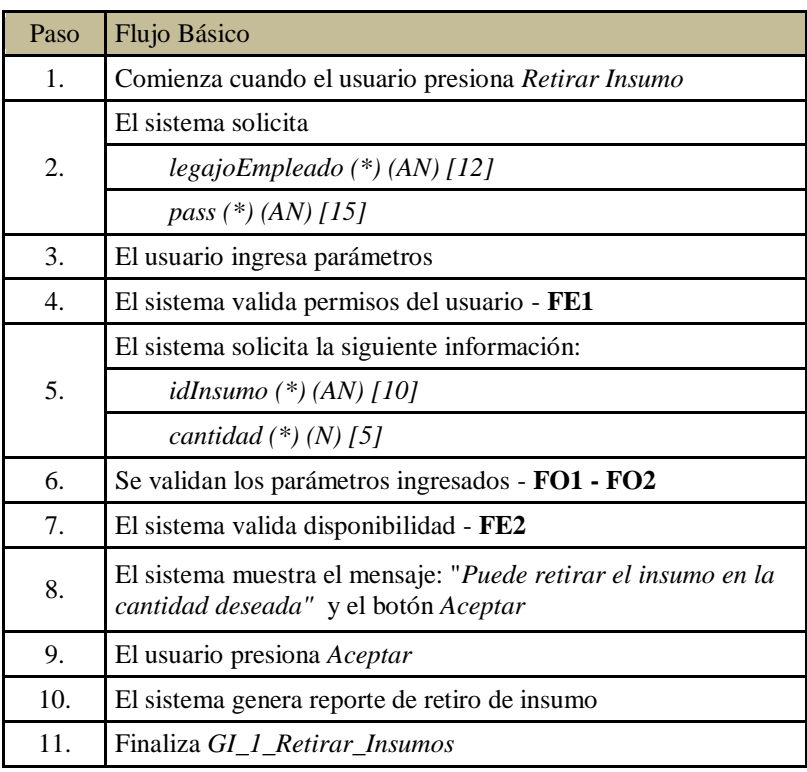

### b. Flujo Opcional

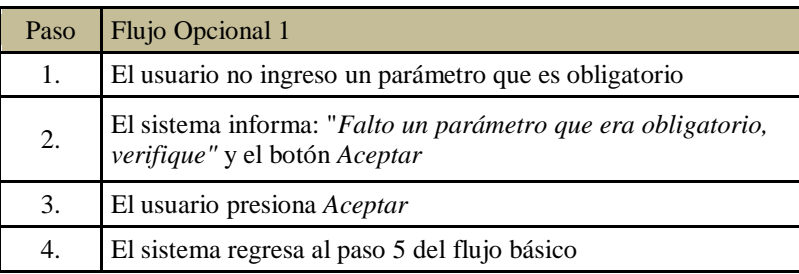

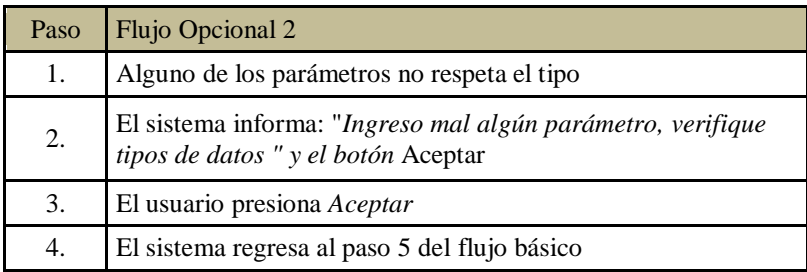

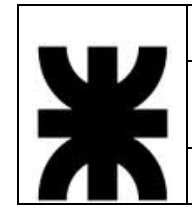

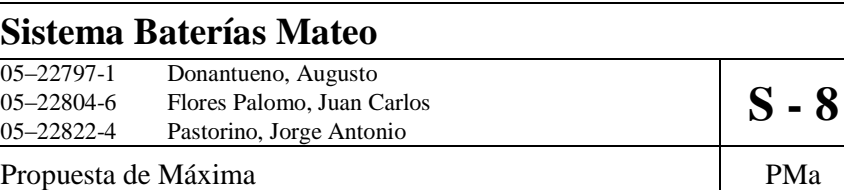

c. Flujo de excepción

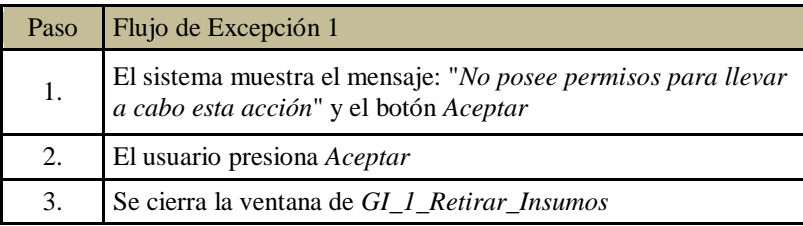

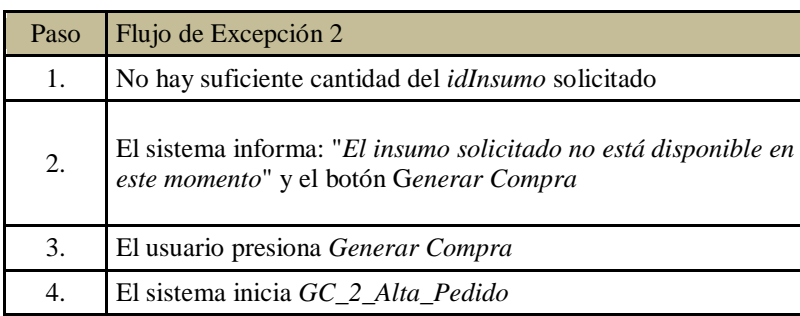

5. Postcondiciones: Se genera reporte de retiro de insumo, se actualiza el inventario.

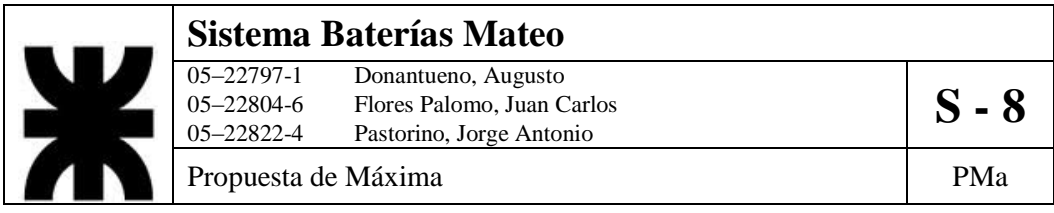

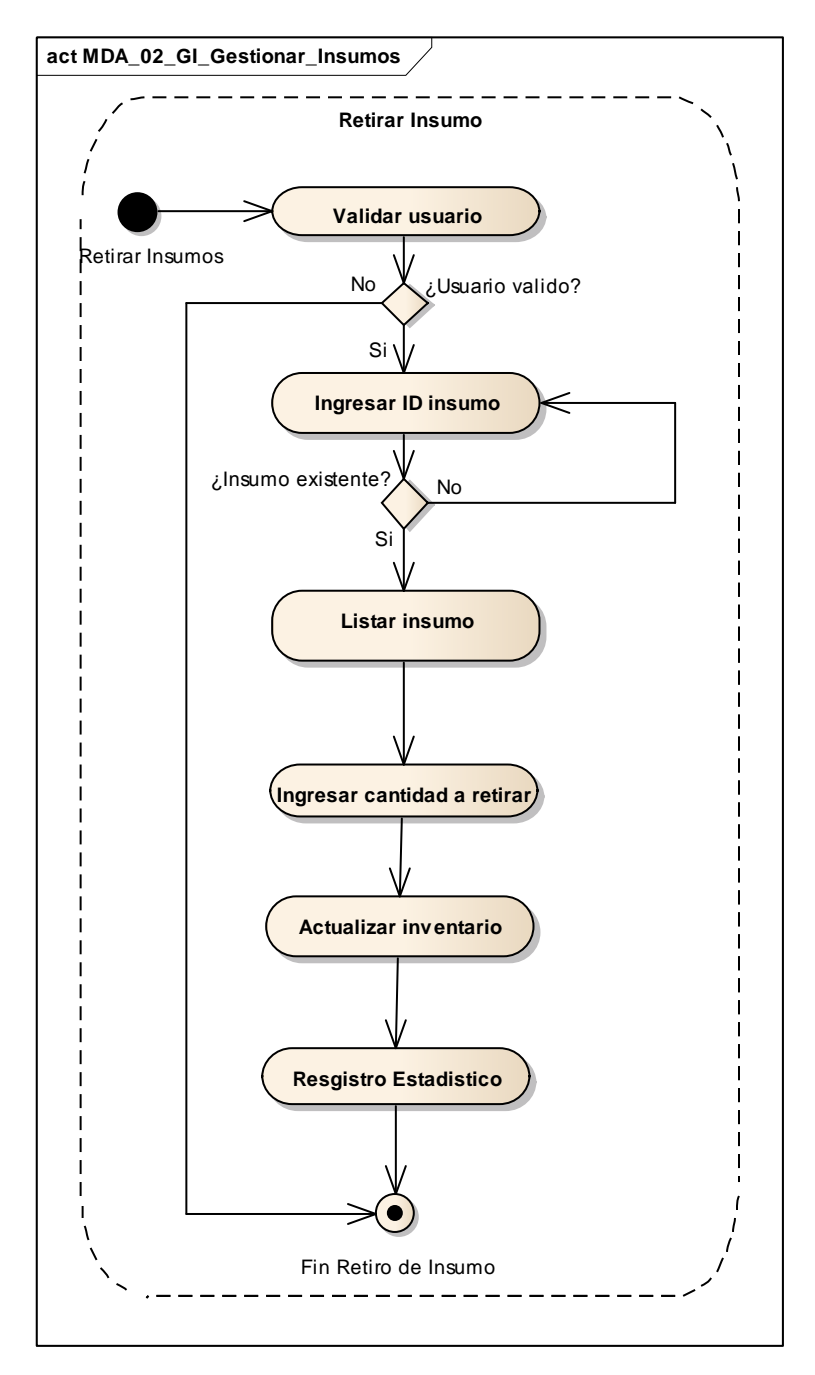

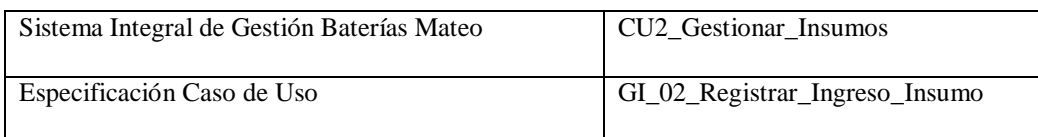

- 1. Especificación de Caso de Uso: Registrar ingreso de insumo
	- a. Objetivo: Registrar una compra de insumo que ha llegado a la empresa.
- 2. Actor: Compras
- 3. Precondiciones: El empleado debe estar registrado. Debe existir el remito del pedido y la orden de compra del insumo
- 4. Flujo de eventos
	- a. Flujo Básico

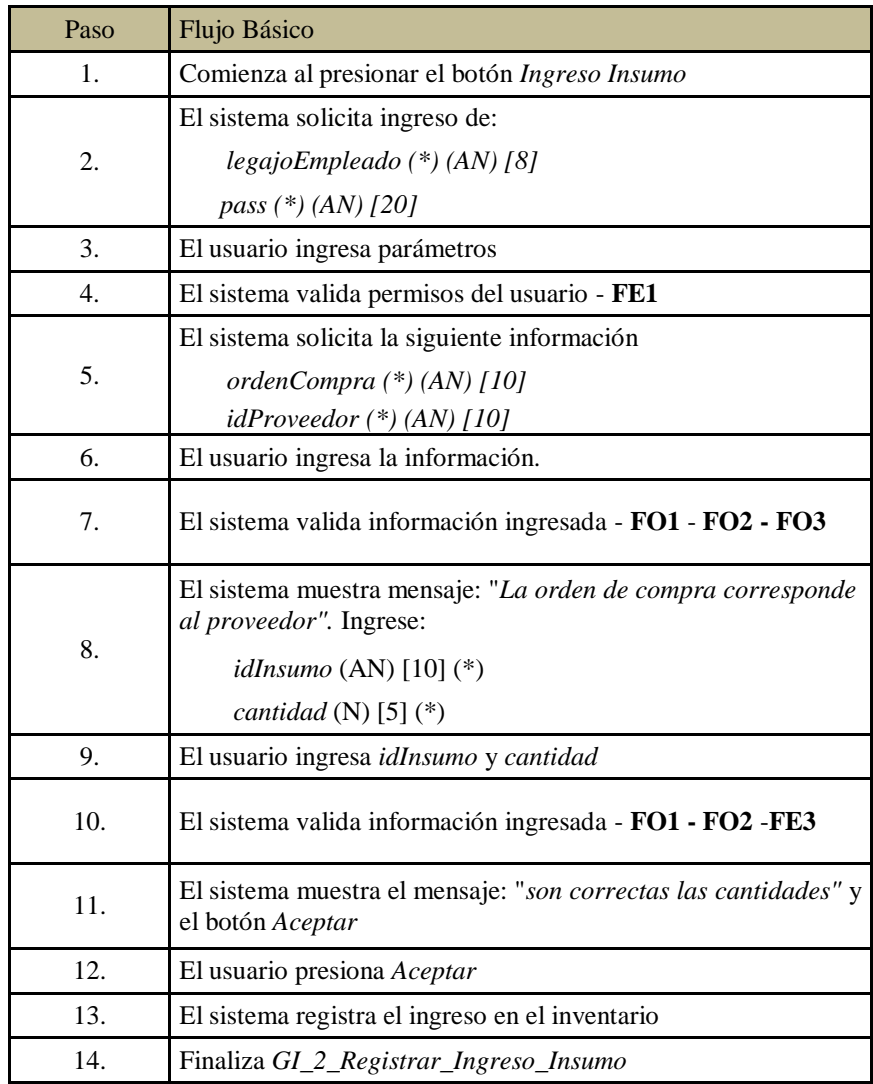

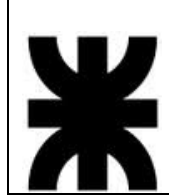

# **Sistema Baterías Mateo**<br>
05–22797-1 Donantueno, Augusto<br>
05–22804-6 Flores Palomo, Juan C 05–22797-1 Donantueno, Augusto<br>05–22804-6 Flores Palomo, Juan Carlos **S - 8** 05–22822-4 Pastorino, Jorge Antonio

Propuesta de Máxima  $P$ Ma

b. Flujo Opcional

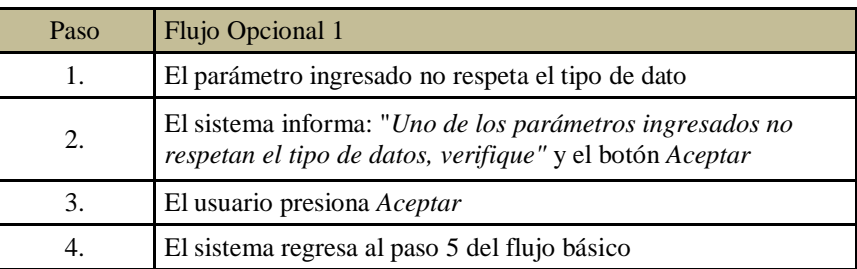

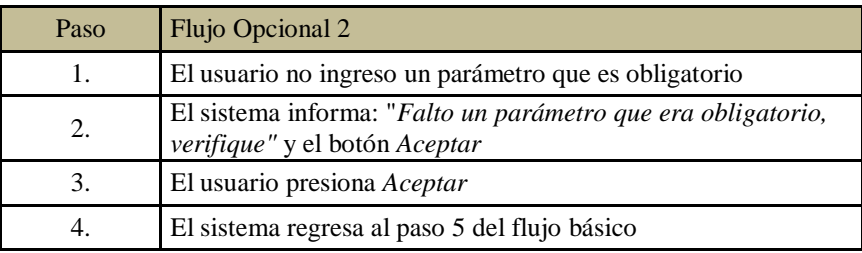

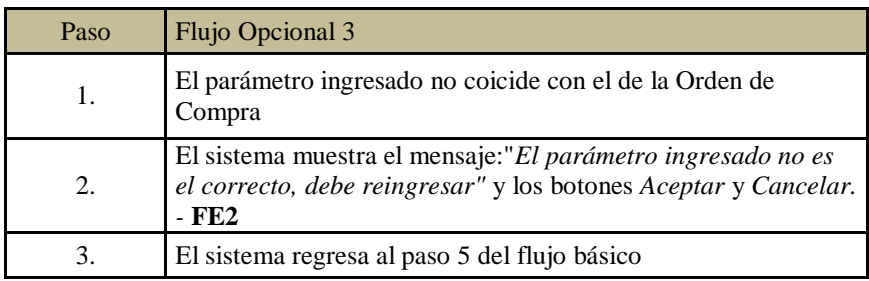

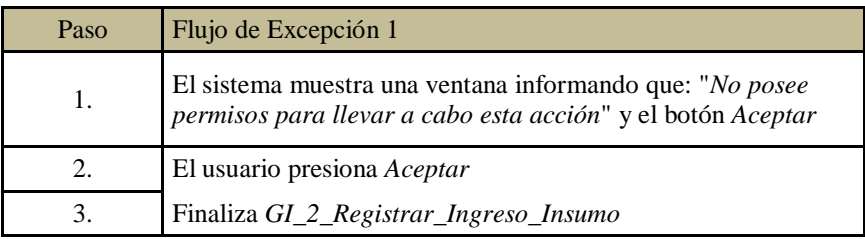

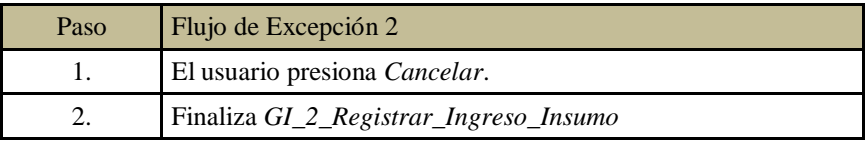

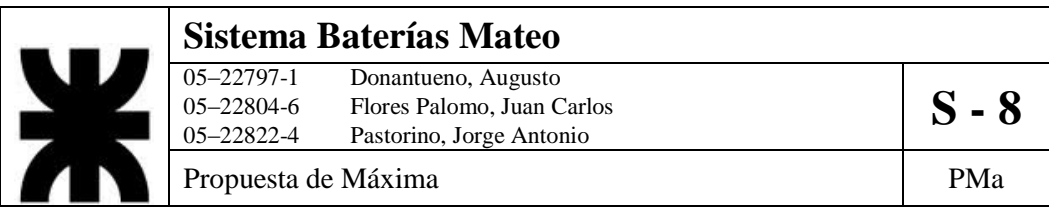

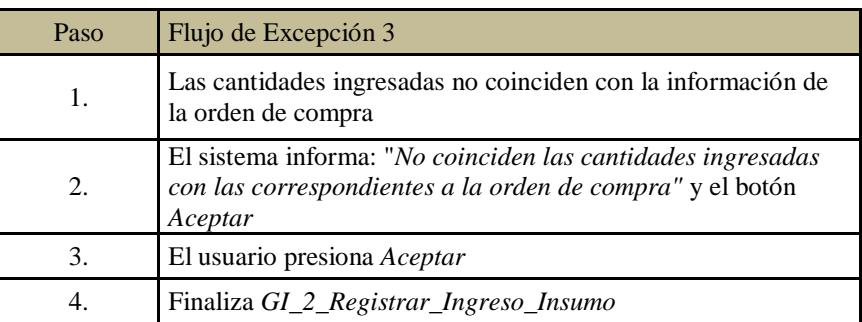

- 5. Postcondiciones: Se actualizará el inventario, se cierra la orden de compra.
- 6. Diagrama de Actividad

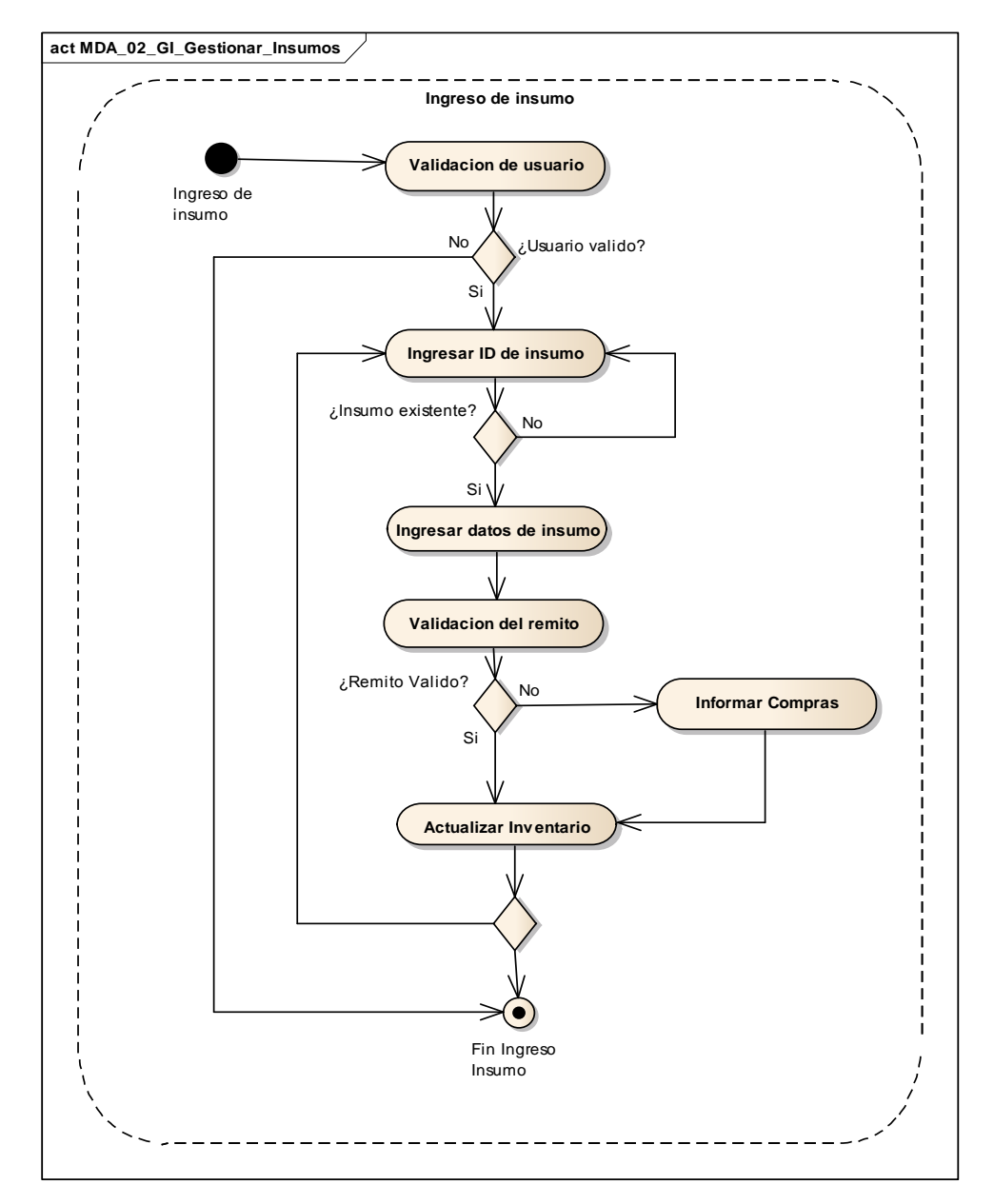

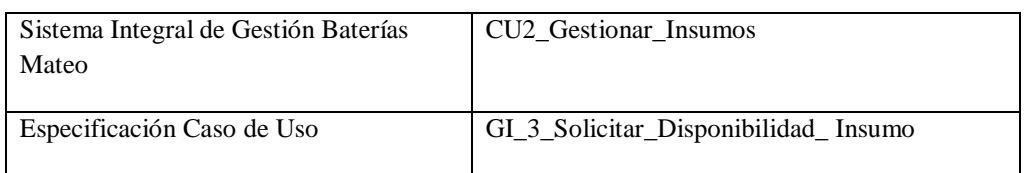

- 1. Especificación de Caso de Uso: Solicitar Disponibilidad de Insumo
	- a. Objetivo: Obtener un detalle de la existencia de un determinado Insumo en el inventario.
- 2. Actor: Logística/Comercialización
- 3. Precondiciones: El empleado debe estar registrado. El insumo debe haber estado alguna vez en el inventario.
- 4. Flujo de eventos
	- a. Flujo Básico:

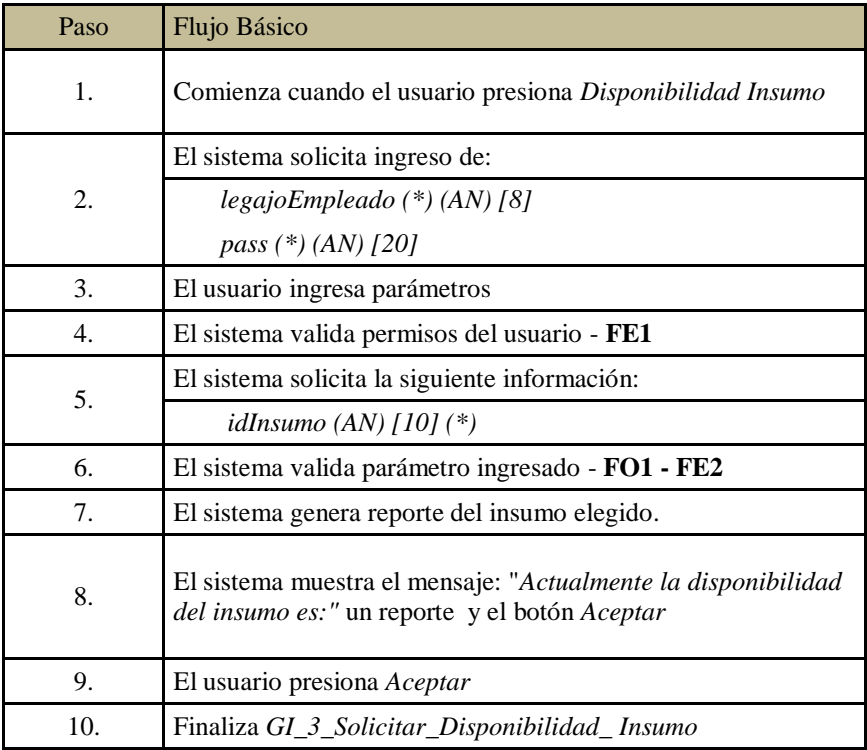

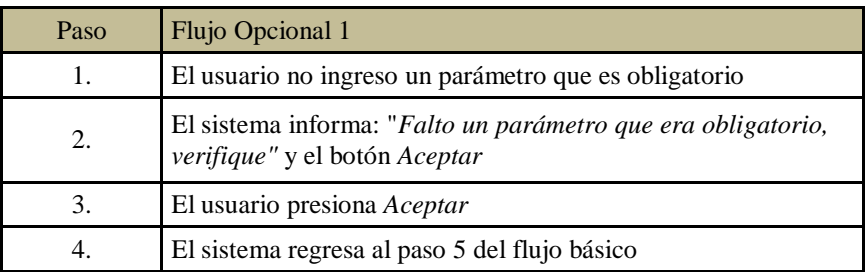

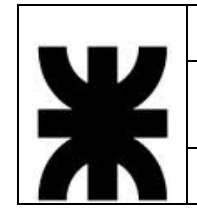

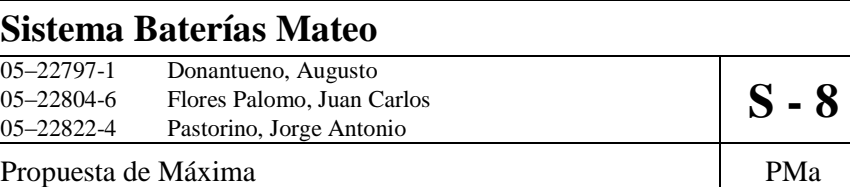

c. Flujo de Excepción:

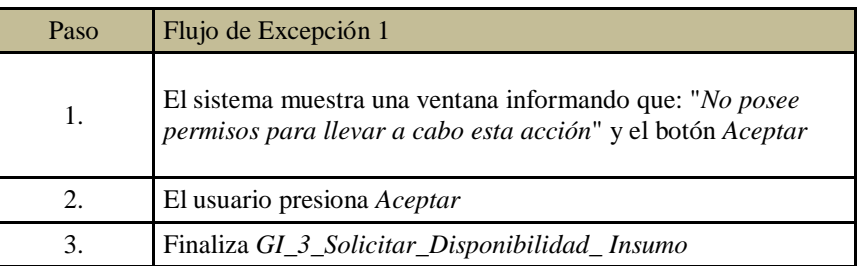

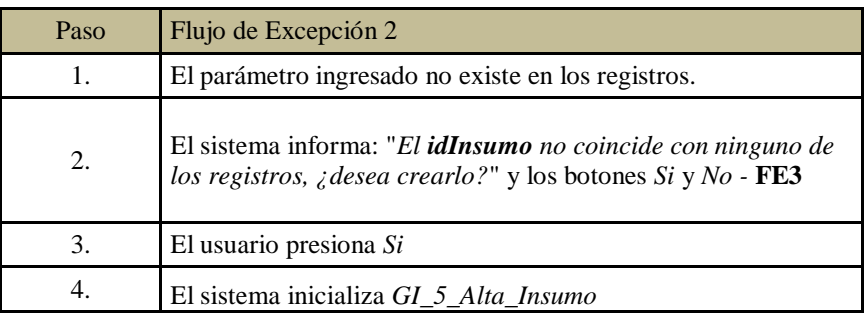

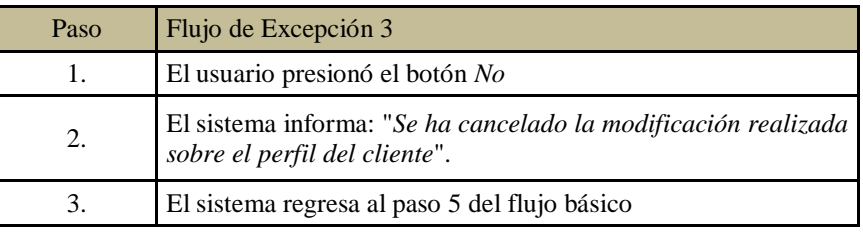

5. Postcondiciones: Se genera reporte de Disponibilidad del Insumo.

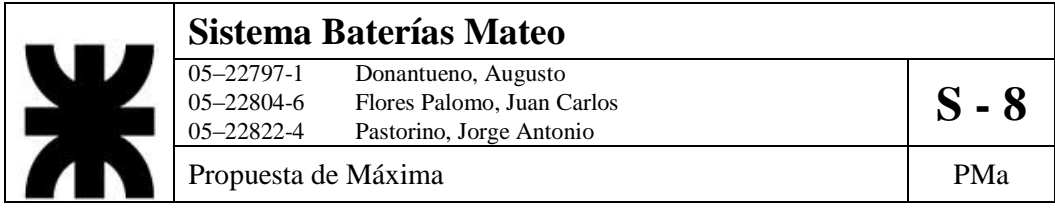

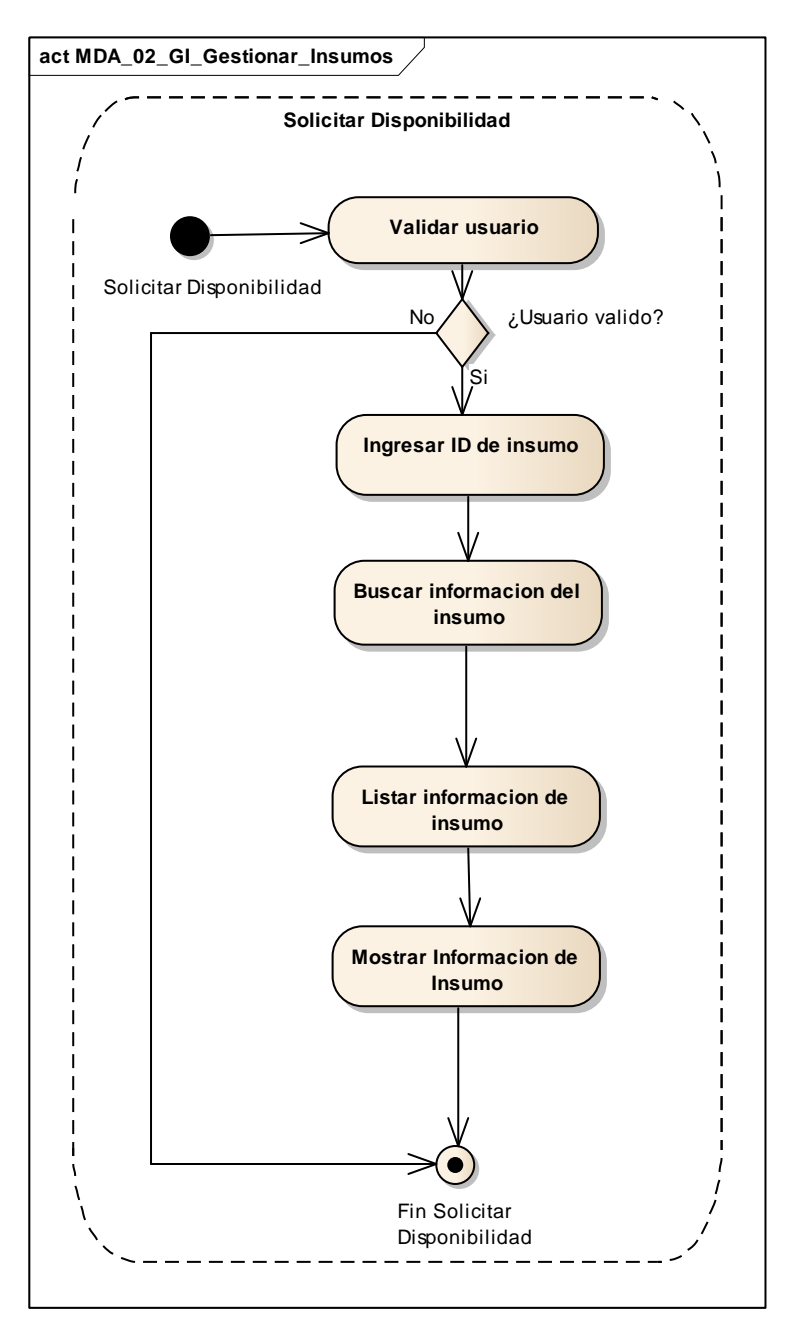

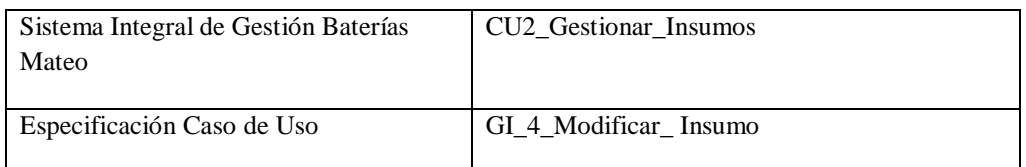

- 1. Especificación de Caso de Uso: Modificar de Insumo
	- a. Objetivo: Modificar alguno de los parámetros de un determinado Insumo.
- 2. Actor: Logística/Comercialización
- 3. Precondiciones: El empleado debe estar registrado. El insumo debe estar en el inventario.
- 4. Flujo de eventos
	- a. Flujo Básico:

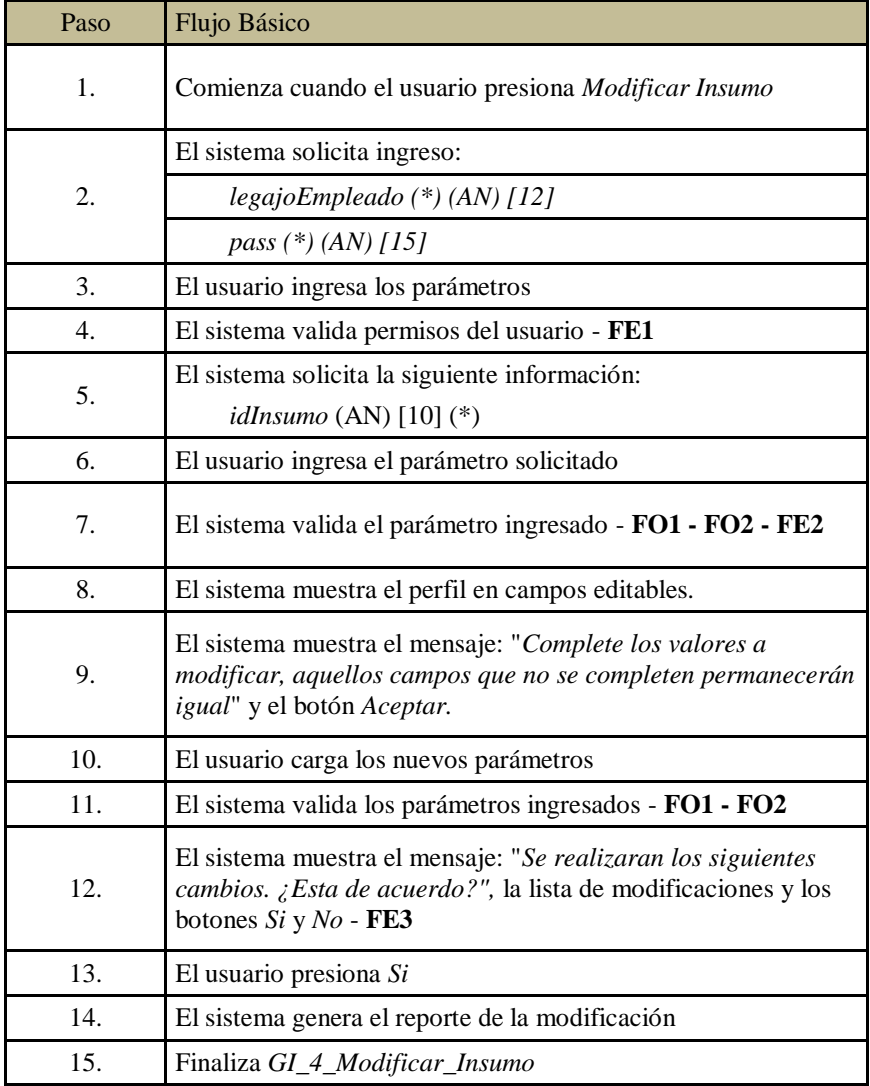

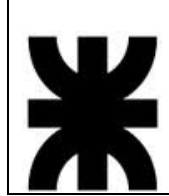

# **Sistema Baterías Mateo**<br>
05–22797-1 Donantueno, Augusto<br>
05–22804-6 Flores Palomo, Juan C 05–22797-1 Donantueno, Augusto<br>05–22804-6 Flores Palomo, Juan Carlos **S - 8** 05–22822-4 Pastorino, Jorge Antonio

Propuesta de Máxima  $P$ Ma

b. Flujo Opcional:

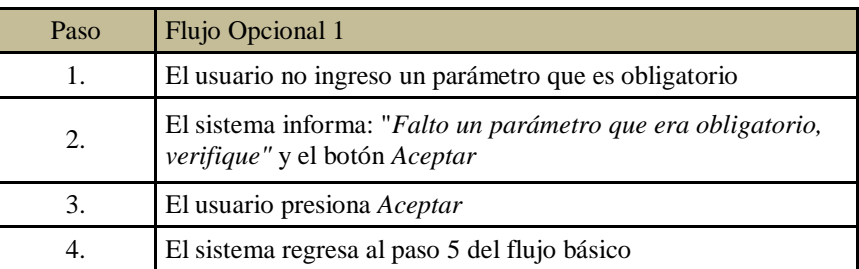

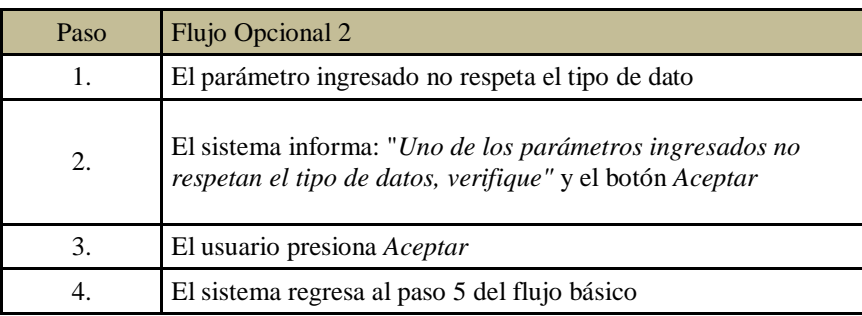

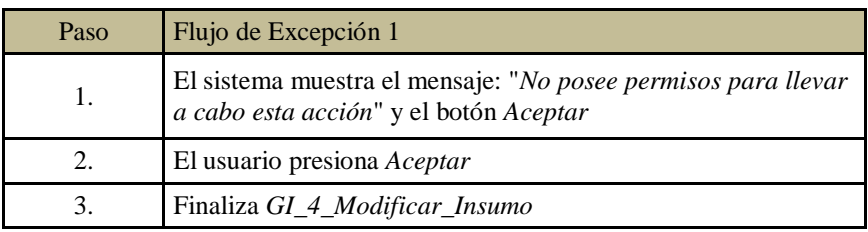

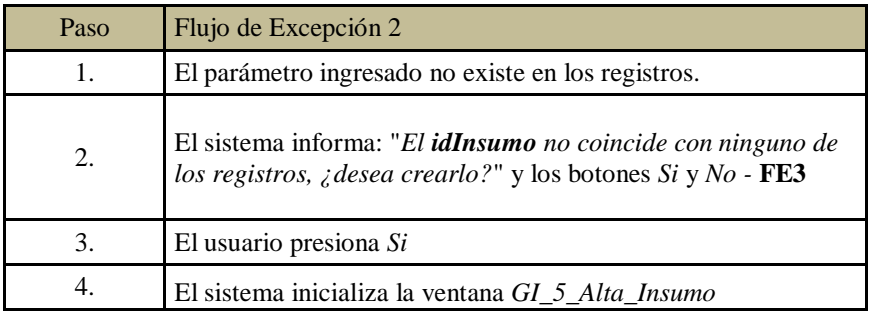

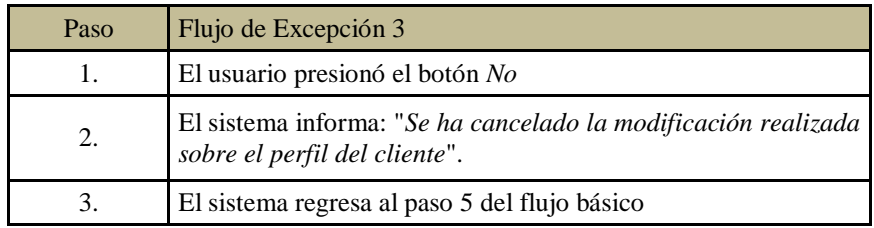

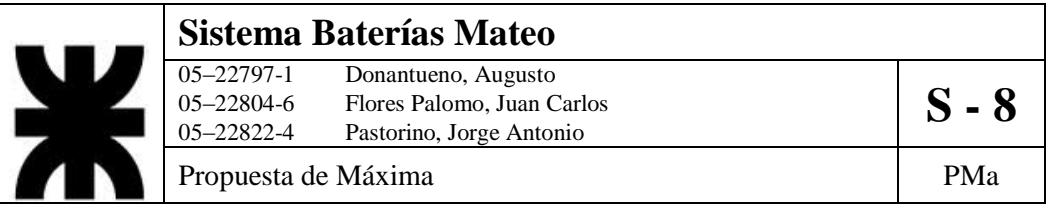

- 5. PostCondiciones: Se actualizará el estado del insumo en el inventario.
- 6. Diagrama de Actividad

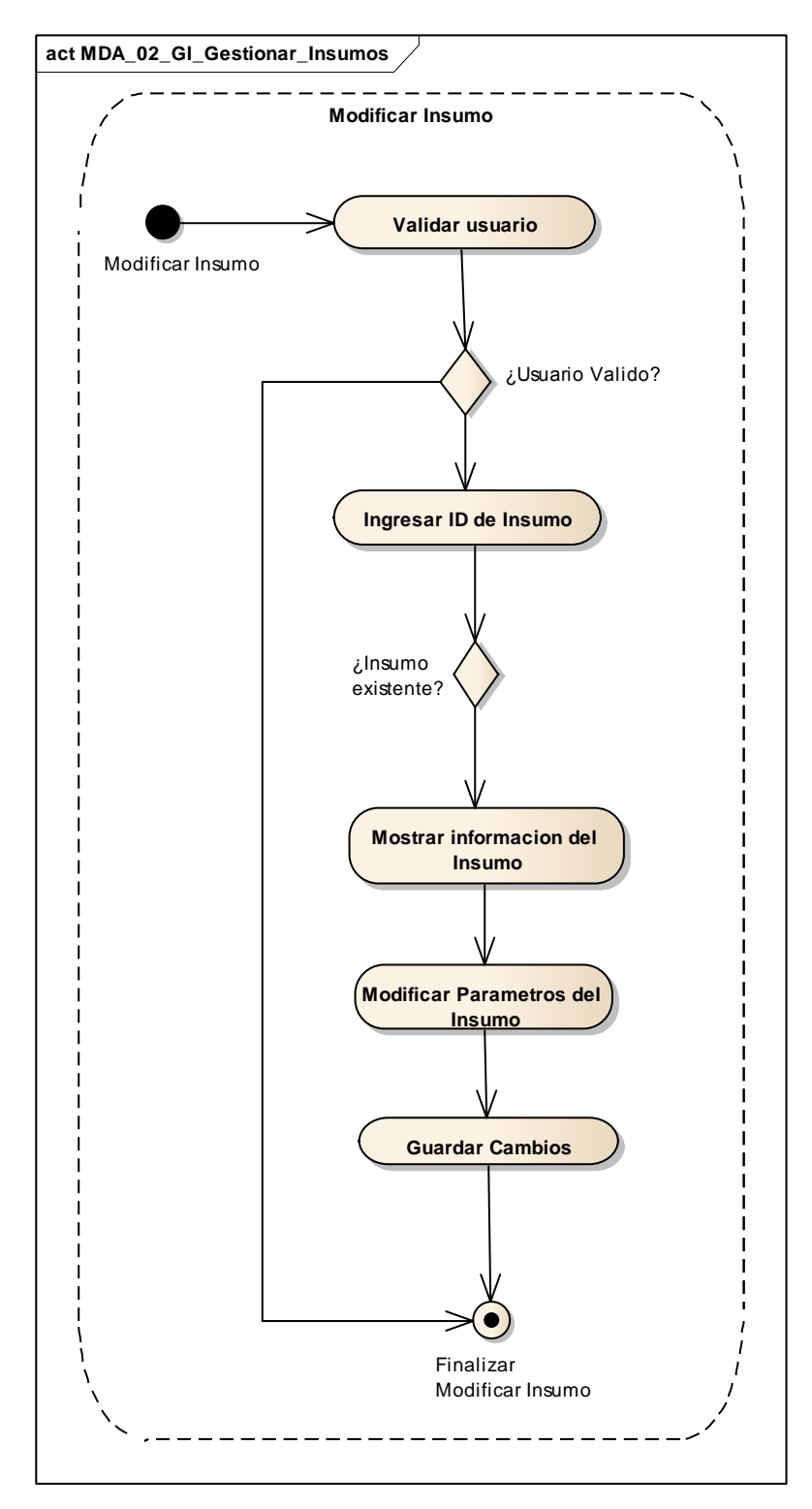

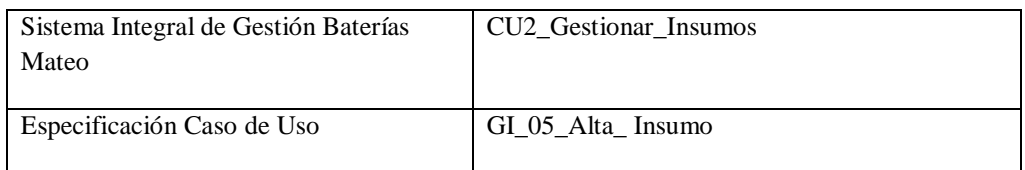

- 1. Especificación de Caso de Uso: Alta Insumo
	- a. Objetivo: Registrar un nuevo insumo en el inventario.
- 2. Actor: Logística/Comercialización
- 3. Precondiciones: El empleado debe estar registrado.
- 4. Flujo de eventos
	- a. Flujo Básico:

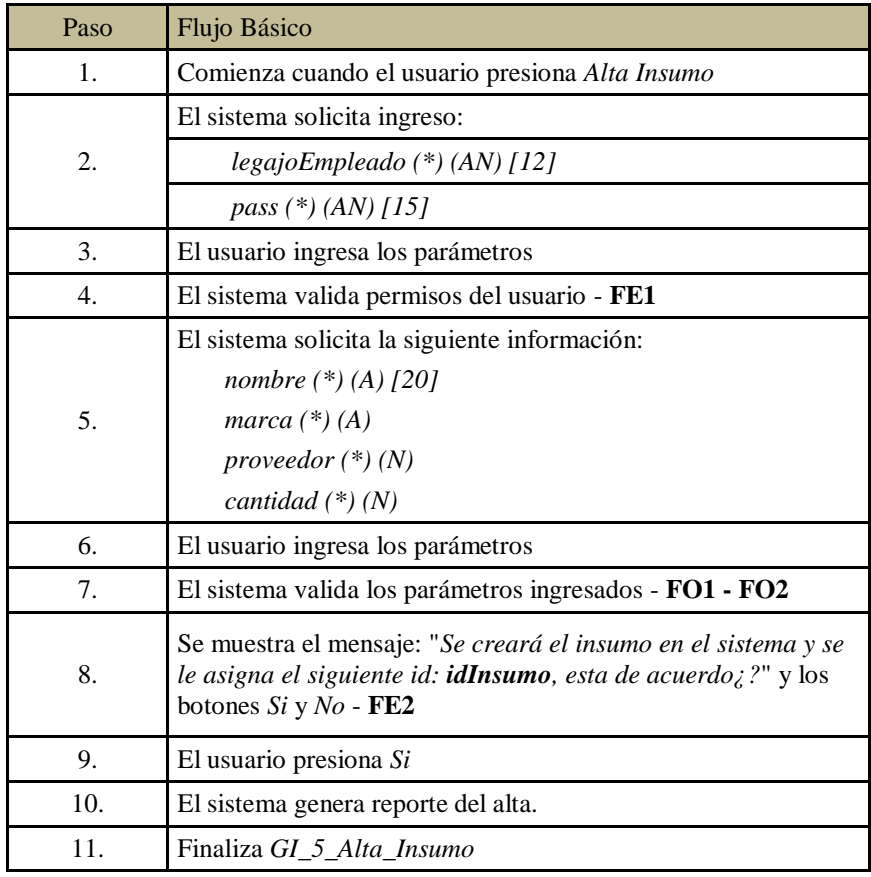

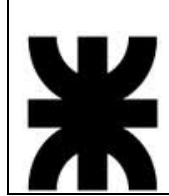

# **Sistema Baterías Mateo**<br>
05–22797-1 Donantueno, Augusto<br>
05–22804-6 Flores Palomo, Juan C 05–22797-1 Donantueno, Augusto<br>05–22804-6 Flores Palomo, Juan Carlos **S - 8** 05–22822-4 Pastorino, Jorge Antonio

Propuesta de Máxima  $P$ Ma

b. Flujo Opcional:

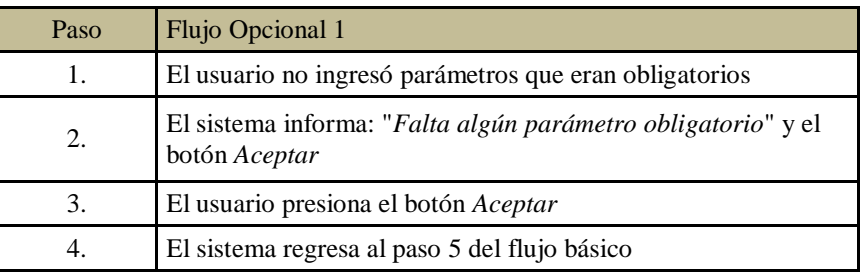

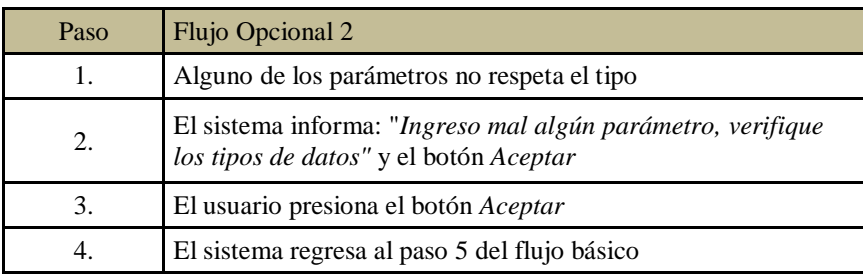

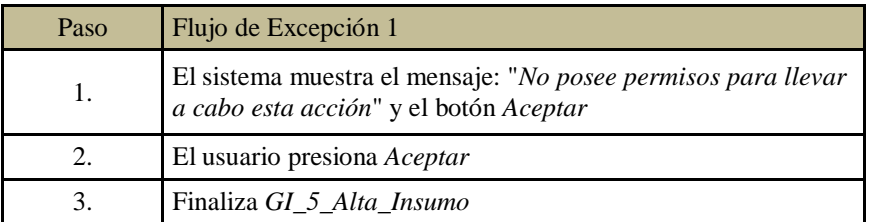

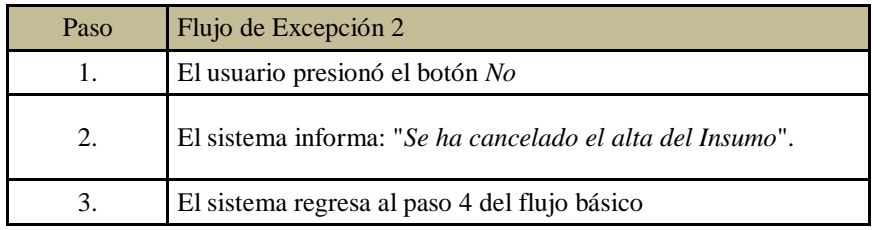

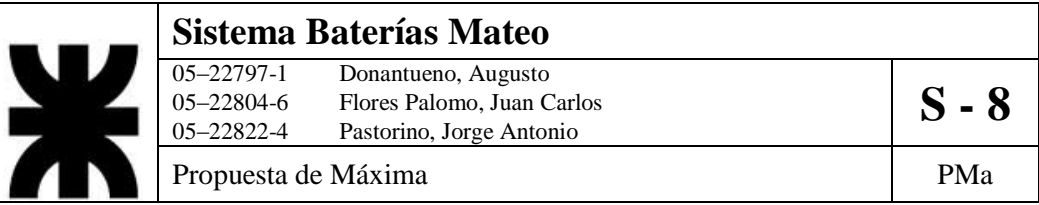

- 5. PostCondiciones: Se incluirá en el inventario el nuevo insumo.
- 6. Diagrama de Actividad

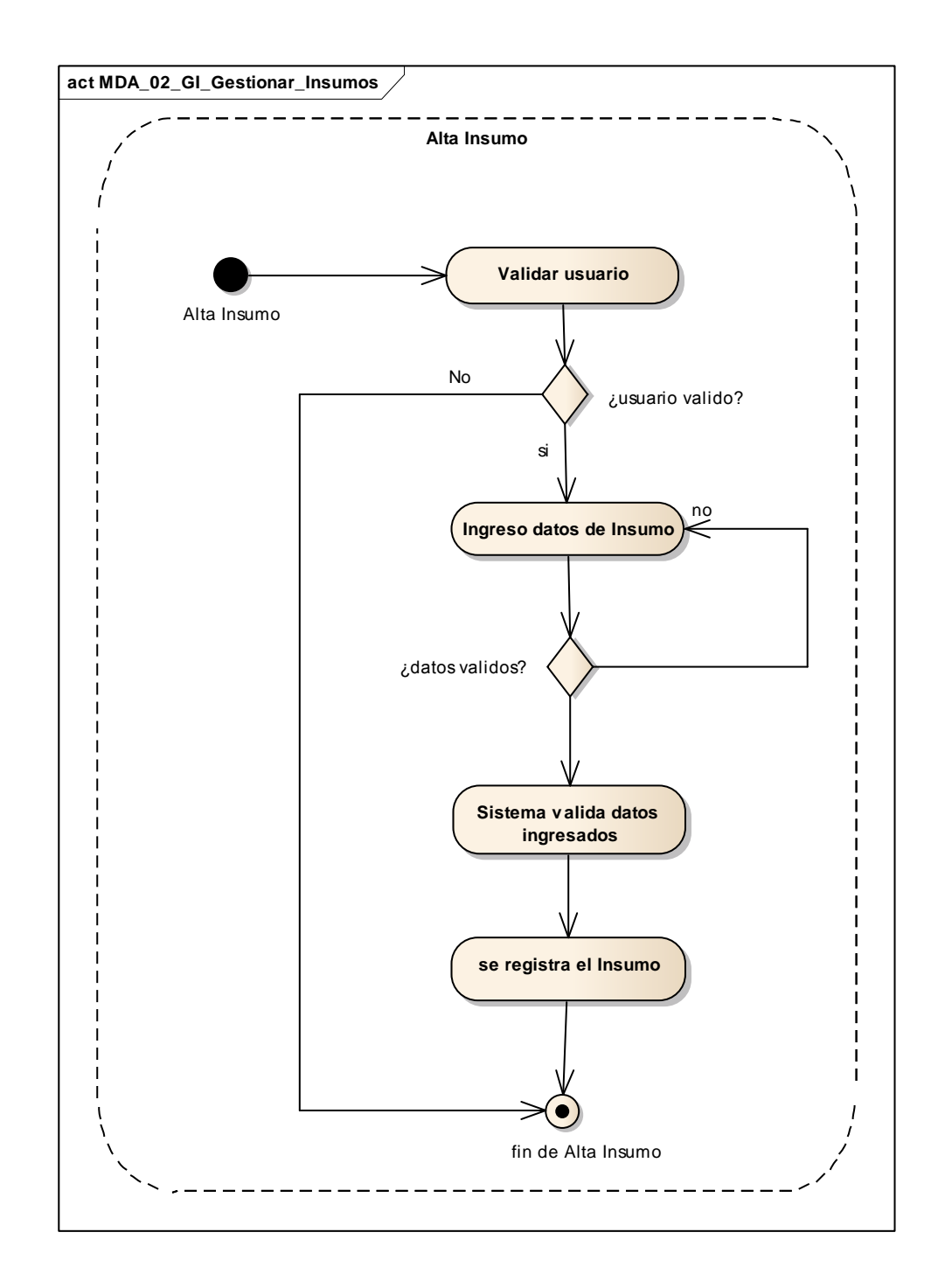

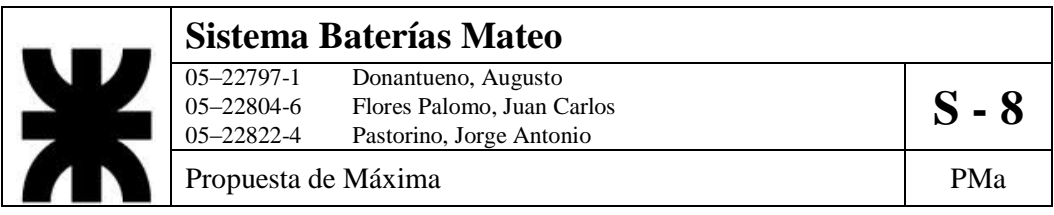

## **3- DCUS\_03\_GC\_Gestionar\_Clientes**

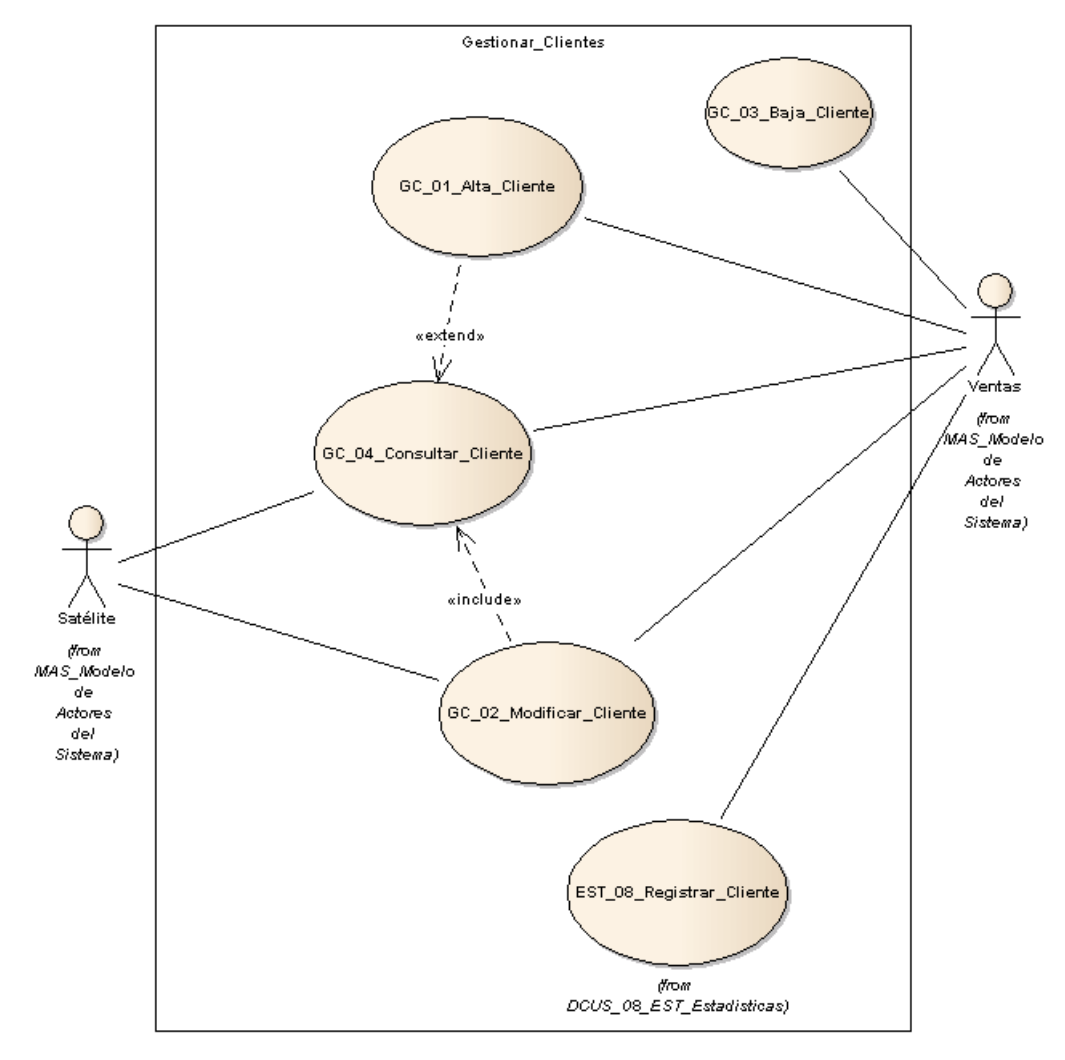

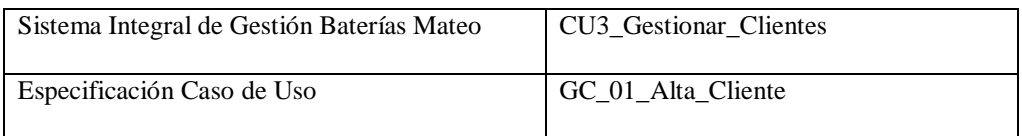

- 1. Especificación de Caso de Uso: Alta Cliente
	- a. Objetivo: Permitir a un usuario generar un nuevo cliente a los registros internos.
- 2. Actor: Ventas
- 3. Precondiciones: El usuario debe estar registrado y poseer los permisos necesarios y tiene que estar haber una solicitud de ingreso por parte de un cliente.

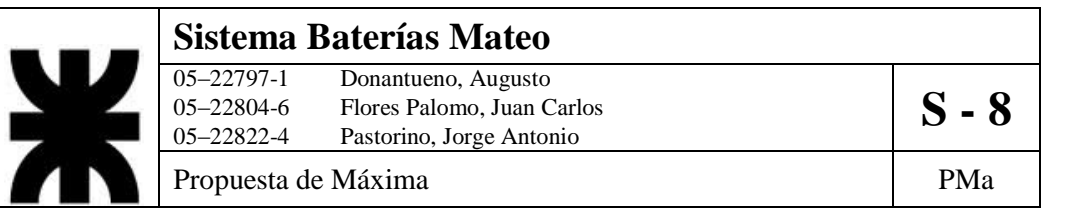

#### 4. Flujo de eventos

a. Flujo Básico

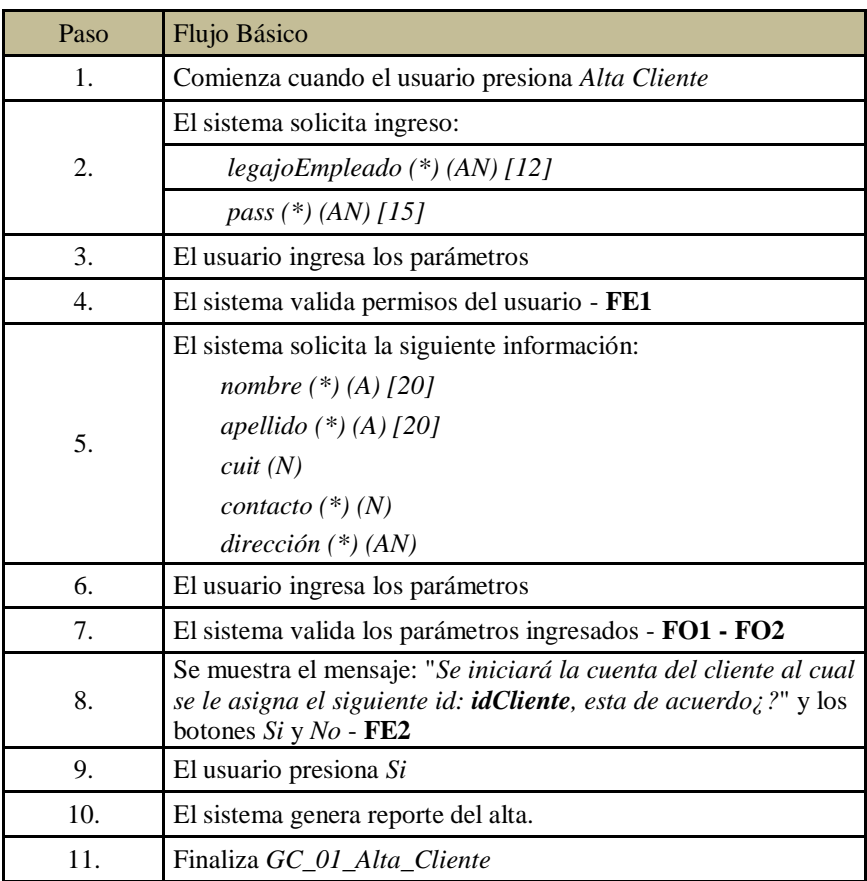

## b. Flujo Opcional

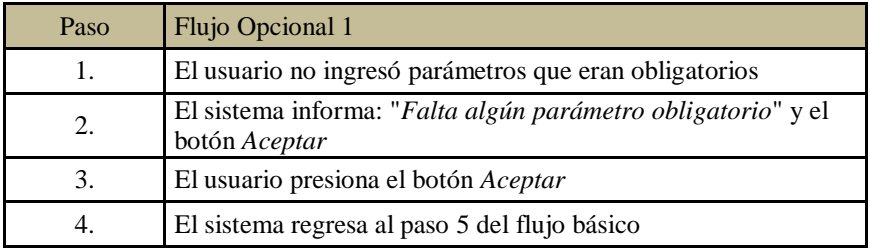

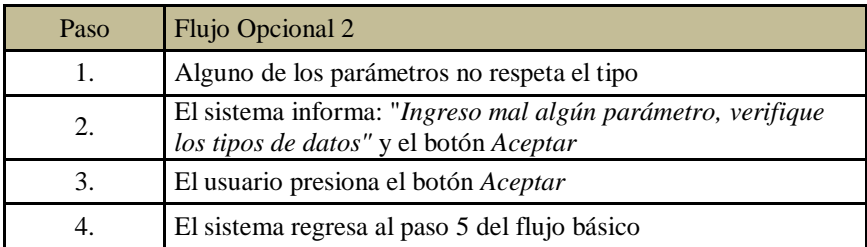

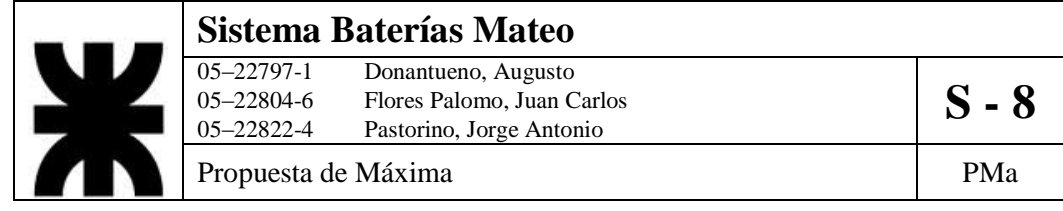

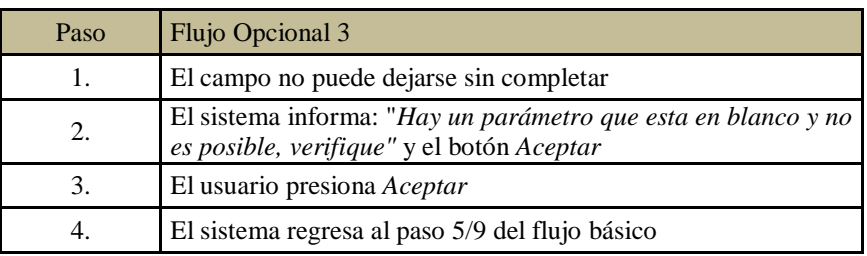

## c. Flujo de excepción

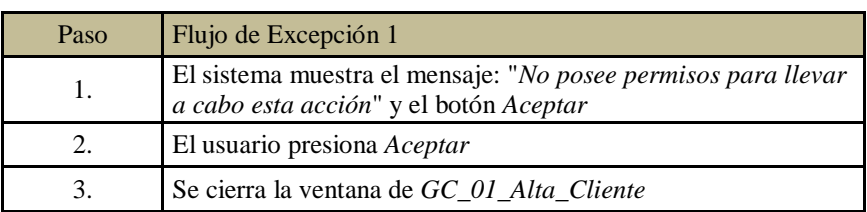

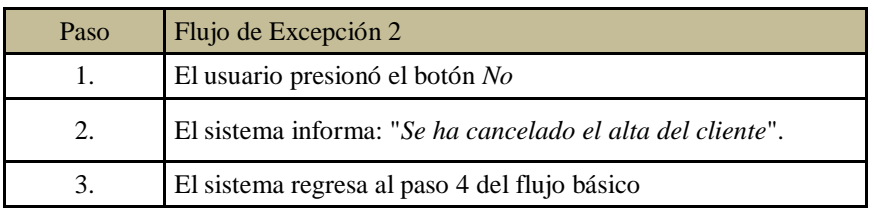

5. Postcondiciones: Se genera reporte alta de cliente, se actualiza el listado de clientes con el perfil del nuevo cliente.

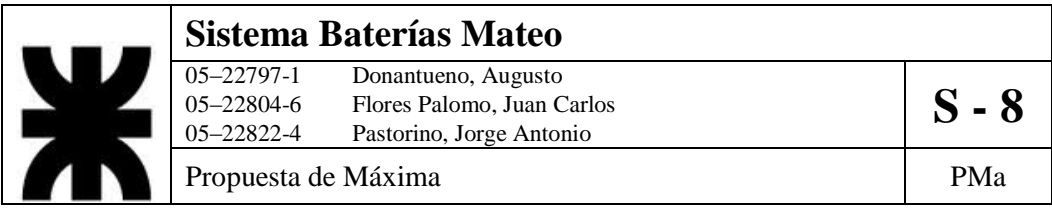

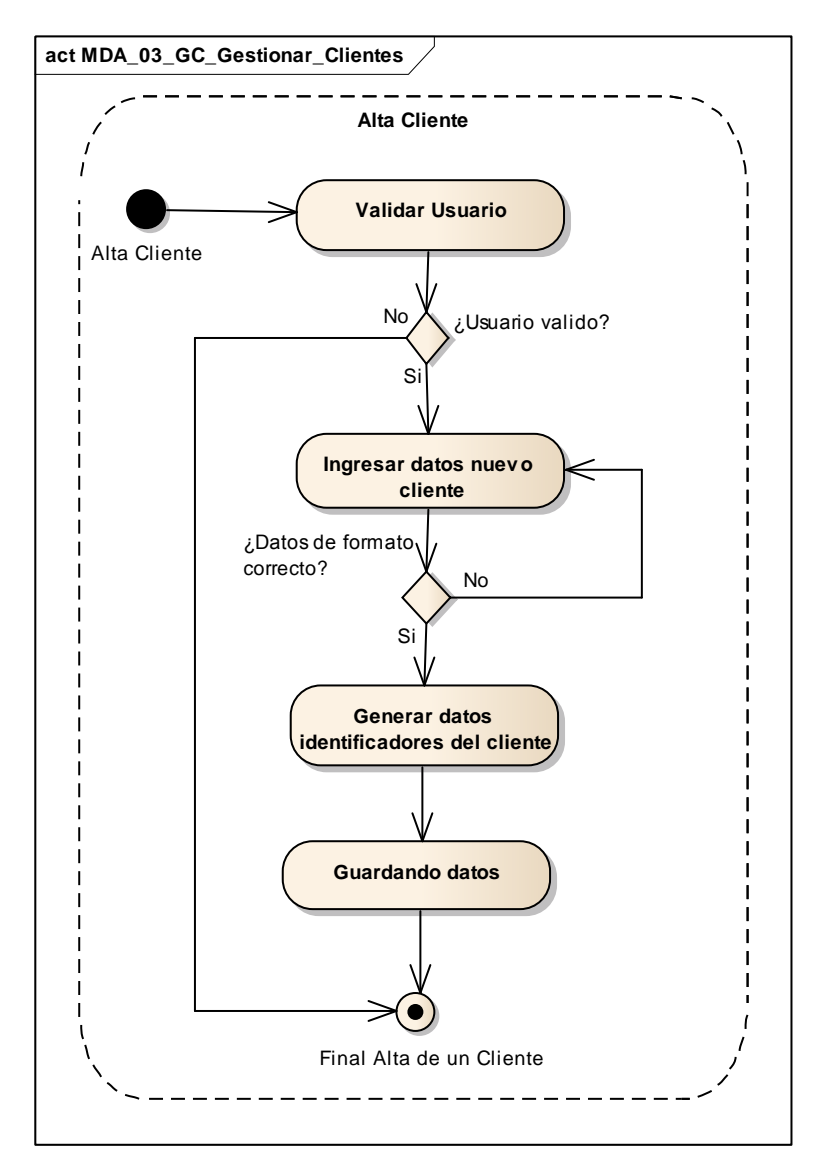

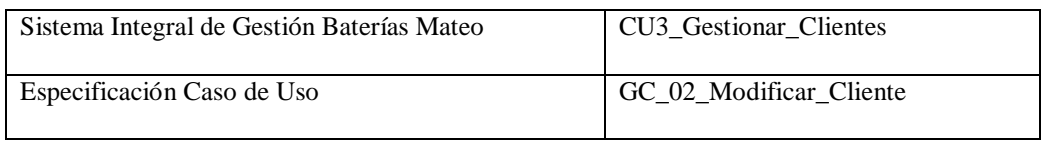

- 1. Especificación de Caso de Uso: Modificar Cliente
	- a. Objetivo: Modificar parámetros del perfil de un cliente determinado.
- 2. Actor: Ventas
- 3. Precondiciones: El usuario debe estar registrado. Debe existir el cliente registrado y la orden de modificación.
- 4. Flujo de eventos
	- a. Flujo Básico

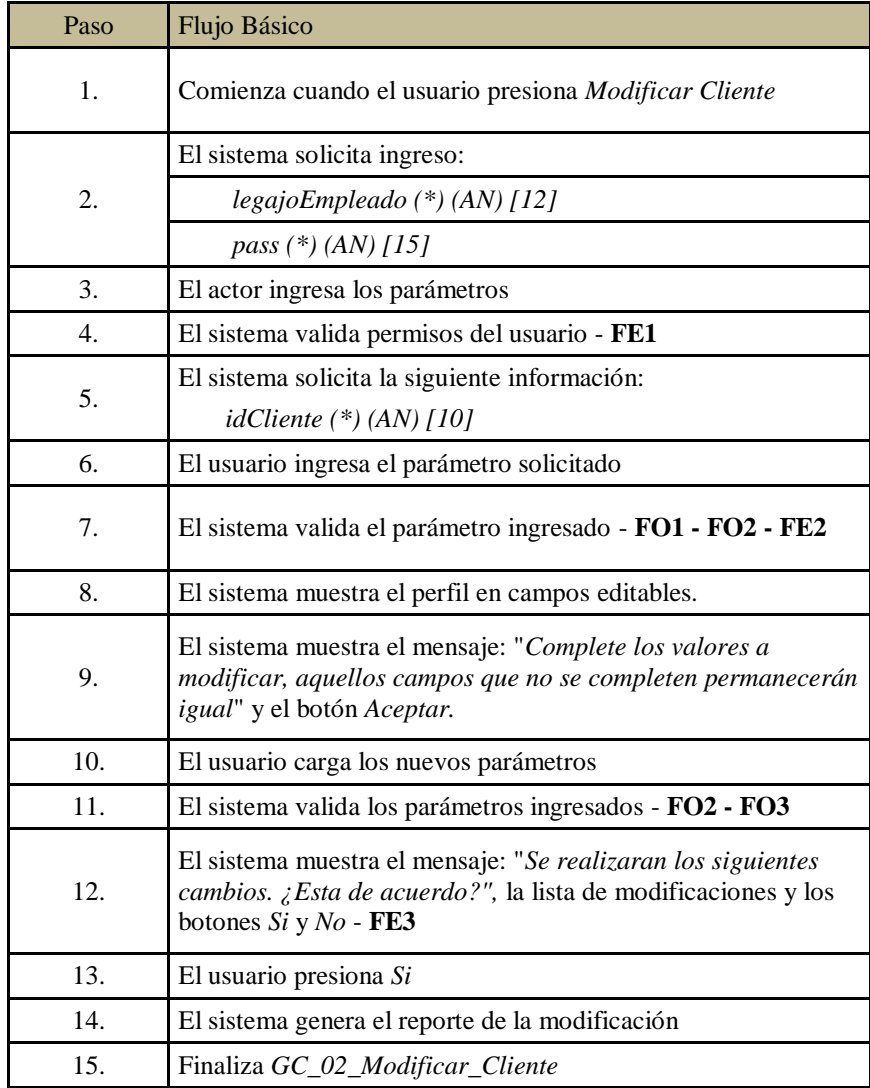

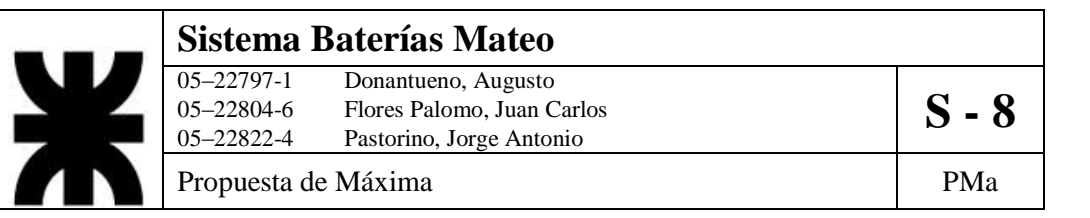

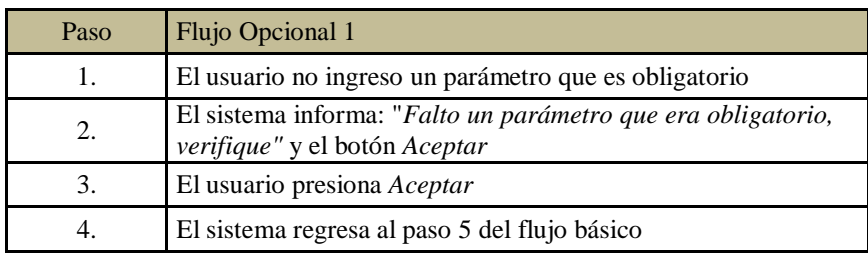

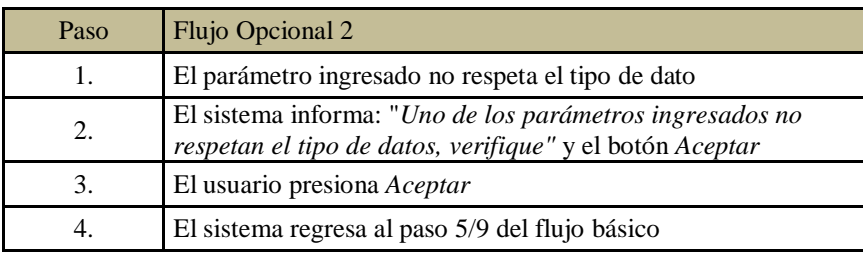

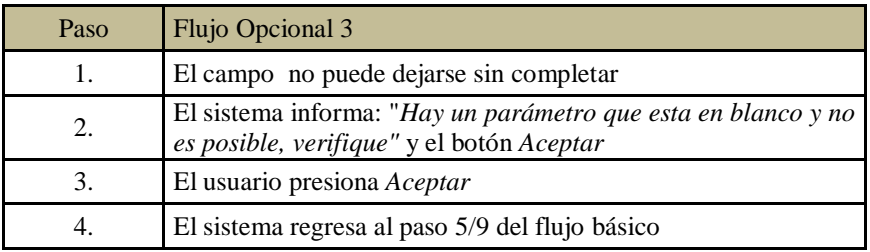

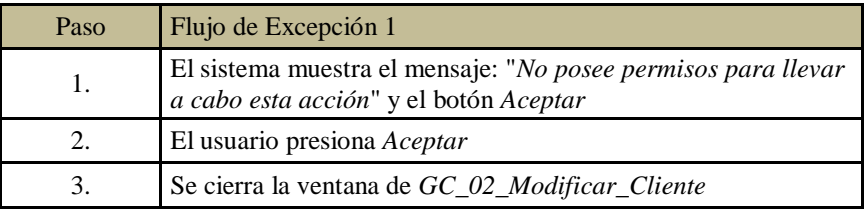

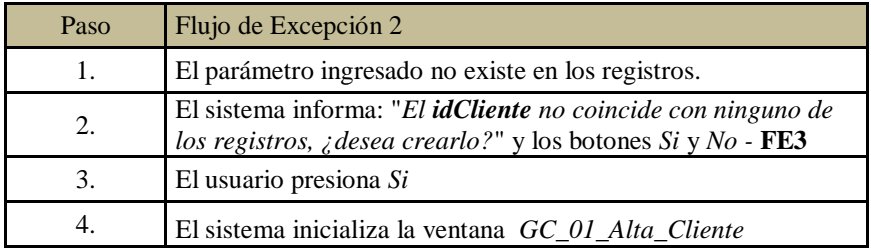

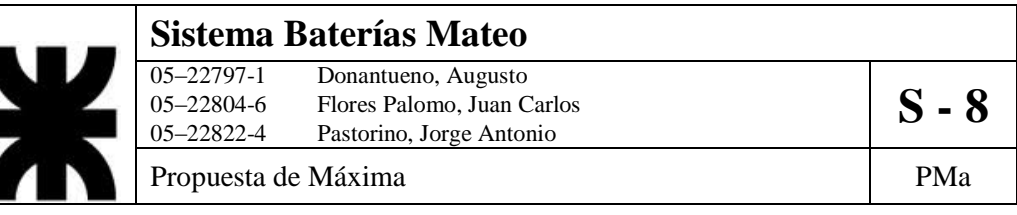

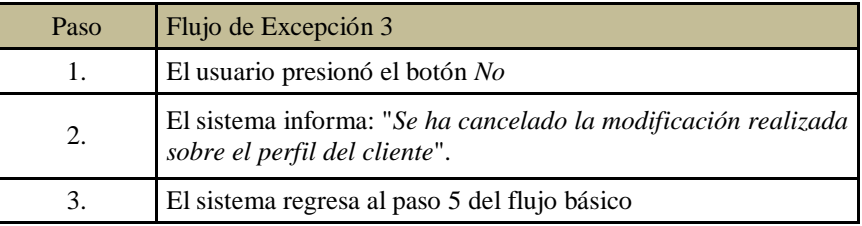

- 5. Postcondiciones: Se generará reporte de las modificaciones realizadas. Se actualizará el perfil del cliente.
- 6. Diagrama de Actividad

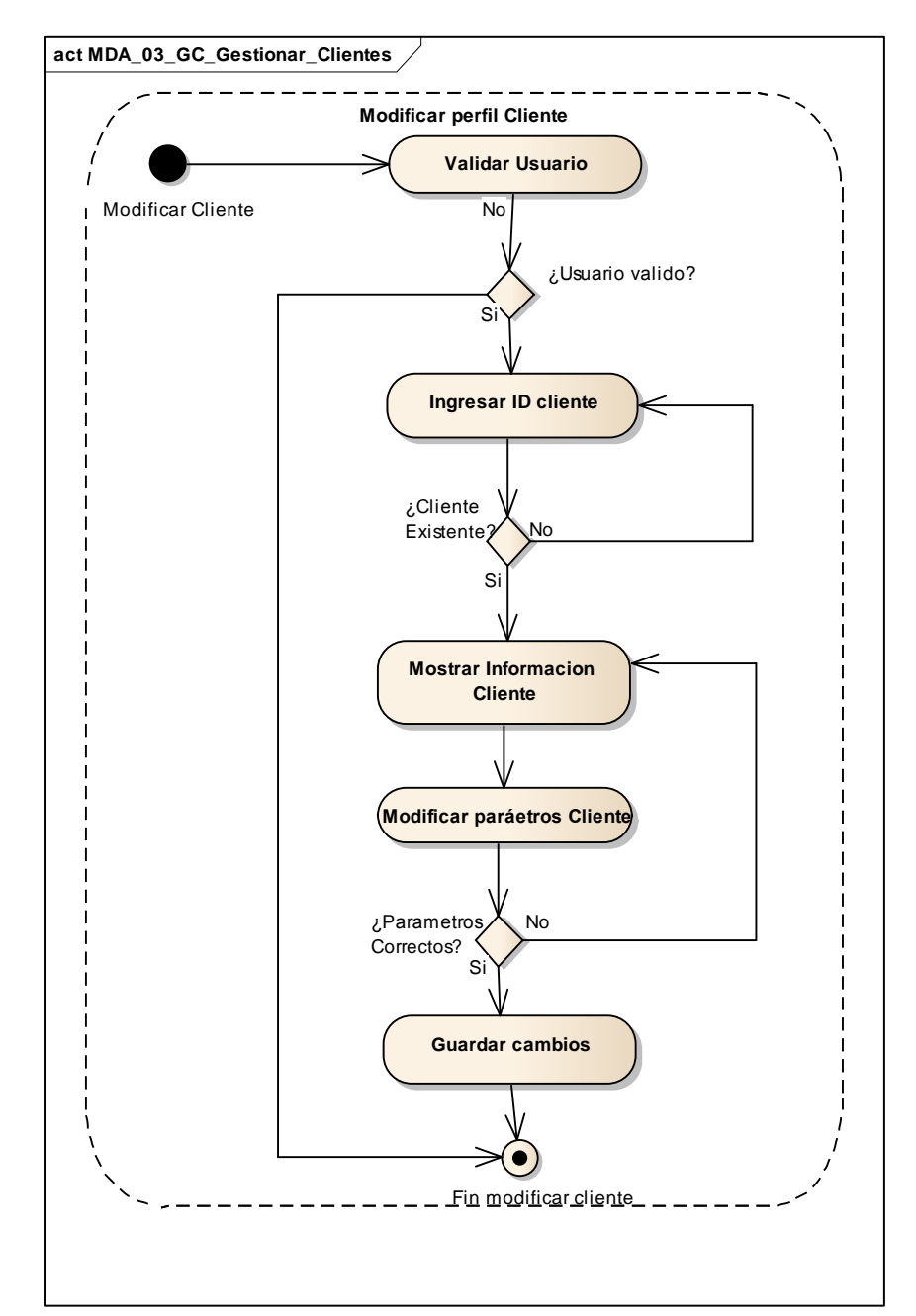

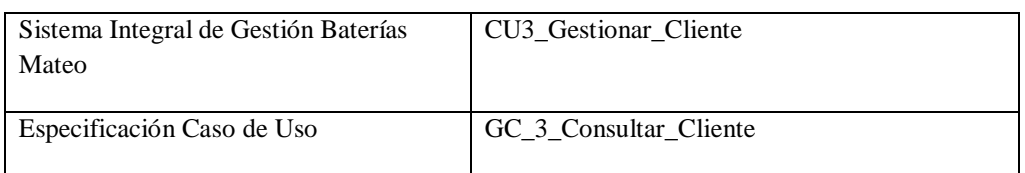

- 1. Especificación de Caso de Uso: Consultar Cliente
	- a. Objetivo: Obtener un detalle del perfil de un cliente específico.
- 2. Actor: Ventas
- 3. Precondiciones: El usuario debe estar registrado. El Cliente debe existir en los registros.
- 4. Flujo de eventos
	- a. Flujo Básico:

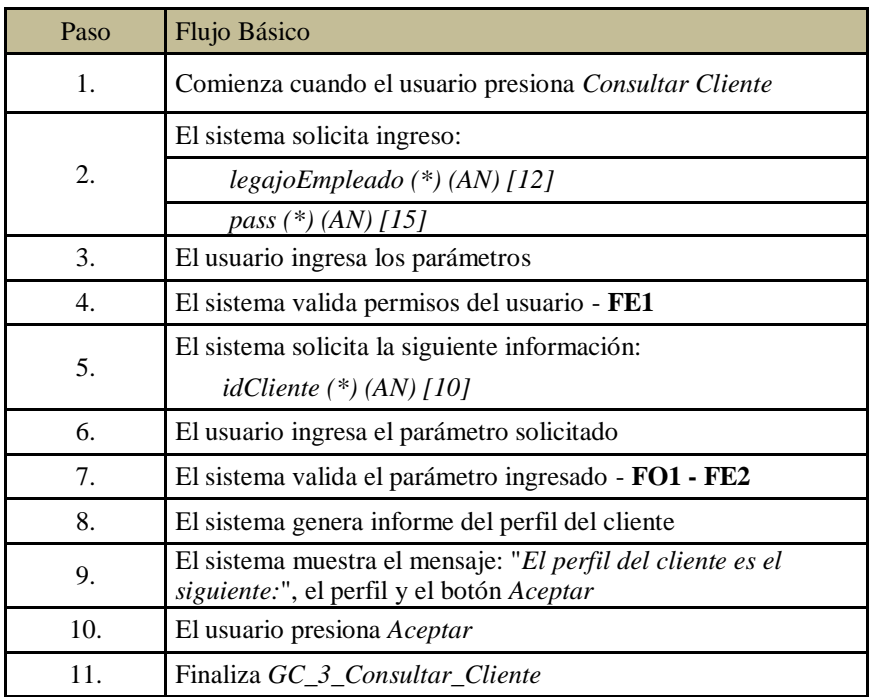

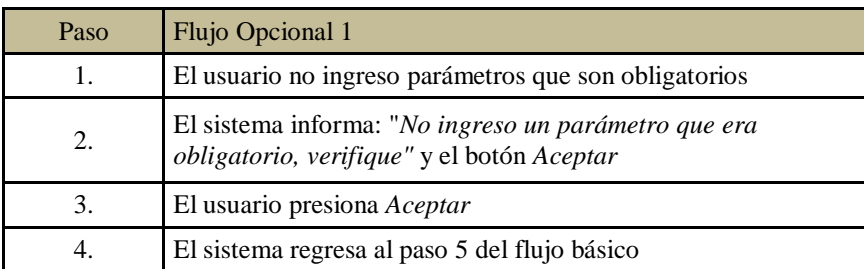

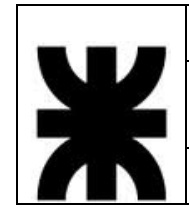

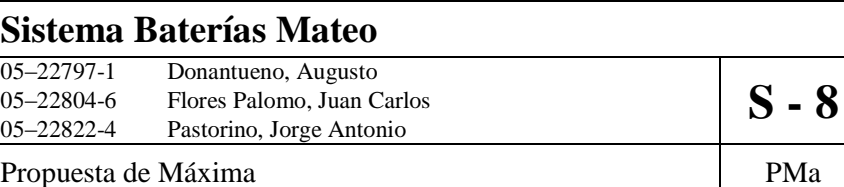

c. Flujo de Excepción:

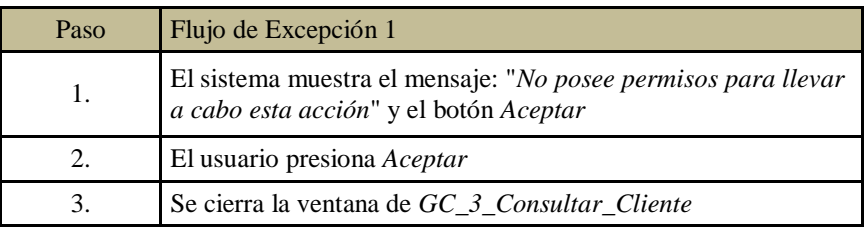

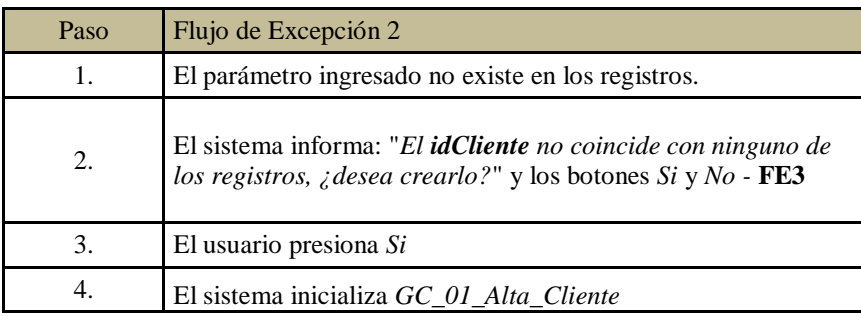

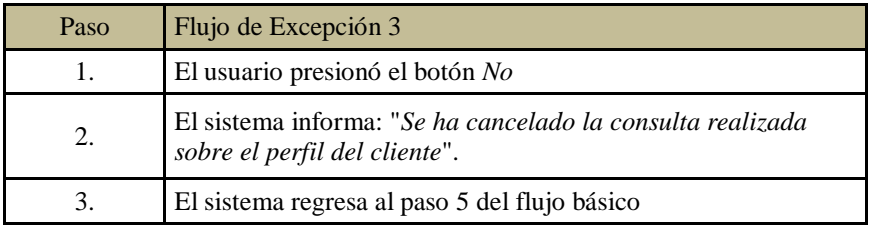

5. Postcondiciones: Se genera el reporte del perfil del cliente.

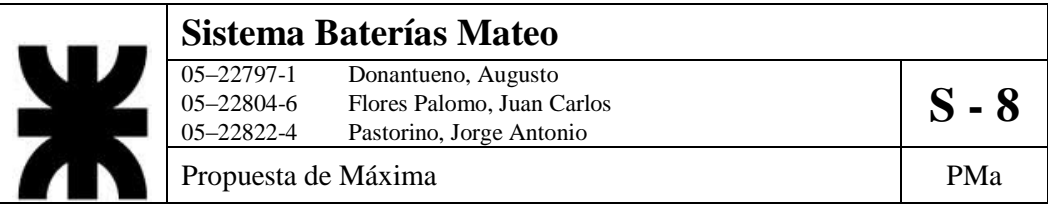

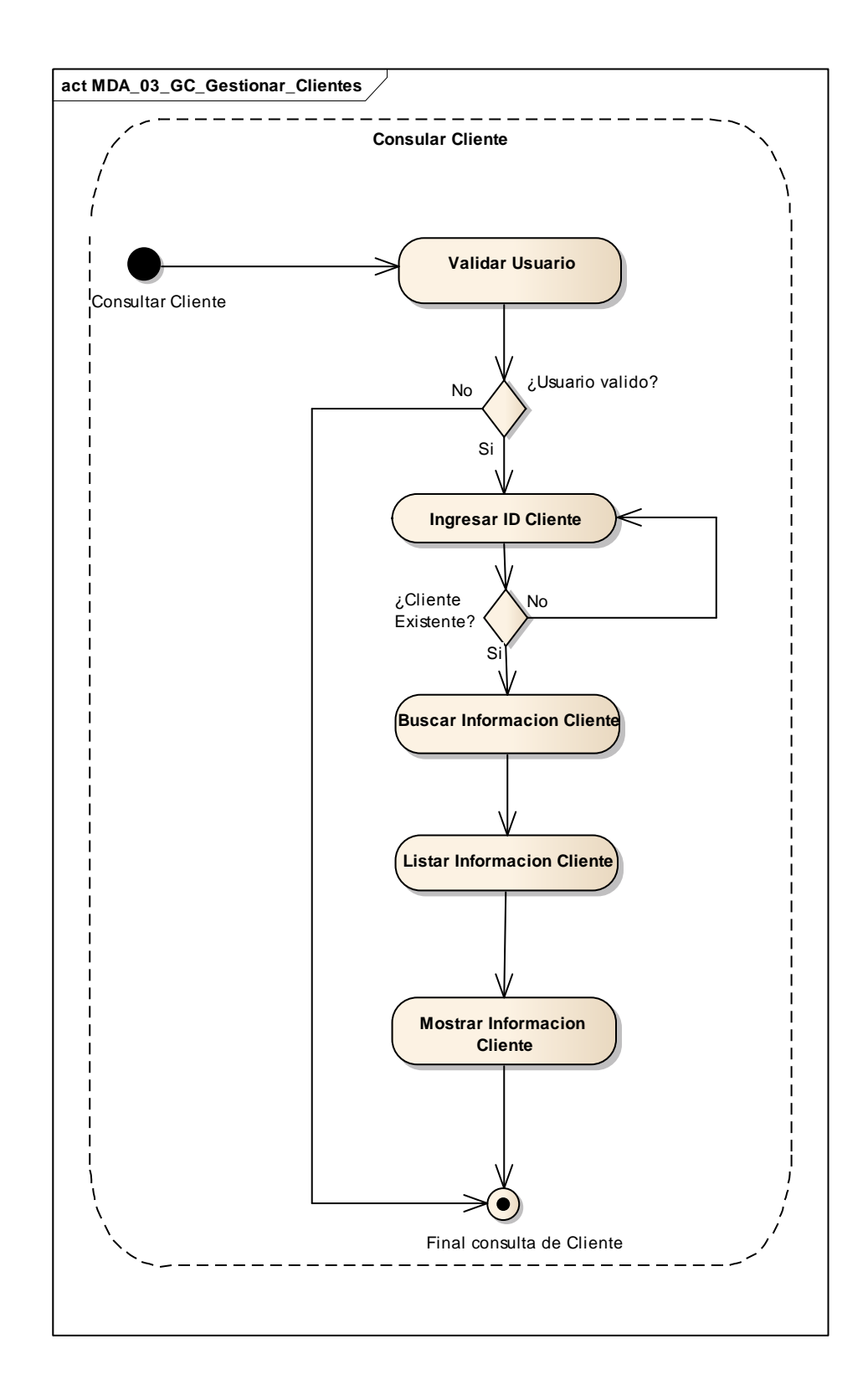

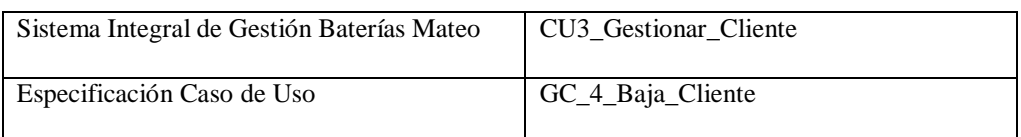

- 1. Especificación de Caso de Uso: Baja Cliente
	- a. Objetivo: Eliminar de los registros a un cliente específico.
- 2. Actor: Ventas
- 3. Precondiciones: El empleado debe estar registrado. El Cliente debe existir en los registros.
- 4. Flujo de eventos
	- a. Flujo Básico:

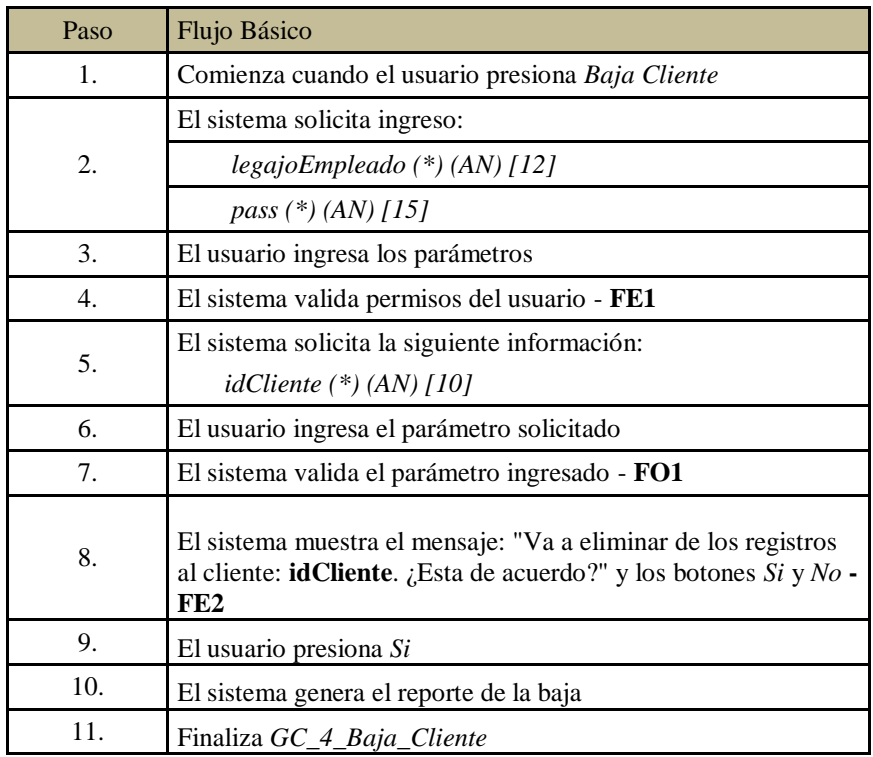

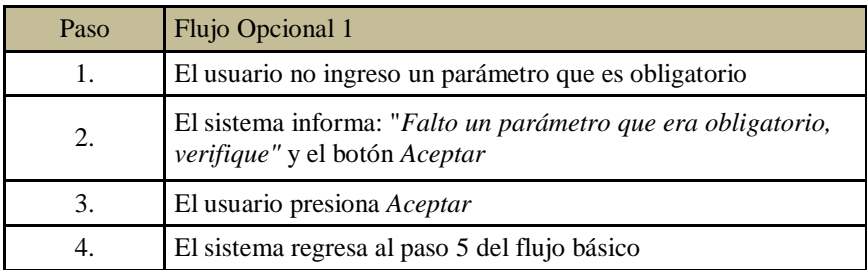

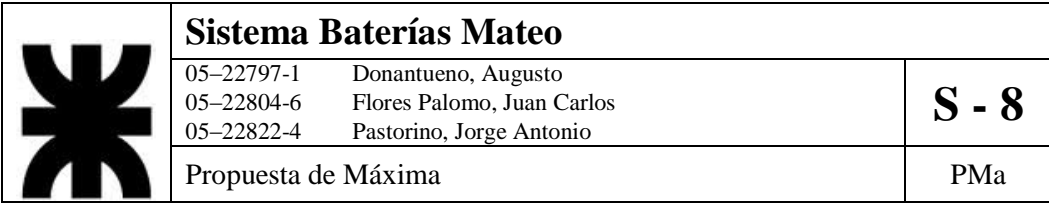

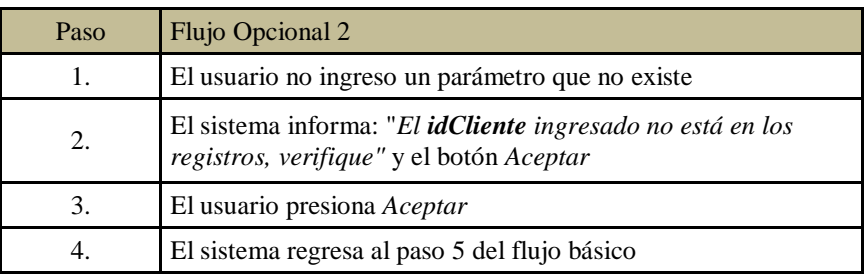

c. Flujo de Excepción:

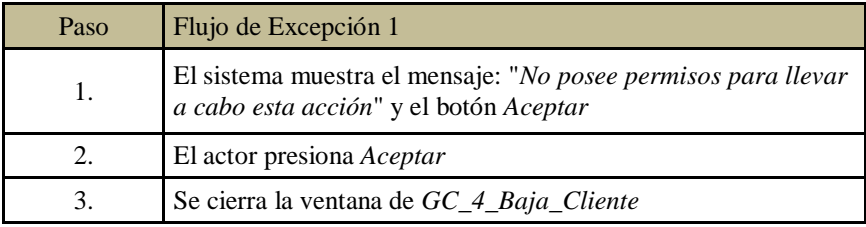

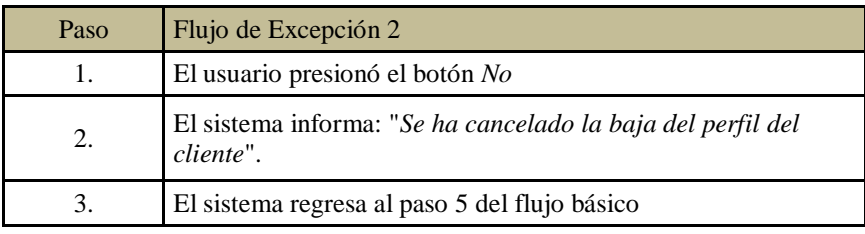

5. PostCondiciones: El sistema reporte la baja de cliente y el cliente es eliminado de los registros internos.

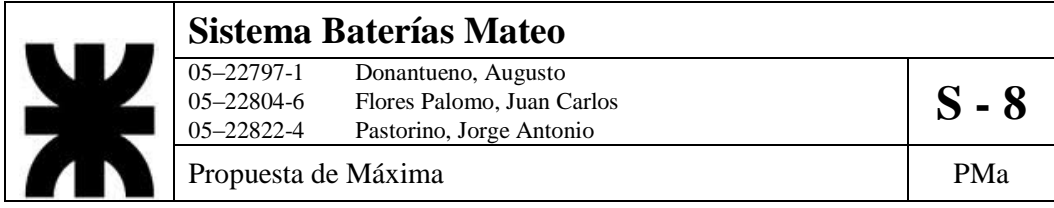

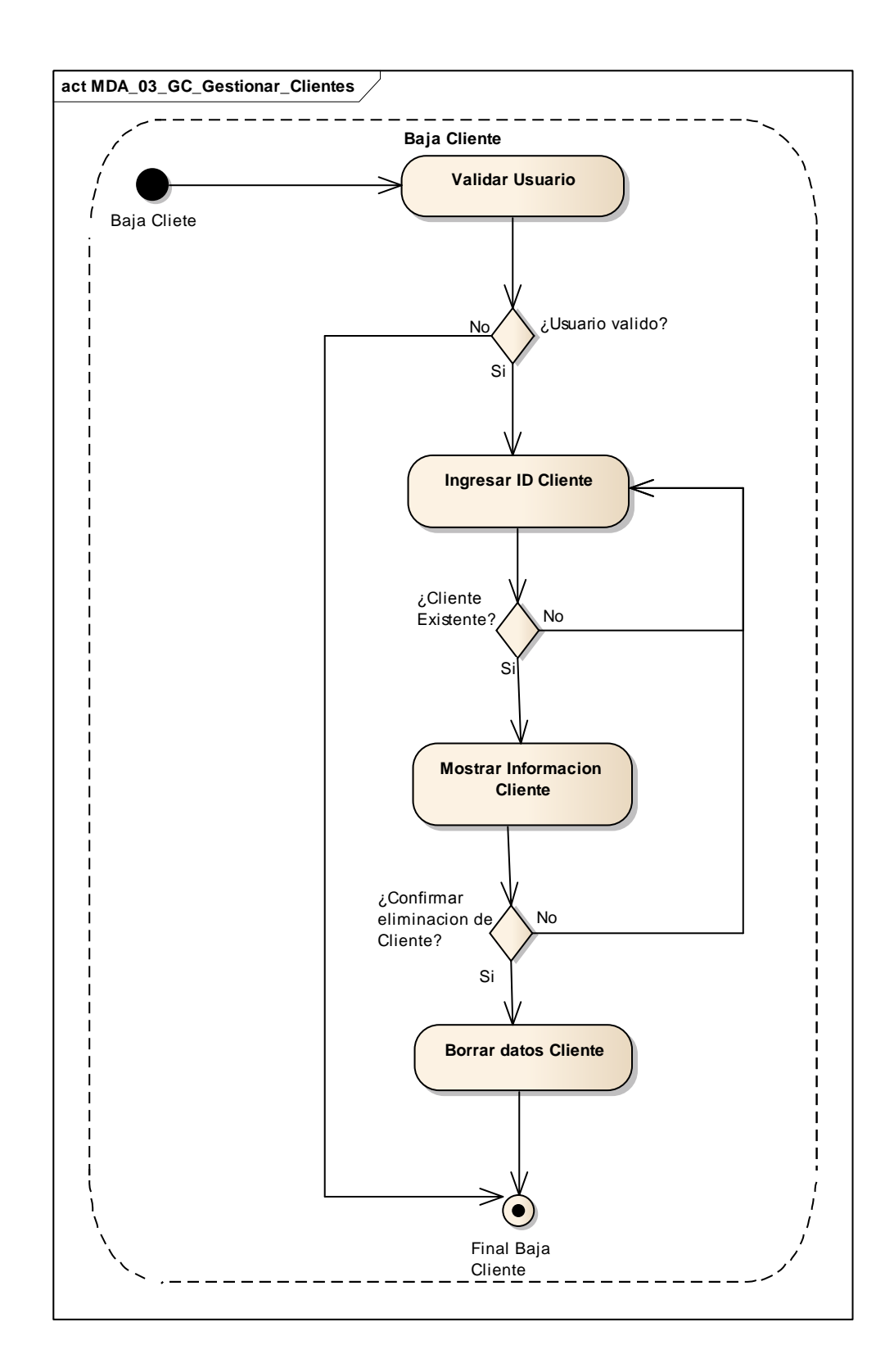
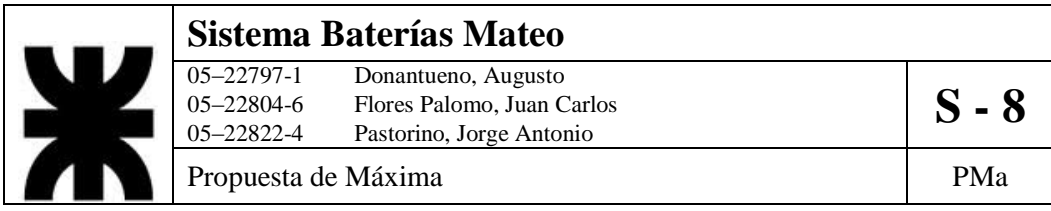

## **4- DCUS\_04\_GP\_Gestionar\_Pedido**

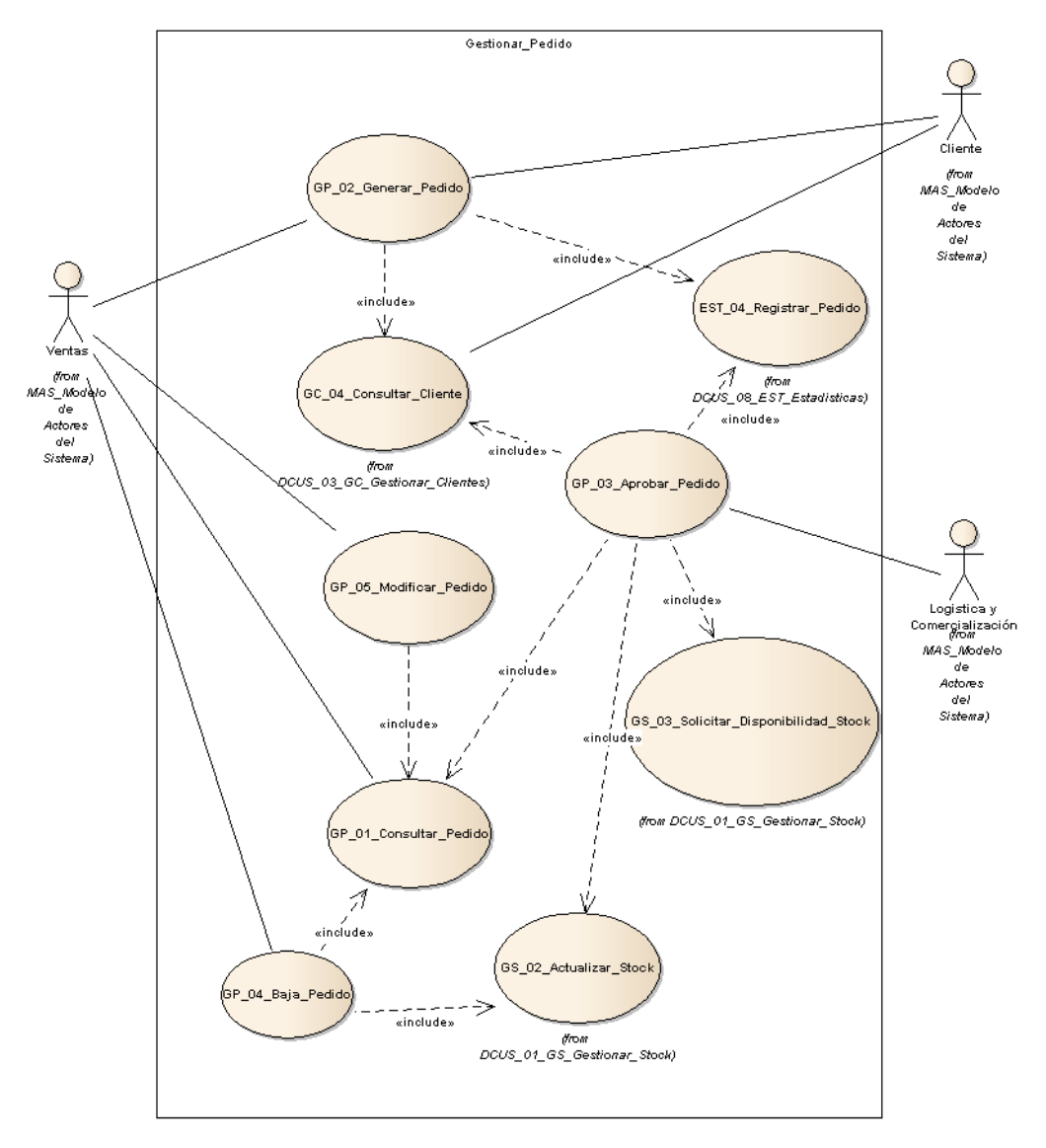

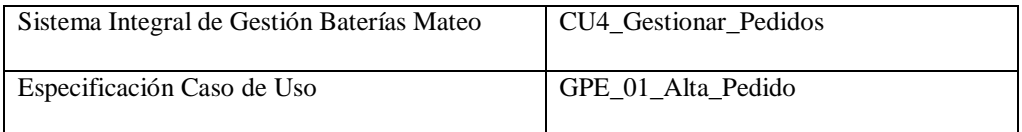

- 1. Especificación de Caso de Uso: Alta Pedido
	- a. Objetivo: Permite al usuario la generación de un nuevo pedido solicitado pro un cliente específico.
- 2. Actor: Ventas
- 3. Precondiciones: El usuario debe estar registrado, tiene que estar haber una solicitud de pedido y el cliente debe estar registrado.

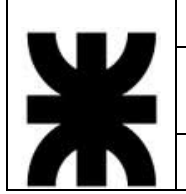

# **Sistema Baterías Mateo**<br>
05–22797-1 Donantueno, Augusto<br>
05–22804-6 Flores Palomo, Juan C

05–22797-1 Donantueno, Augusto<br>05–22804-6 Flores Palomo, Juan Carlos **S - 8** 05–22822-4 Pastorino, Jorge Antonio

Propuesta de Máxima  $P$ Ma

#### 4. Flujo de eventos

a. Flujo Básico:

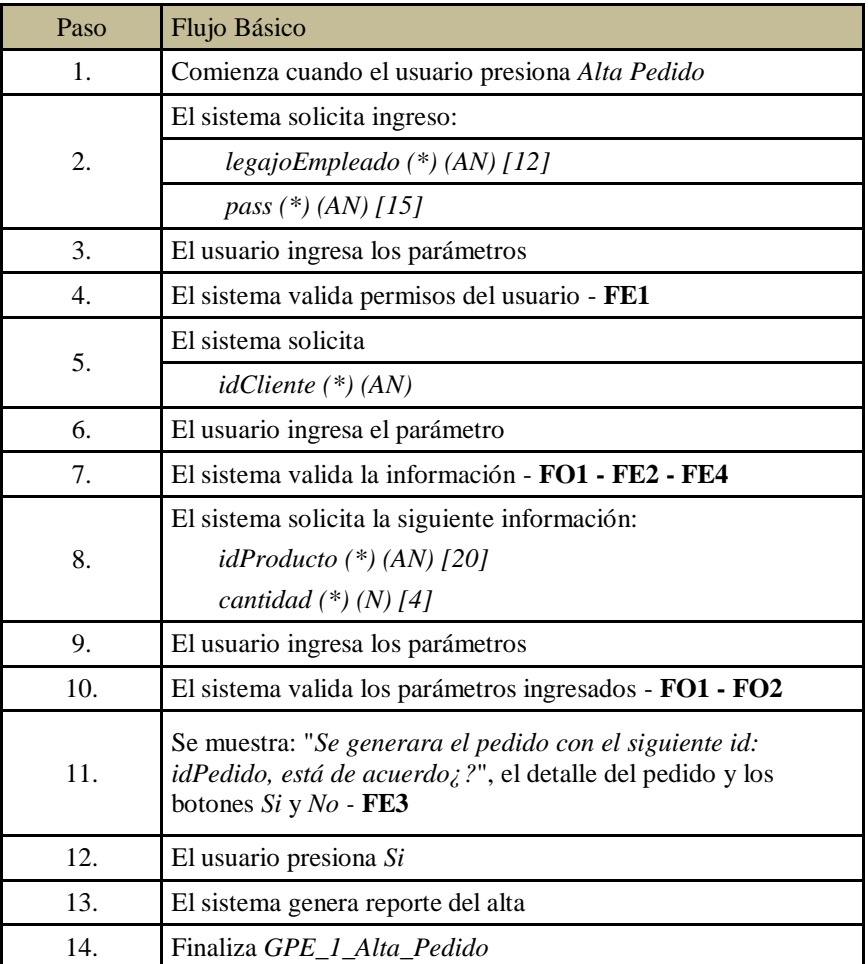

## b. Flujo Opcional:

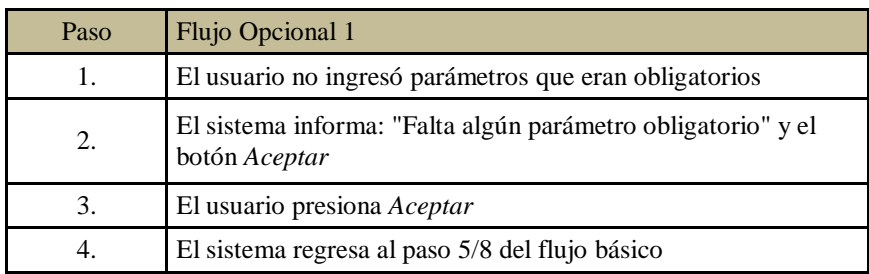

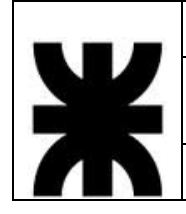

# **Sistema Baterías Mateo**<br>
05–22797-1 Donantueno, Augusto<br>
05–22804-6 Flores Palomo, Juan C

05–22797-1 Donantueno, Augusto<br>05–22804-6 Flores Palomo, Juan Carlos **S - 8** 05–22822-4 Pastorino, Jorge Antonio

Propuesta de Máxima  $P$ Ma

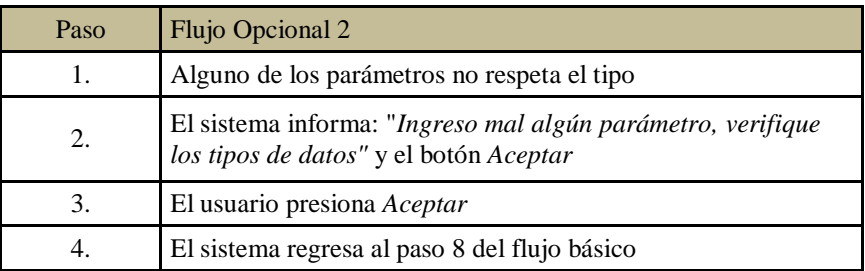

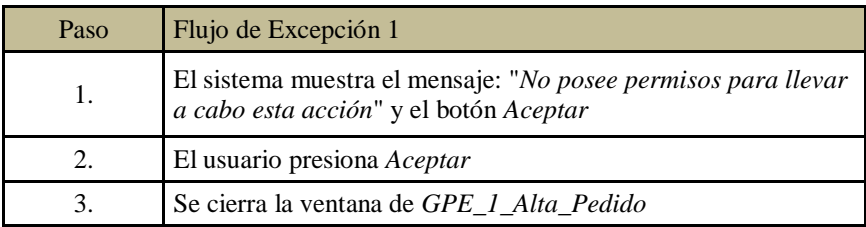

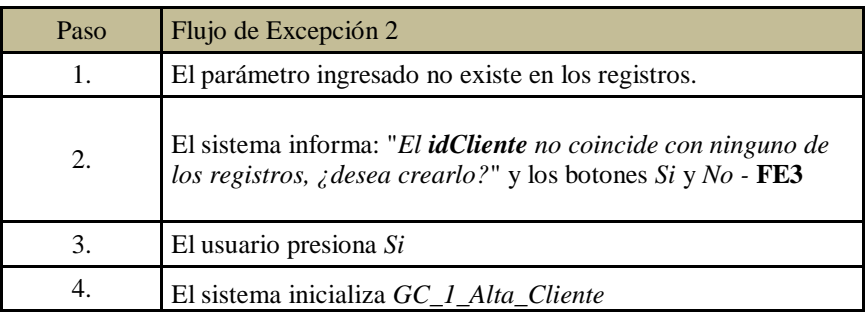

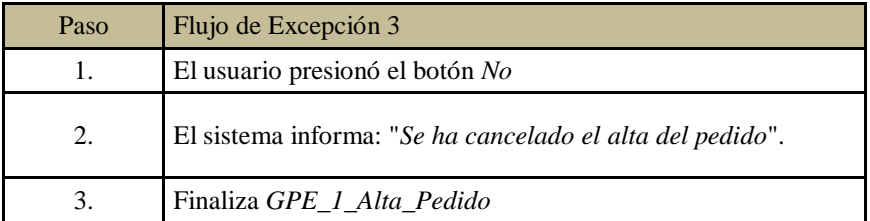

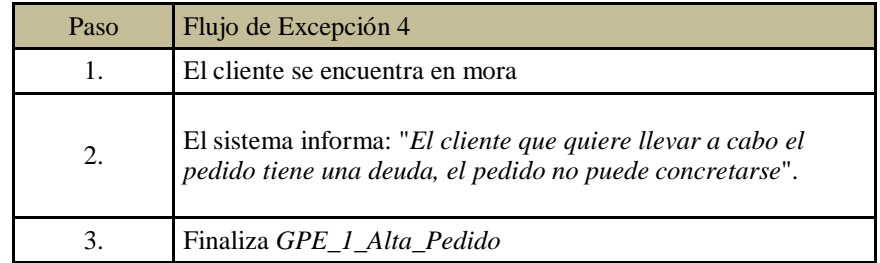

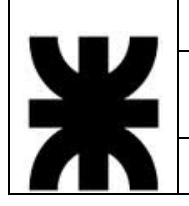

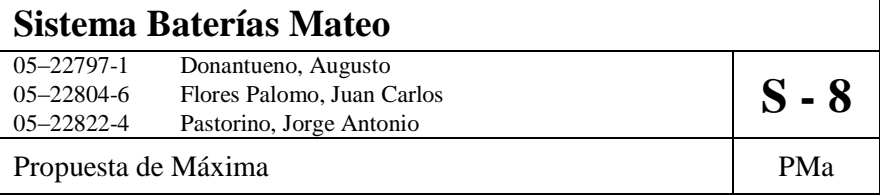

- 5. Postcondiciones: Se genera reporte de alta de pedido, se actualiza el estado del cliente.
- 6. Diagrama de Actividad

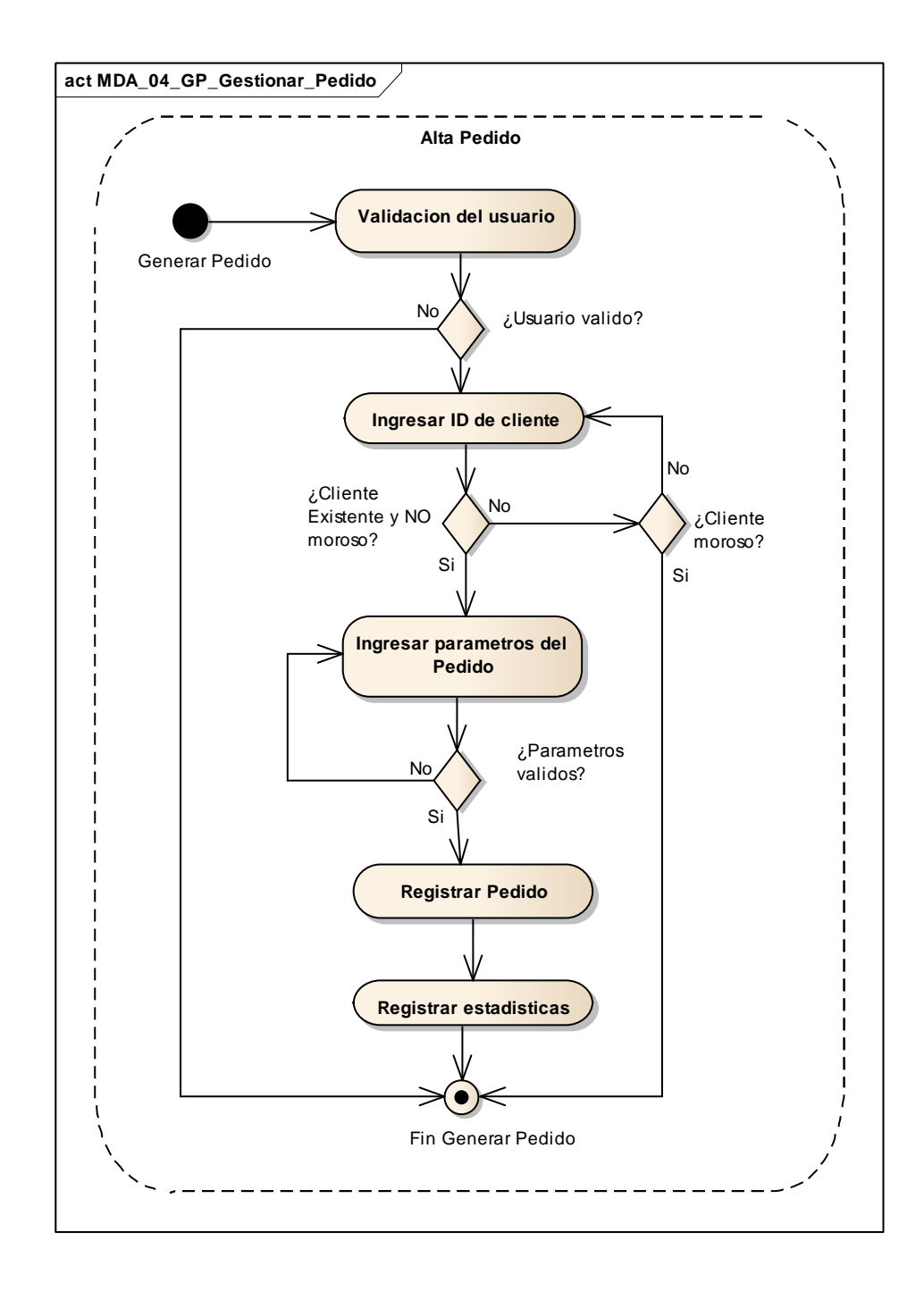

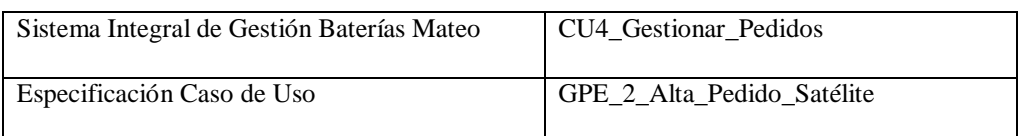

- 1. Especificación de Caso de Uso: Alta Pedido satélite
	- a. Objetivo: Permite a un cliente satélite llevar a adelante la generación de un nuevo pedido.
- 2. Actor: Cliente Satélite
- 3. Precondiciones: El cliente satélite debe estar registrado.
- 4. Flujo de eventos
	- a. Flujo Básico:

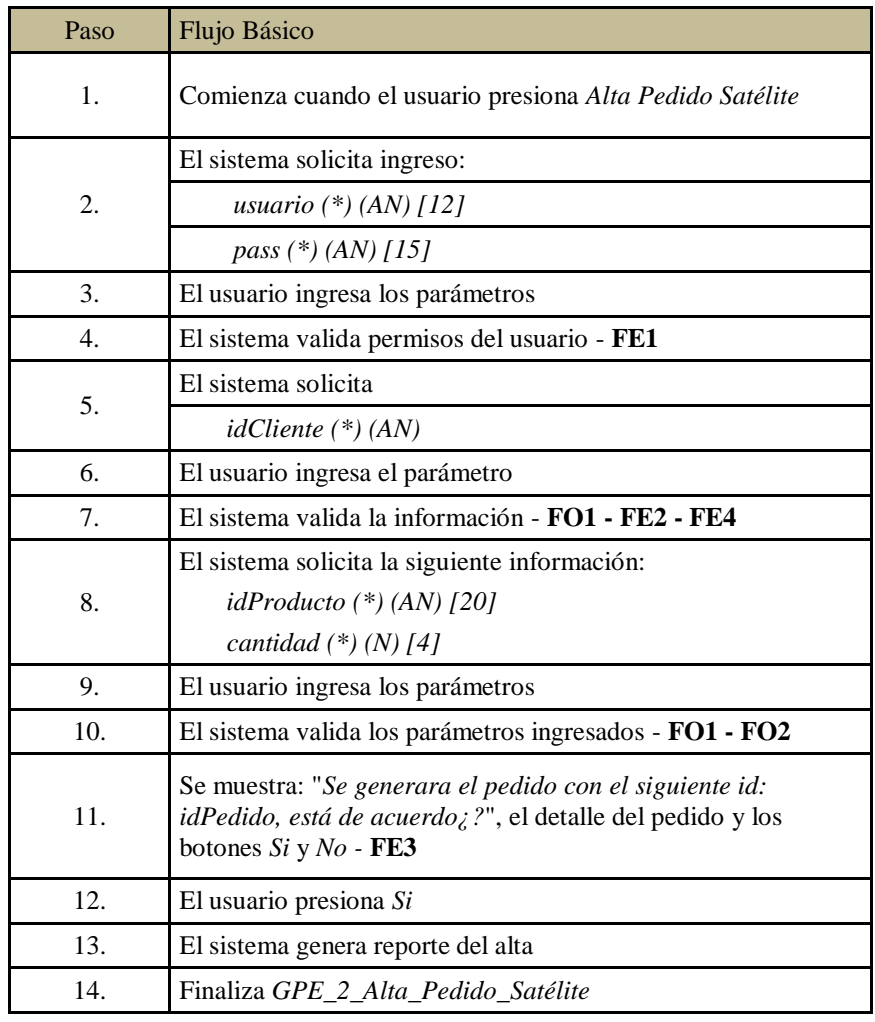

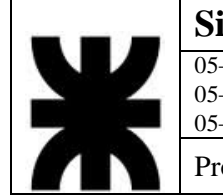

# **Sistema Baterías Mateo**<br>
05–22797-1 Donantueno, Augusto<br>
05–22804-6 Flores Palomo, Juan C 05–22797-1 Donantueno, Augusto<br>05–22804-6 Flores Palomo, Juan Carlos **S - 8** 05–22822-4 Pastorino, Jorge Antonio

Propuesta de Máxima  $P$ Ma

b. Flujo Opcional:

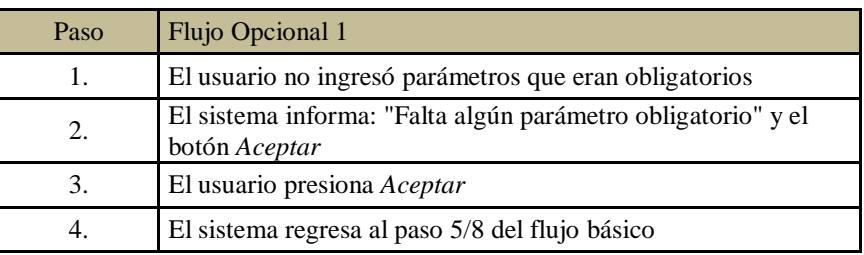

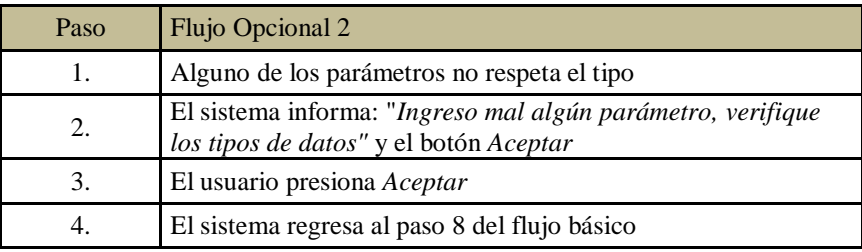

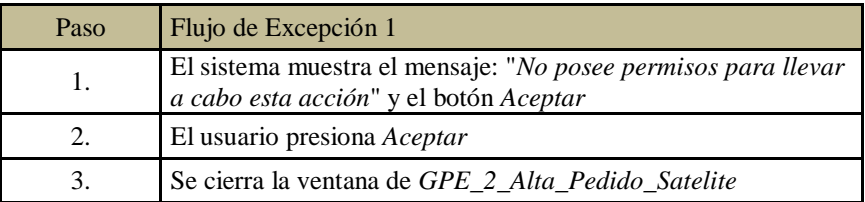

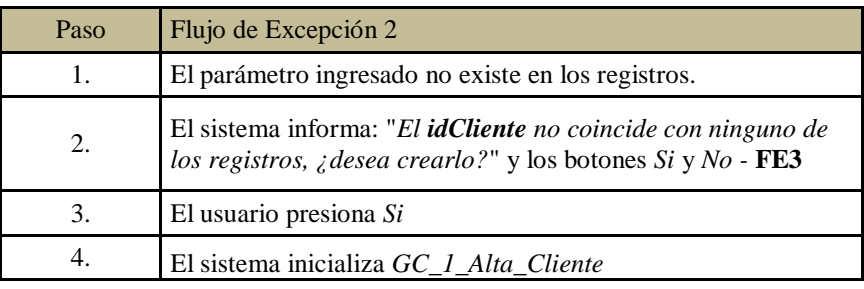

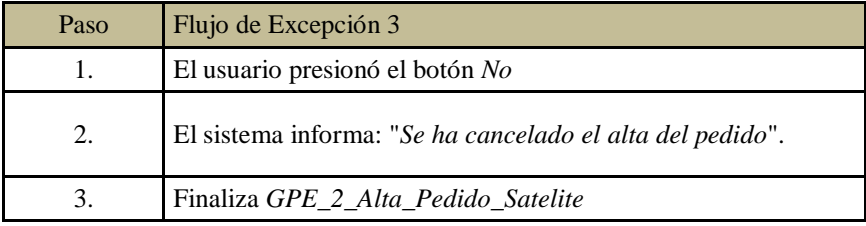

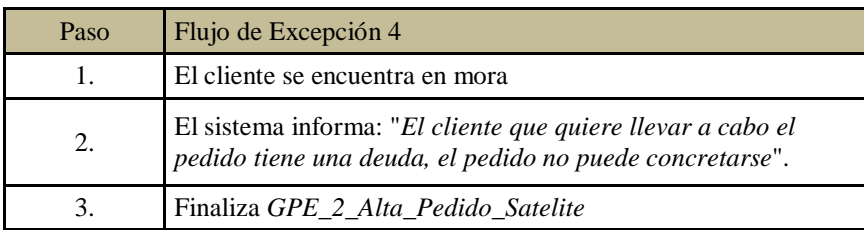

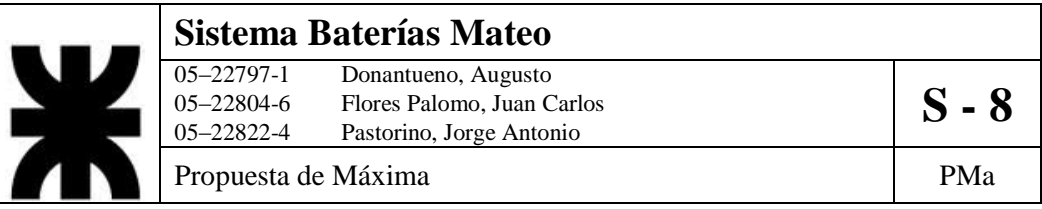

- 5. Postcondiciones: Se genera reporte de alta de pedido, se actualiza el estado del cliente que hizo el pedido y se registrará la venta realizada por el Cliente Satélite
- 6. Diagrama de Actividad

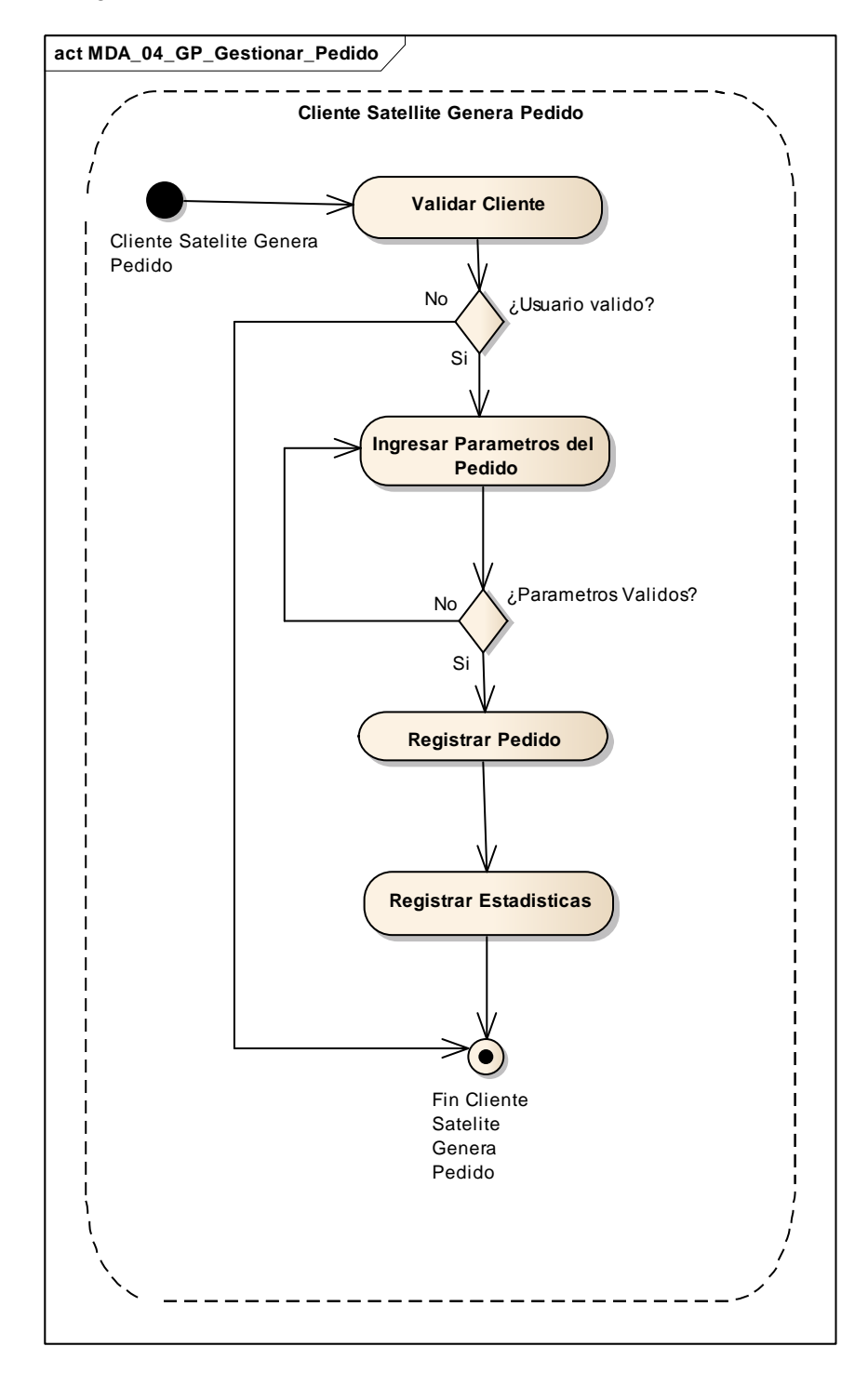

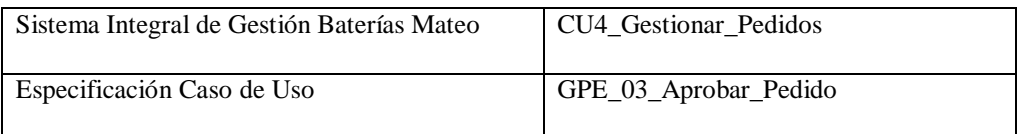

- 1. Especificación de Caso de Uso: Aprobar Pedido
	- a. Objetivo: Aprobar un pedido que ha sido requerido.
- 2. Actor: Logística-Comercialización
- 3. Precondiciones: El empleado debe estar registrado. Debe existir una orden de pedido pendiente.
- 4. Flujo de eventos
	- a. Flujo Básico:

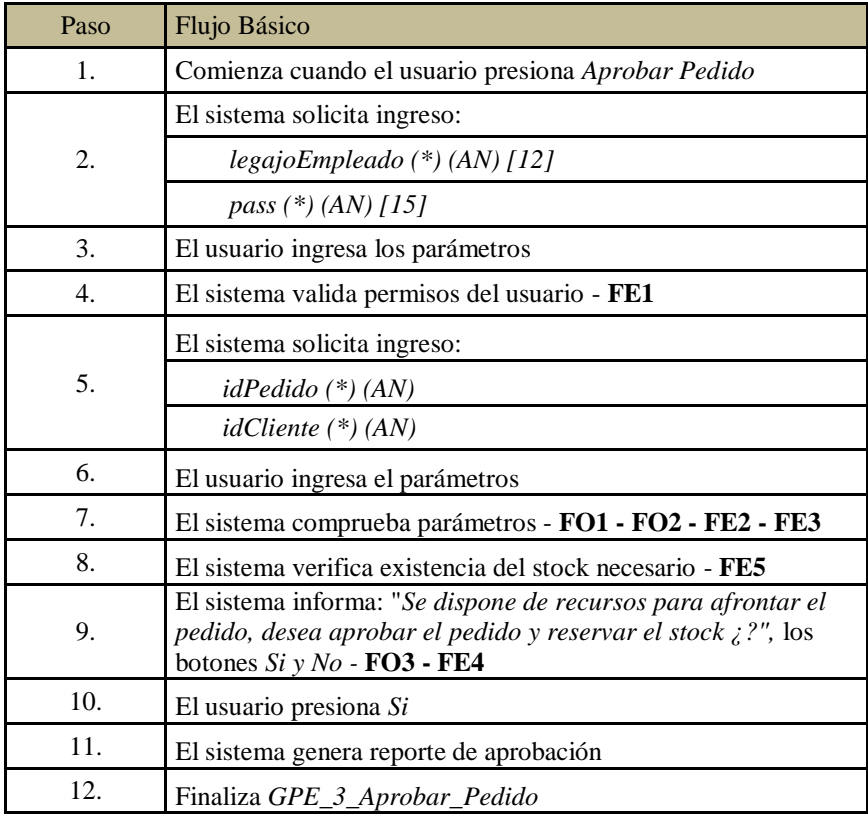

## b. Flujo Opcional:

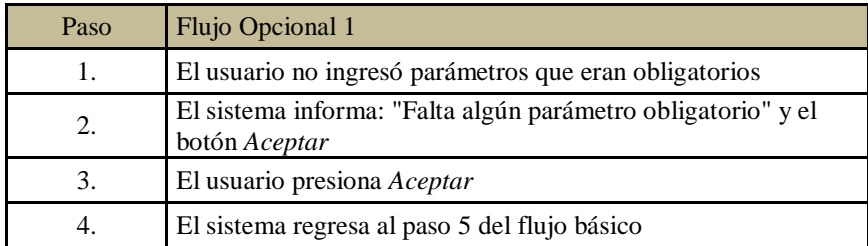

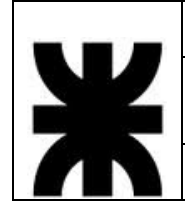

# **Sistema Baterías Mateo**<br>
05–22797-1 Donantueno, Augusto<br>
05–22804-6 Flores Palomo, Juan C

05–22797-1 Donantueno, Augusto<br>05–22804-6 Flores Palomo, Juan Carlos **S - 8** 05–22822-4 Pastorino, Jorge Antonio

Propuesta de Máxima  $P$ Ma

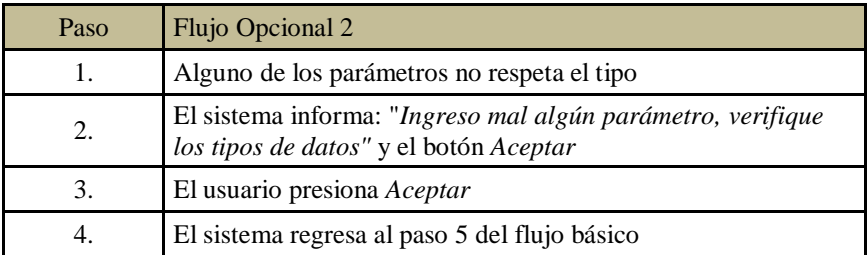

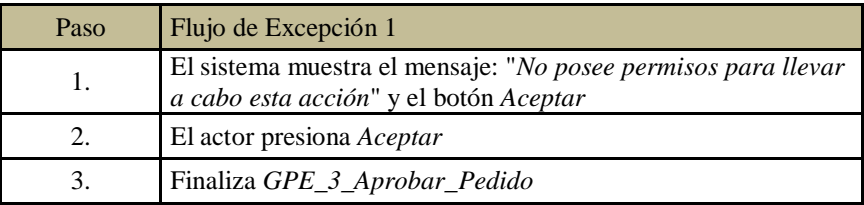

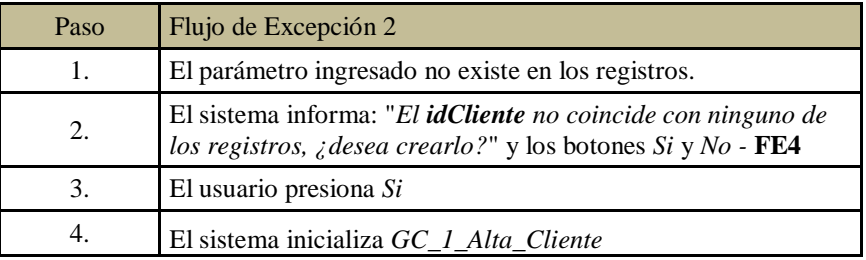

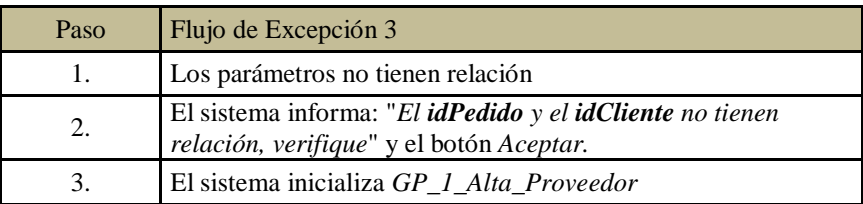

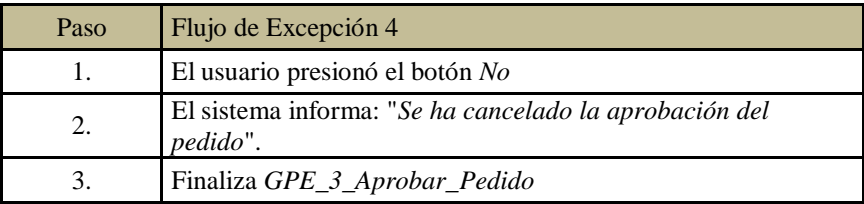

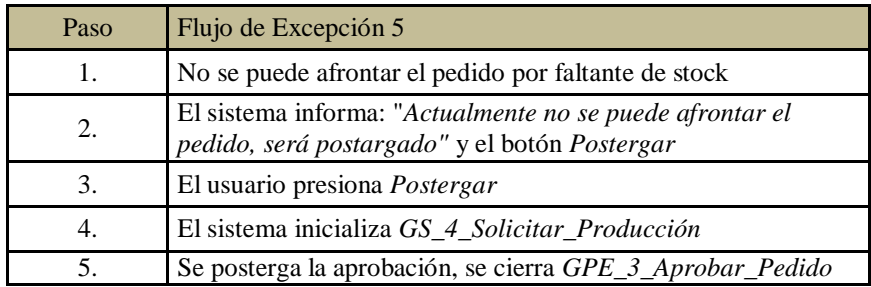

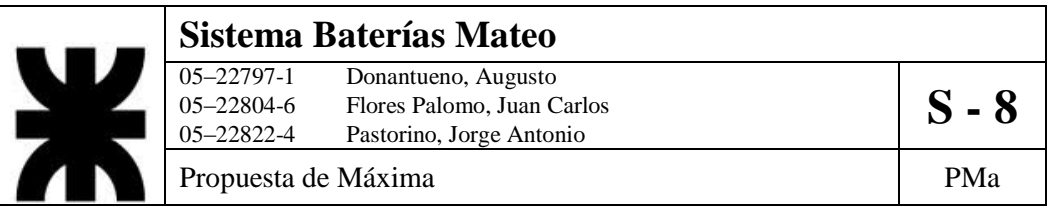

- 5. Postcondiciones: Se actualizará el perfil del cliente, el estado de la orden de pedido y el estado del stock.
- 6. Diagrama de Actividad

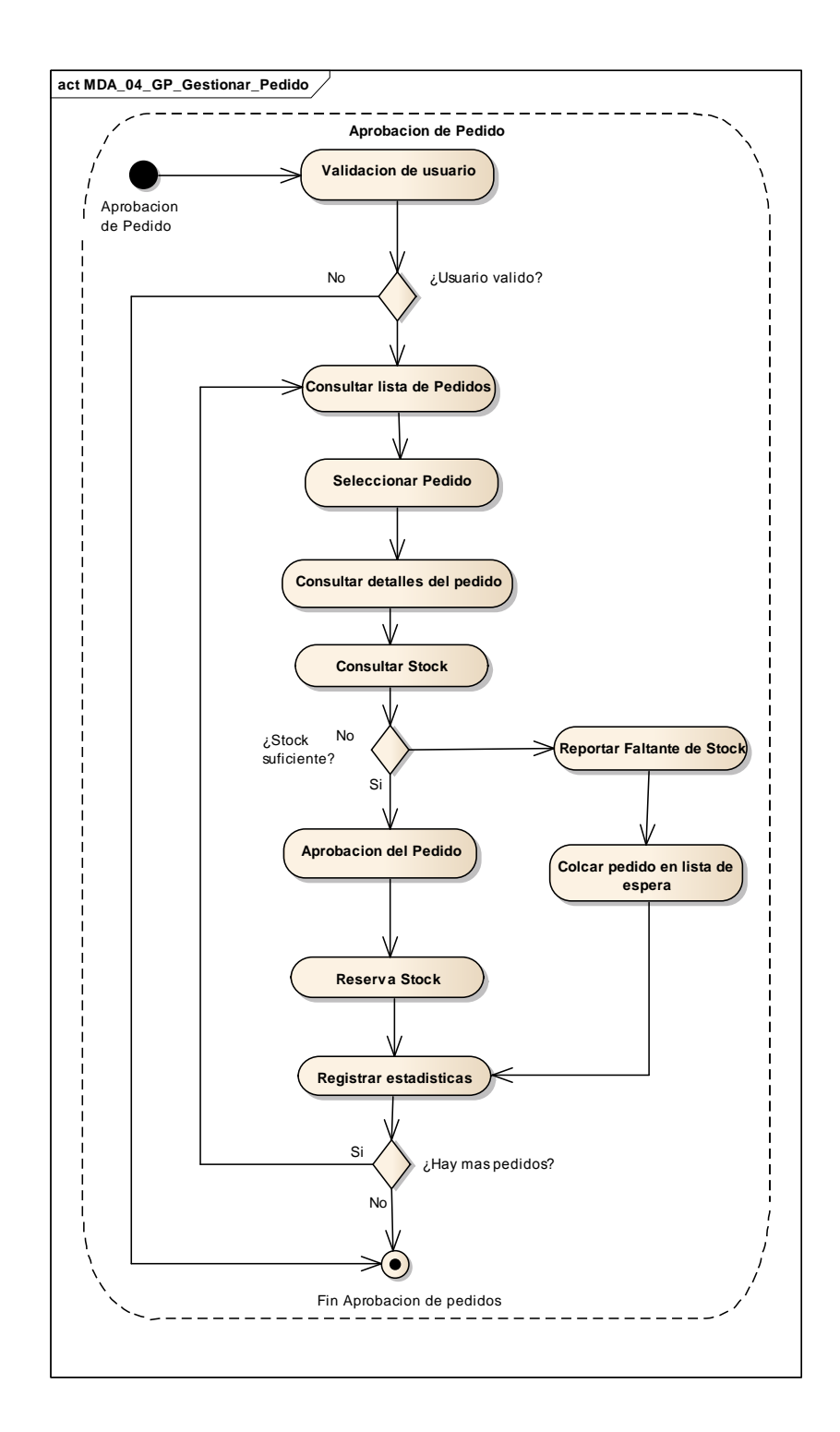

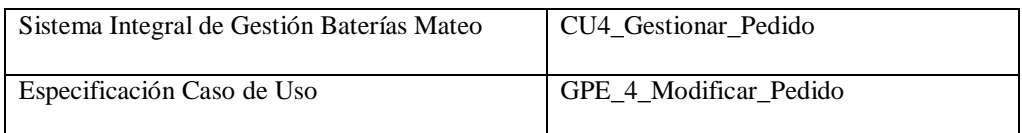

- 1. Especificación de Caso de Uso: Modificar Pedido
	- a. Objetivo: Llevar a cabo modificaciones de los parámetros de un pedido específico.
- 2. Actor: Ventas
- 3. Precondiciones: El empleado debe estar registrado. El pedido debe existir en los registros.
- 4. Flujo de eventos
	- a. Flujo Básico:

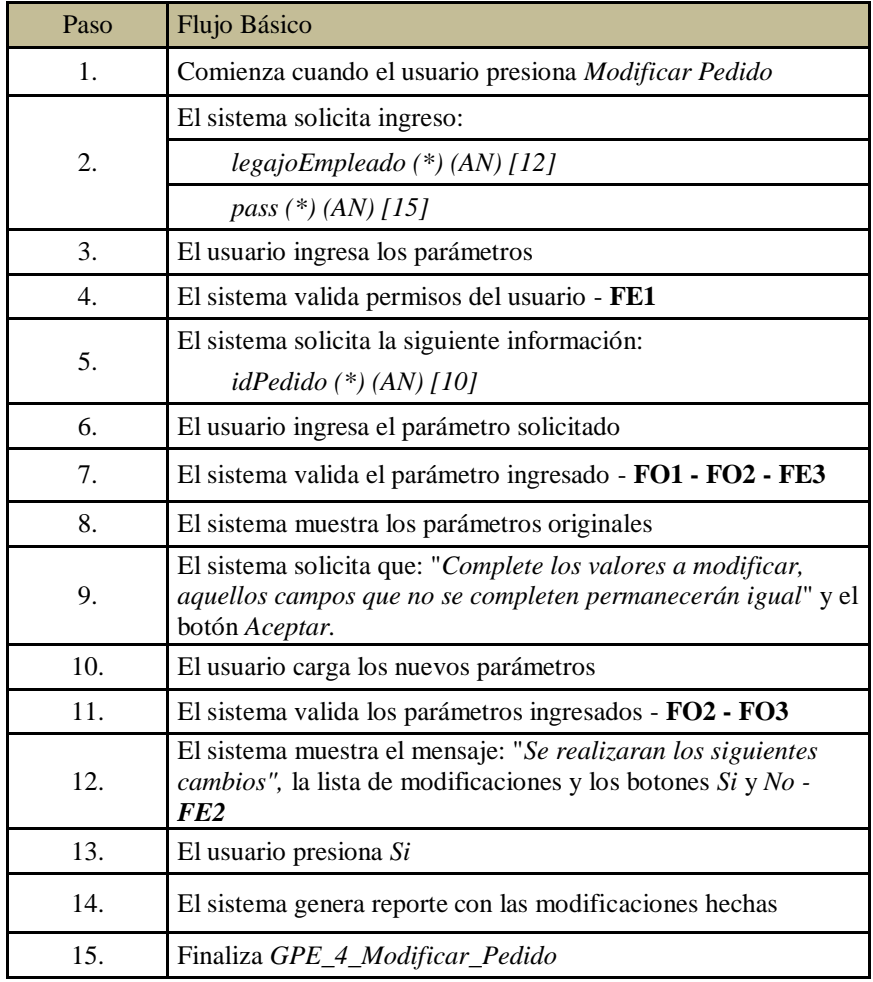

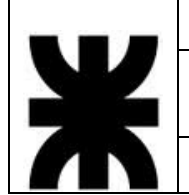

# **Sistema Baterías Mateo**<br>
05–22797-1 Donantueno, Augusto<br>
05–22804-6 Flores Palomo, Juan C 05–22797-1 Donantueno, Augusto<br>05–22804-6 Flores Palomo, Juan Carlos **S - 8** 05–22822-4 Pastorino, Jorge Antonio

Propuesta de Máxima  $P$ Ma

b. Flujo Opcional:

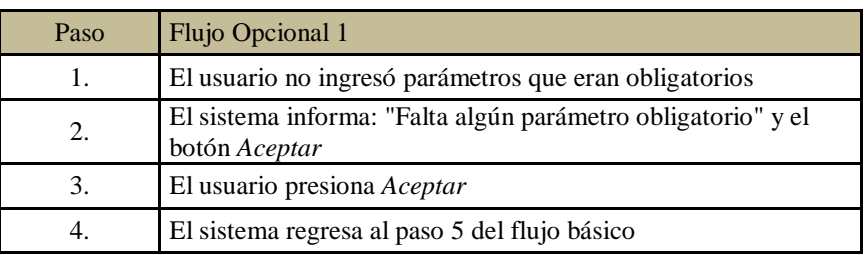

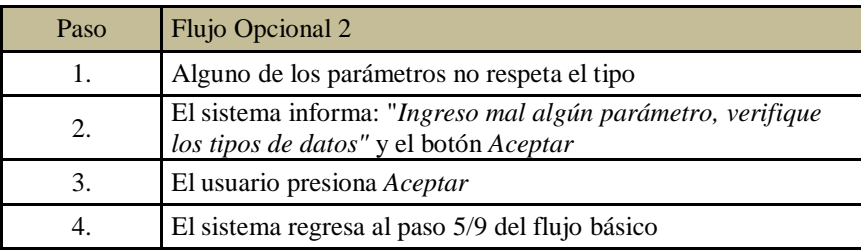

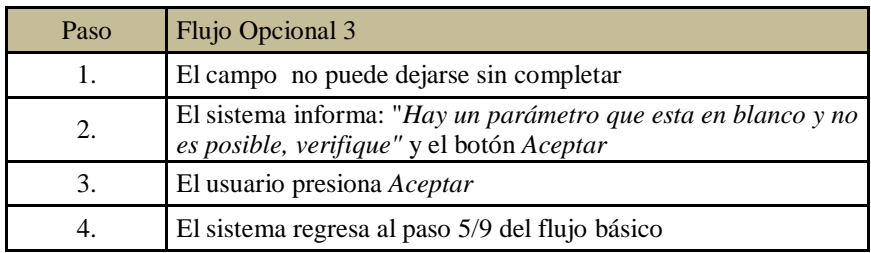

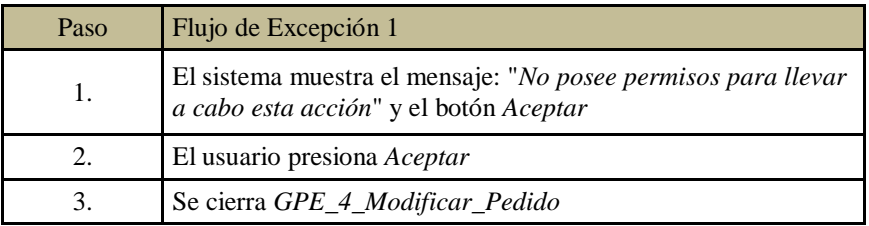

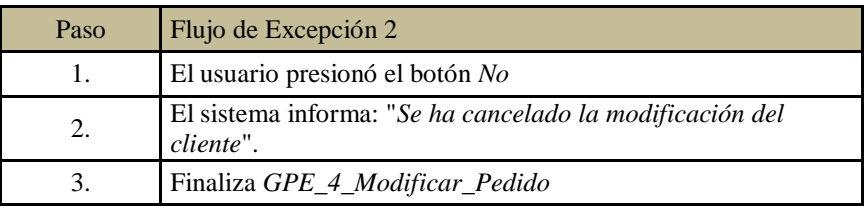

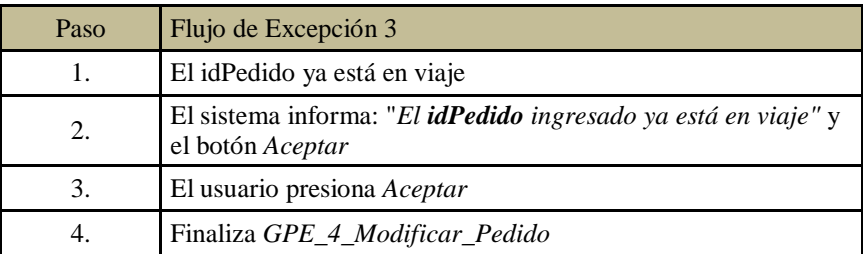

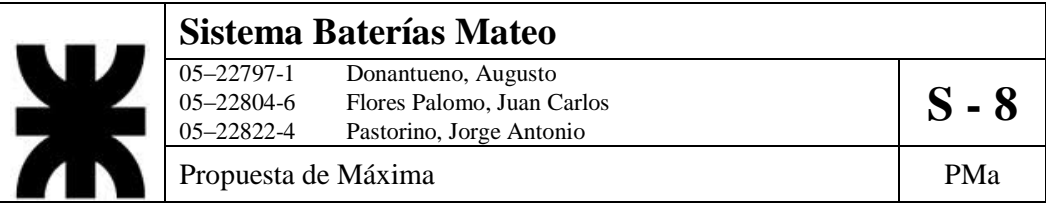

- 5. Postcondiciones: Se actualiza el estado del pedido.
- 6. Diagrama de Actividad

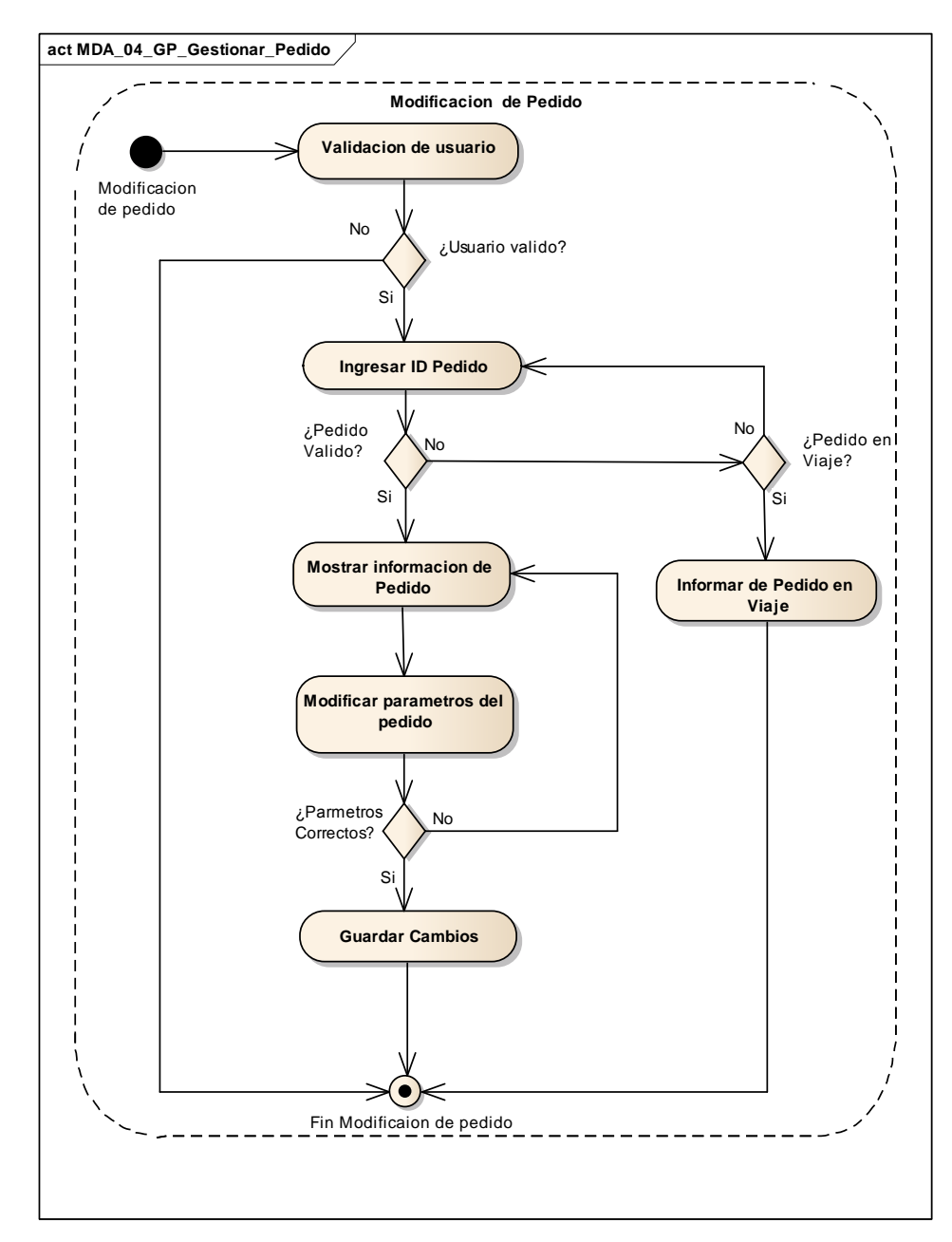

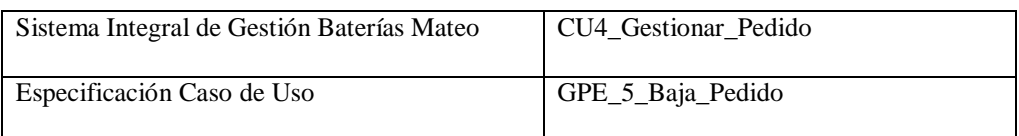

- 1. Especificación de Caso de Uso: Baja Pedido
	- a. Objetivo: Llevar a cabo la baja de un pedido específico.
- 2. Actor: Ventas
- 3. Precondiciones: El empleado debe estar registrado. El pedido debe existir en los registros.
- 4. Flujo de eventos
	- a. Flujo Básico:

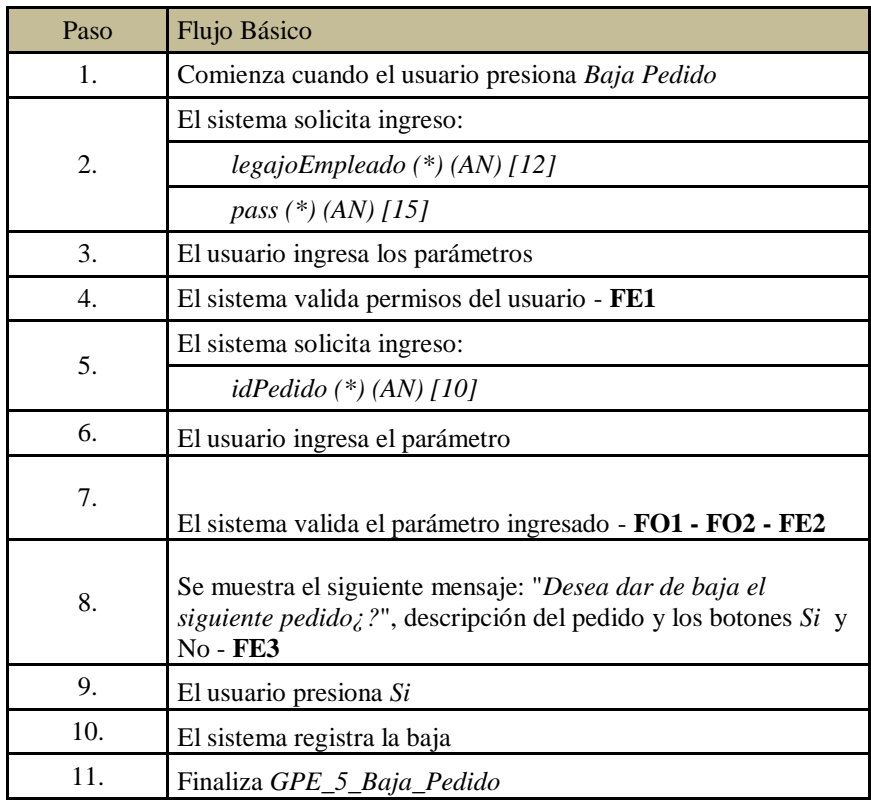

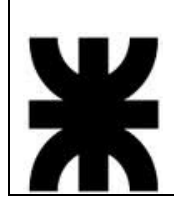

# **Sistema Baterías Mateo**<br>
05–22797-1 Donantueno, Augusto<br>
05–22804-6 Flores Palomo, Juan C 05–22797-1 Donantueno, Augusto<br>05–22804-6 Flores Palomo, Juan Carlos **S - 8** 05–22822-4 Pastorino, Jorge Antonio Propuesta de Máxima  $P$ Ma

b. Flujo Opcional:

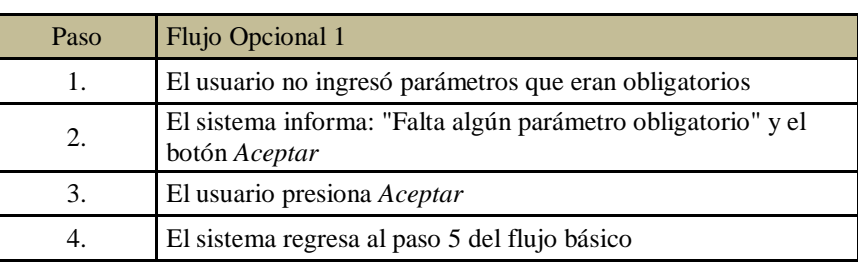

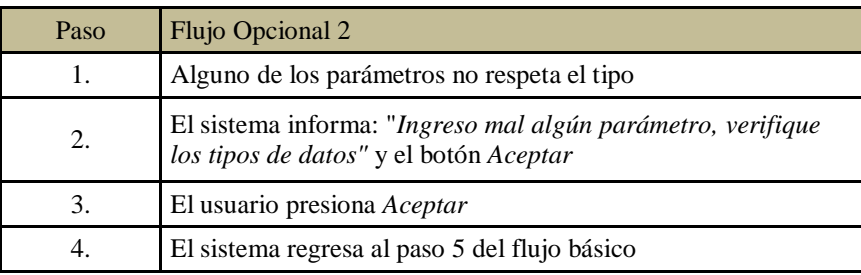

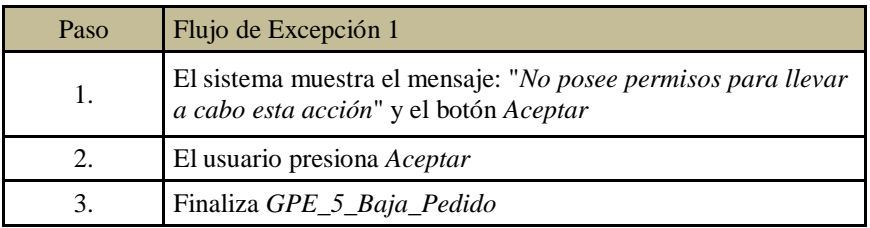

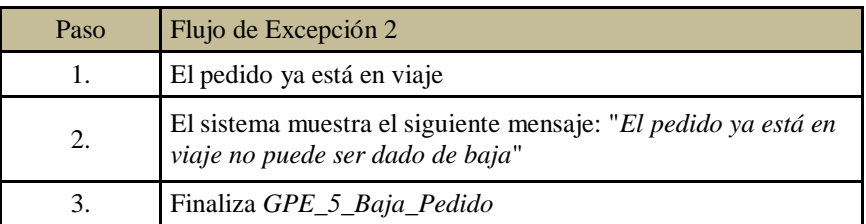

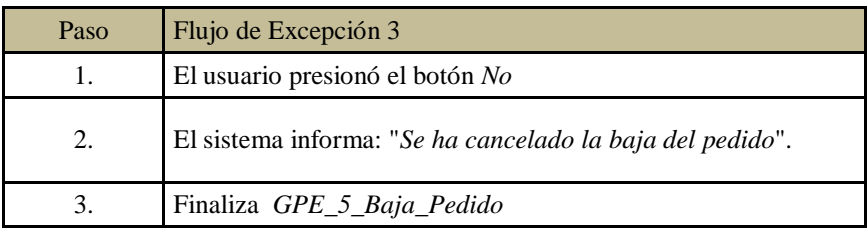

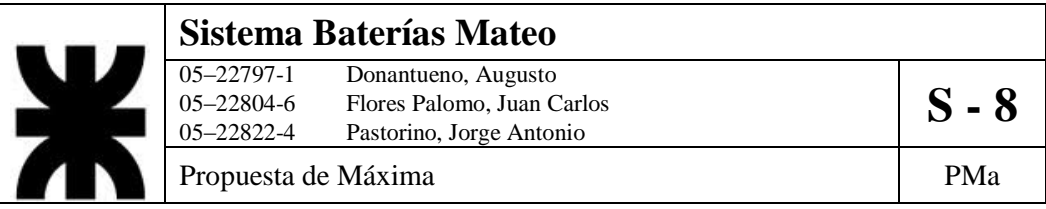

- 5. PostCondiciones: Se modifica el estado del pedido.
- 6. Diagrama de Actividad.

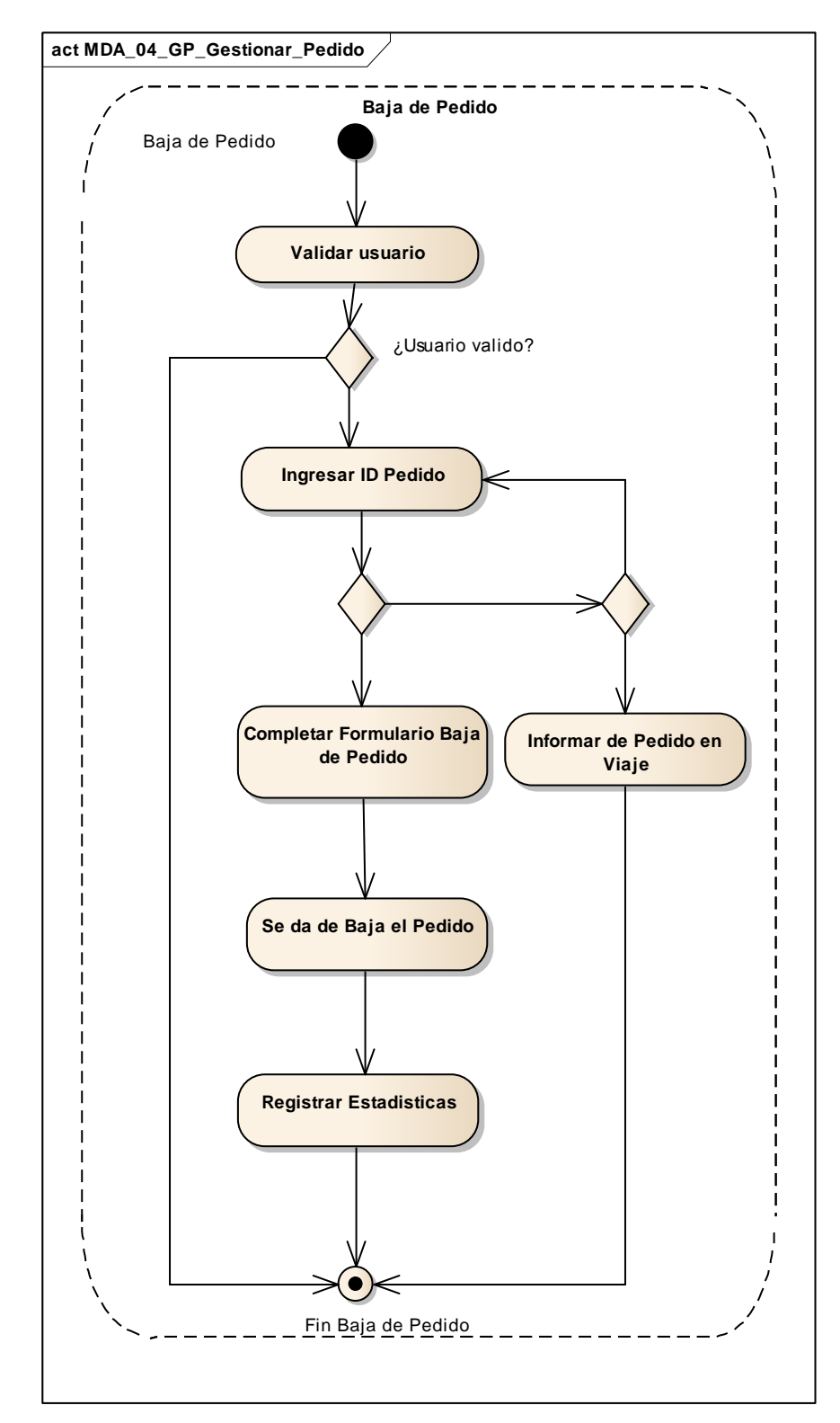

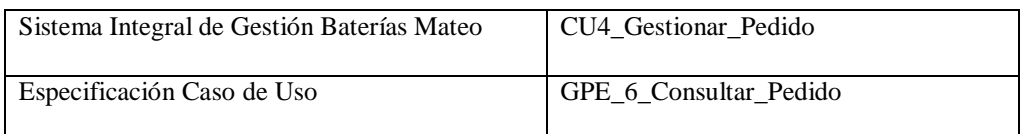

- 1. Especificación de Caso de Uso: Consultar Pedido
	- a. Objetivo: Llevar a cabo la consulta del perfil de un pedido específico.
- 2. Actor: Ventas
- 3. Precondiciones: El empleado debe estar registrado. El pedido debe existir en los registros.
- 4. Flujo de eventos
	- a. Flujo Básico:

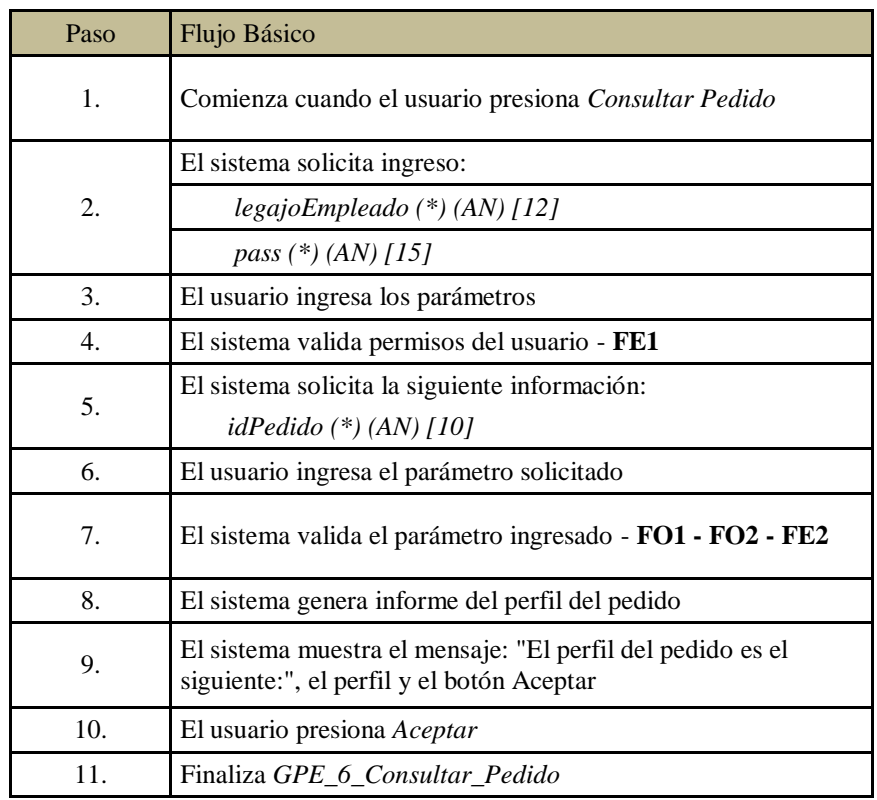

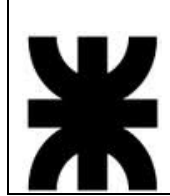

# **Sistema Baterías Mateo**<br>
05–22797-1 Donantueno, Augusto<br>
05–22804-6 Flores Palomo, Juan C 05–22797-1 Donantueno, Augusto<br>05–22804-6 Flores Palomo, Juan Carlos **S - 8** 05–22822-4 Pastorino, Jorge Antonio Propuesta de Máxima  $P$ Ma

b. Flujo Opcional:

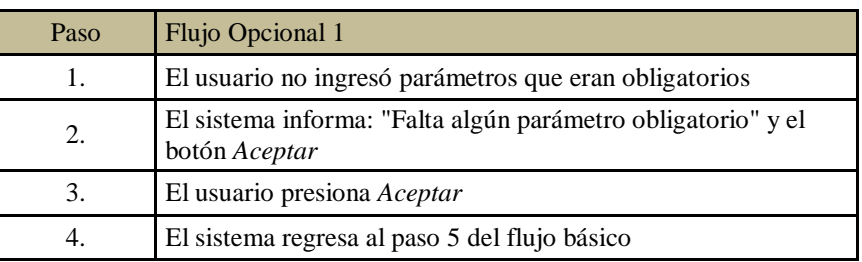

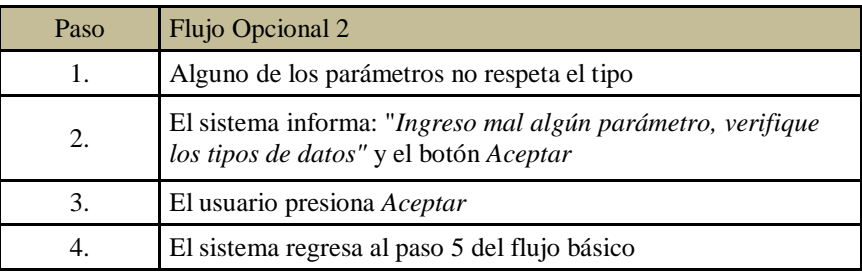

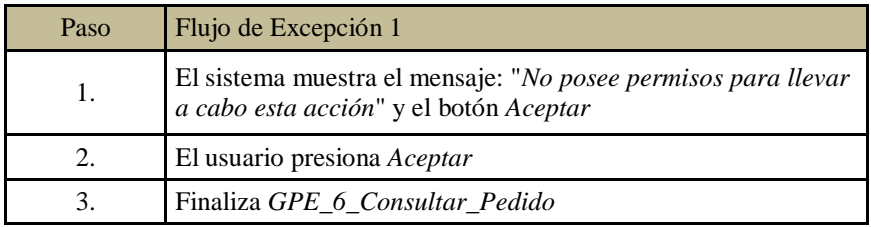

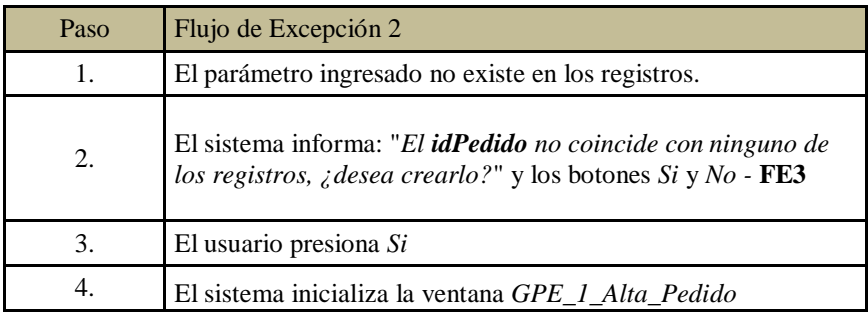

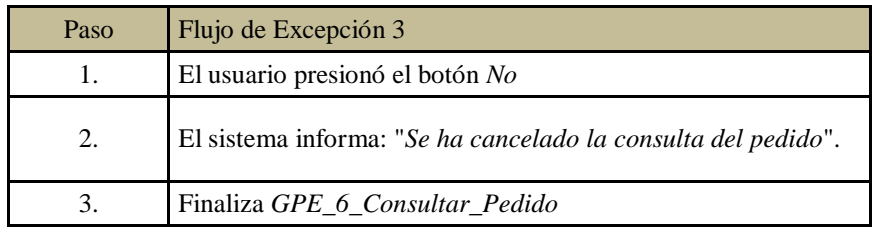

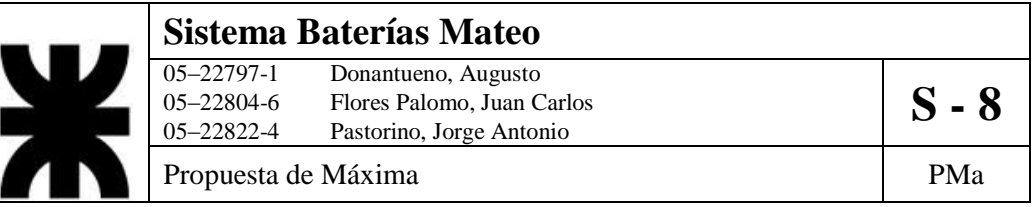

- 5. Postcondiciones: Se genera el informe del pedido solicitado.
- 6. Diagrama de Actividad

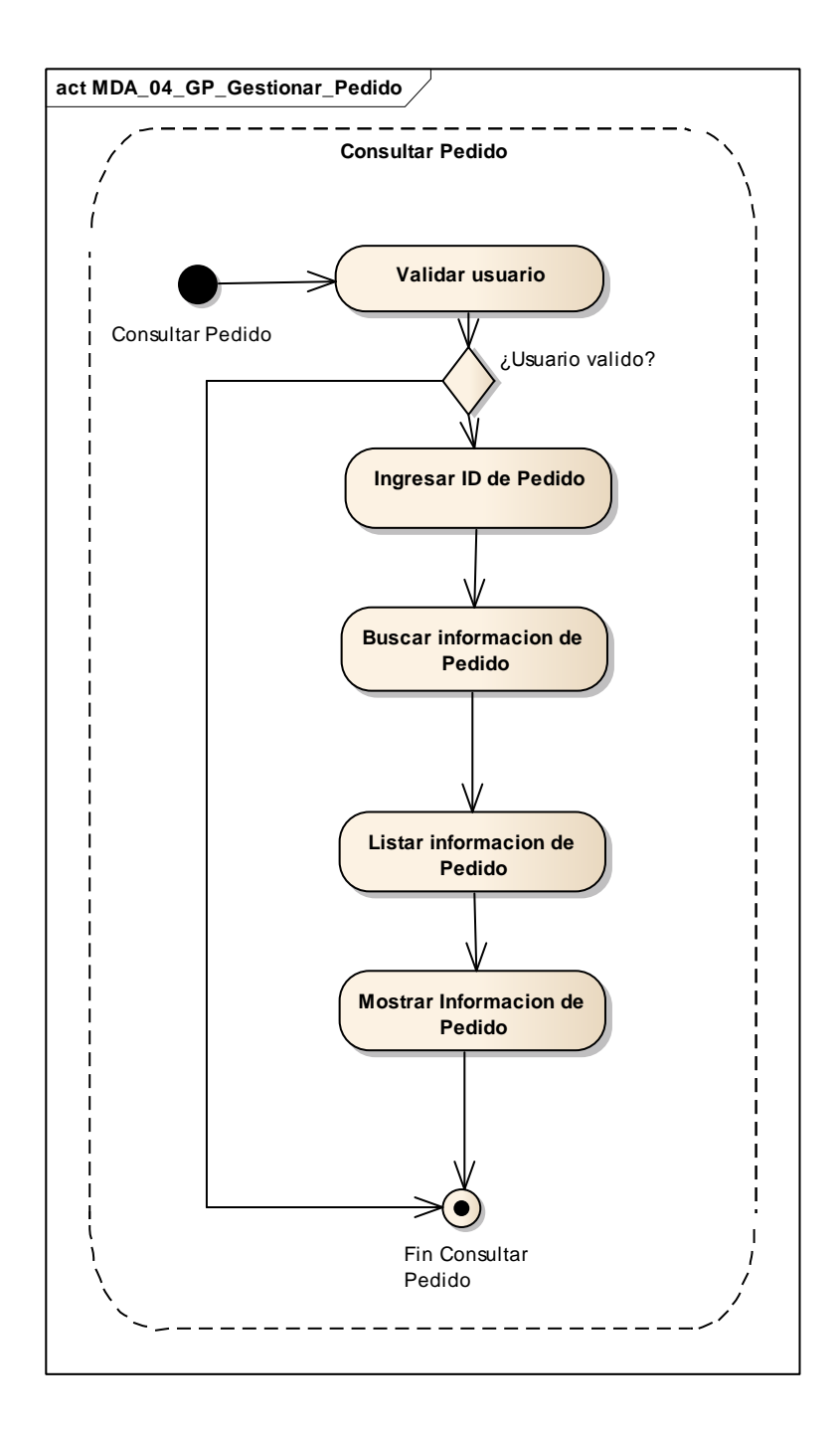

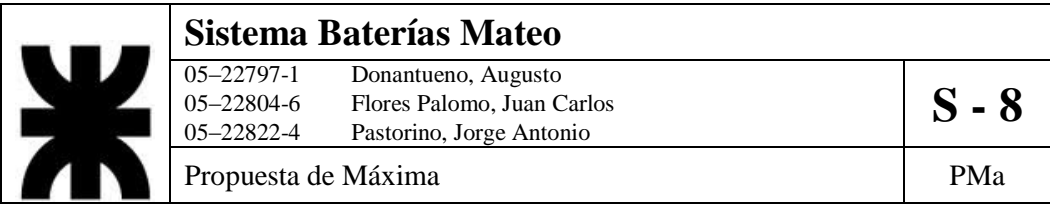

## **5- DCUS\_05\_GT\_Gestionar\_Transporte**

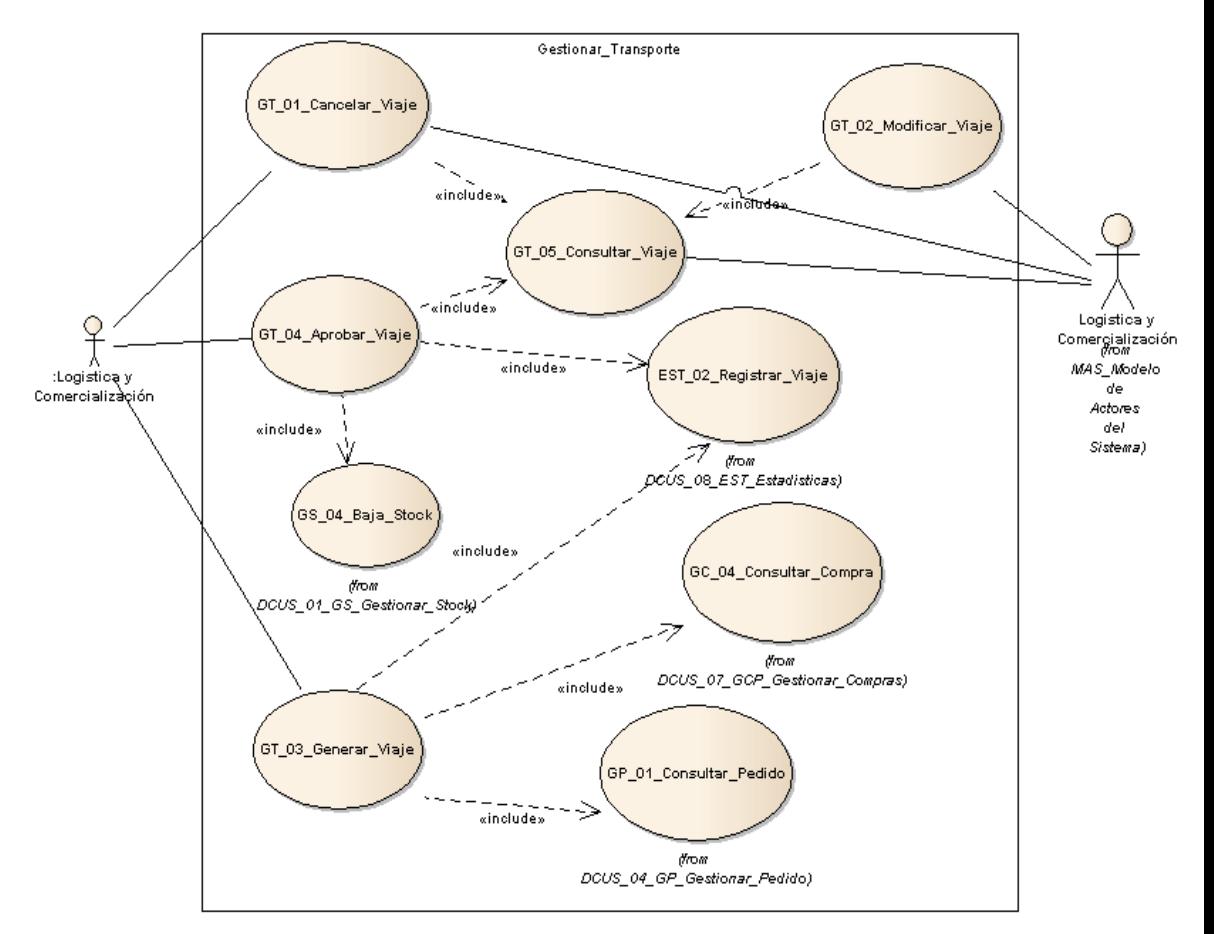

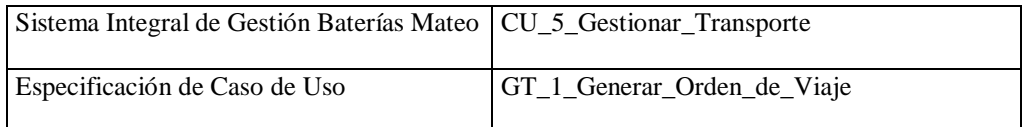

- 1. Especificación de Caso de Uso: Generar Orden de Viaje
	- a. Objetivo: Generar una orden de viaje, basándose en la elección de un destino específico y una fecha determinada.
- 2. Actor: Logística y Comercialización
- 3. Precondiciones: El usuario debe poseer permisos para generar una orden de viaje. Deben existir compras y/o pedidos que afrontar.

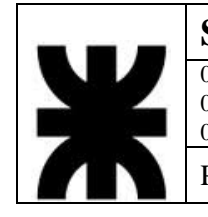

## **Sistema Baterías Mateo**<br>
05–22797-1 Donantueno, Augusto<br>
05–22804-6 Flores Palomo, Juan C 05–22797-1 Donantueno, Augusto<br>05–22804-6 Flores Palomo, Juan Carlos **S - 8** 05–22822-4 Pastorino, Jorge Antonio Propuesta de Máxima  $P$ Ma

#### 4. Flujo de Eventos

a. Flujo Básico

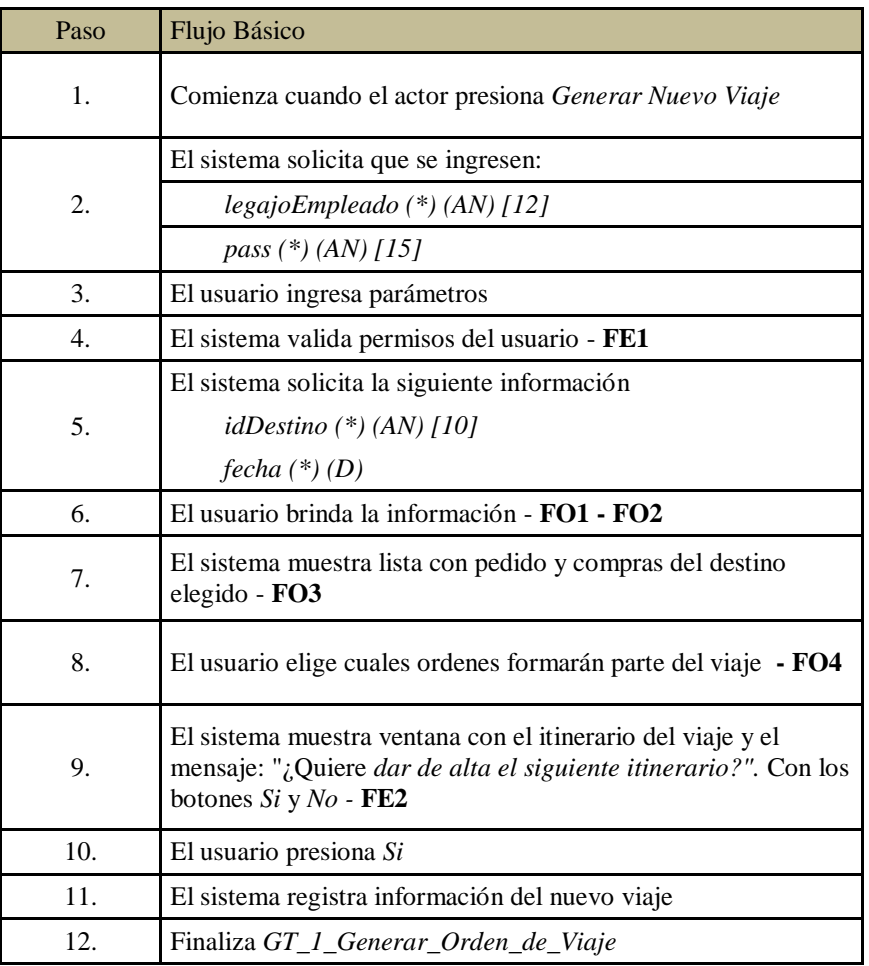

## b. Flujo Opcional

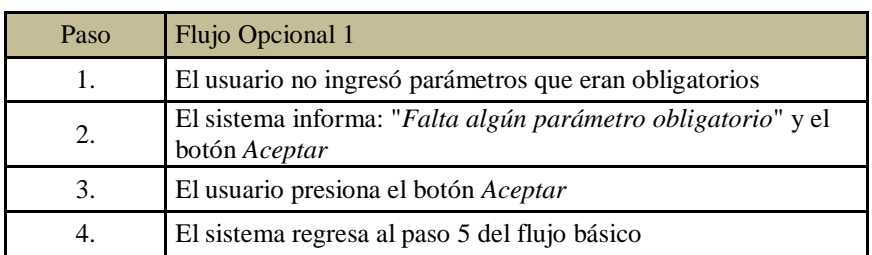

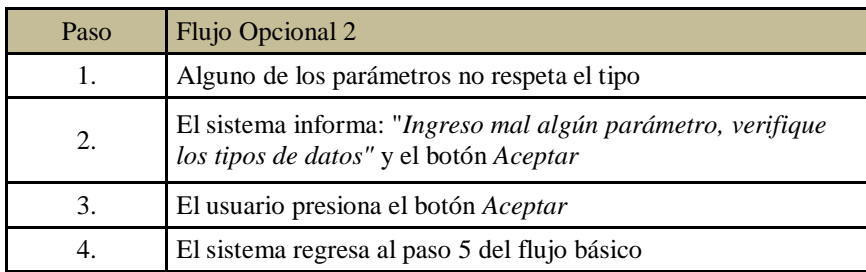

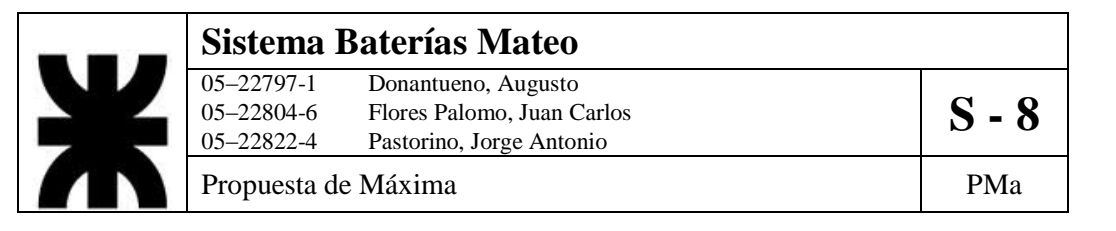

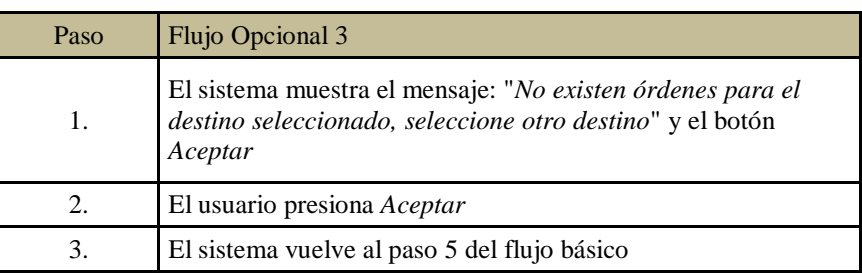

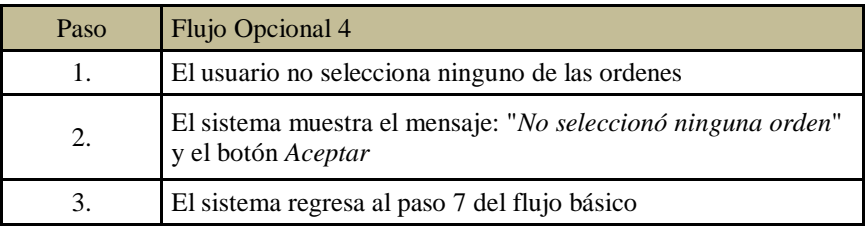

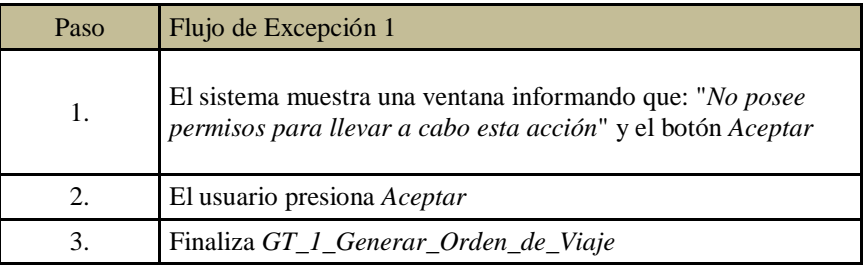

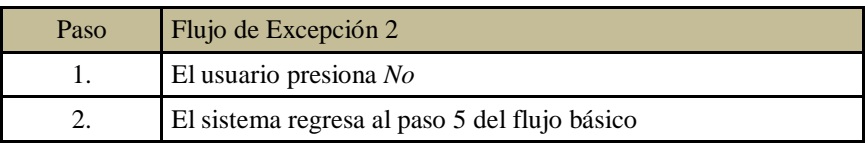

- 5. Notas: La fecha estipulada no es un campo obligatorio, en caso de no completarla se tomará el próximo día hábil.
- 6. Postcondiciones: Orden de viaje con listado de lugares que se visitaran y las fechas estipuladas para hacer las visitas.

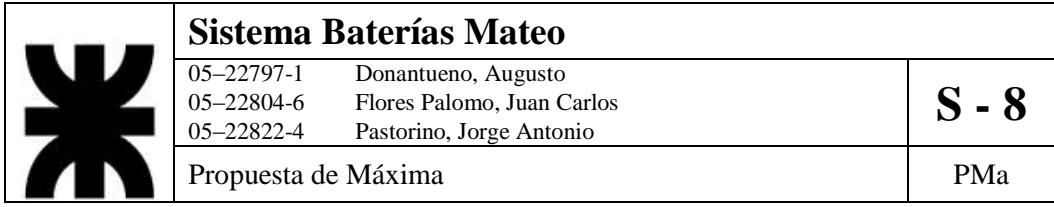

7. Diagrama de Actividad

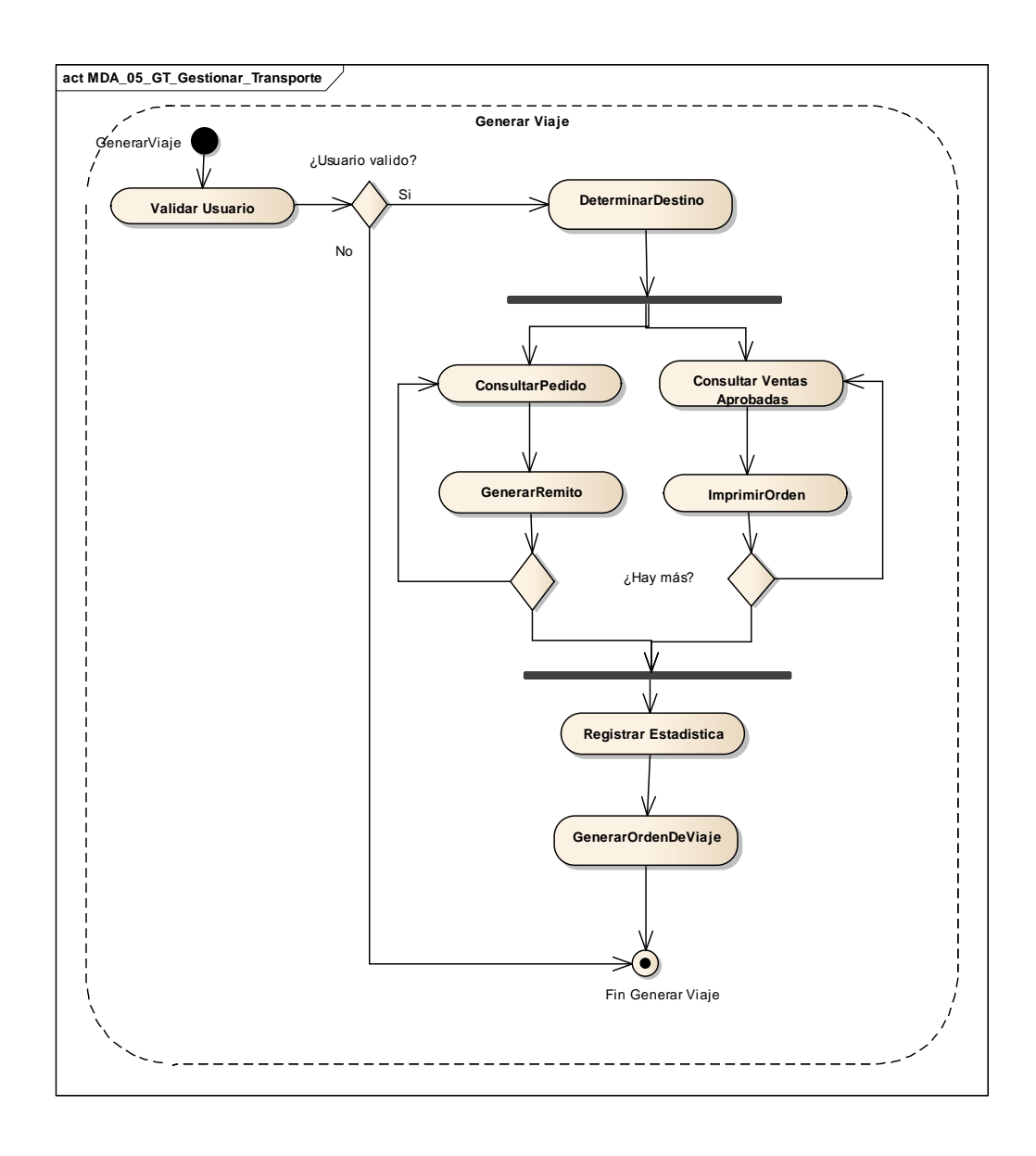

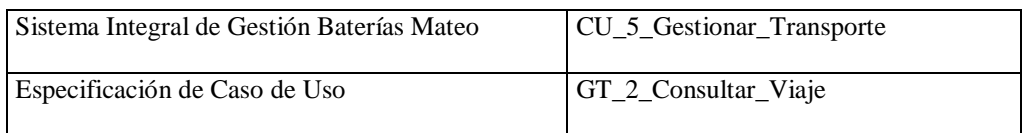

- 1. Especificación de Caso de Uso: Consultar Viaje
	- a. Objetivo: Consultar un viaje determinado, utilizando como parámetro el código de viaje asignado.
- 2. Actor: Logística y Comercialización
- 3. Precondiciones: El viaje tiene que estar cargado en el sistema y el usuario debe poseer permisos para generar una orden de viaje.
- 4. Flujo de Eventos
	- a. Flujo Básico:

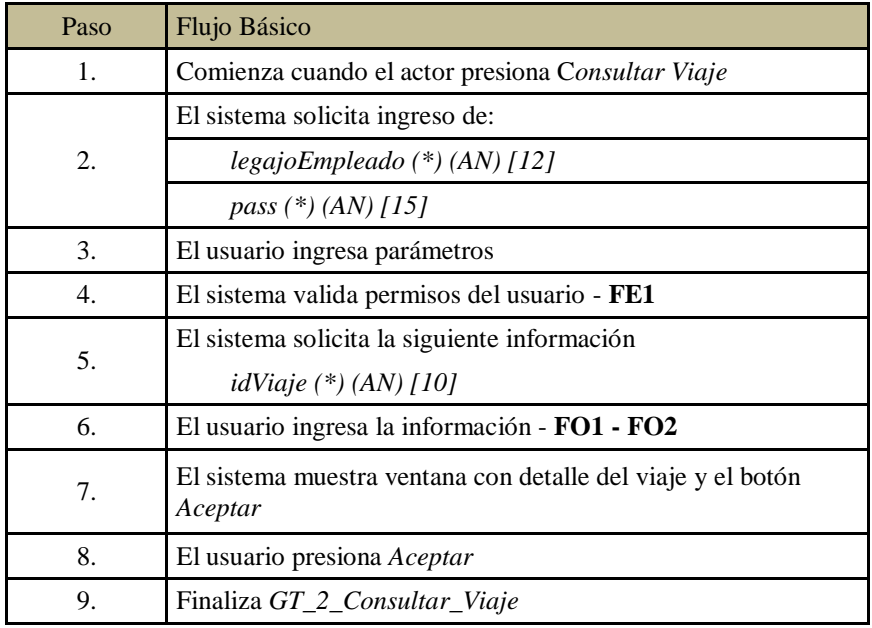

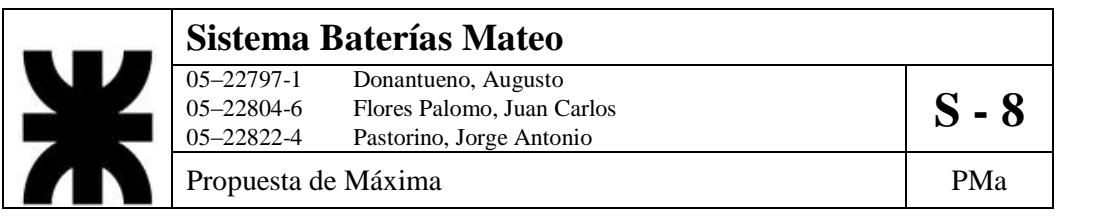

#### b. Flujo Opcional:

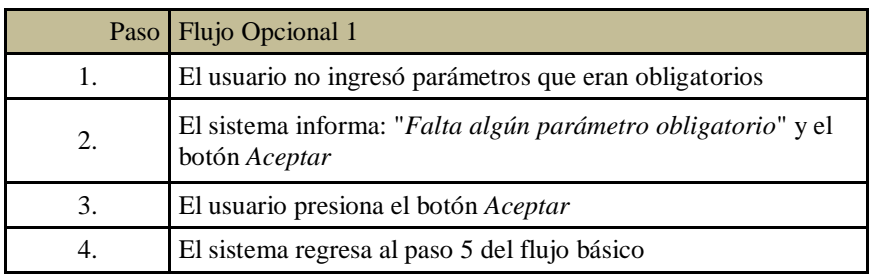

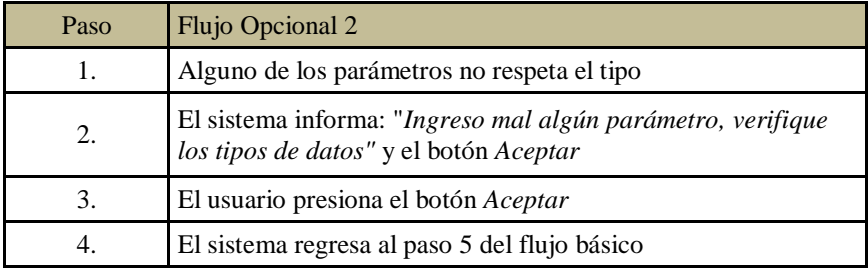

## c. Flujo de Excepción:

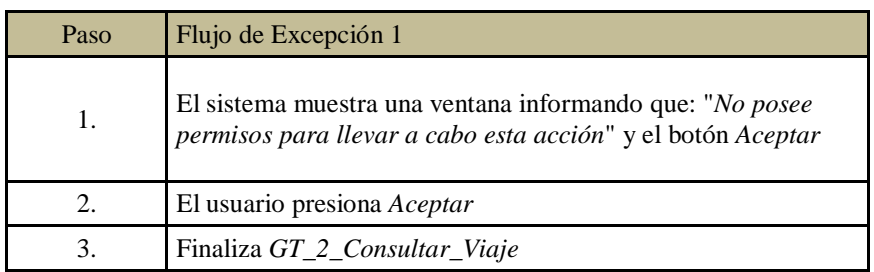

5. Postcondiciones: Informe detallado del viaje seleccionado.

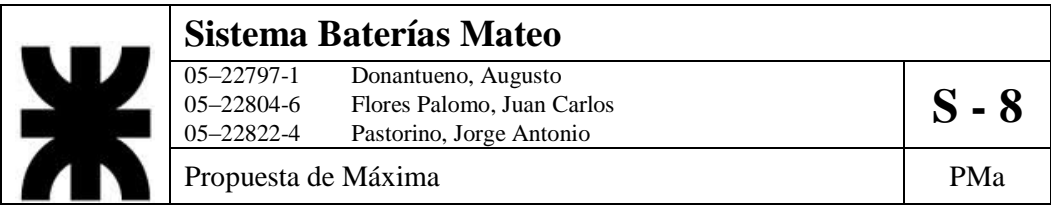

6. Diagrama de Actividad.

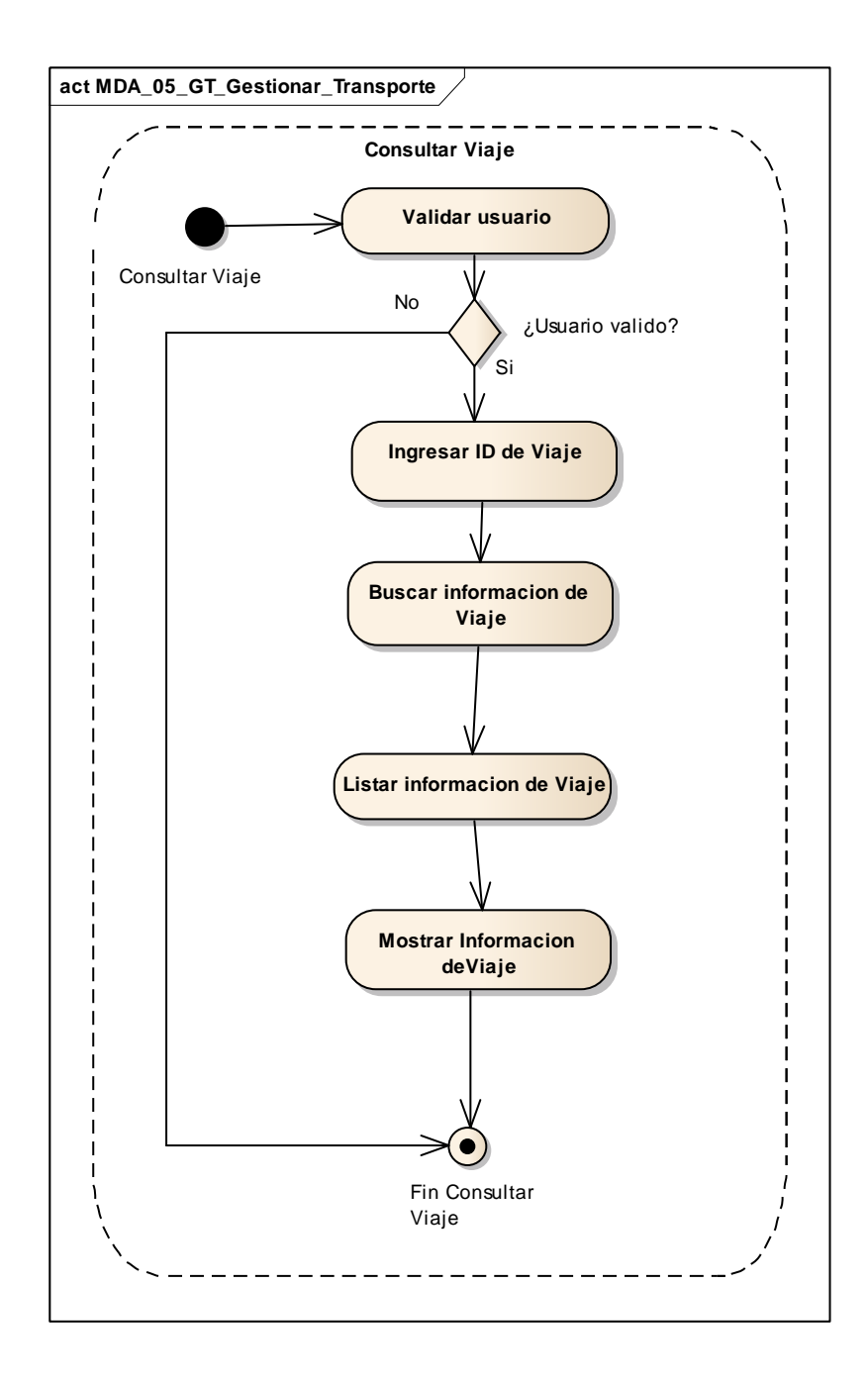

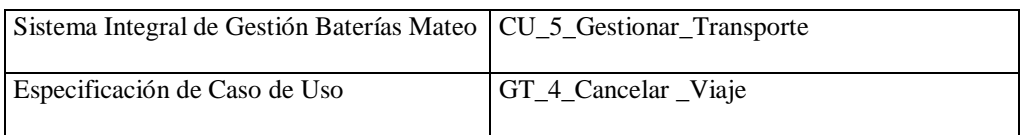

- 1. Especificación de Caso de Uso: Cancelar Viaje
	- a. Objetivo: Cancelar un viaje determinado, utilizando como parámetro el código de viaje que tiene asignado.
- 2. Actor: Logística y Comercialización
- 3. Precondiciones: El viaje tiene que estar cargado en el sistema, el usuario debe poseer permisos para generar una orden de viaje y el viaje no debe haber partido de la fábrica.
- 4. Flujo de Eventos
	- a. Flujo Básico

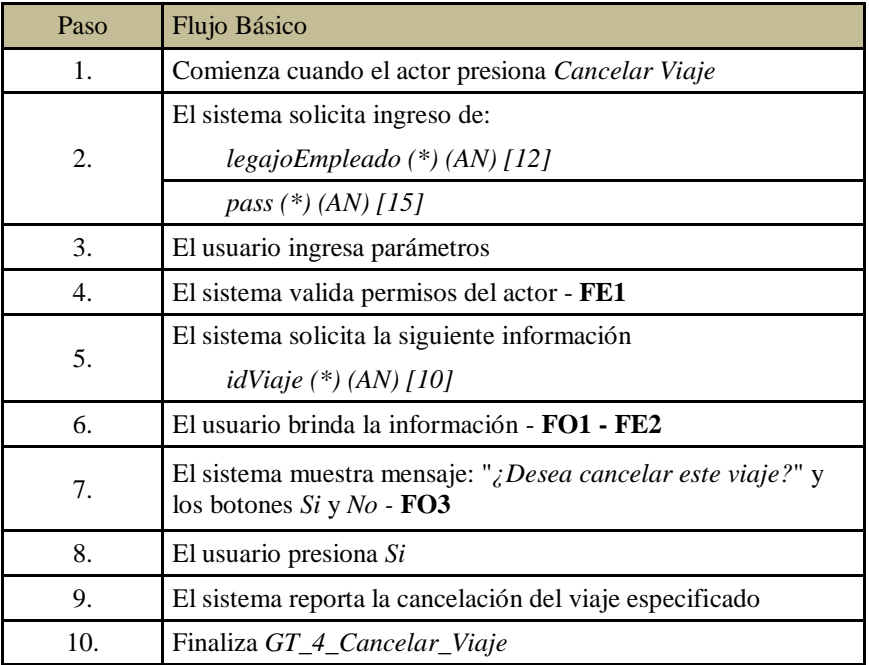

#### b. Flujo Opcional

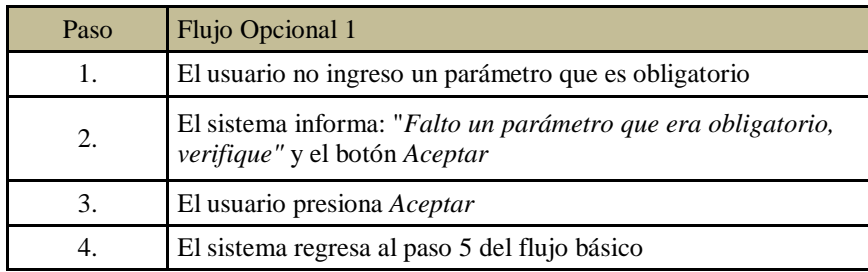

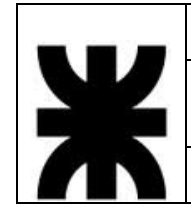

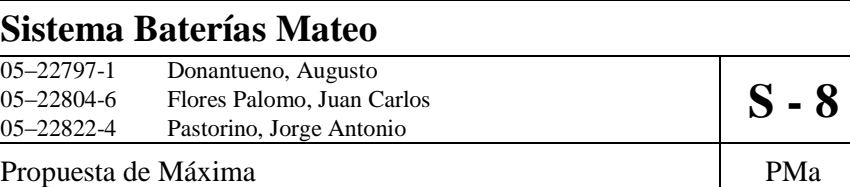

c. Flujo de Excepción

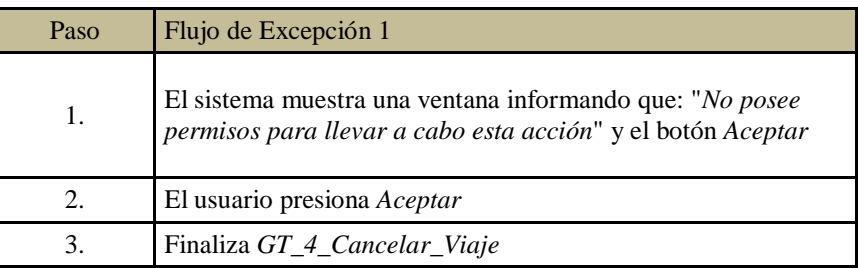

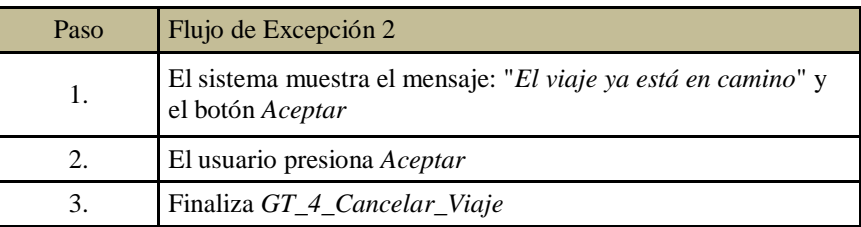

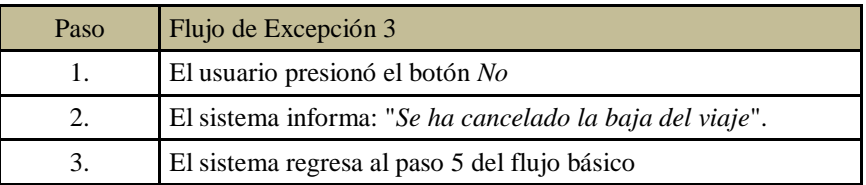

5. PostCondiciones: El viaje será dado de baja del listado de viajes.

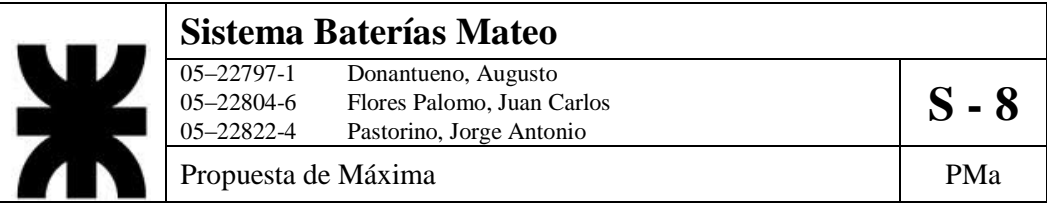

6. Diagrama de Actividad

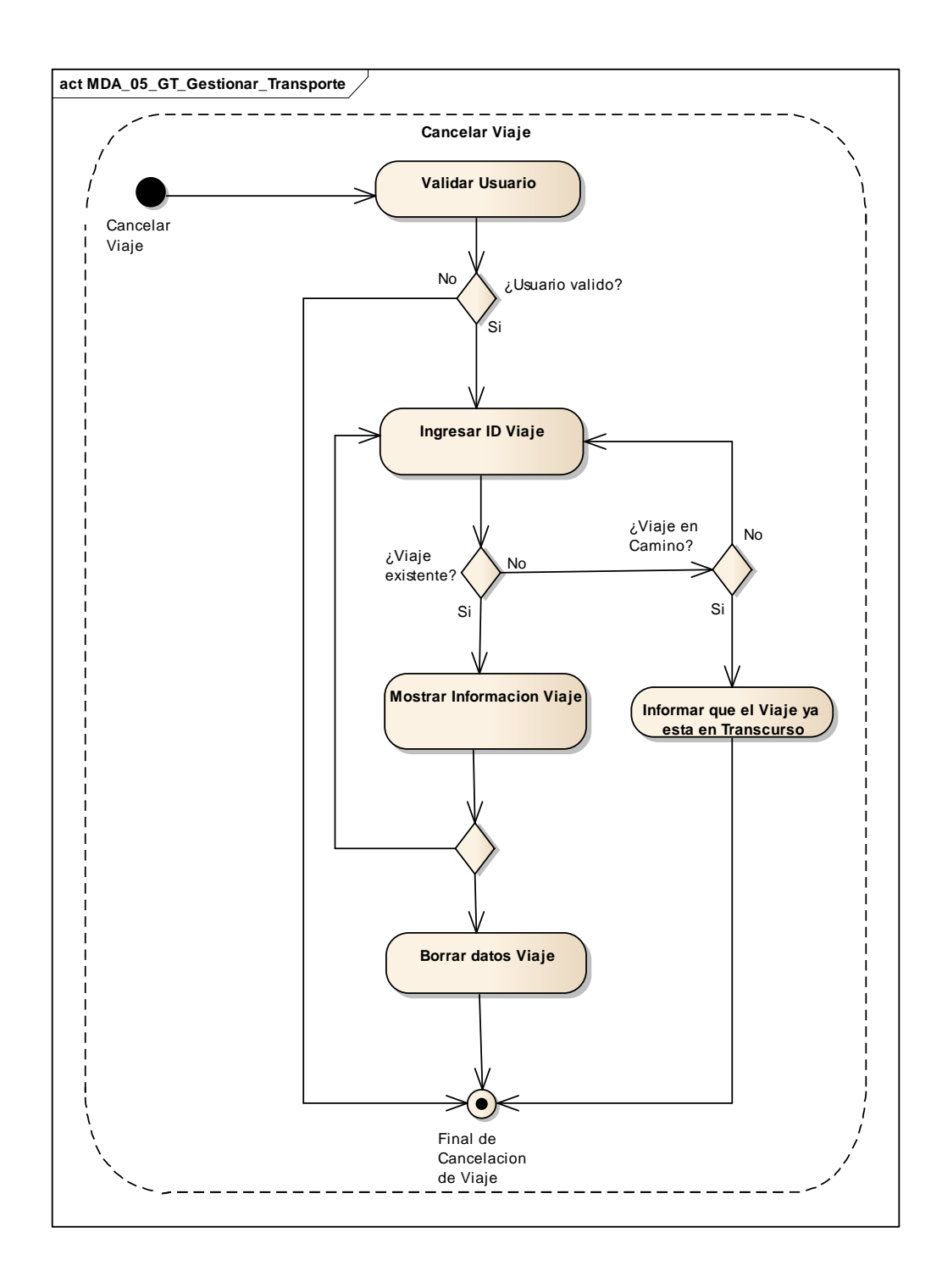

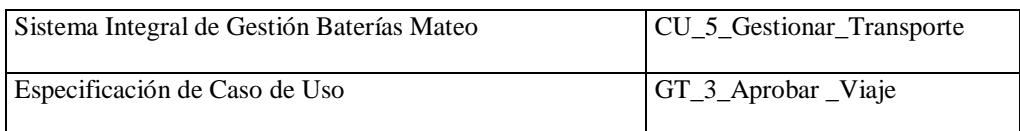

- 1. Especificación de Caso de Uso: Aprobar Viaje
	- a. Objetivo: Aprobar un viaje determinado, utilizando como parámetro el código de viaje que tiene asignado. Se validarán las órdenes como así las fechas de partida y regreso.
- 2. Actor: Logística-Comercialización y Ventas
- 3. Precondiciones: El viaje tiene que estar cargado en el sistema y el usuario debe poseer permisos para generar una orden de viaje.
- 4. Flujo de Eventos
	- a. Flujo Básico

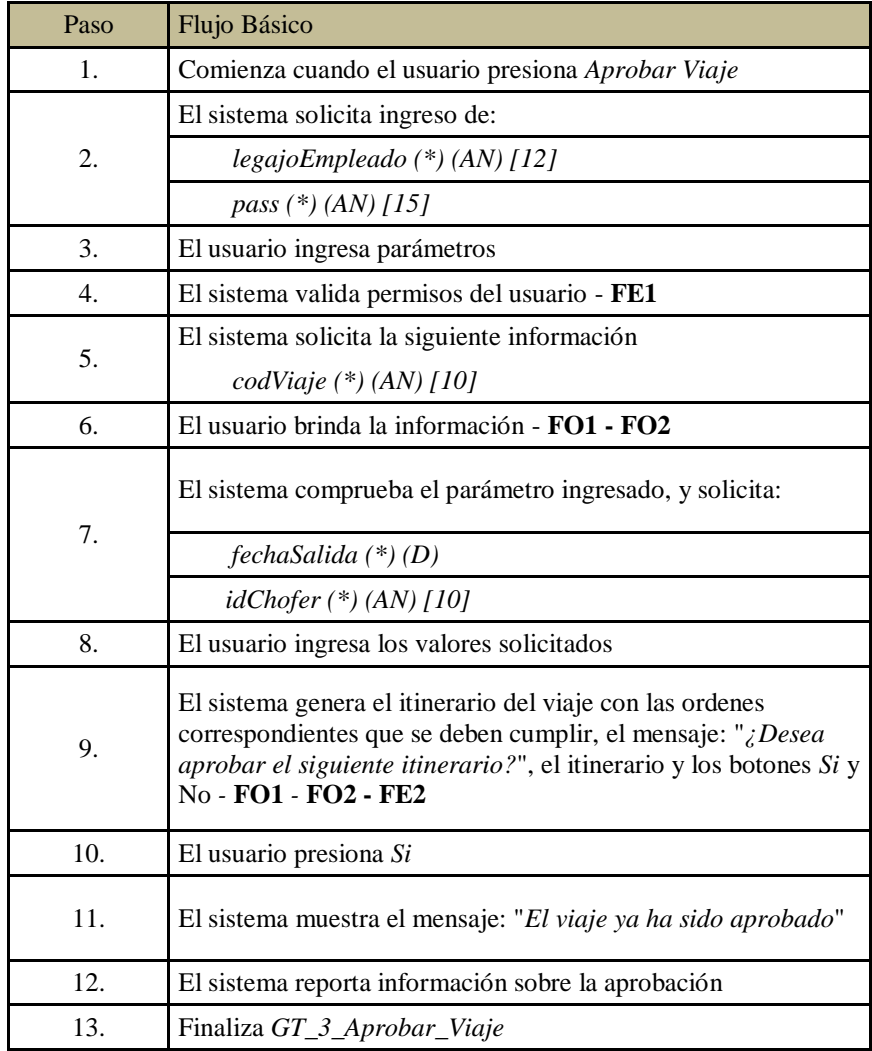

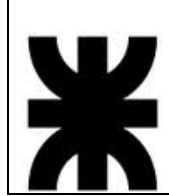

## **Sistema Baterías Mateo**<br>
05–22797-1 Donantueno, Augusto<br>
05–22804-6 Flores Palomo, Juan C Donantueno, Augusto 05–22804-6 Flores Palomo, Juan Carlos **S** - **8**<br>05–22822-4 Pastorino, Jorge Antonio Pastorino, Jorge Antonio

Propuesta de Máxima  $\vert$  PMa

b. Flujo Opcional

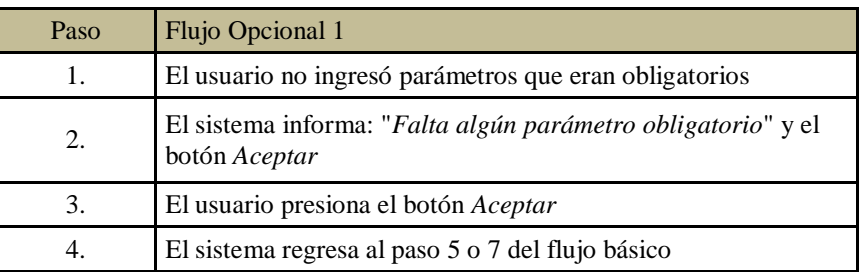

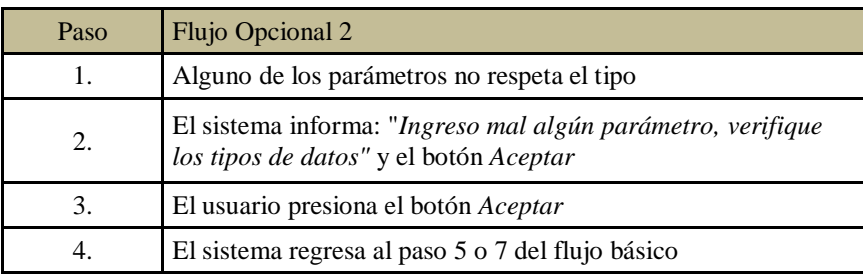

### c. Flujo de Excepción

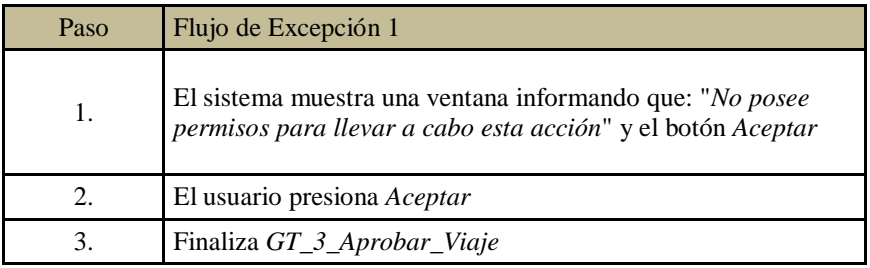

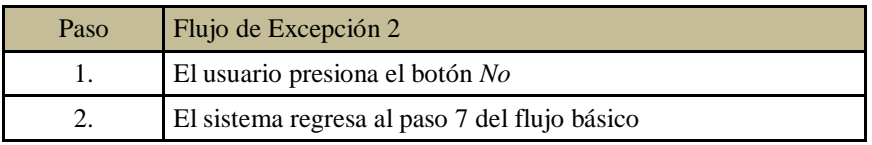

5. Post Condiciones: viaje aprobado y listo para salir.

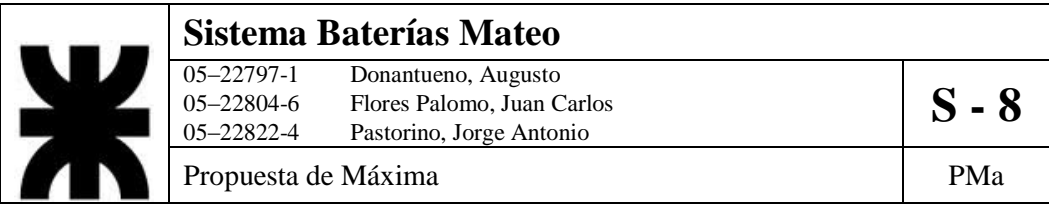

6. Diagrama de Actividad.

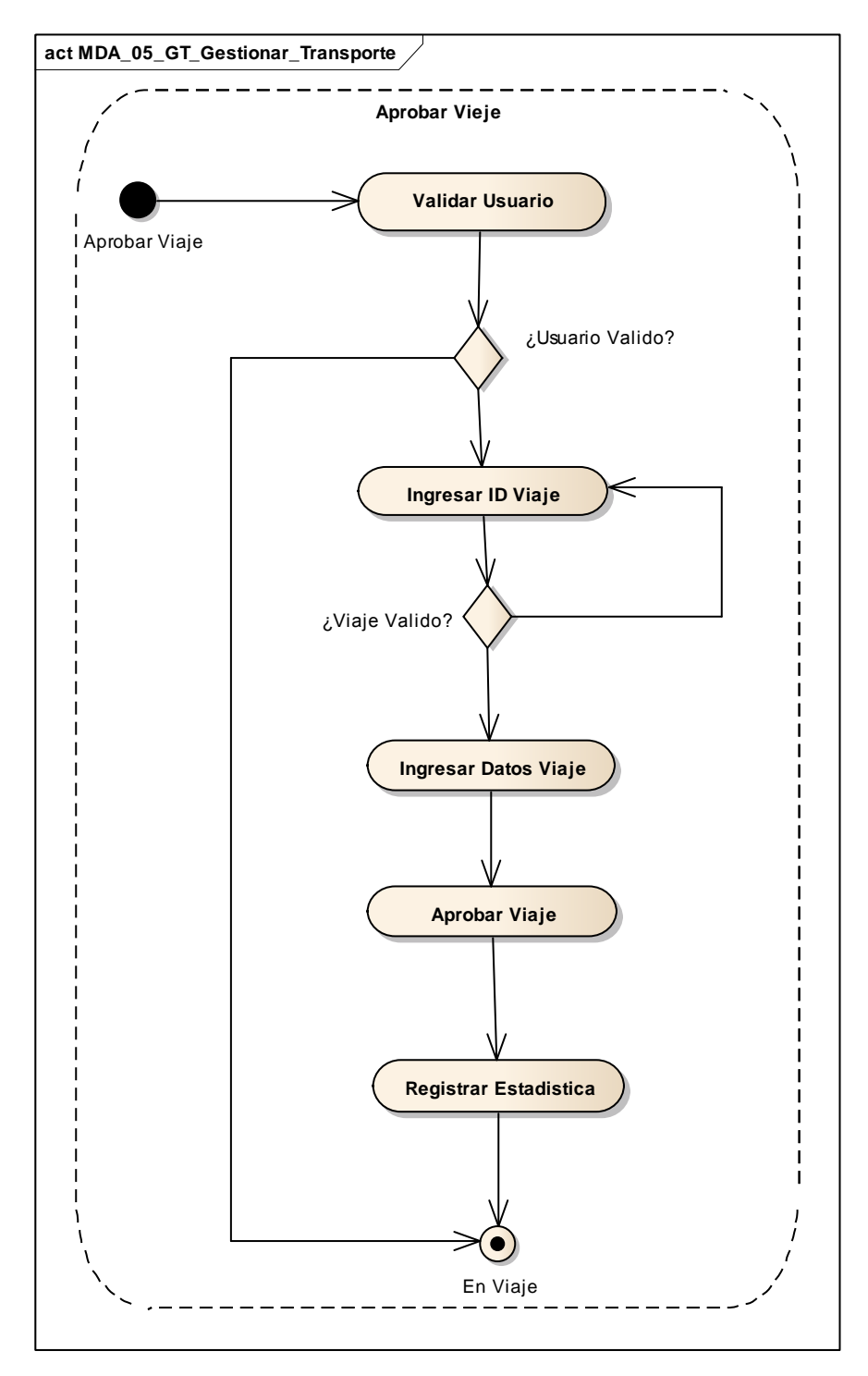

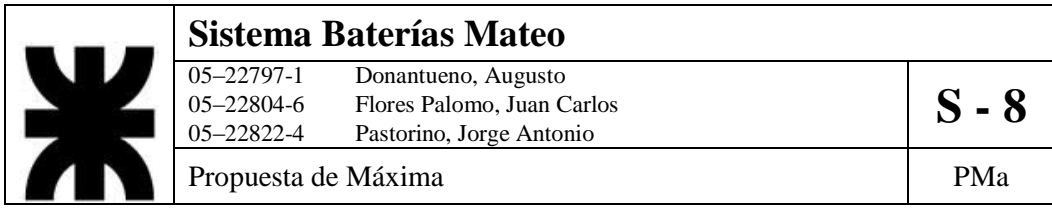

## **6- DCUS\_06\_GPR\_Gestionar\_Proveedores**

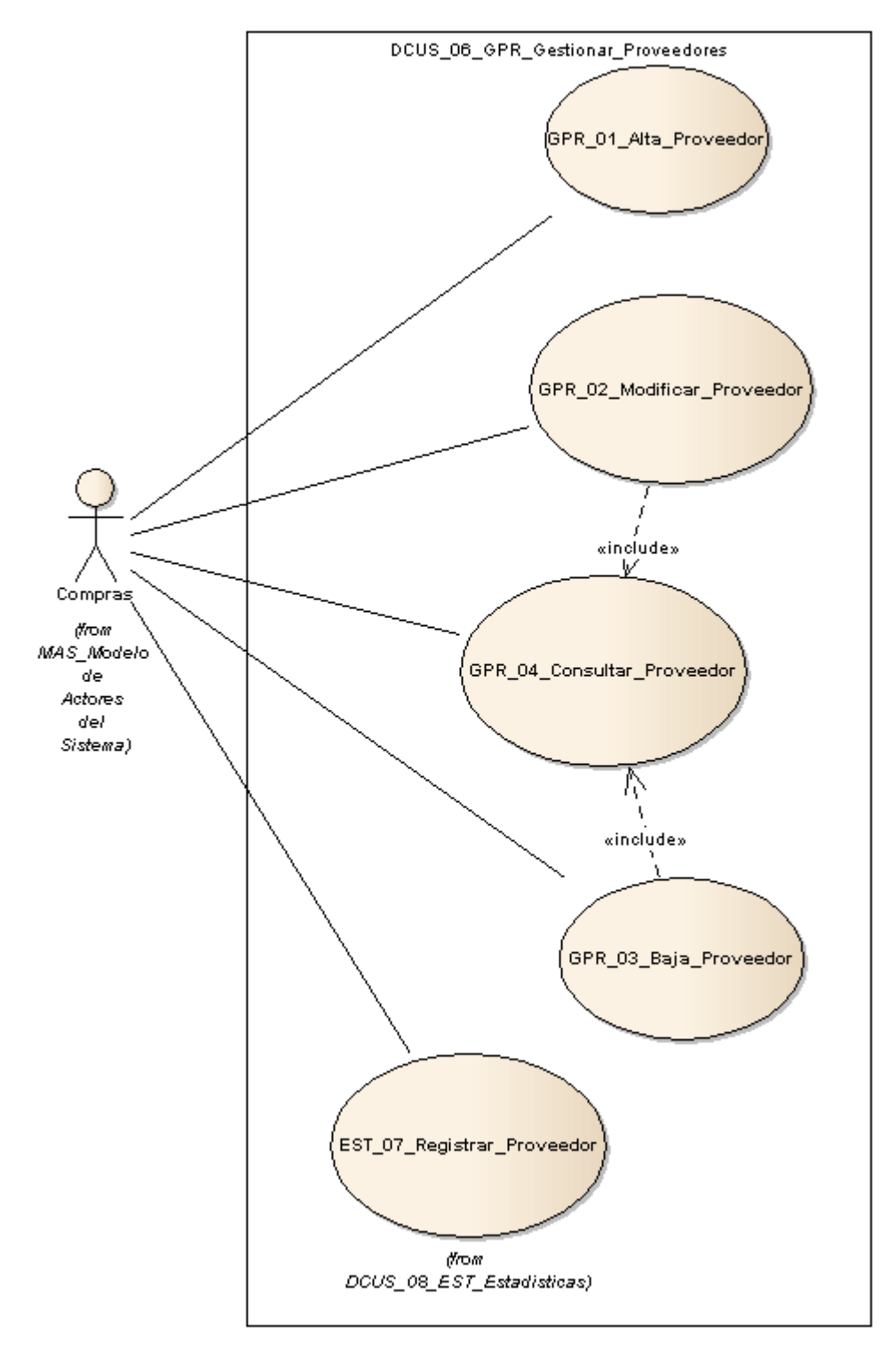

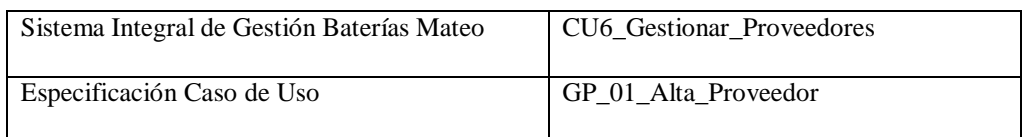

- 1. Especificación de Caso de Uso: Alta Proveedor
	- a. Objetivo: Permite al usuario la generación de un nuevo proveedor que será cargado en el sistema.
- 2. Actor: Compras
- 3. Precondiciones: El usuario debe estar registrado, tiene que estar haber una solicitud de ingreso.
- 4. Flujo de eventos
	- a. Flujo Básico:

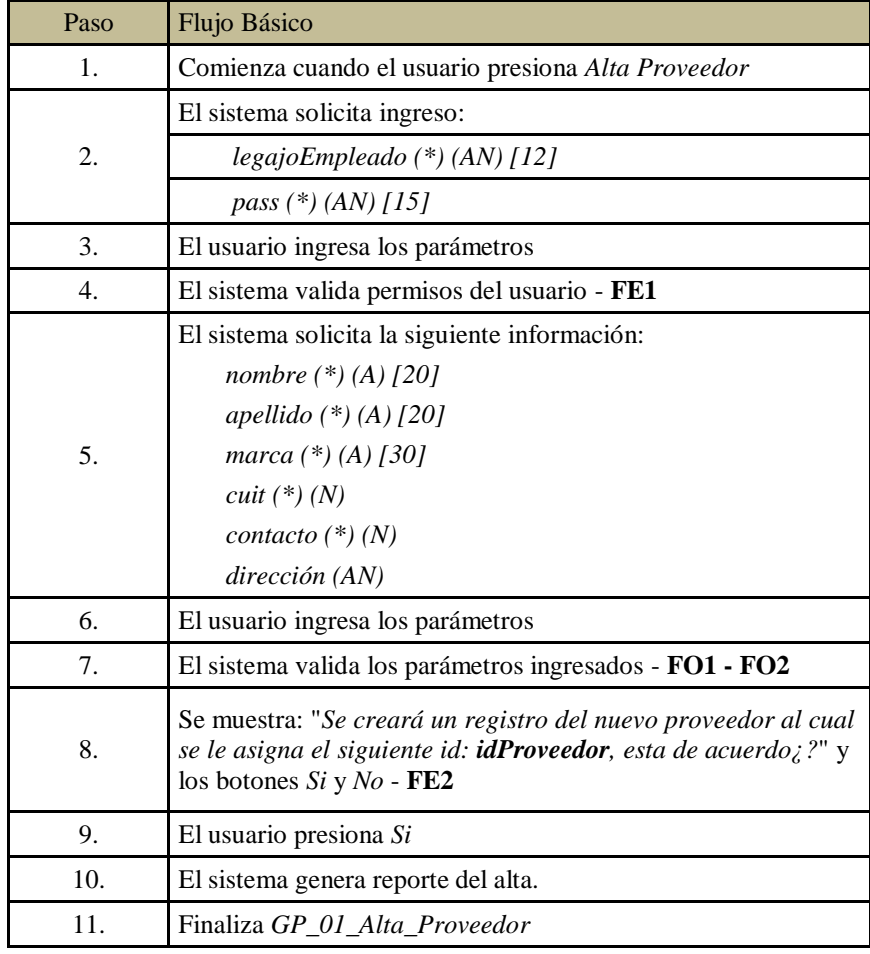

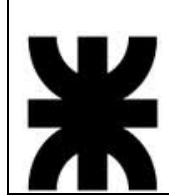

## **Sistema Baterías Mateo**<br>
05–22797-1 Donantueno, Augusto<br>
05–22804-6 Flores Palomo, Juan C Donantueno, Augusto 05–22804-6 Flores Palomo, Juan Carlos **S** - **8**<br>05–22822-4 Pastorino, Jorge Antonio Pastorino, Jorge Antonio

Propuesta de Máxima  $\vert$  PMa

b. Flujo Opcional:

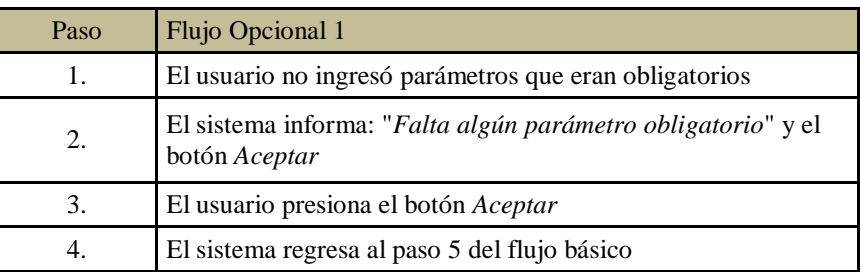

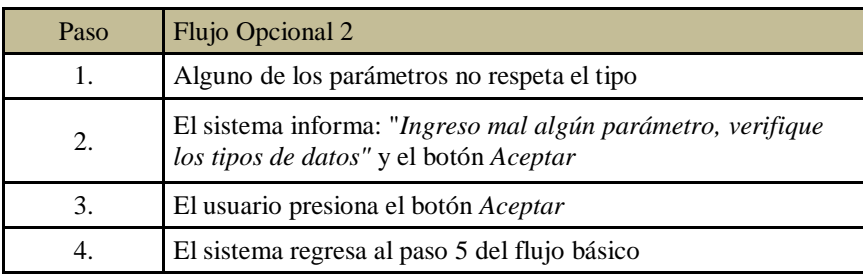

### c. Flujo de Excepción:

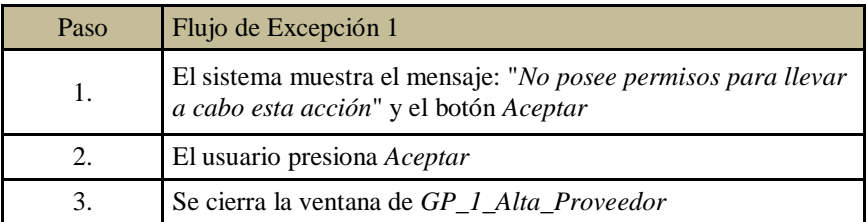

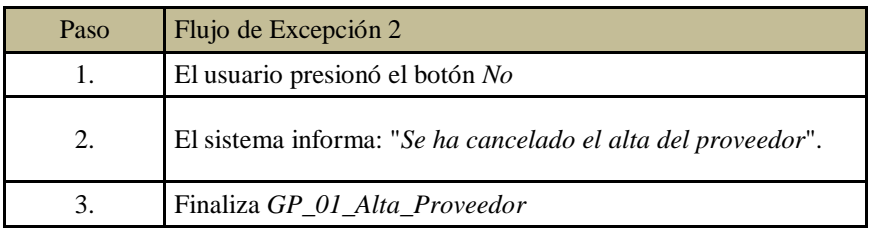

5. Postcondiciones: Se genera reporte alta de proveedor, se actualiza el listado de proveedores.

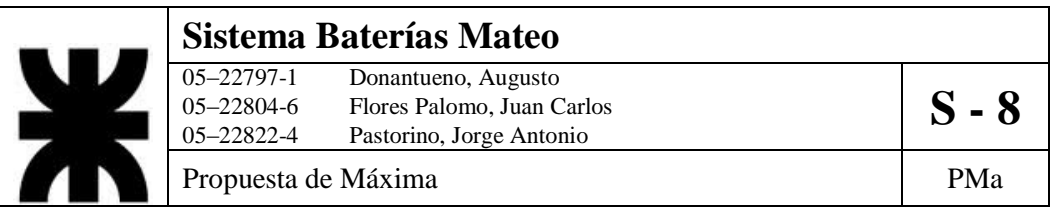

6. Diagrama de Actividad

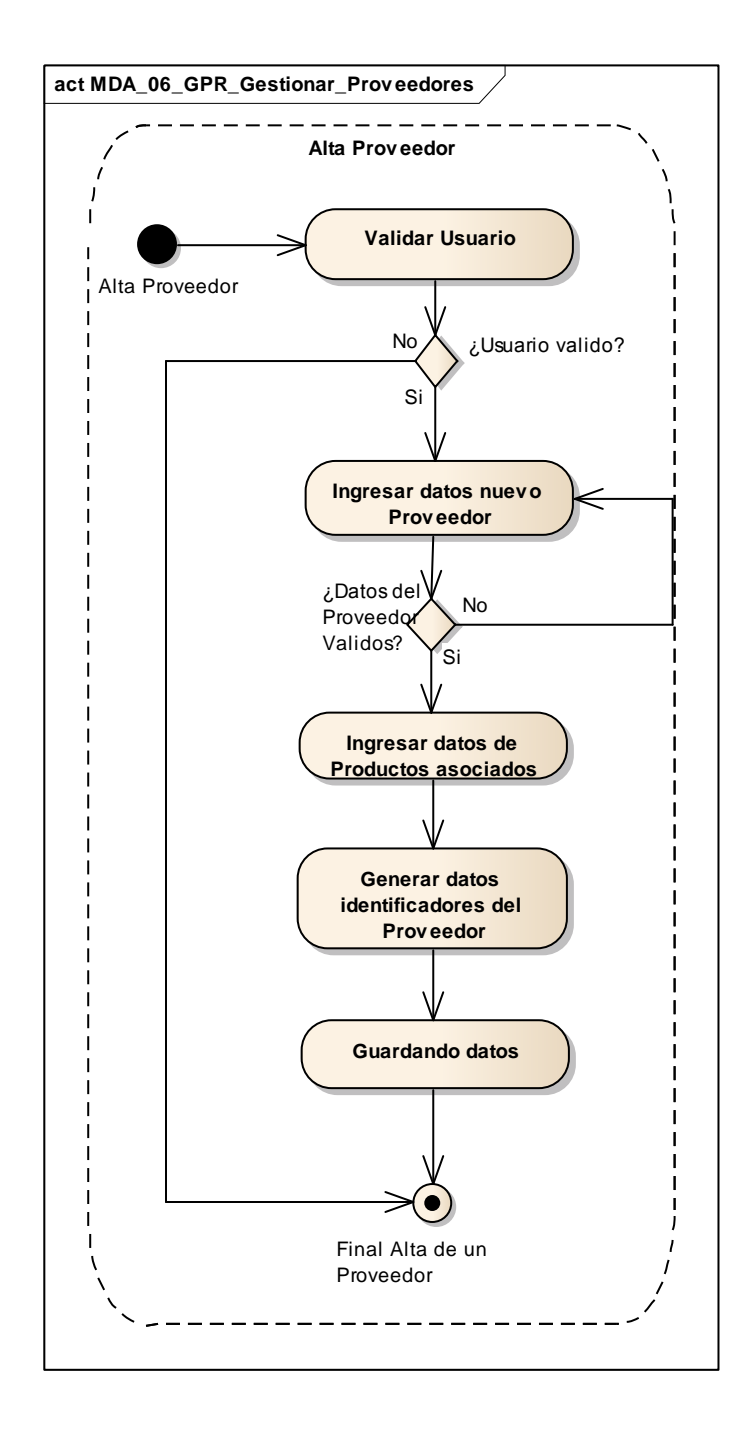
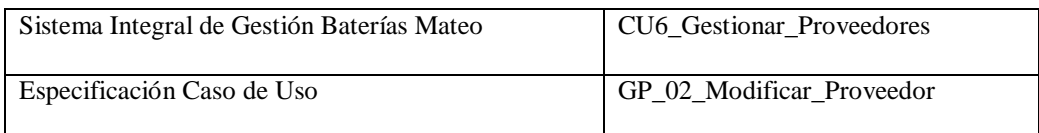

- 1. Especificación de Caso de Uso: Modificar Proveedor
	- a. Objetivo: Modificar valores del perfil de un proveedor específico.
- 2. Actor: Compras
- 3. Precondiciones: El empleado debe estar registrado. Debe existir el proveedor registrado y la orden de modificación.
- 4. Flujo de eventos
	- a. Flujo Básico:

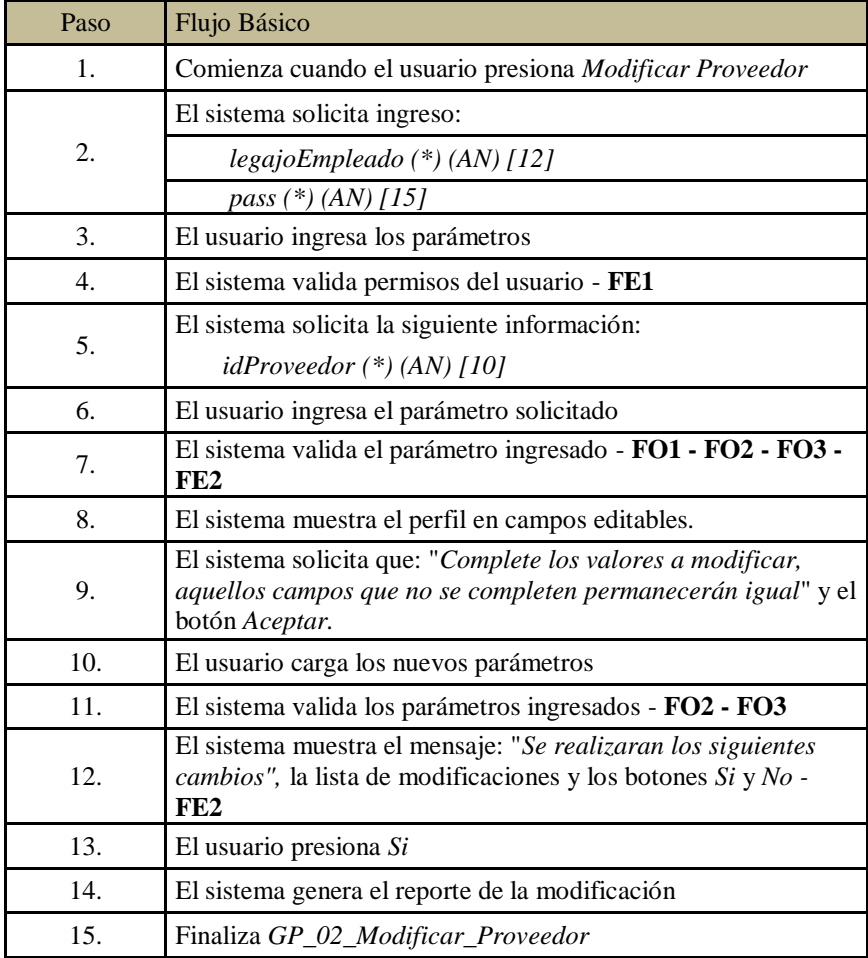

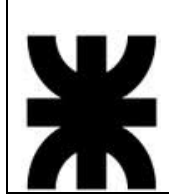

# **Sistema Baterías Mateo**<br>
05–22797-1 Donantueno, Augusto<br>
05–22804-6 Flores Palomo, Juan C 05–22797-1 Donantueno, Augusto<br>05–22804-6 Flores Palomo, Juan Carlos **S - 8** 05–22822-4 Pastorino, Jorge Antonio

Propuesta de Máxima  $P$ Ma

b. Flujo Opcional:

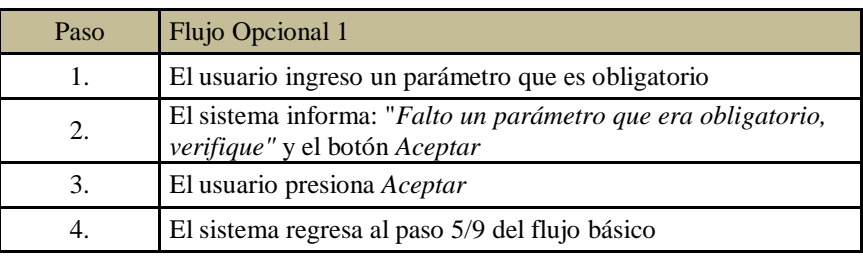

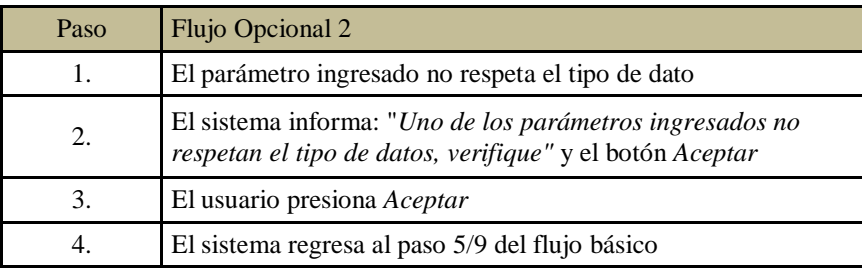

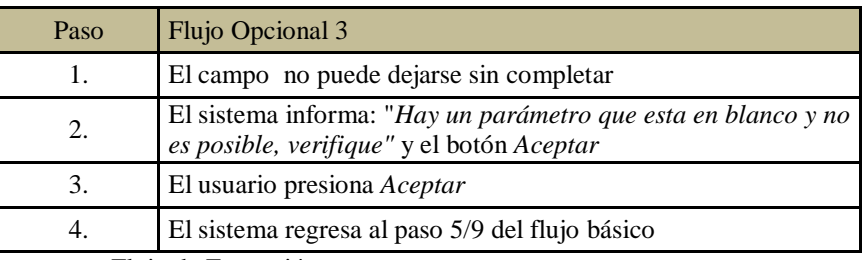

c. Flujo de Excepción:

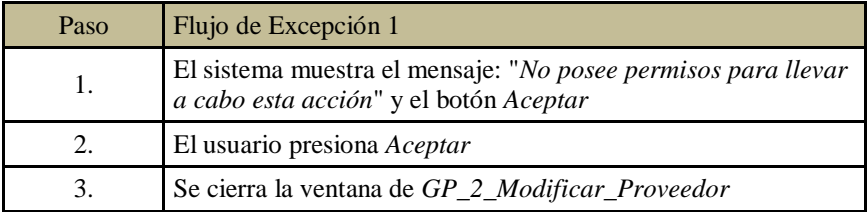

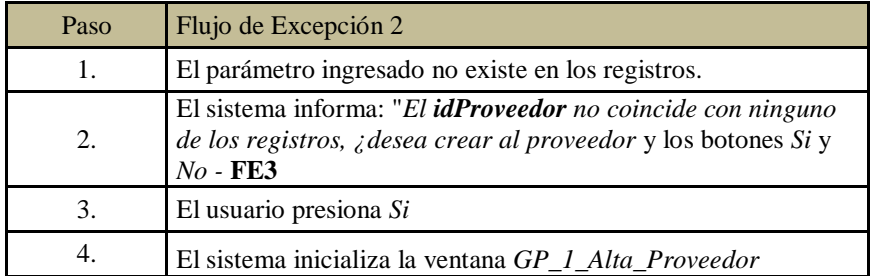

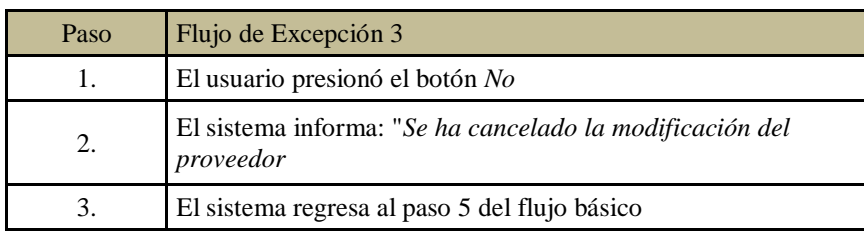

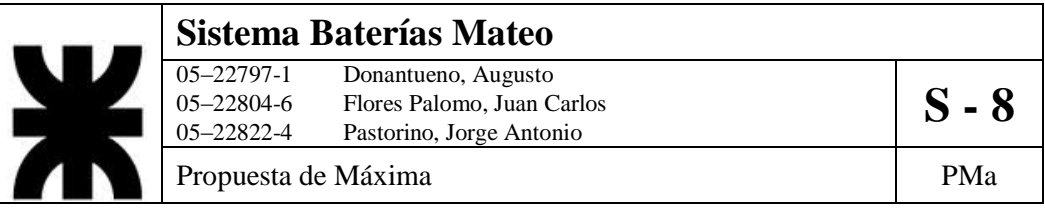

- 5. Postcondiciones: Se genera reporte de la modificación. Se actualizará el perfil del proveedor.
- 6. Diagramad de Actividad

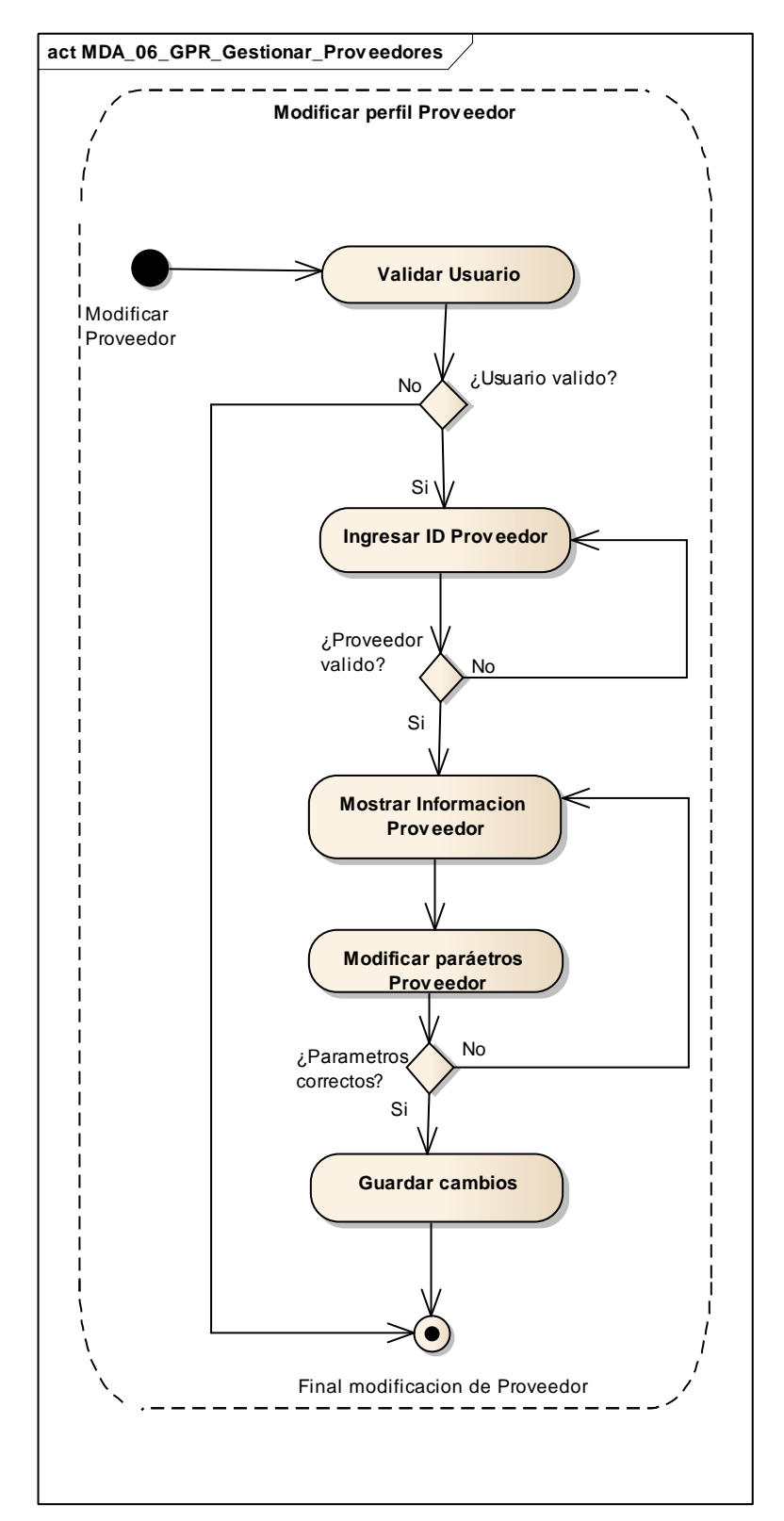

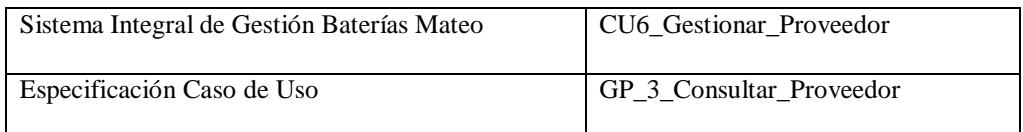

- 1. Especificación de Caso de Uso: Consultar Proveedor
	- a. Objetivo: Obtener un detalle de un proveedor específico.
- 2. Actor: Compras
- 3. Precondiciones: El empleado debe estar registrado. El Proveedor debe existir en los registros.
- 4. Flujo de eventos
	- a. Flujo Básico:

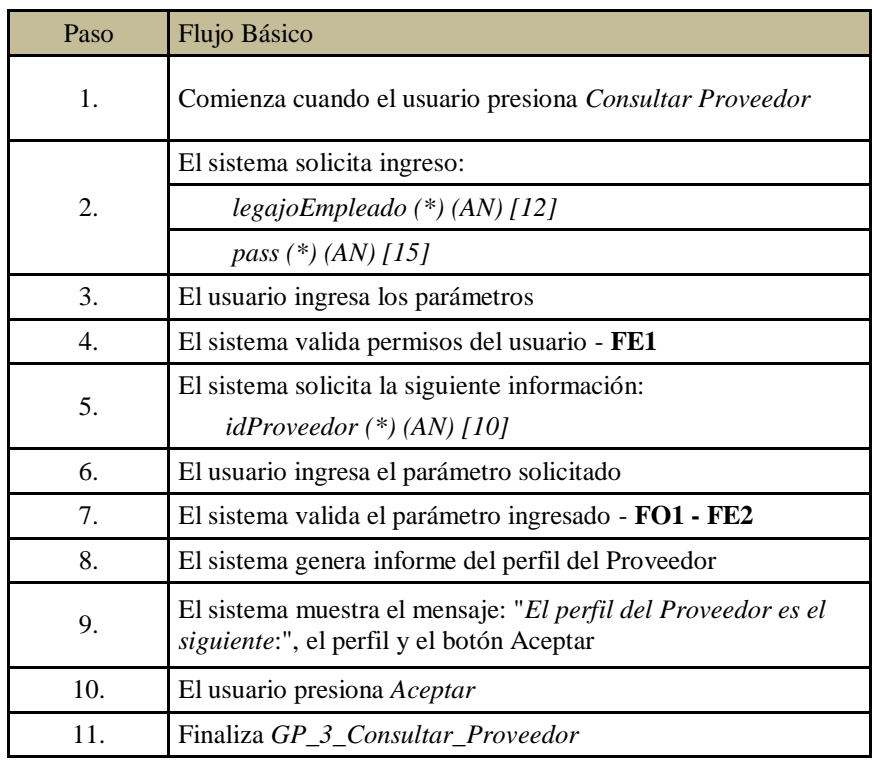

#### b. Flujo Opcional:

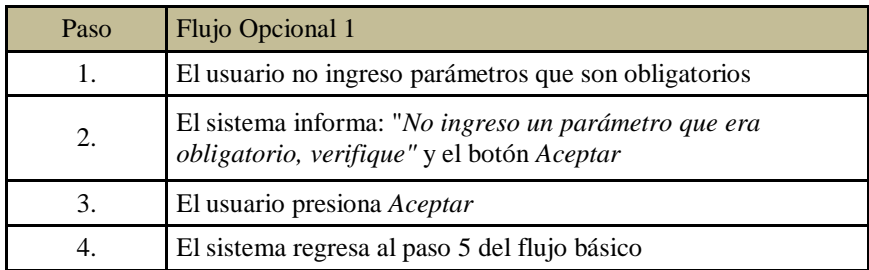

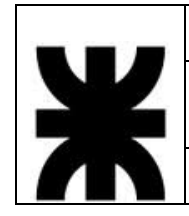

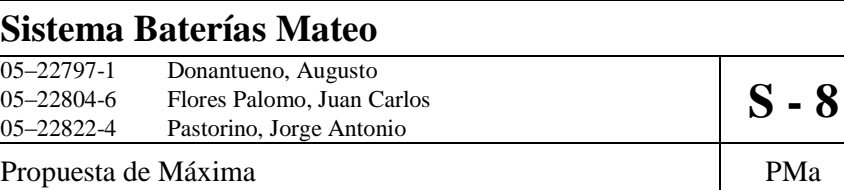

c. Flujo de Excepción:

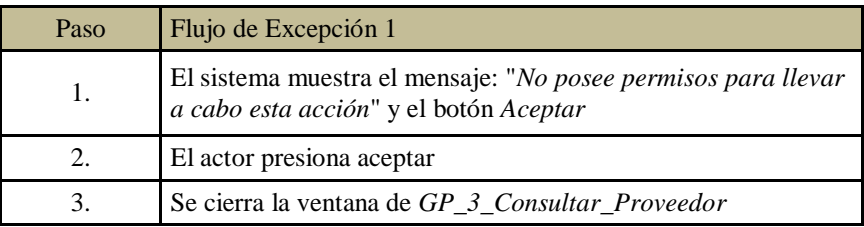

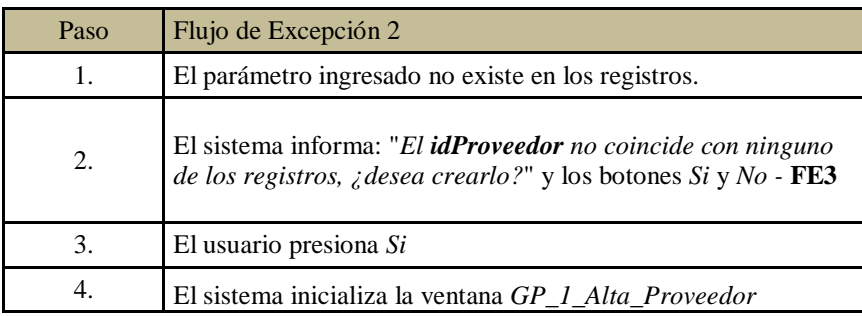

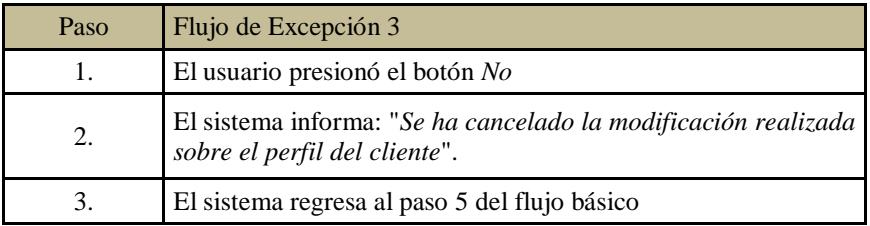

5. Postcondiciones: Se genera el reporte del perfil del Proveedor.

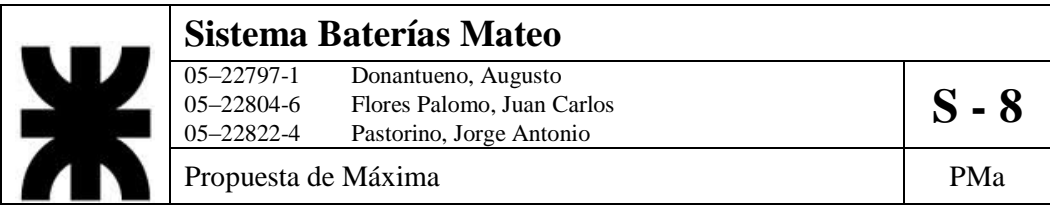

6. Diagrama de Actividad

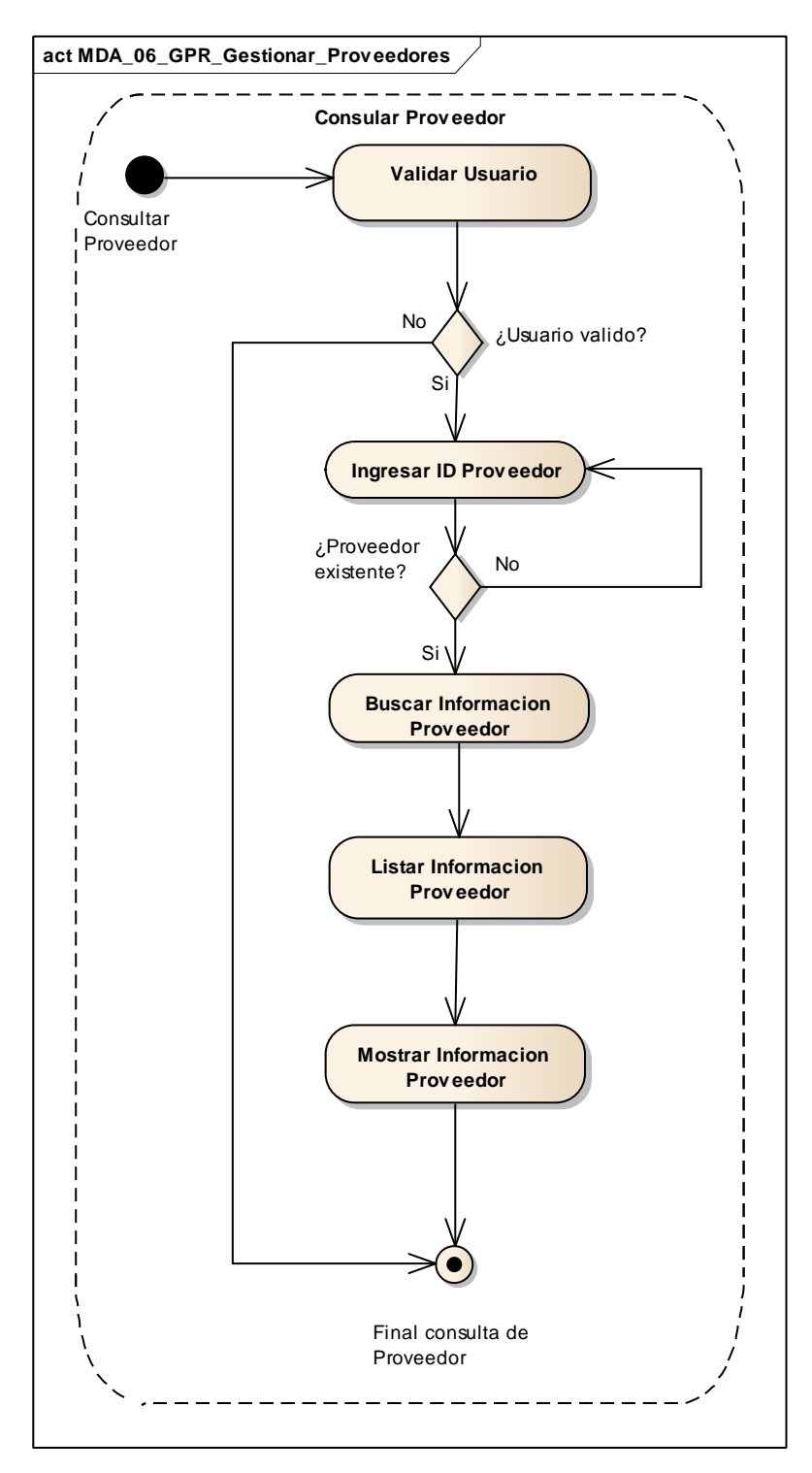

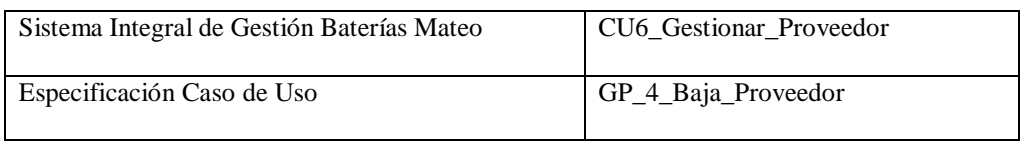

- 1. Especificación de Caso de Uso: Baja Proveedor
	- a. Objetivo: Dar de baja a un determinado proveedor.
- 2. Actor: Compras
- 3. Precondiciones: El empleado debe estar registrado. El Proveedor debe existir en los registros.
- 4. Flujo de eventos
	- a. Flujo Básico:

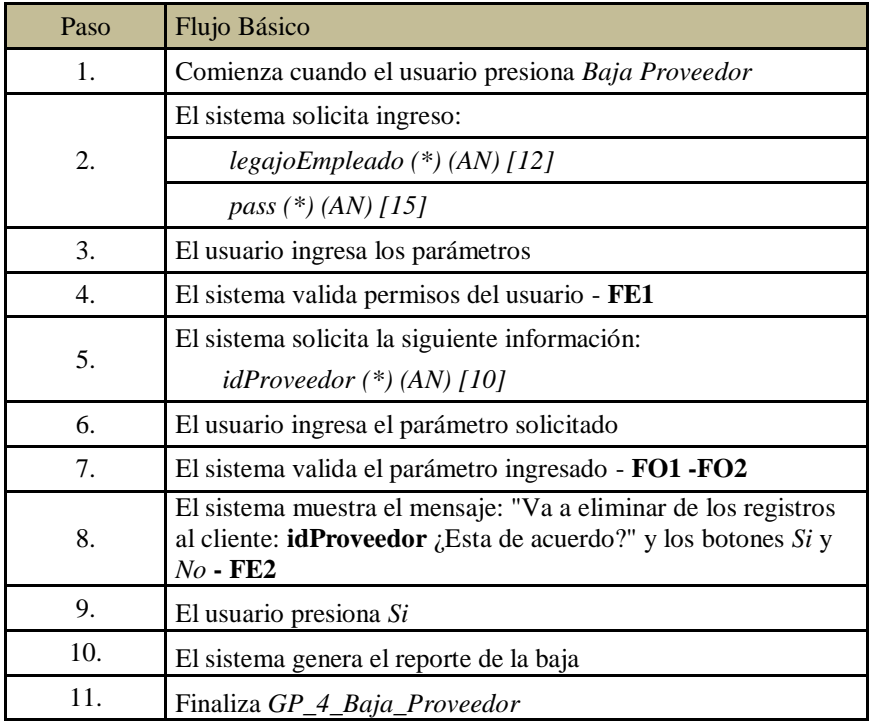

#### b. Flujo Opcional:

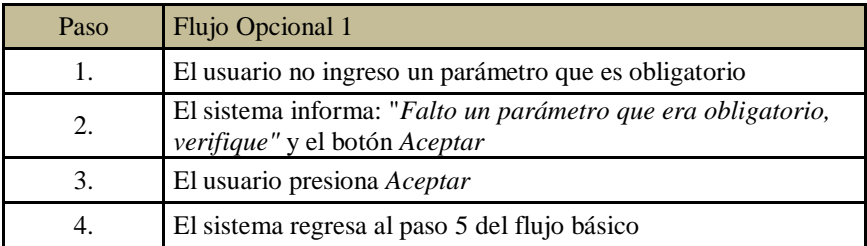

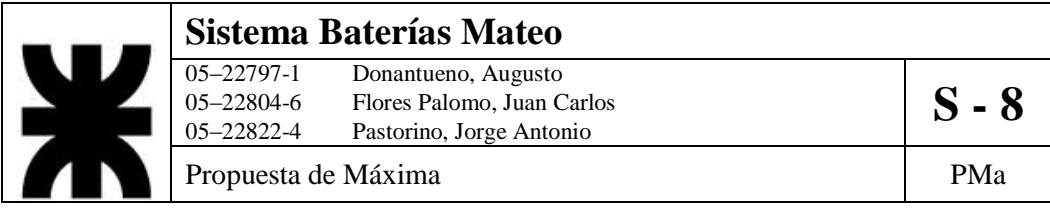

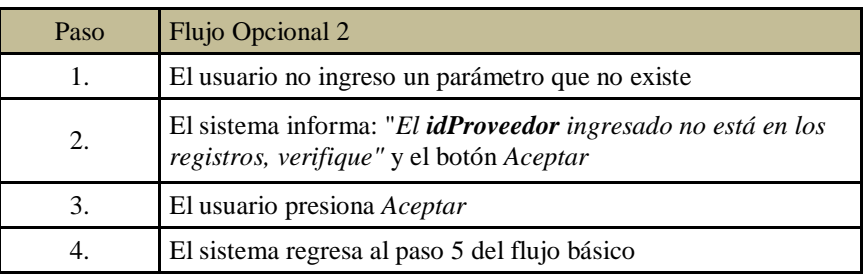

c. Flujo de Excepción:

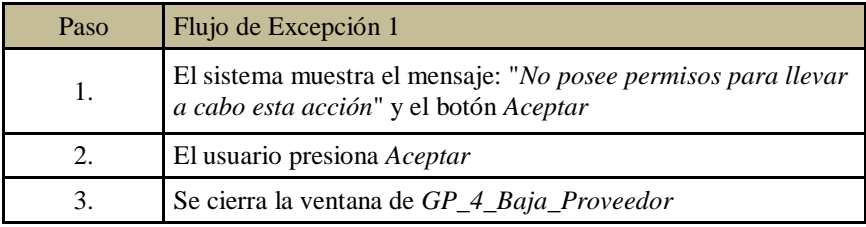

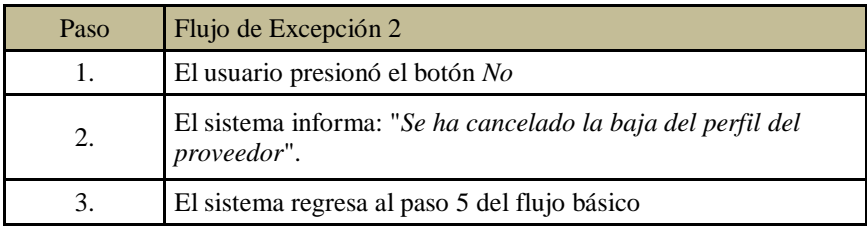

5. Postcondiciones: los datos referentes al proveedor requerido ya no forman parte del sistema.

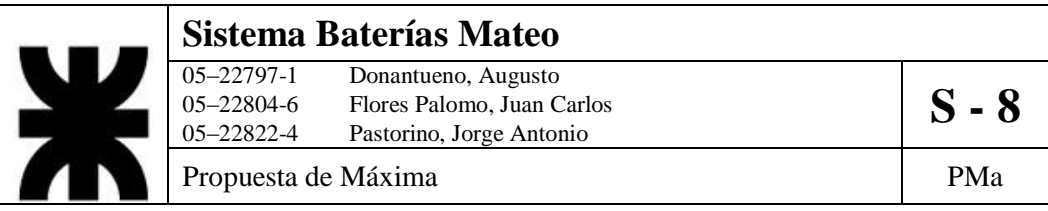

6. Diagrama de Actividad.

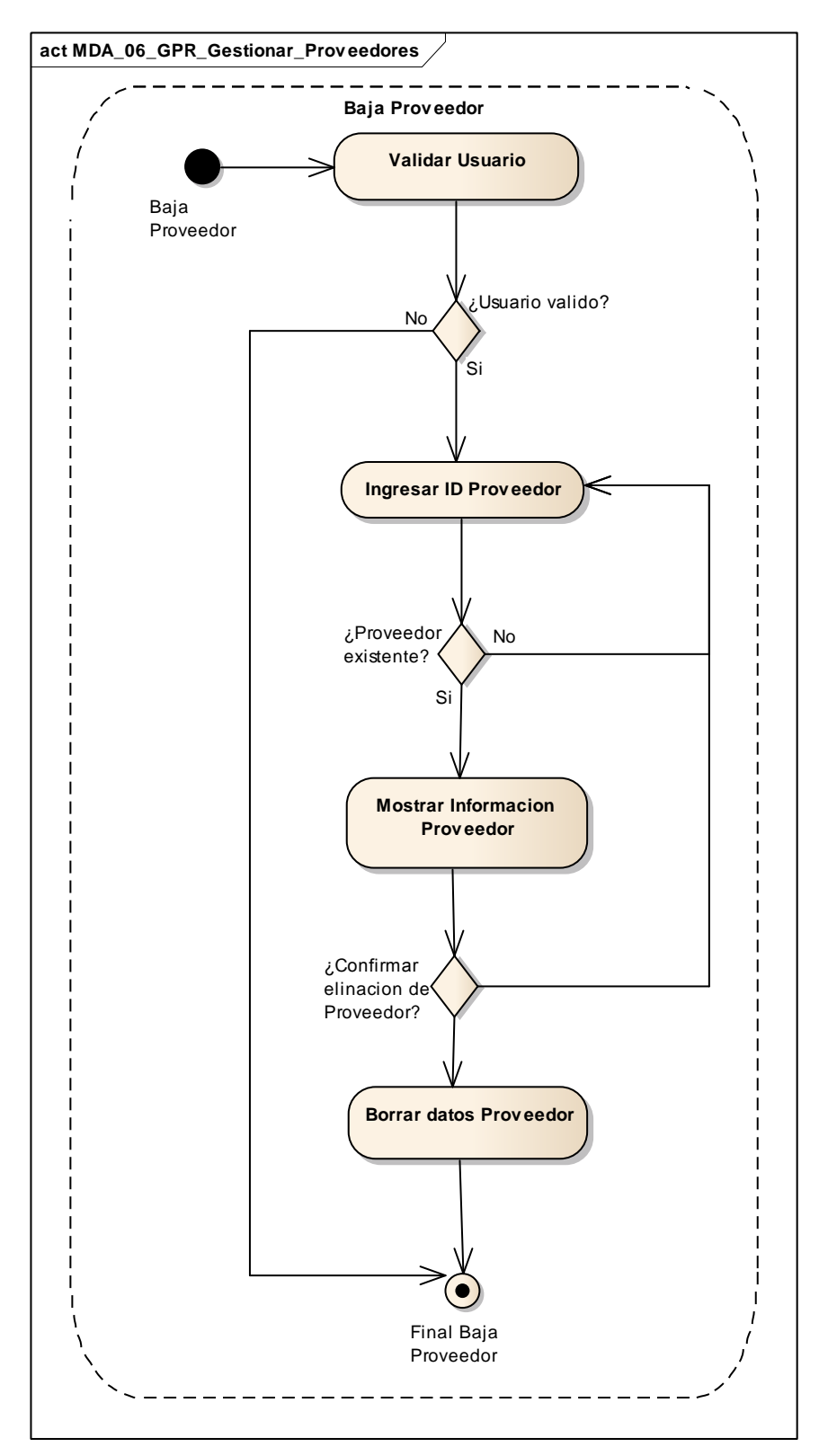

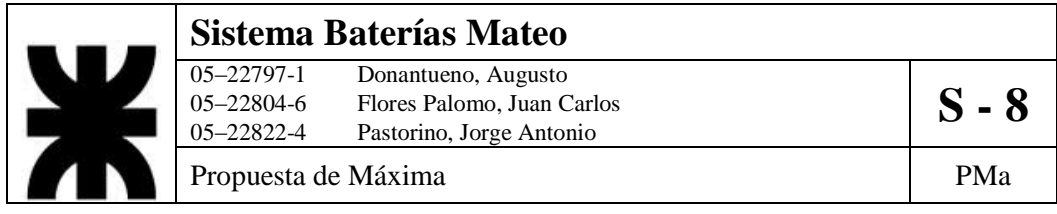

### **7- DCUS\_07\_GCP\_Gestionar\_Compras**

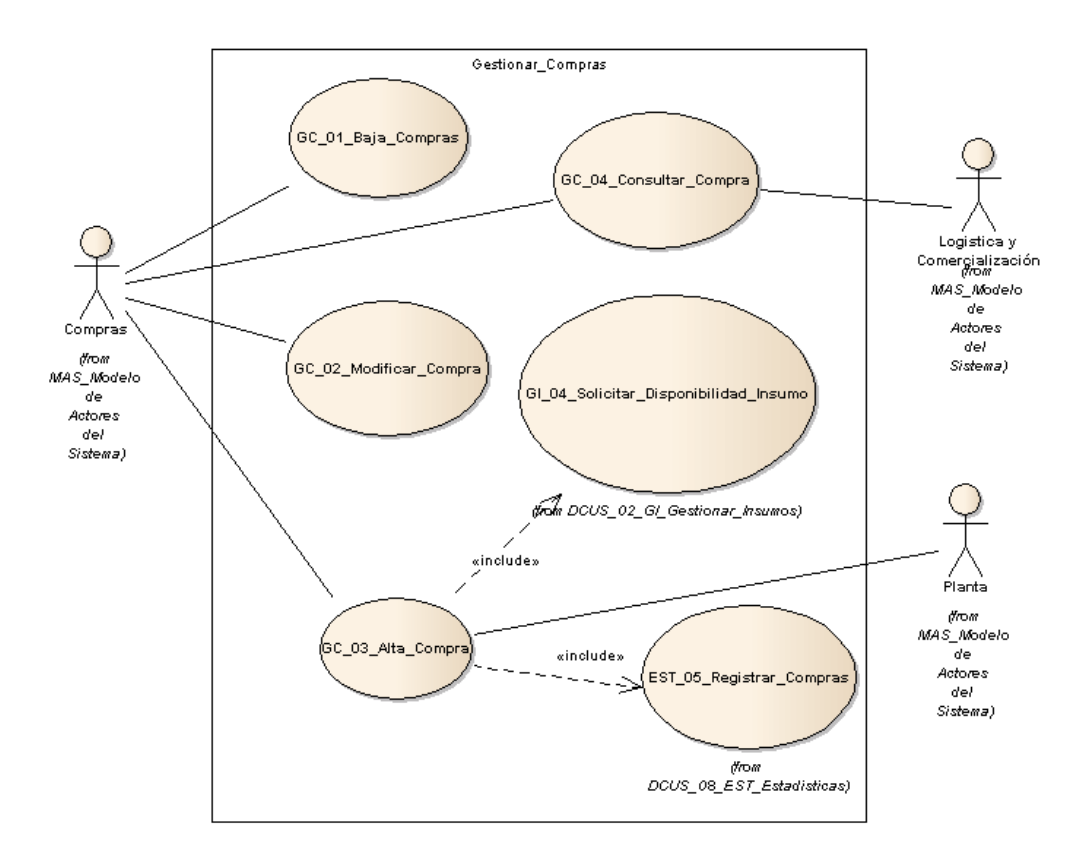

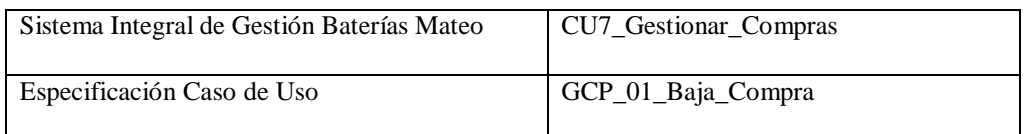

- 1. Especificación de Caso de Uso: Baja Compra
	- a. Objetivo: Dar de baja una compra determinada por el usuario.
- 2. Actor: Compras
- 3. Precondiciones: El empleado debe estar registrado, tiene que estar disponible la solicitud de compra.

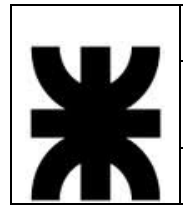

# **Sistema Baterías Mateo** 05–22797-1 Donantueno, Augusto<br>05–22804-6 Flores Palomo, Juan Carlos **S - 8** 05–22822-4 Pastorino, Jorge Antonio Propuesta de Máxima  $\vert$  PMa

- 4. Flujo de eventos
	- a. Flujo Básico

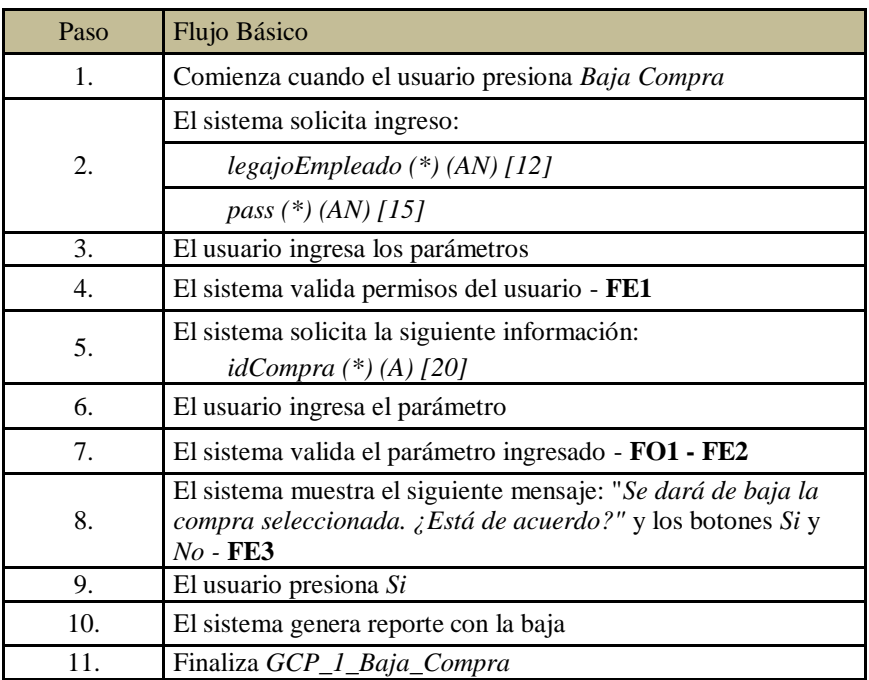

#### b. Flujo Opcional

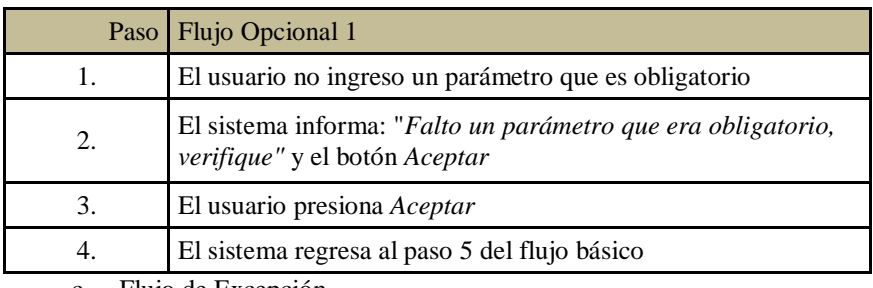

c. Flujo de Excepción

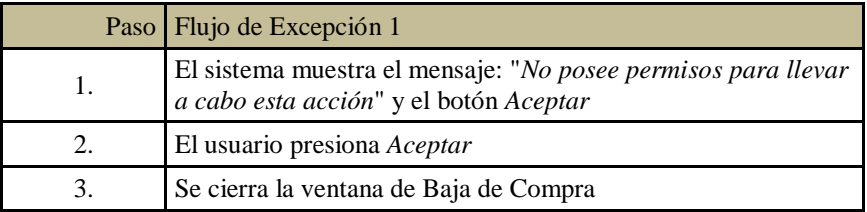

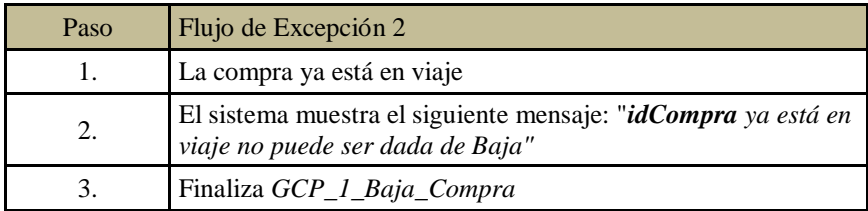

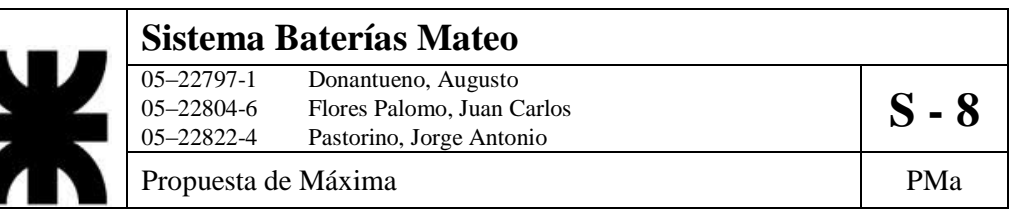

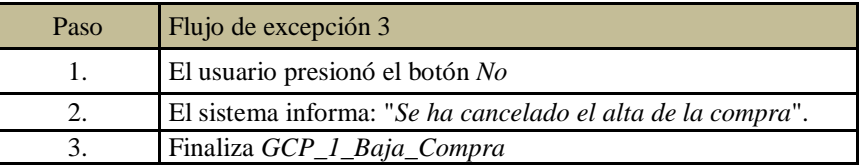

- 5. PostCondiciones: Se actualiza el listado de compras
- 6. Diagrama de Actividad.

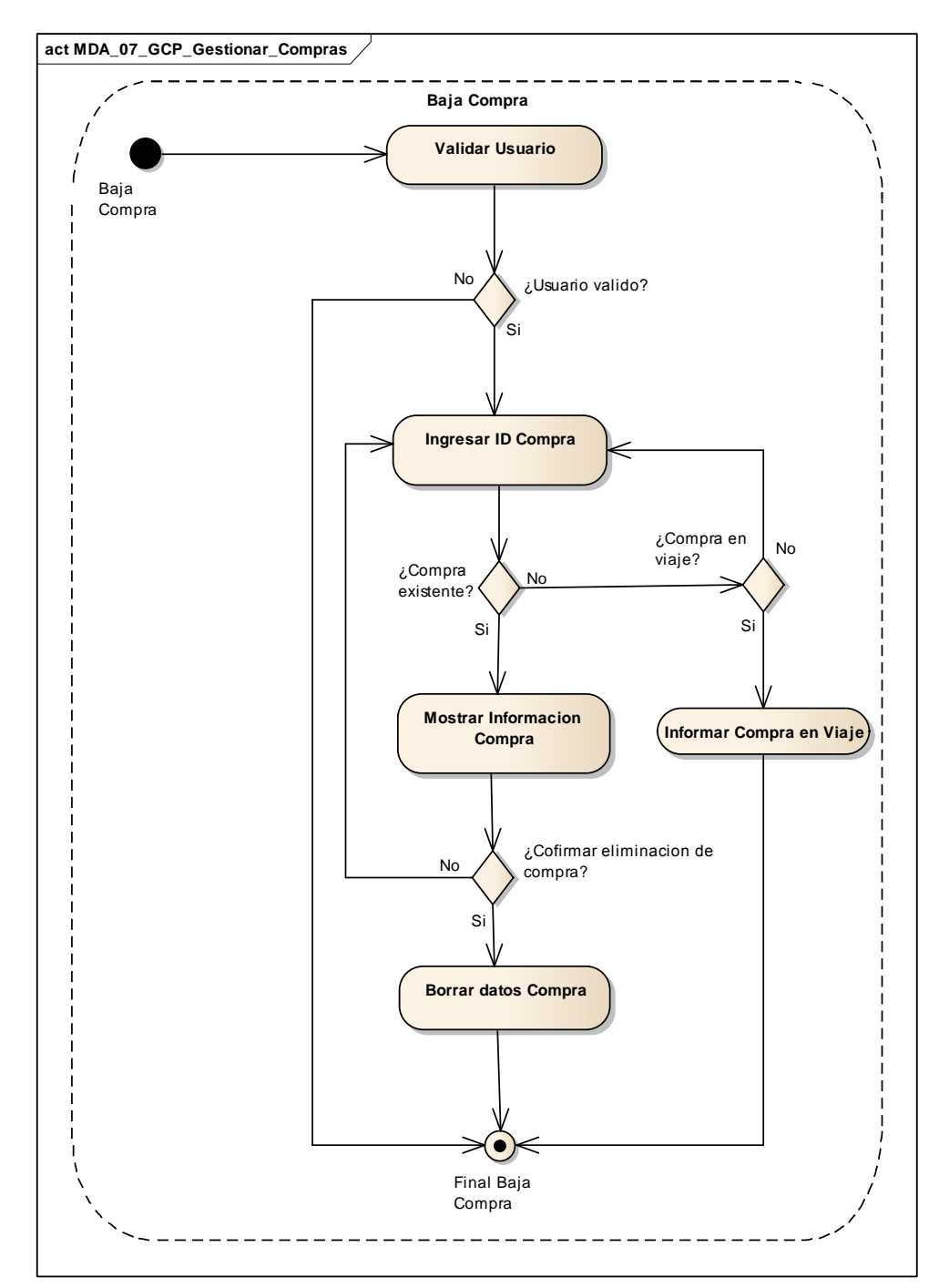

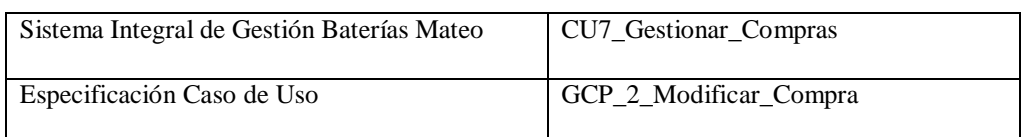

- 1. Especificación de Caso de Uso: Modificar Compra
	- a. Objetivo: Realizar una modificación en alguno de los parámetros de una compra en particular.
- 2. Actor: Compras Logística y Comercialización
- 3. Precondiciones: El empleado debe estar registrado, tiene que estar disponible la solicitud
- 4. Flujo de eventos
	- a. Flujo Básico

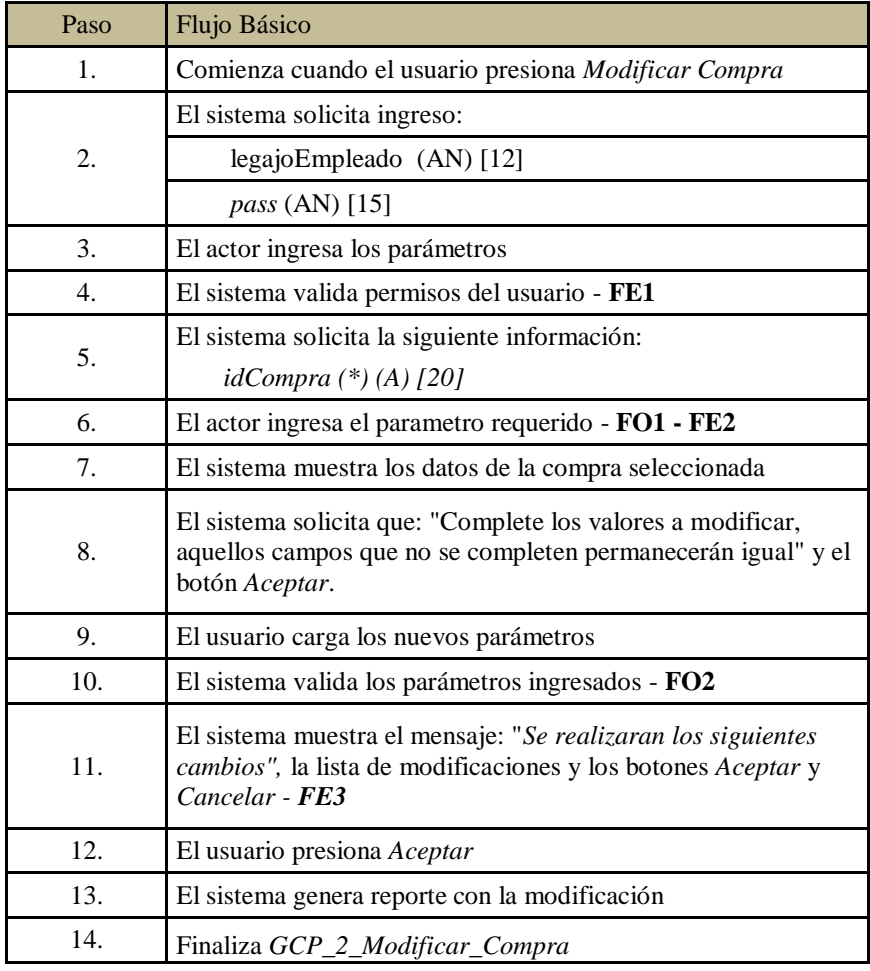

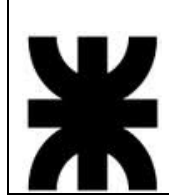

#### **Sistema Baterías Mateo** 05–22797-1 Donantueno, Augusto<br>05–22804-6 Flores Palomo, Juan C 05–22804-6 Flores Palomo, Juan Carlos **S** - **8**<br>05–22822-4 Pastorino, Jorge Antonio Pastorino, Jorge Antonio

Propuesta de Máxima  $\vert$  PMa

b. Flujo Opcional

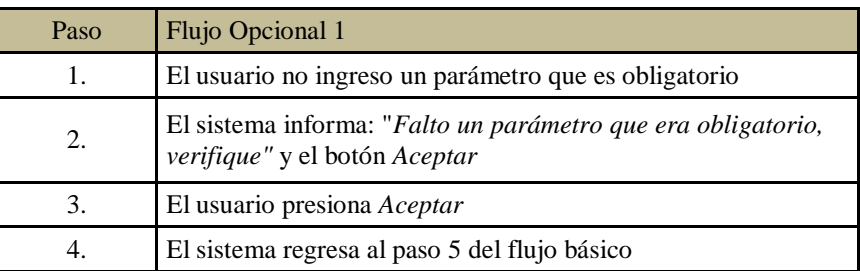

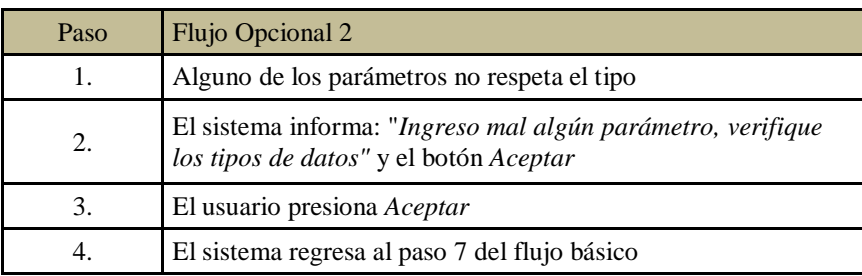

#### c. Flujo de Excepción

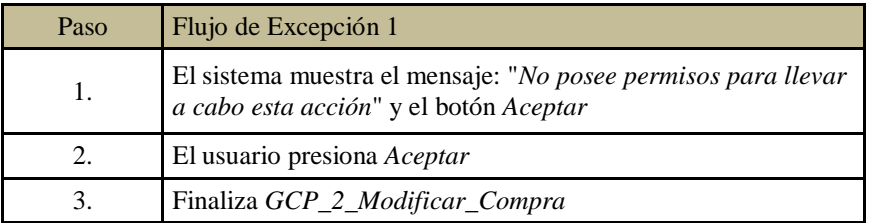

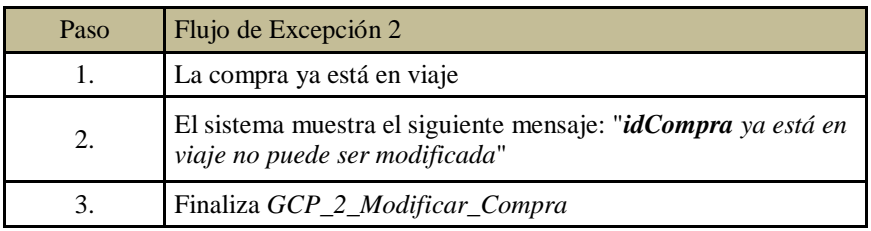

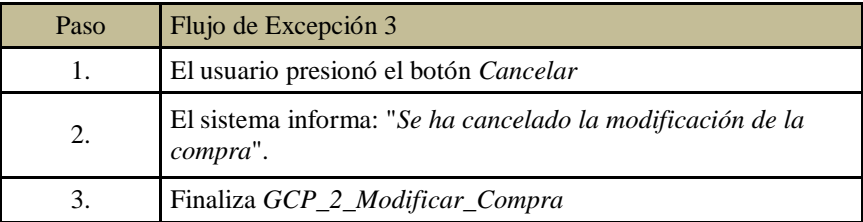

5. PostCondiciones: Se actualiza el listado de compras.

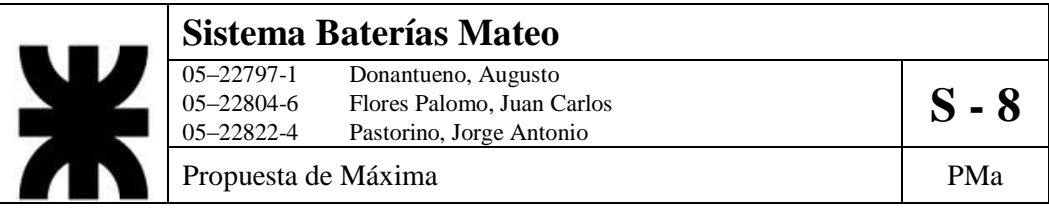

6. Diagrama de Actividad

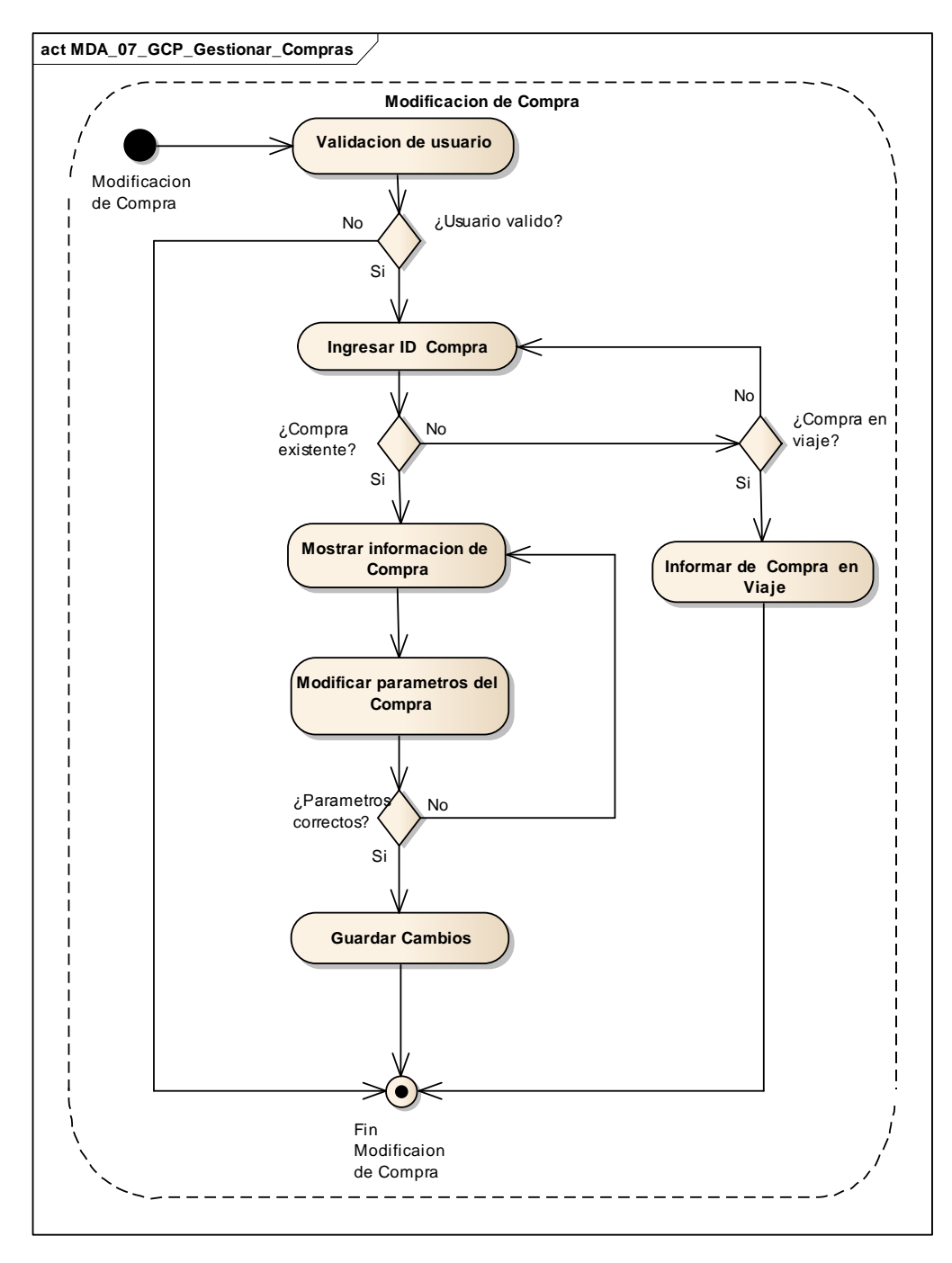

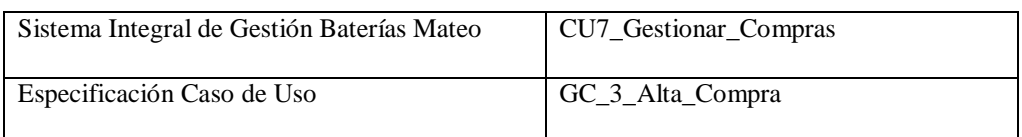

- 1. Especificación de Caso de Uso: Baja Compra
	- a. Objetivo: Generar una nueva compra.
- 2. Actor: Compras
- 3. Precondiciones: El empleado debe estar registrado, debe existir la solicitud de compra de insumos
- 4. Flujo de eventos
	- a. Flujo Básico

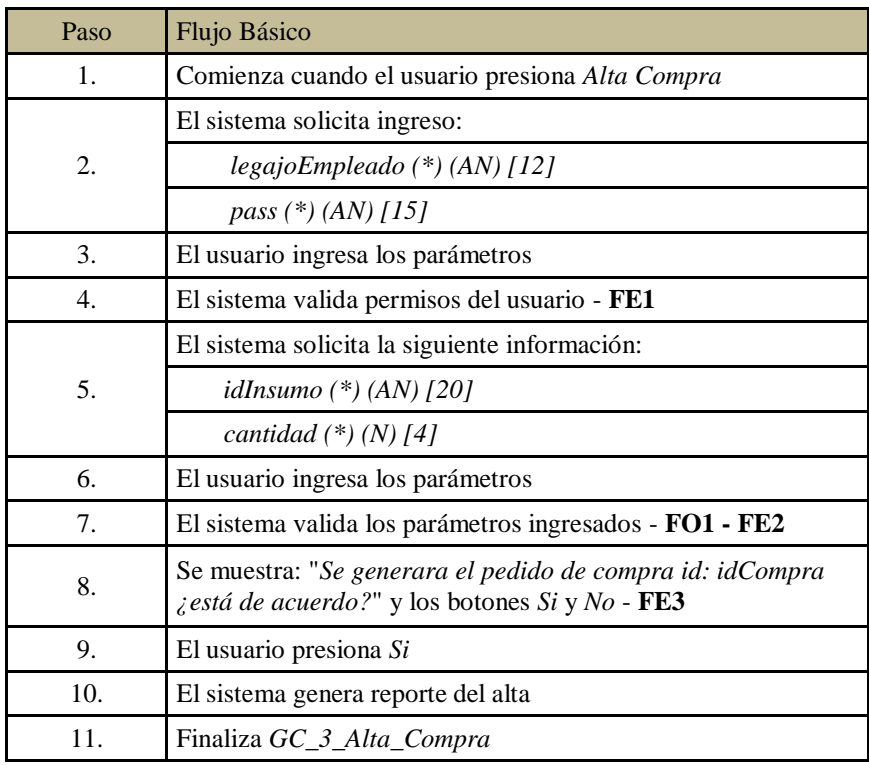

#### b. Flujo Opcional

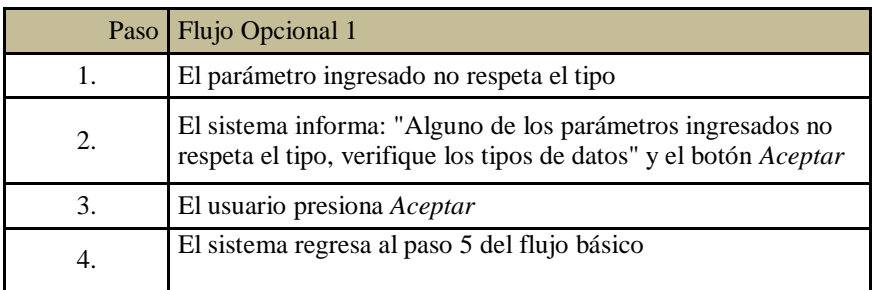

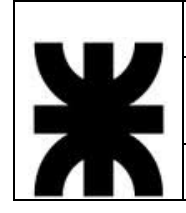

# **Sistema Baterías Mateo**<br>
05–22797-1 Donantueno, Augusto<br>
05–22804-6 Flores Palomo, Juan C

05–22797-1 Donantueno, Augusto<br>05–22804-6 Flores Palomo, Juan Carlos **S - 8** 05–22822-4 Pastorino, Jorge Antonio

Propuesta de Máxima  $P$ Ma

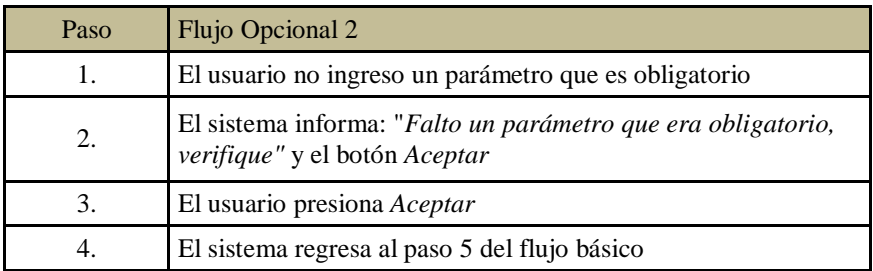

#### c. Flujo de Excepción

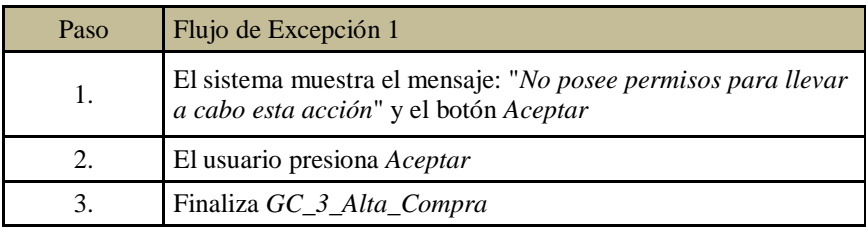

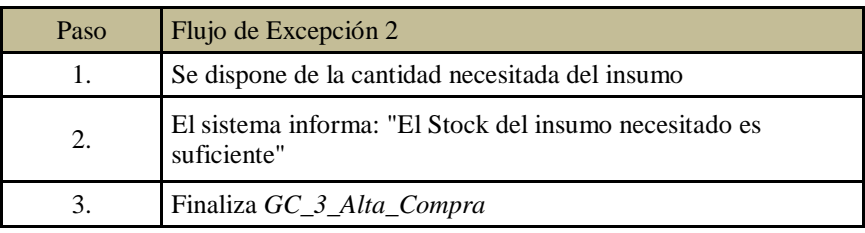

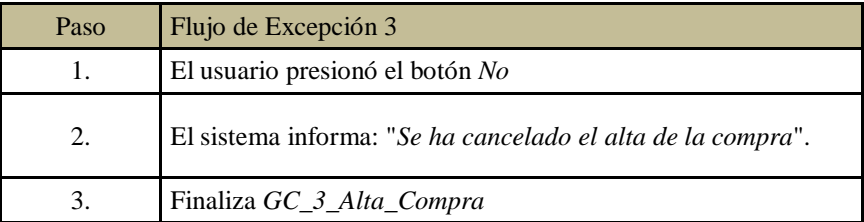

5. PostCondiciones: Se actualiza el listado de compras.

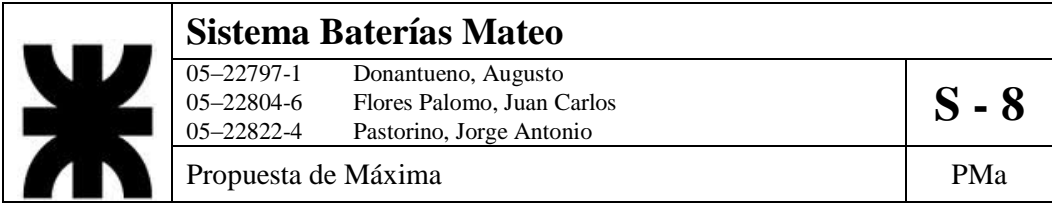

6. Diagrama de Actividad

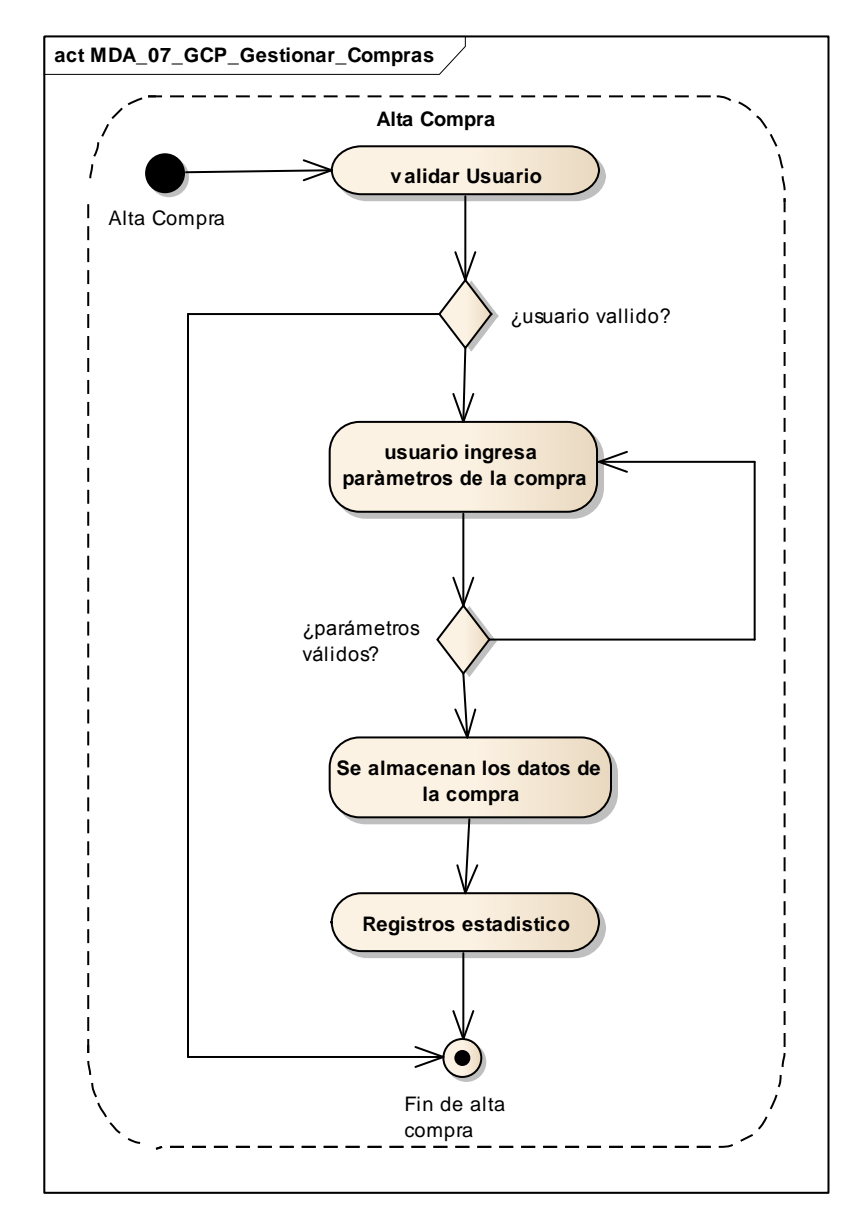

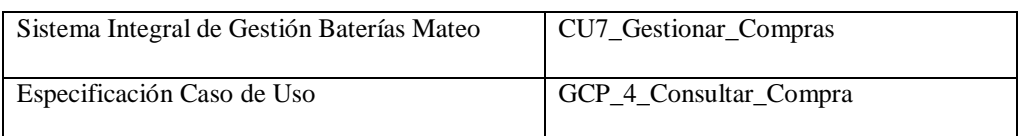

- 1. Especificación de Caso de Uso: Consultar Compra
	- a. Objetivo: Consultar los parámetros de una compra determinada
- 2. Actor: Compras Logística y Comercialización
- 3. Precondiciones: El empleado debe estar registrado, tiene que estar disponible la solicitud
- 4. Flujo de eventos
	- a. Flujo Básico:

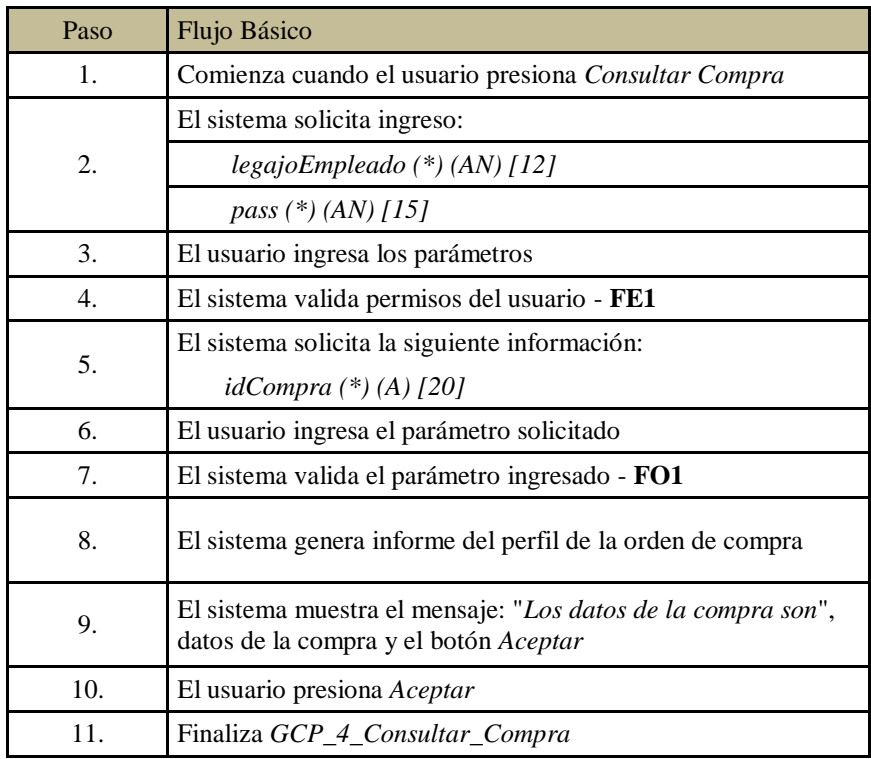

#### b. Flujo Opcional:

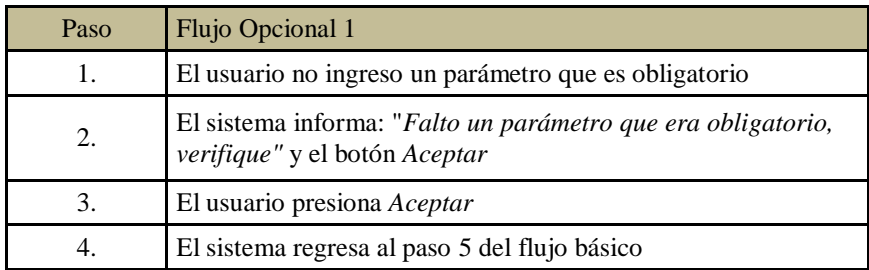

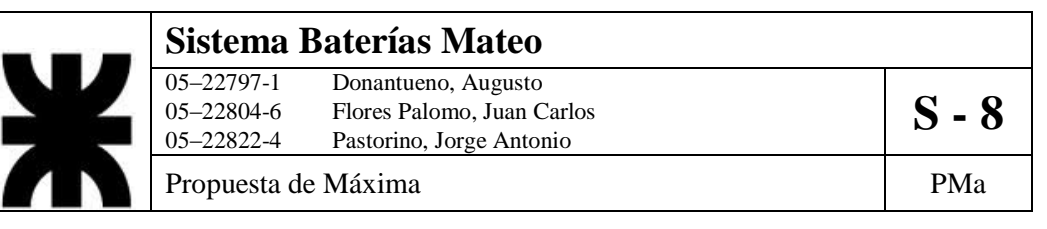

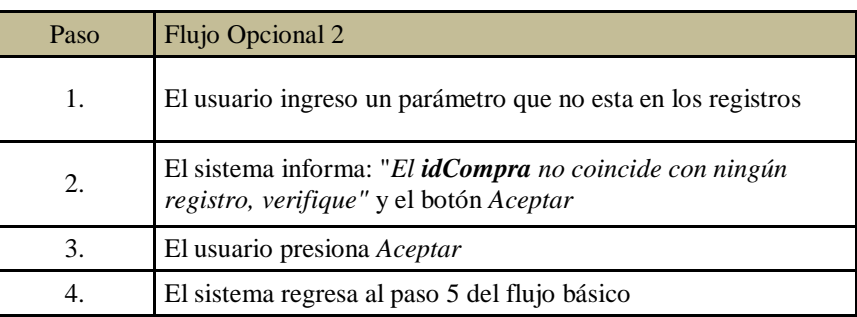

#### c. Flujo de Excepción:

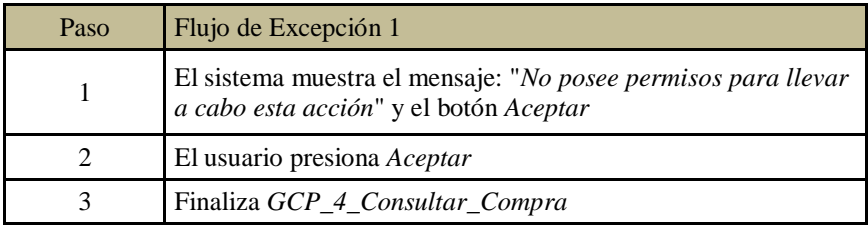

5. PostCondiciones: Se genera informe sobre la compra deseada.

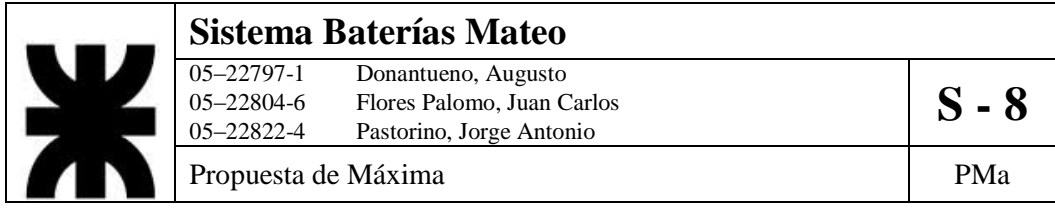

6. Diagrama de Actividad.

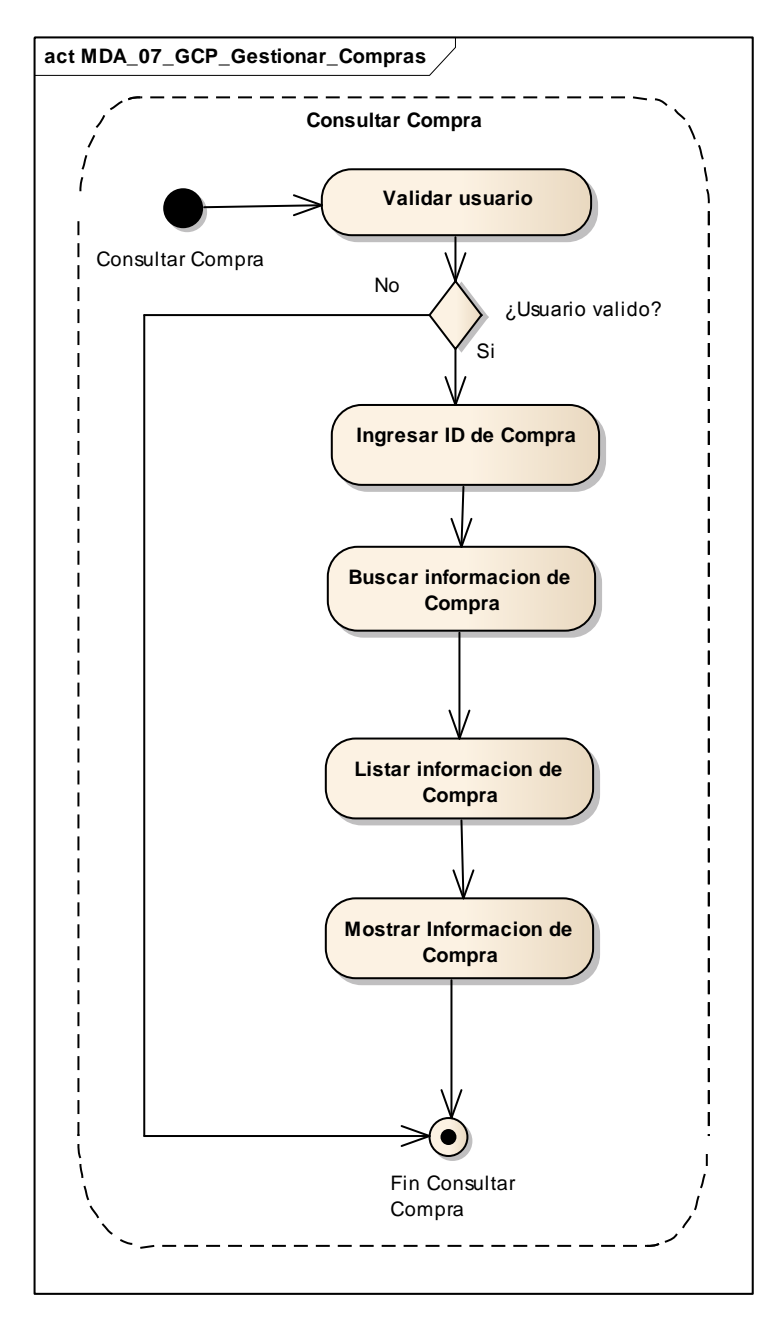

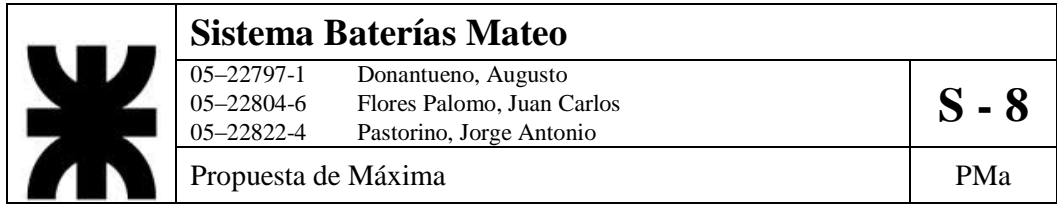

#### **8- DCUS\_08\_EST\_Estadisticas**

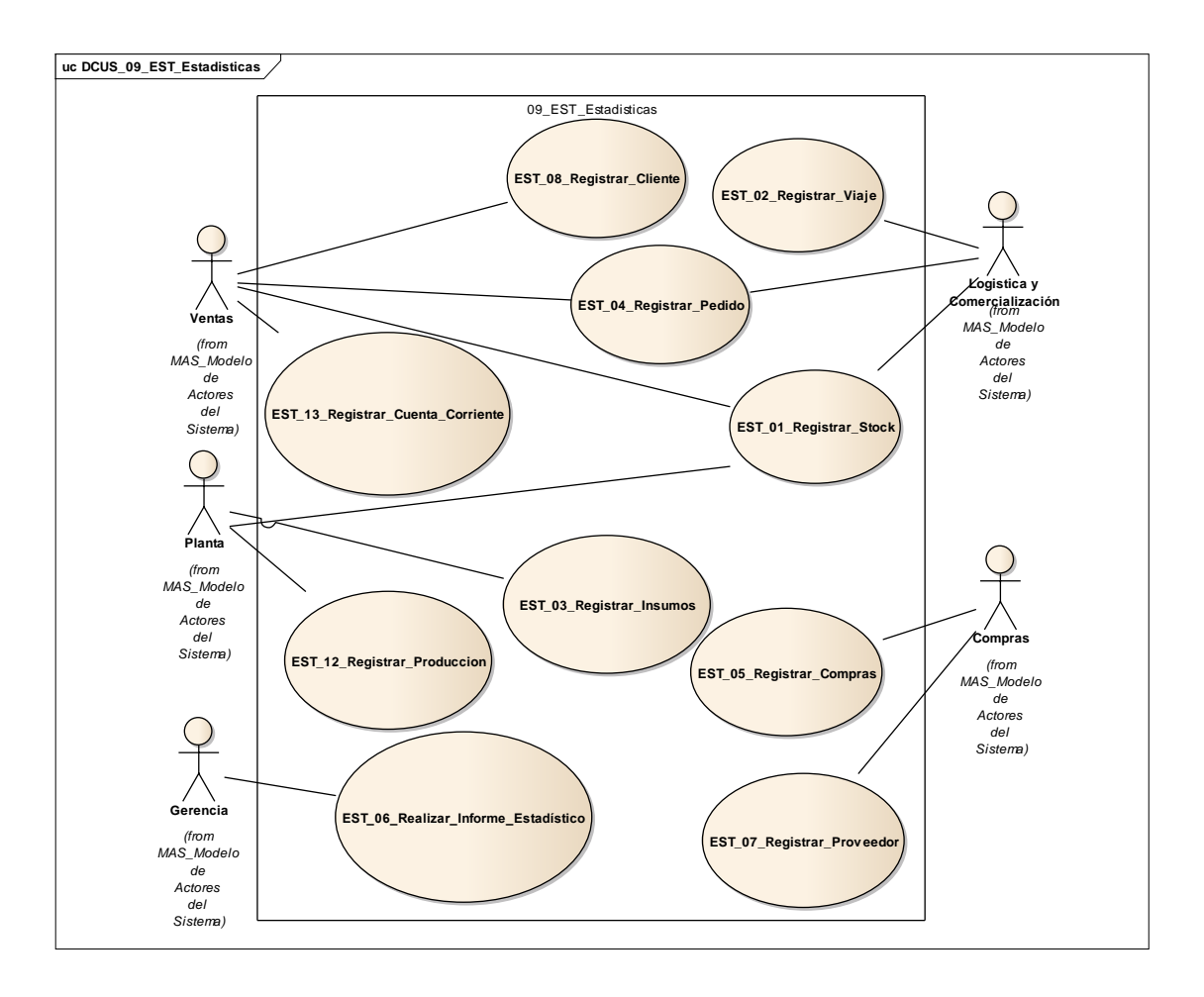

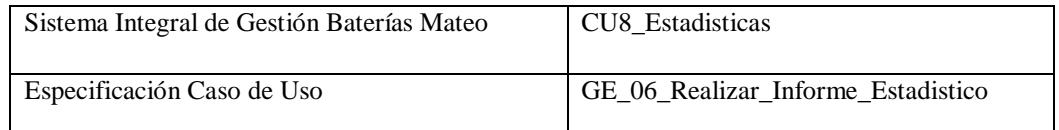

- 1. Especificación de Caso de Uso: Realizar Informe Estadístico
	- a. Objetivo: Permite a la Gerencia de la organización realizar un informe estadístico sobre los datos recolectados por el sistema
- 2. Actor: Gerencia
- 3. Precondiciones: el usuario debe estar registrado como miembro de la gerencia de la organización

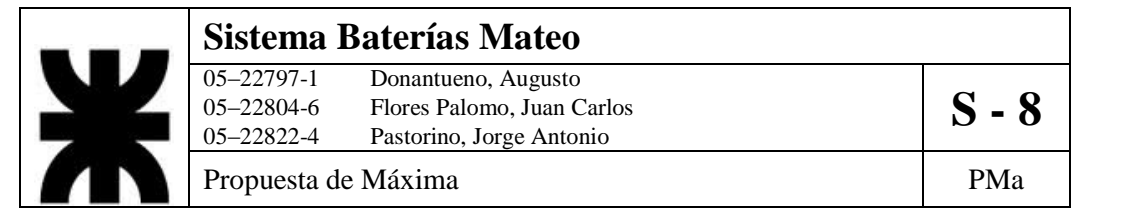

#### 4. Flujo de eventos

b. Flujo Básico

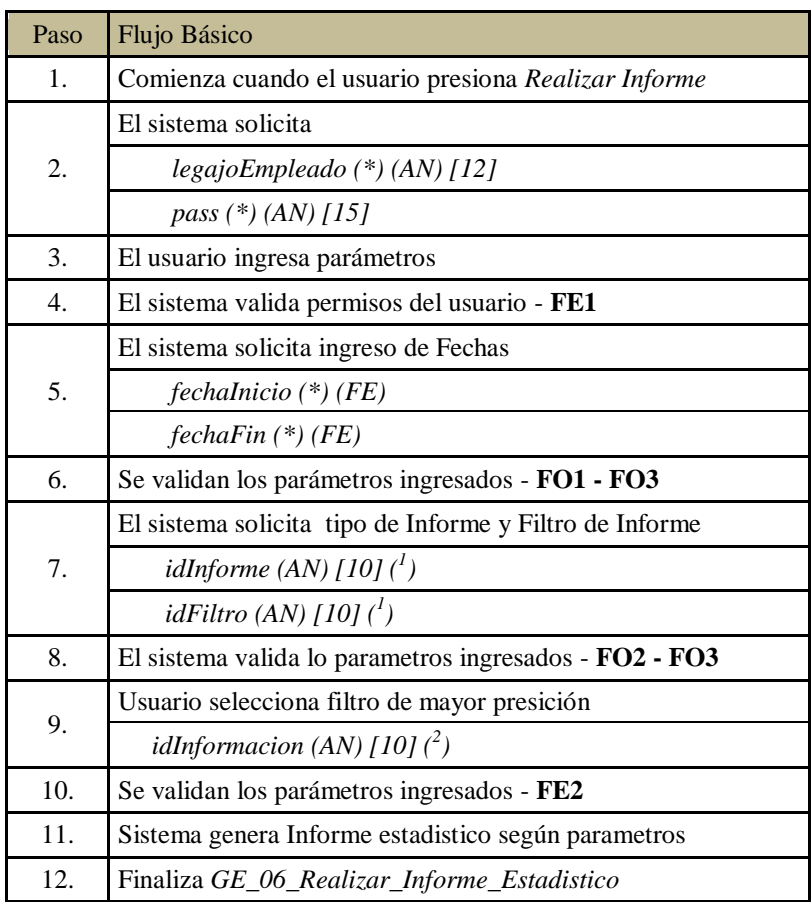

#### c. Flujo Opcional

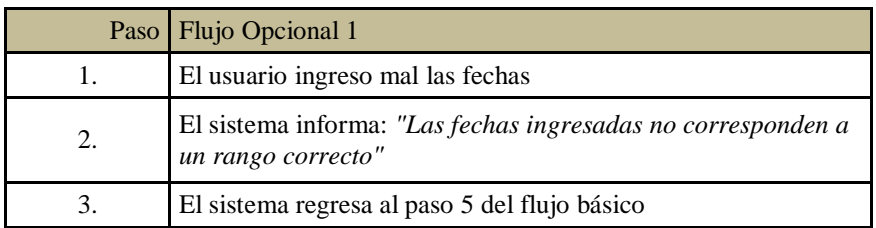

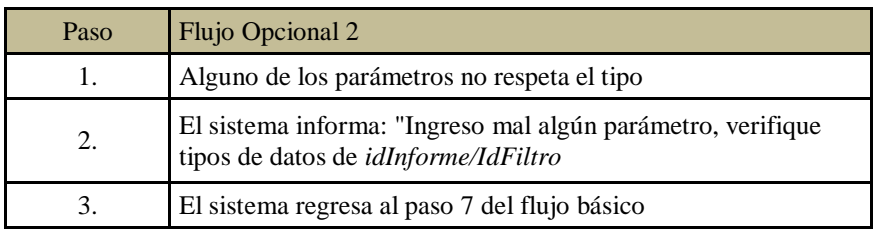

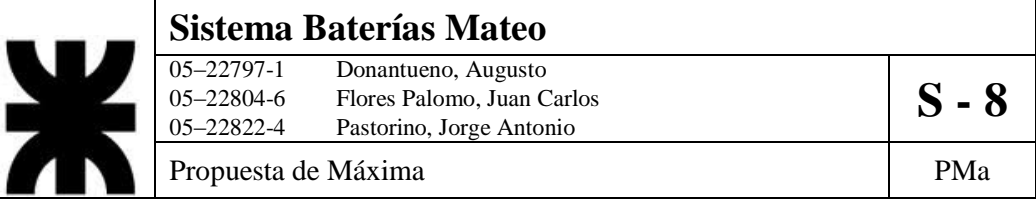

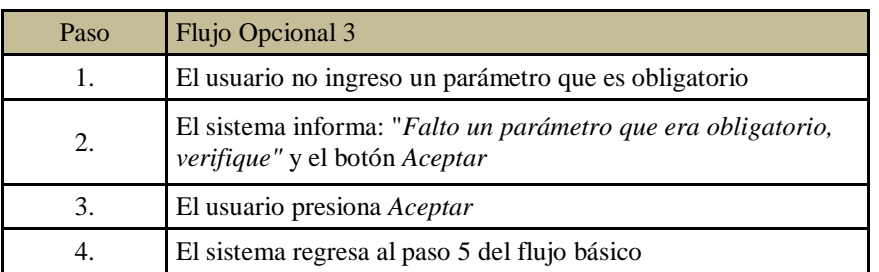

d. Flujo de Excepción

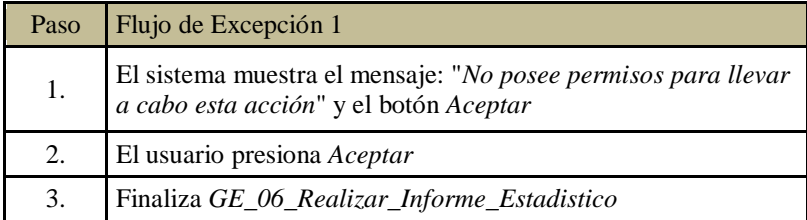

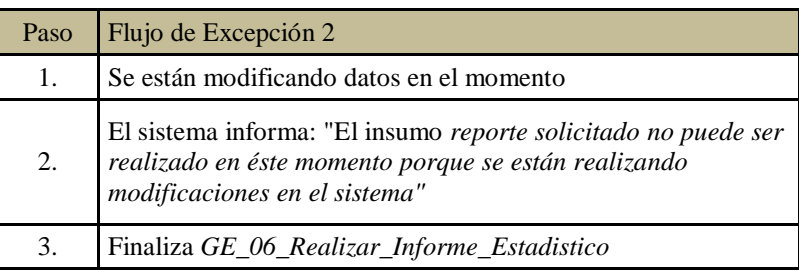

5. Notas:  $\binom{1}{1}$  Ingreso de tipo de informe (barra, torta, etc) ingreso de filtro de informe (filtrar por cantidades fechas,etc)

 $\sim$  ( 2 ) Ingreso de resumen seleccionado (*infoStock, infoViajes, InfoPedidos, InfoInsumos, InfoVentas*)

6. PostCondiciones: informe estadístico realizado correctamente.

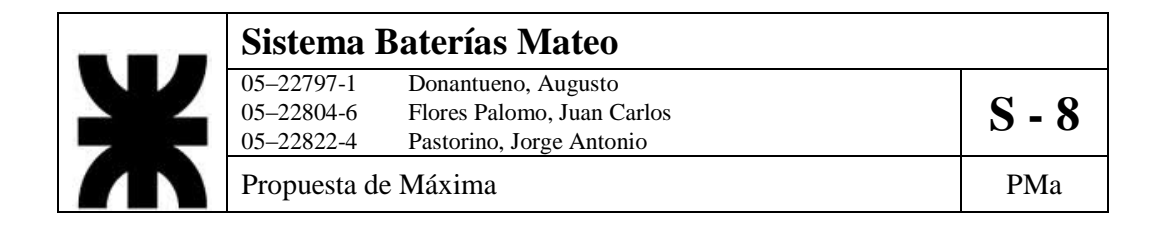

7. Diagrama de Actividad

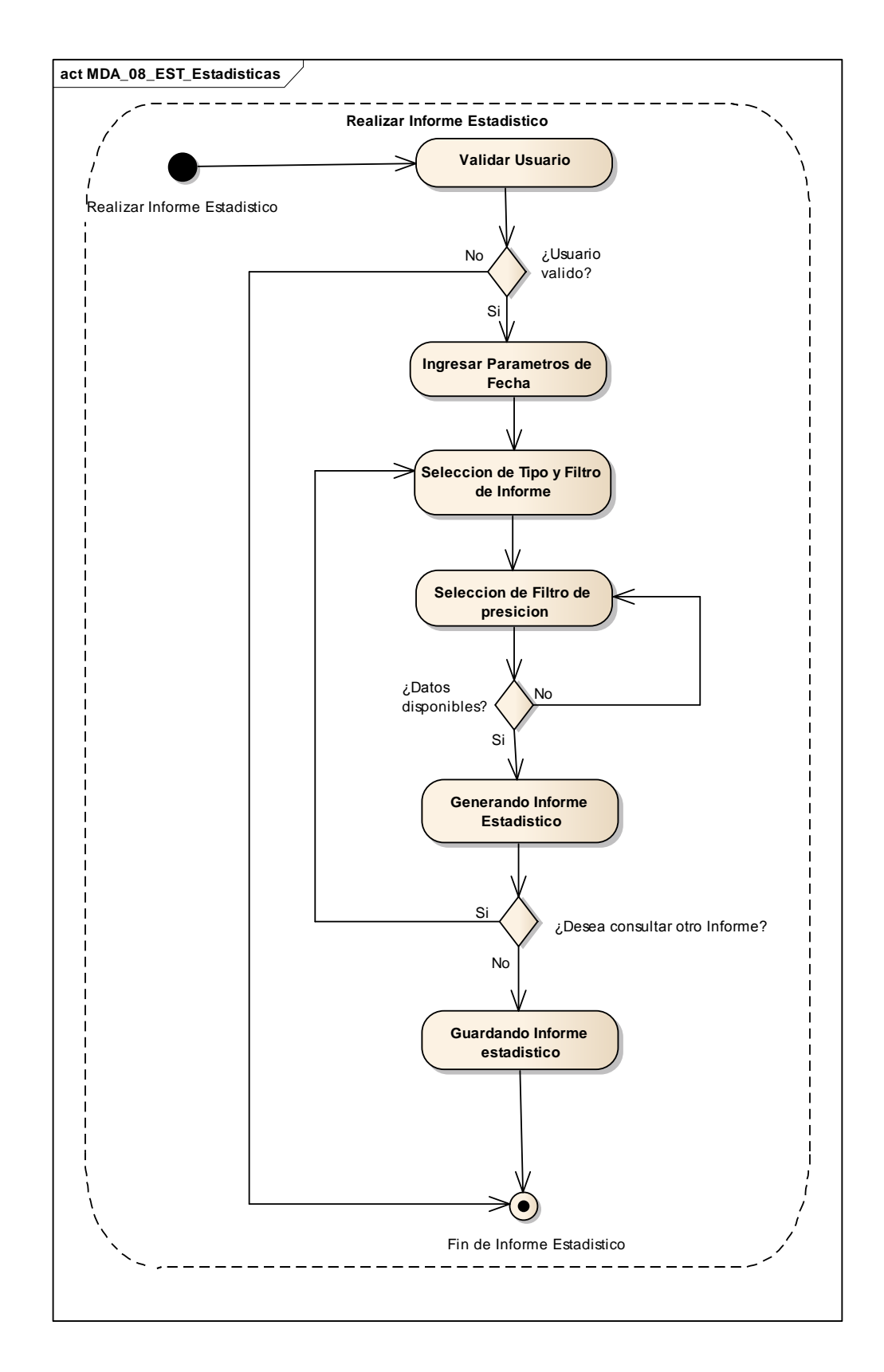

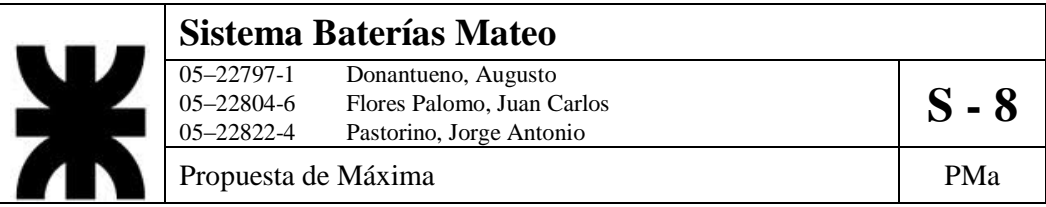

#### **9- DCUS\_09\_GCC\_Gestionar\_Cuenta\_Corriente**

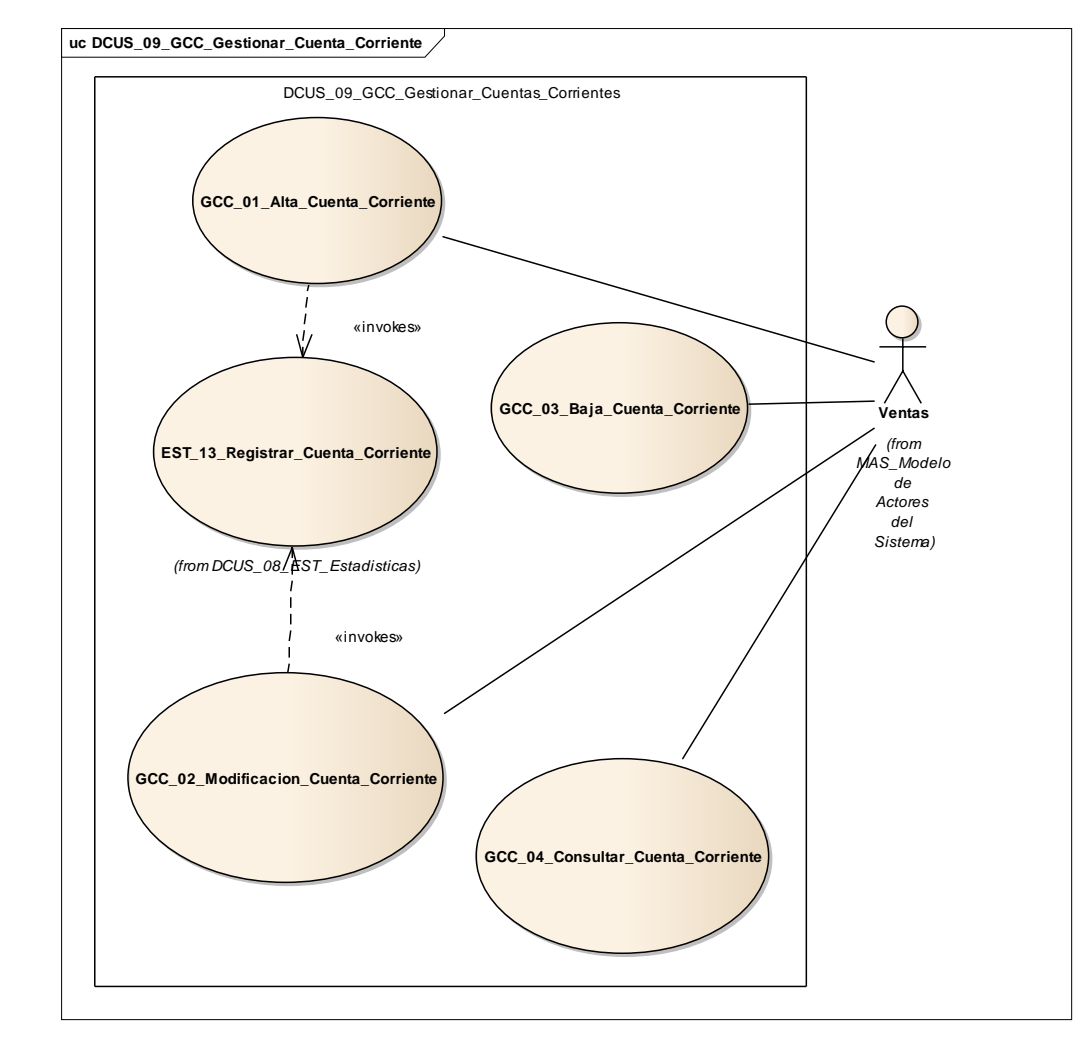

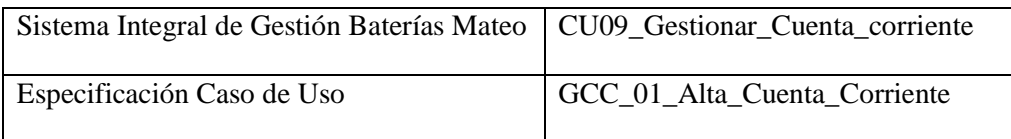

- 1. Especificación de Caso de Uso: Alta Cuenta Corriente
	- a. Objetivo: Permitir a un usuario generar una nueva cuenta corriente, que estará a nombre de un determinado cliente.
- 2. Actor: Ventas
- 3. Precondiciones: El usuario debe estar registrado y poseer los permisos necesarios y tiene que estar haber una solicitud de alta por parte de un cliente que este debidamente registrado.

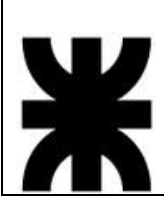

# **Sistema Baterías Mateo**<br>
05–22797-1 Donantueno, Augusto<br>
05–22804-6 Flores Palomo, Juan C 05–22797-1 Donantueno, Augusto<br>05–22804-6 Flores Palomo, Juan Carlos **S - 8** 05–22822-4 Pastorino, Jorge Antonio

Propuesta de Máxima  $P$ Ma

- 4. Flujo de eventos
	- a. Flujo Básico

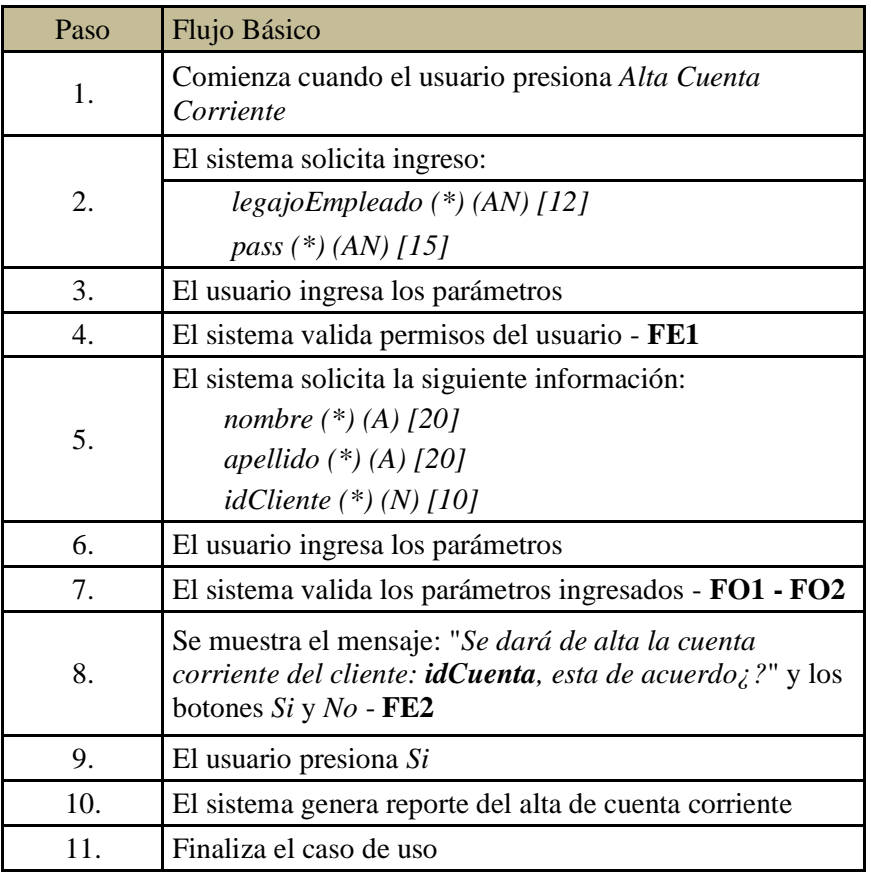

#### b. Flujo Opcional

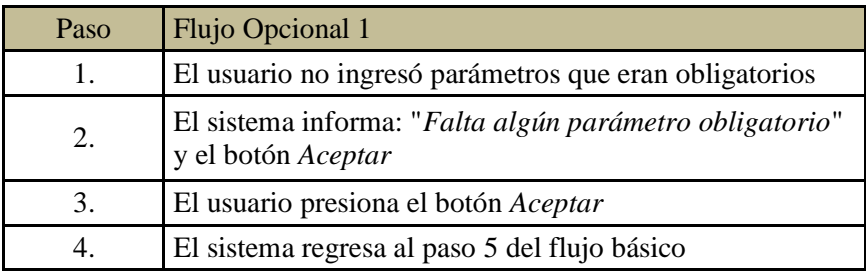

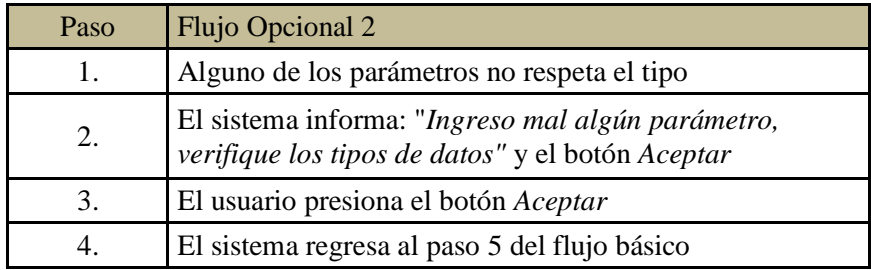

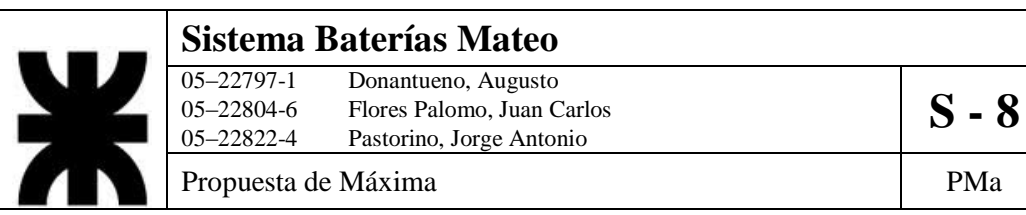

c. Flujo de excepción

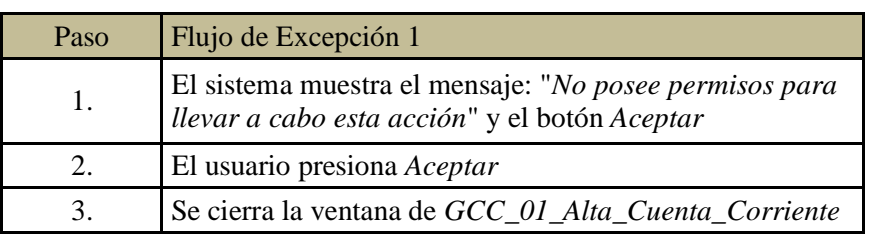

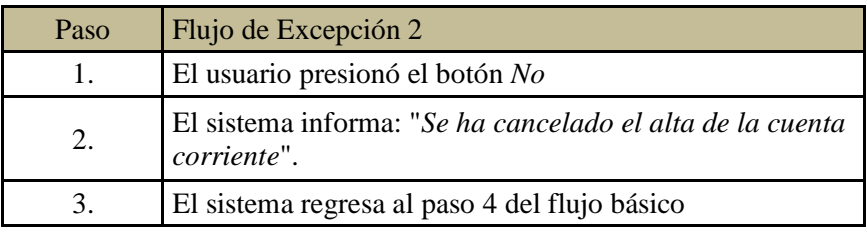

- 5. Postcondiciones: Se genera reporte alta de cuenta corriente, se actualiza el estado del cliente y se registrará la nueva cuenta corriente.ç
- 6. Diagrama de Actividad

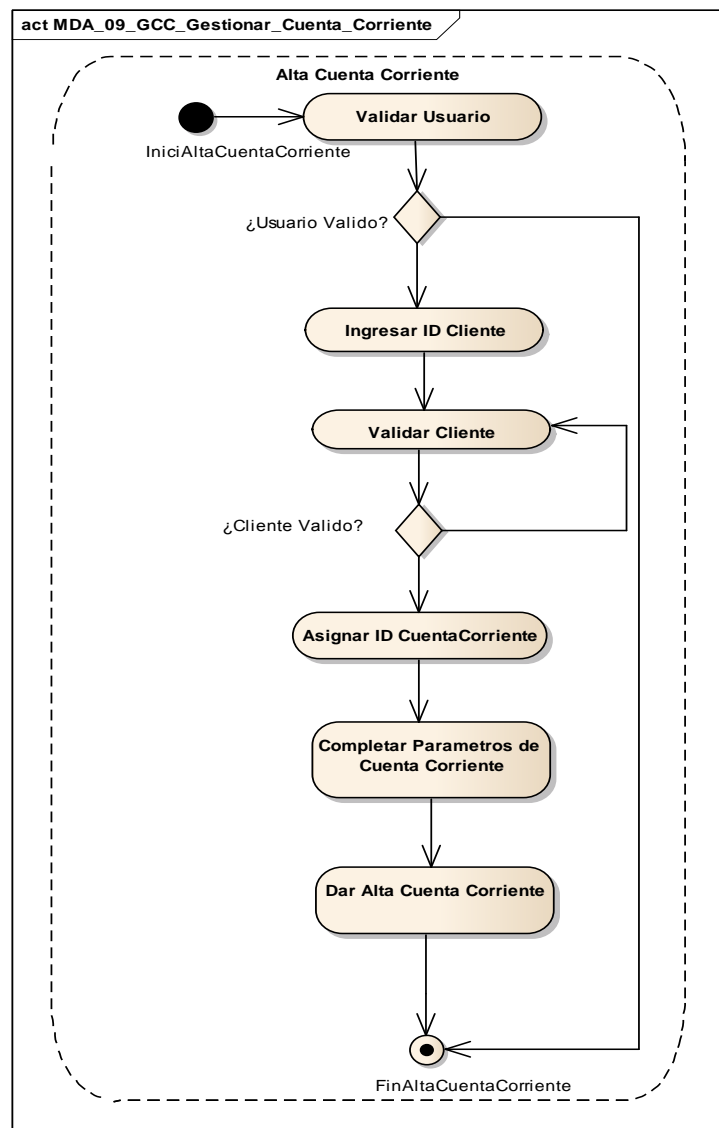

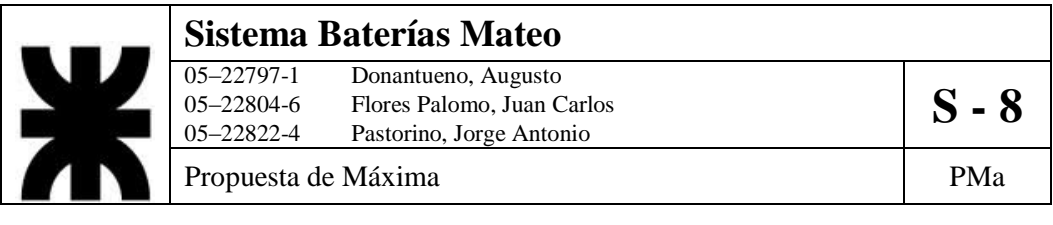

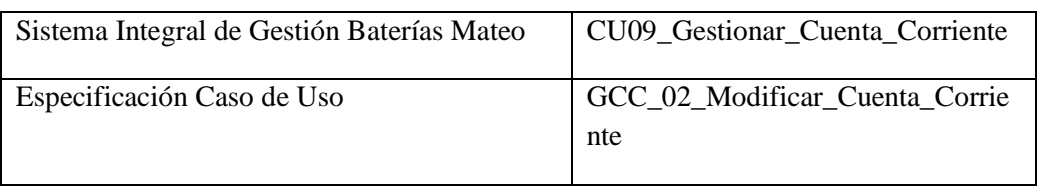

- 1. Especificación de Caso de Uso: Modificar Cuenta Corriente
	- a. Objetivo: Modificar parámetros del perfil de una cuenta corriente de un cliente determinado.
- 2. Actor: Ventas
- 3. Precondiciones: El usuario debe estar registrado. Debe existir tanto el cliente como la cuenta en el sistema y la orden de modificación.
- 4. Flujo de eventos
	- a. Flujo Básico

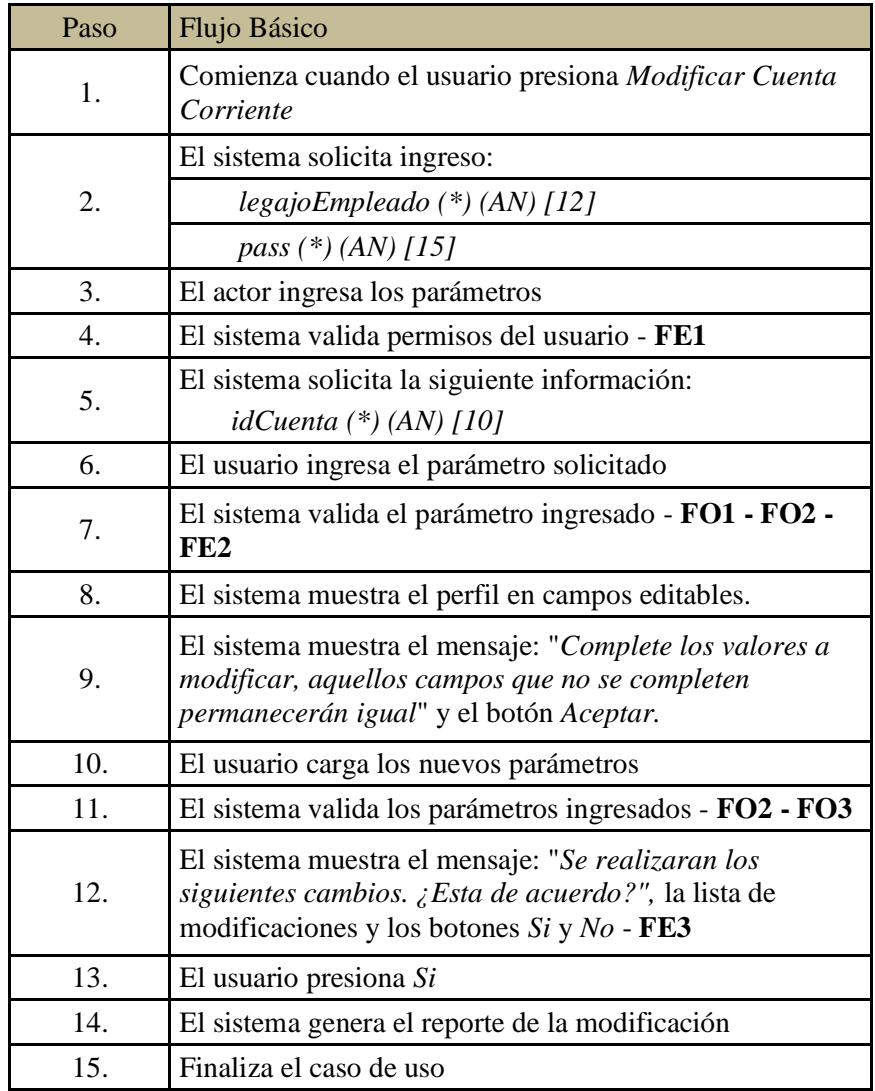

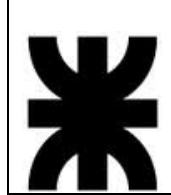

## **Sistema Baterías Mateo**<br>
05–22797-1 Donantueno, Augusto<br>
05–22804-6 Flores Palomo, Juan C 05–22797-1 Donantueno, Augusto<br>05–22804-6 Flores Palomo, Juan Carlos **S - 8** 05–22822-4 Pastorino, Jorge Antonio

Propuesta de Máxima  $P$ Ma

b. Flujo Opcional

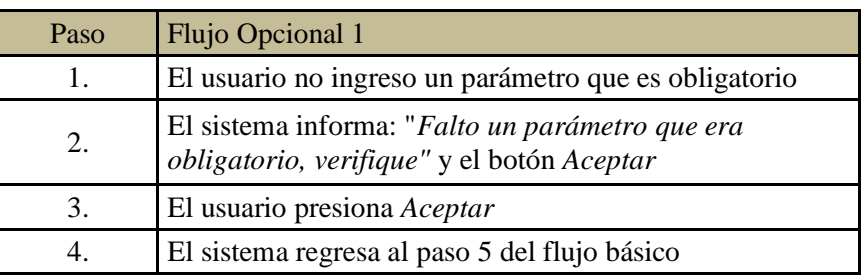

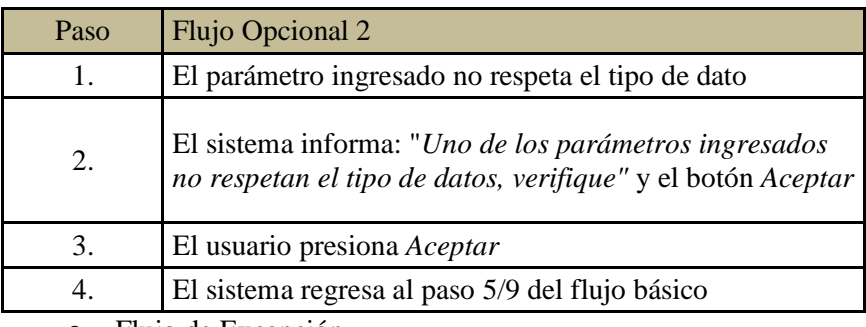

c. Flujo de Excepción

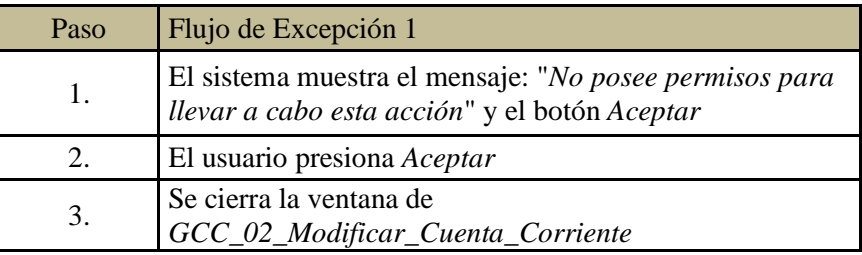

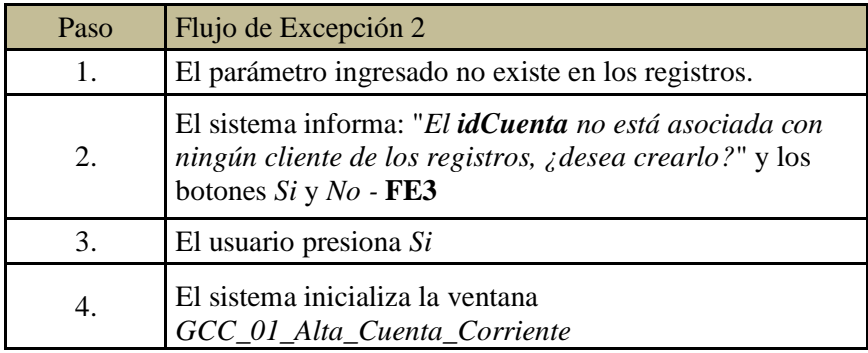

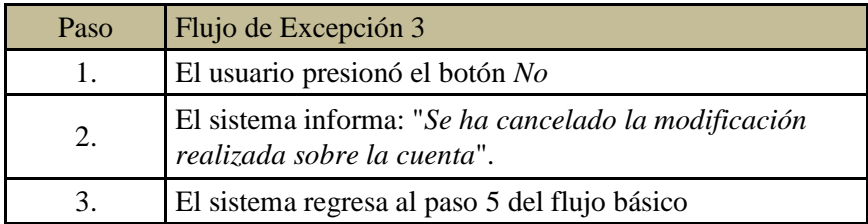

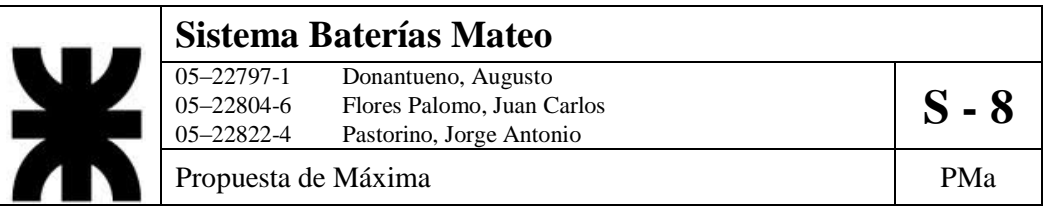

- 5. Postcondiciones: Se generará reporte de las modificaciones realizadas sobre la cuenta. Se actualizará el perfil del cliente y de la cuenta.
- 6. Diagrama de Actividad

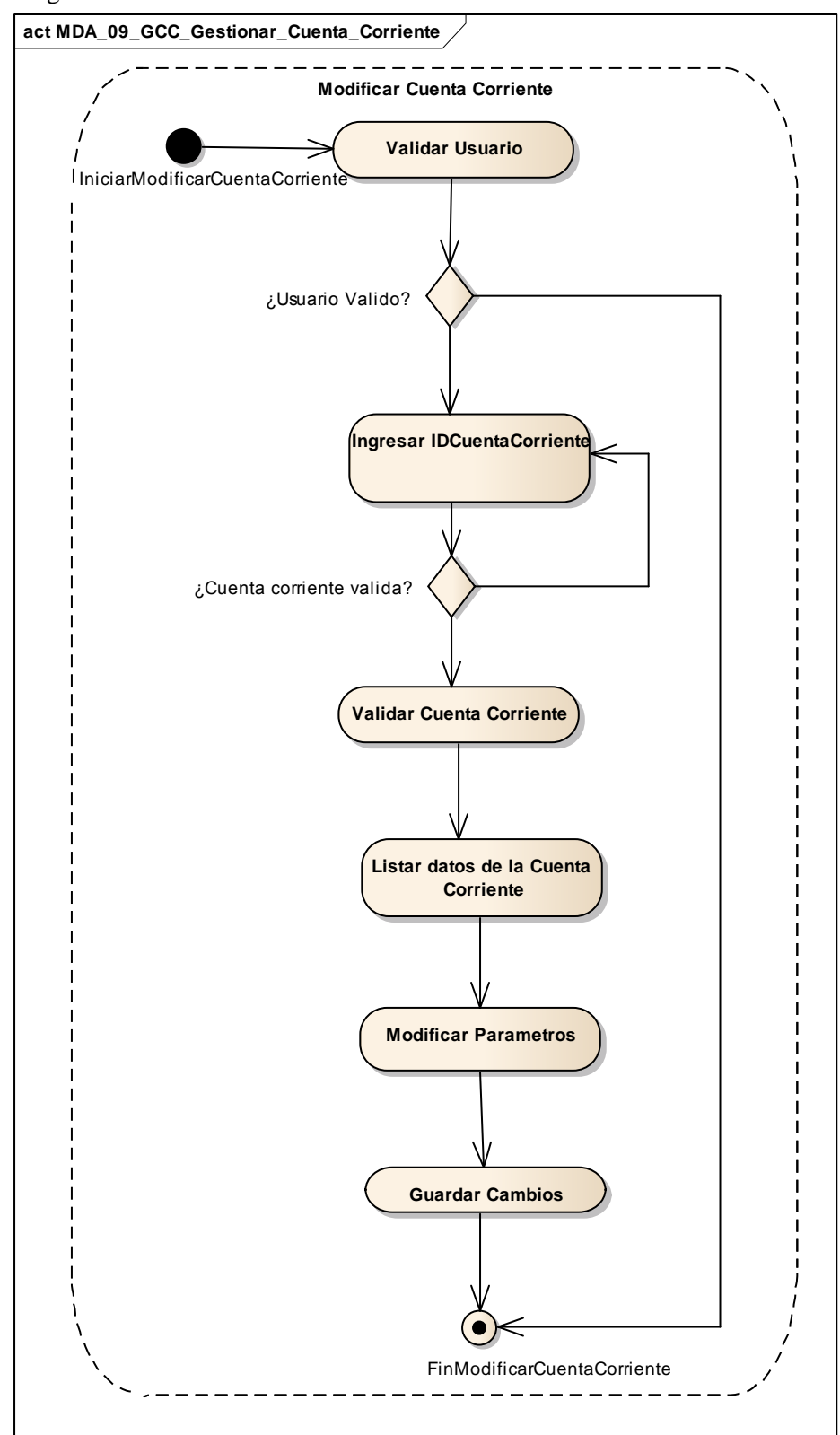

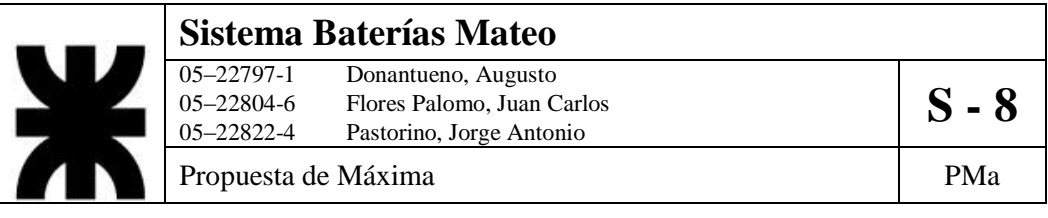

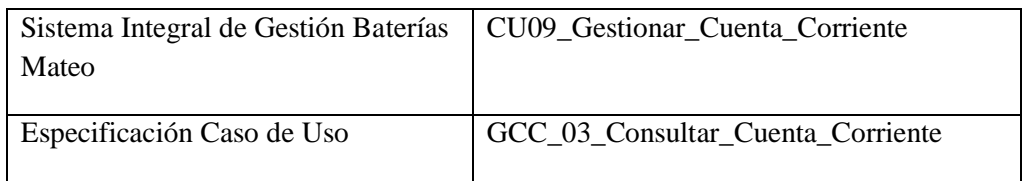

- 1. Especificación de Caso de Uso: Consultar Cuenta Corriente
	- a. Objetivo: Obtener un detalle del de la cuenta corriente de un cliente específico.
- 2. Actor: Ventas
- 3. Precondiciones: El usuario debe estar registrado. El Cliente debe existir en los registros como así también la cuenta vinculada al mismo.
- 4. Flujo de eventos
	- a. Flujo Básico:

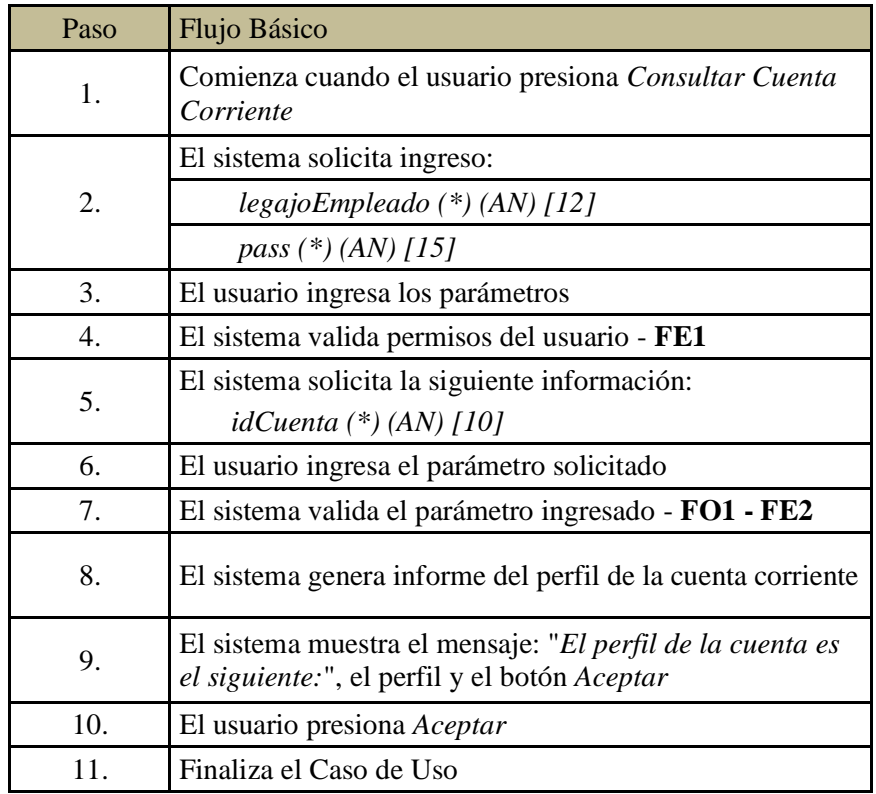

b. Flujo Opcional:

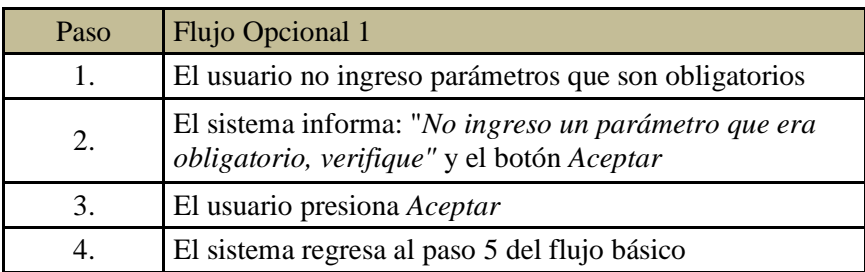

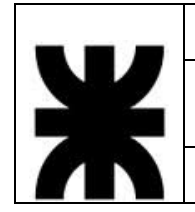

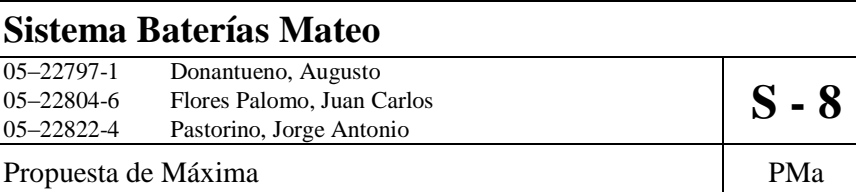

c. Flujo de Excepción:

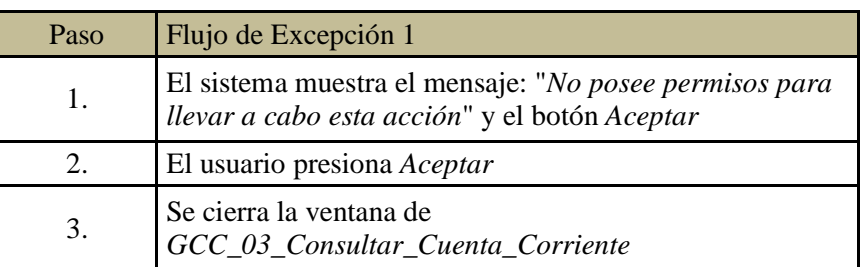

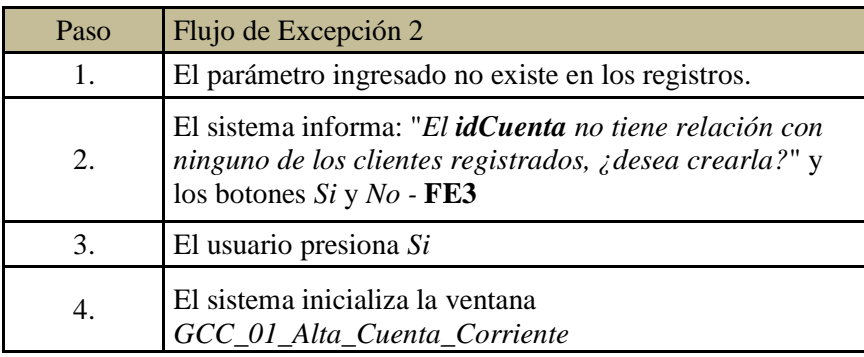

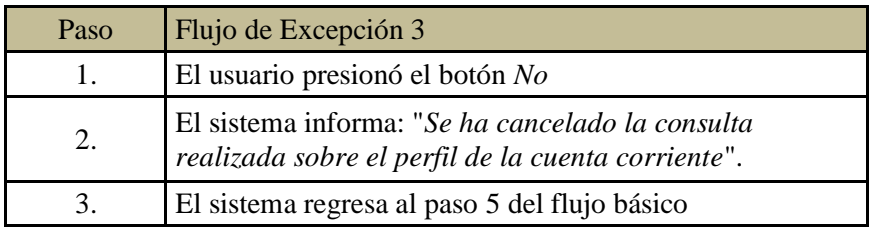

5. Postcondiciones: Se genera el reporte del perfil de la cuenta corriente.

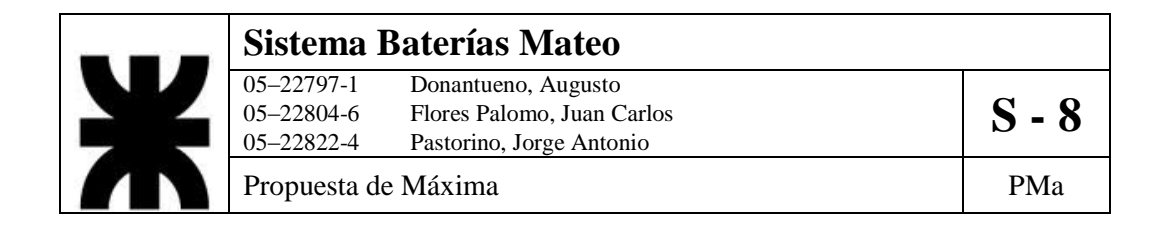

6. Diagrama de Actividad

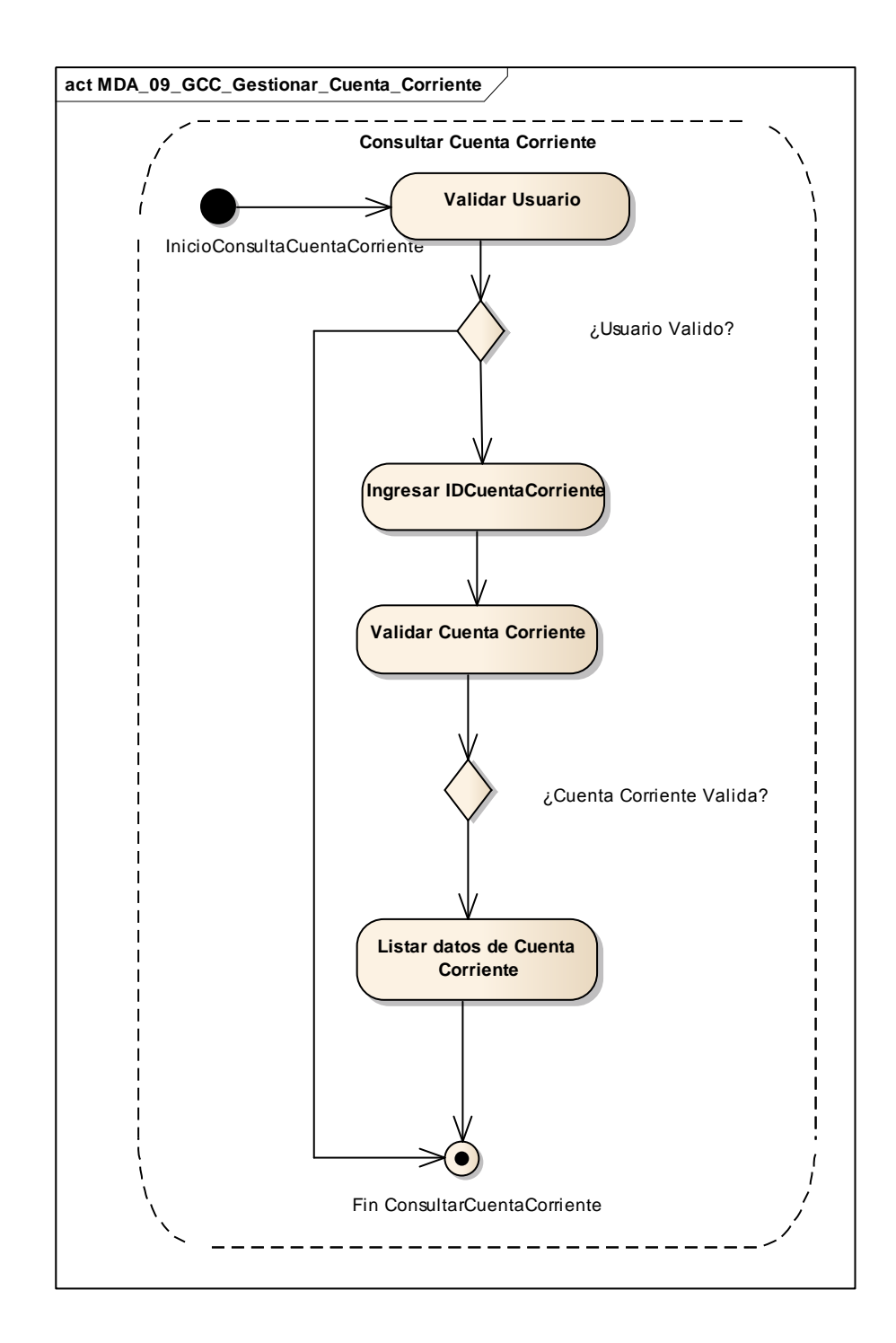

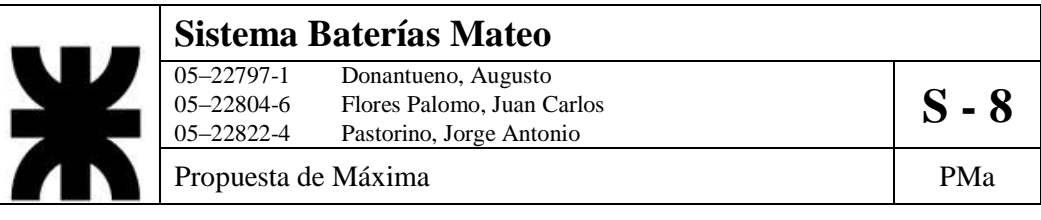

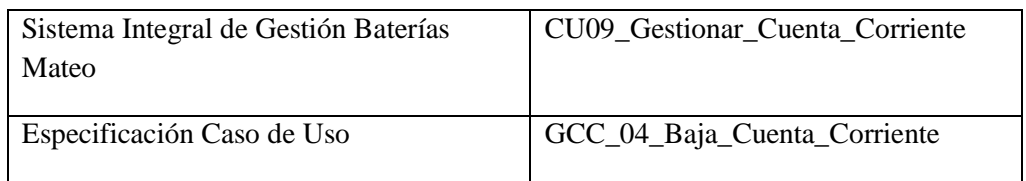

- 1. Especificación de Caso de Uso: Baja Cuenta Corriente
	- a. Objetivo: Eliminar de los registros a una cuenta corriente específica.
- 2. Actor: Ventas
- 3. Precondiciones: El empleado debe estar registrado. La cuenta debe existir en los registros y estar asociada a un cliente.
- 4. Flujo de eventos
	- a. Flujo Básico:

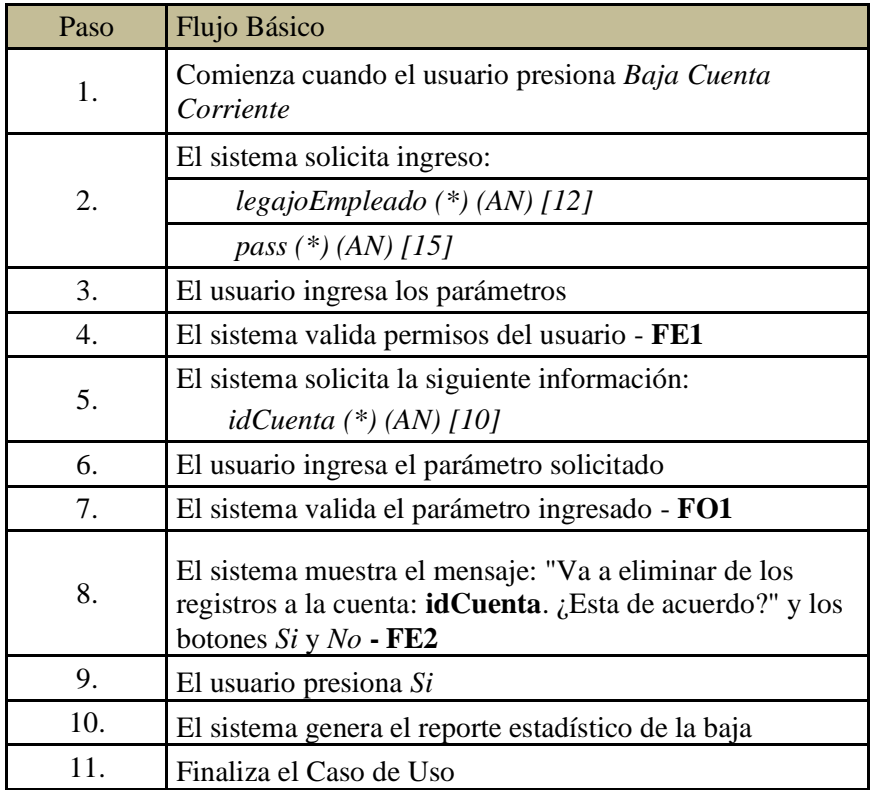

#### b. Flujo Opcional:

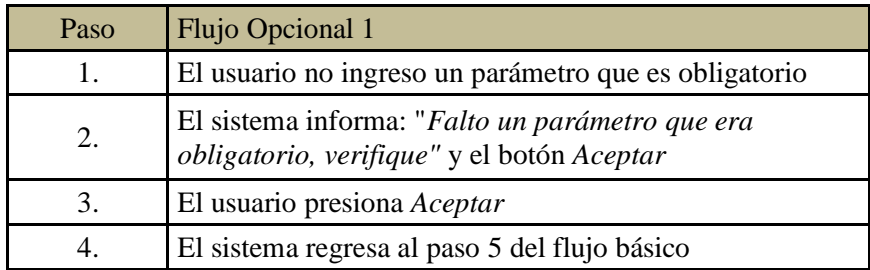

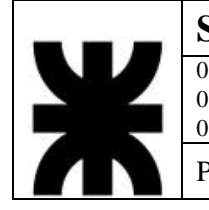

#### **Sistema Baterías Mateo** 05–22797-1 Donantueno, Augusto<br>05–22804-6 Flores Palomo, Juan C 05–22191-1 Donalitueno, Augusto<br>
05–22804-6 Flores Palomo, Juan Carlos<br>
05–22822-4 Pastorino, Jorge Antonio Pastorino, Jorge Antonio

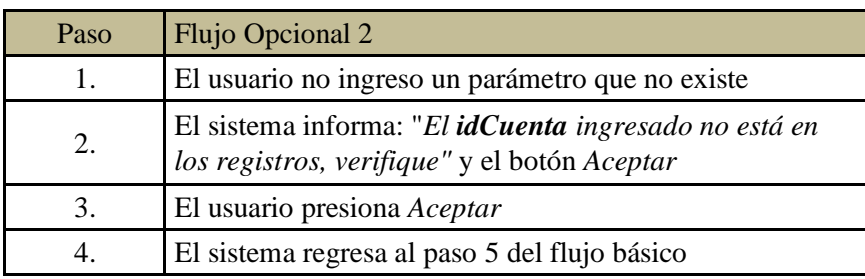

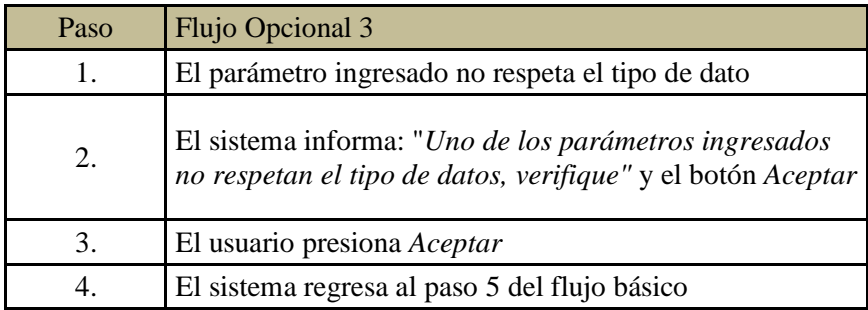

#### c. Flujo de Excepción:

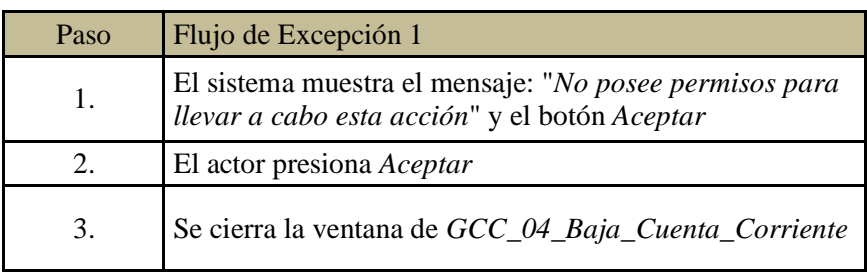

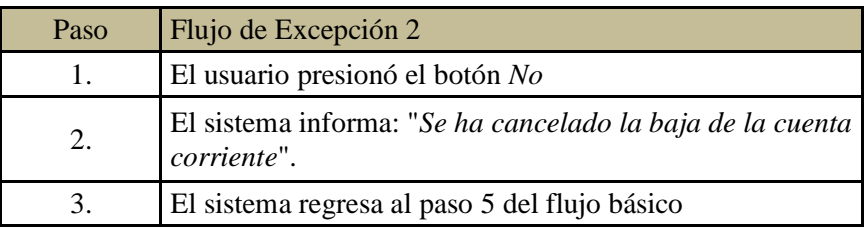

5. PostCondiciones: El sistema reporte la baja de la cuenta corriente y la misma es eliminada de los registros internos.
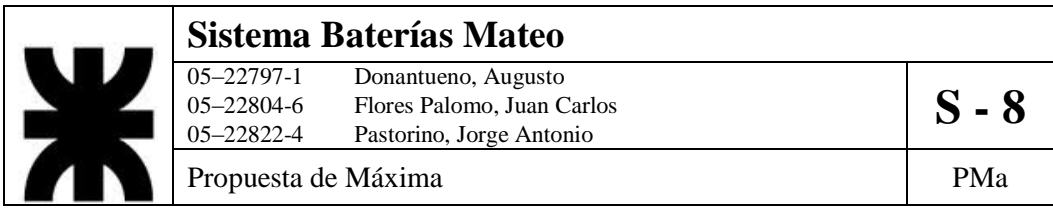

6. Diagrama de Actividad.

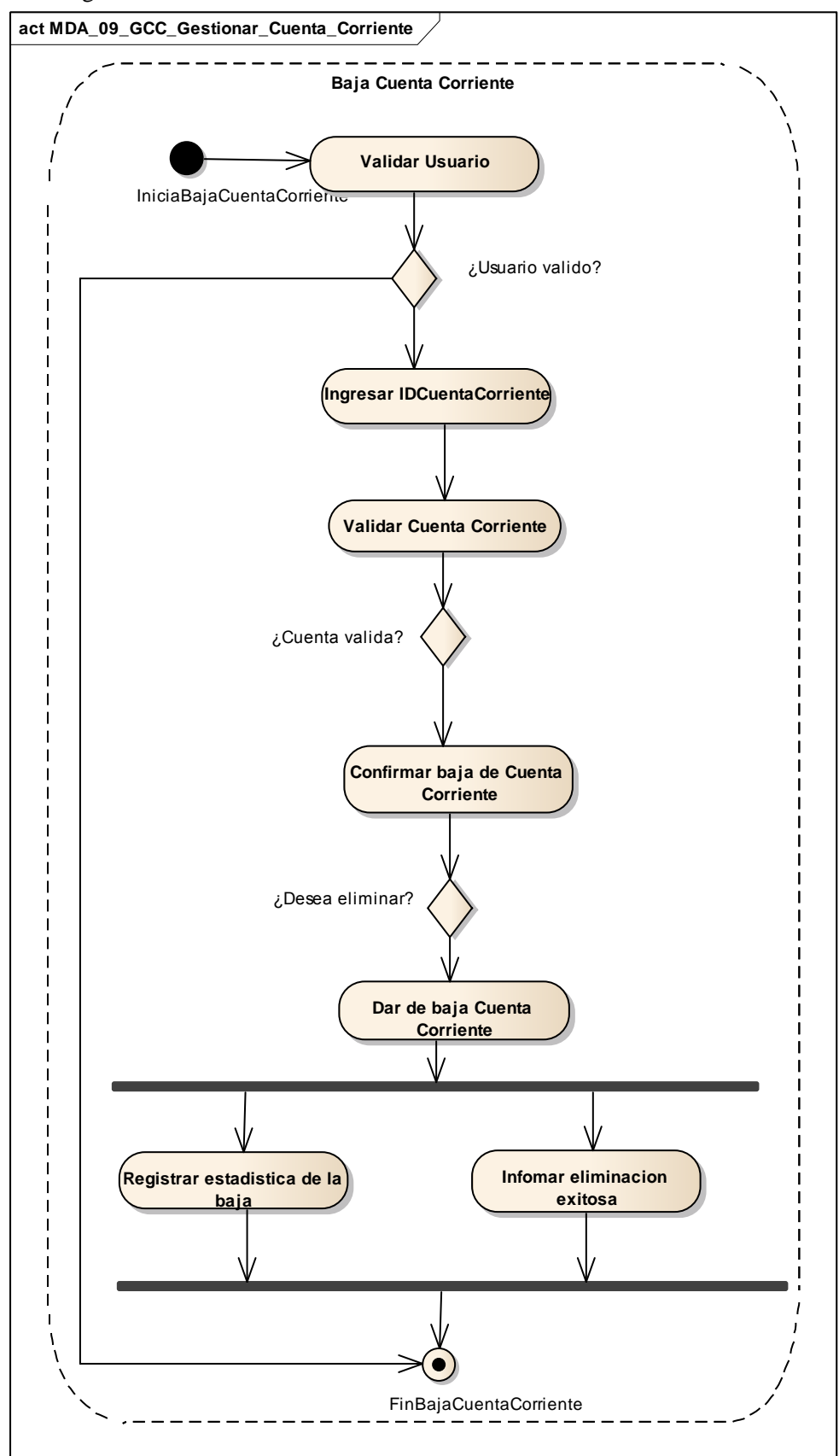

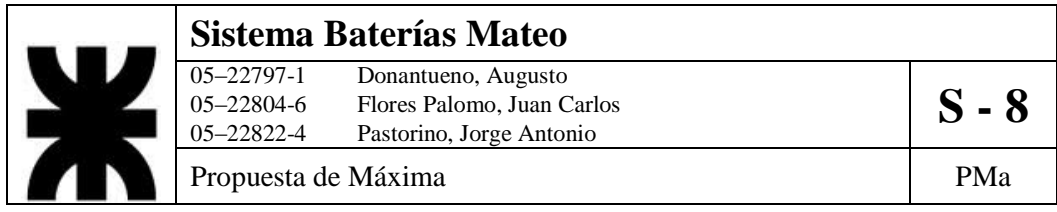

## **10- DCUS\_10\_GP\_Gestionar\_Producción**

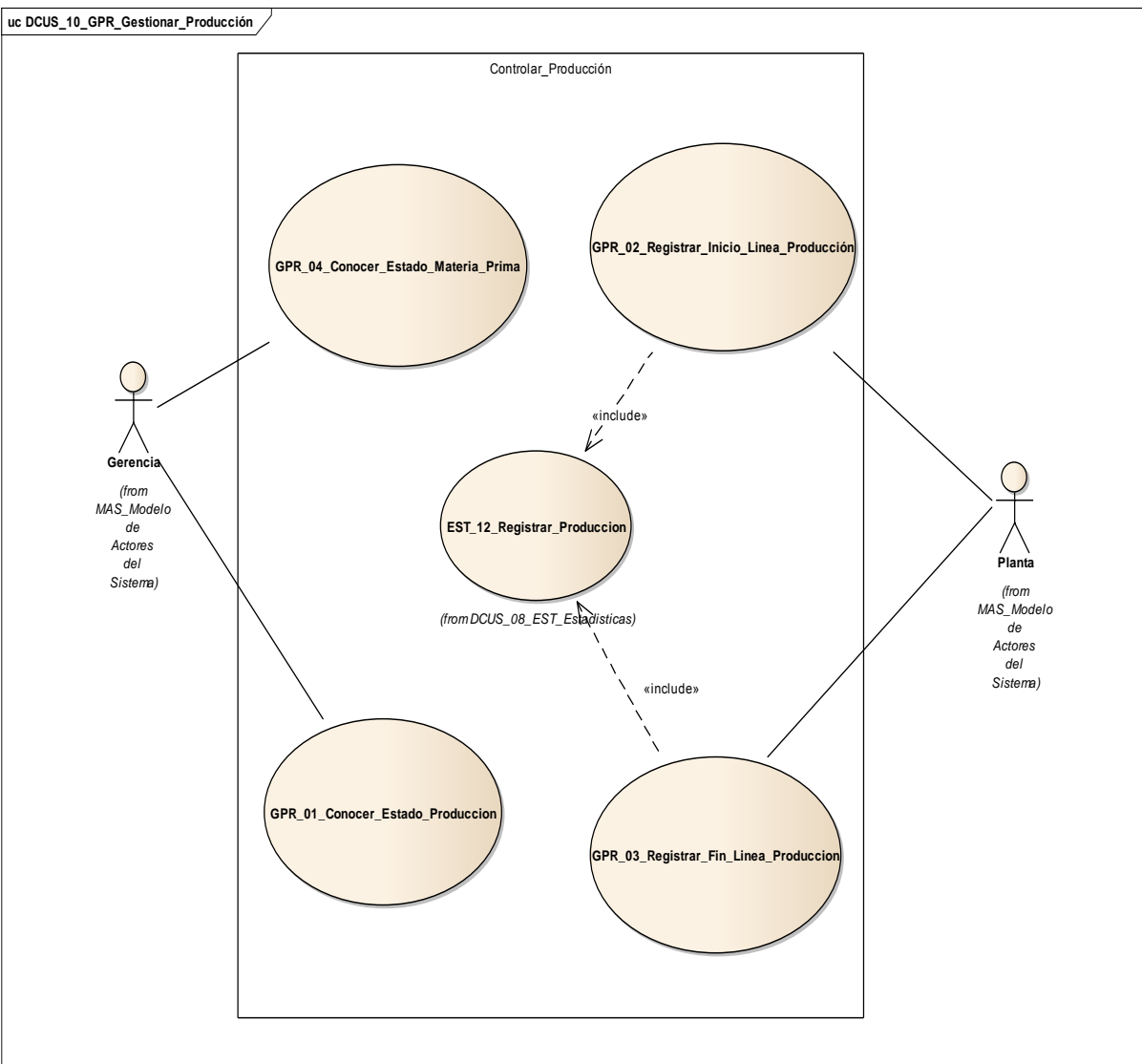

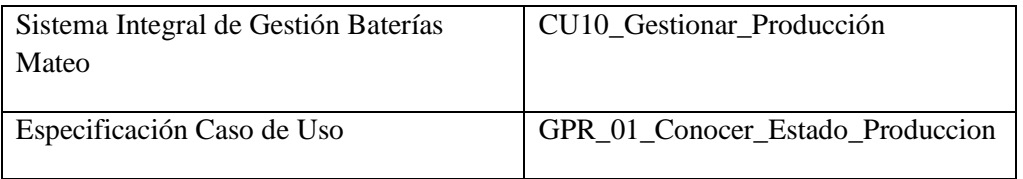

1. Especificación de Caso de Uso: Conocer Estado Producción

- a. Objetivo: Permitir a la gerencia determinar cuál es el estado de producción actual considerando los productos.
- 2. Actor: Gerencia
- 3. Precondiciones: El usuario debe estar registrado y poseer los permisos necesarios.

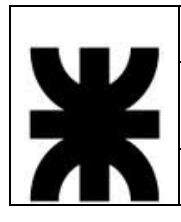

# **Sistema Baterías Mateo** 05–22797-1 Donantueno, Augusto<br>05–22804-6 Flores Palomo, Juan Carlos **S - 8** 05–22822-4 Pastorino, Jorge Antonio Propuesta de Máxima  $P$ Ma

- 4. Flujo de eventos
	- a. Flujo Básico

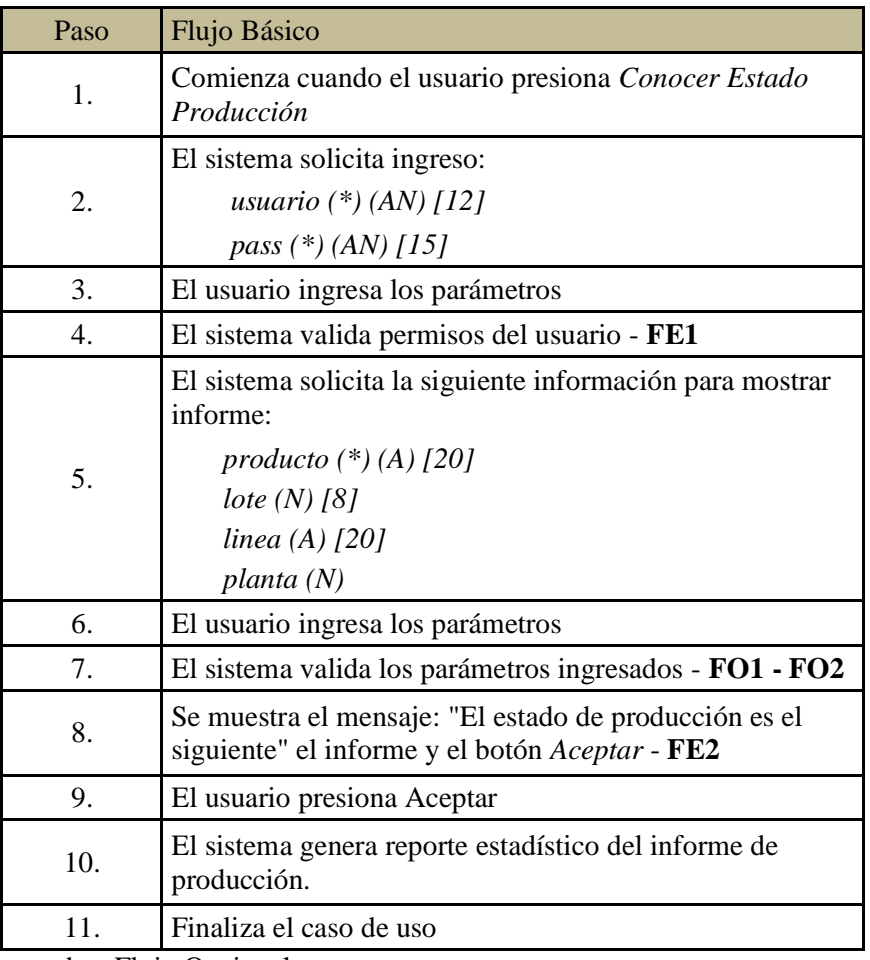

b. Flujo Opcional

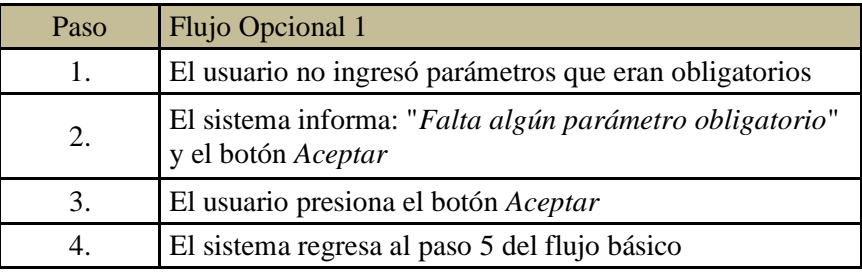

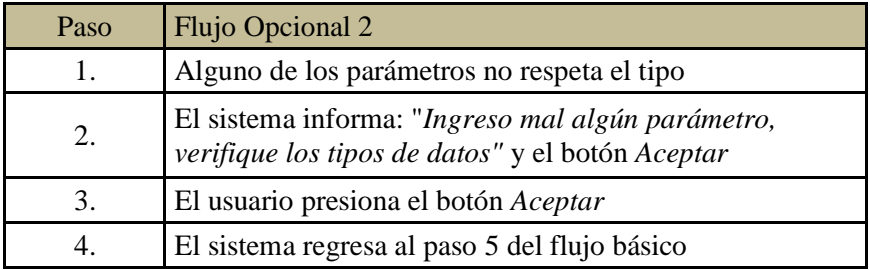

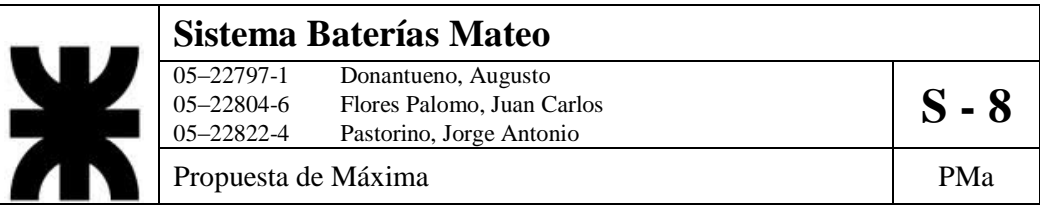

c. Flujo de excepción

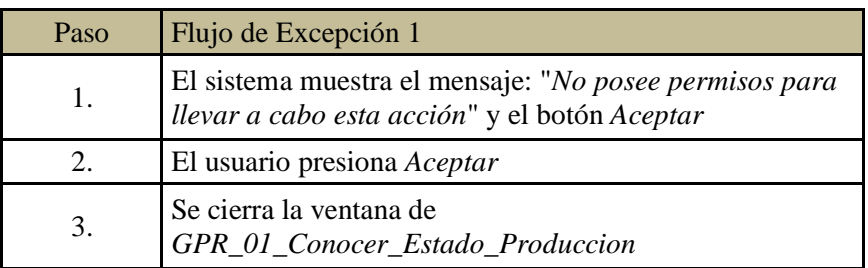

- 5. Postcondiciones: Se genera reporte de la producción basados en los filtros ingresados por el usuario.
- 6. Diagrama de Actividad.

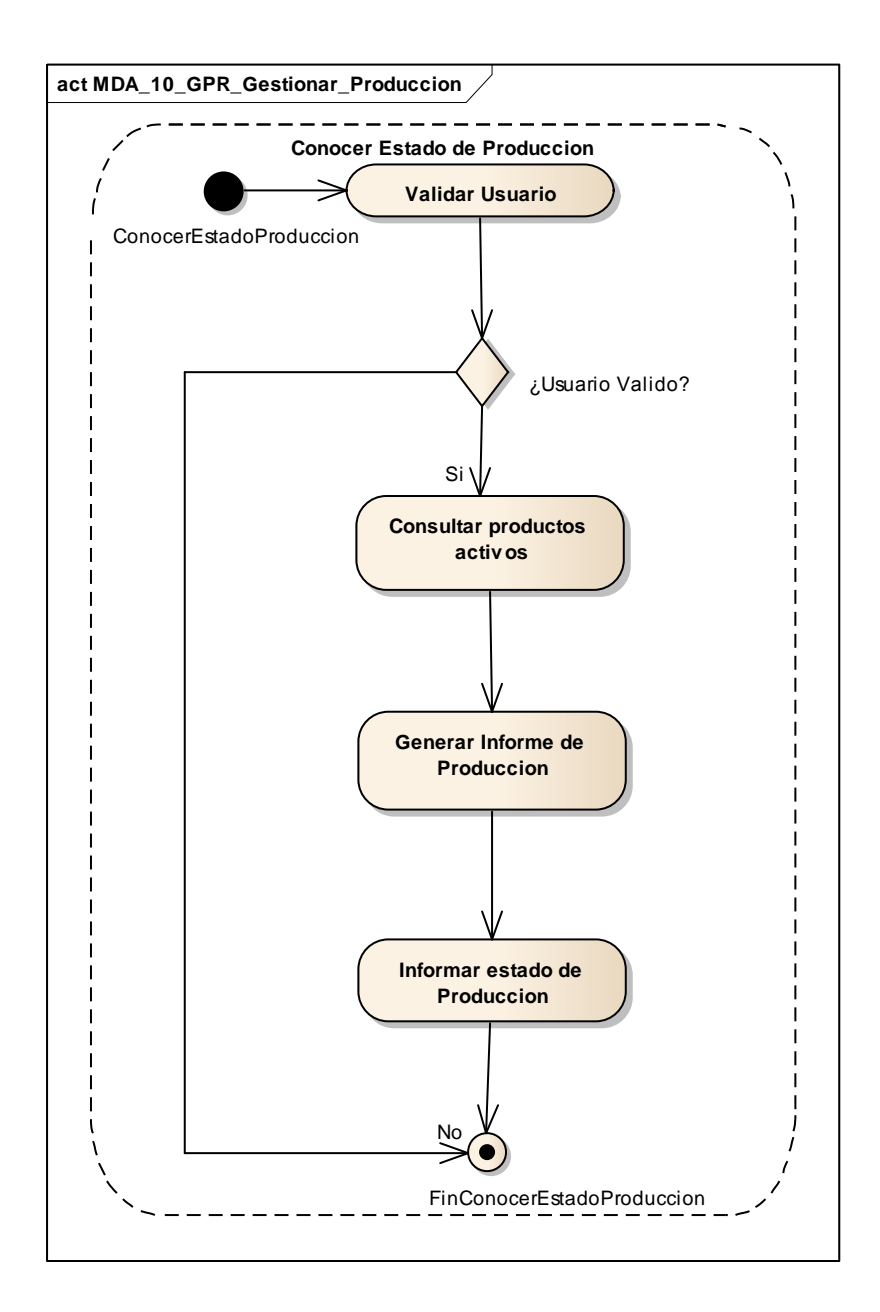

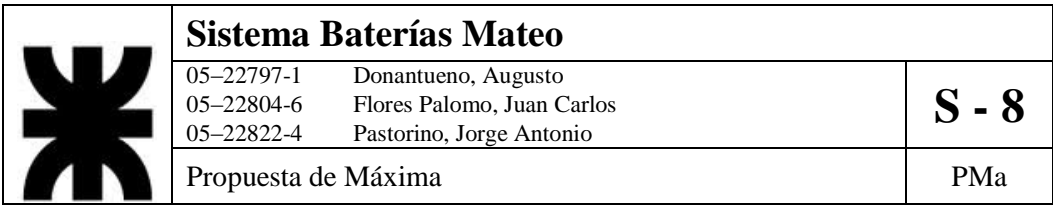

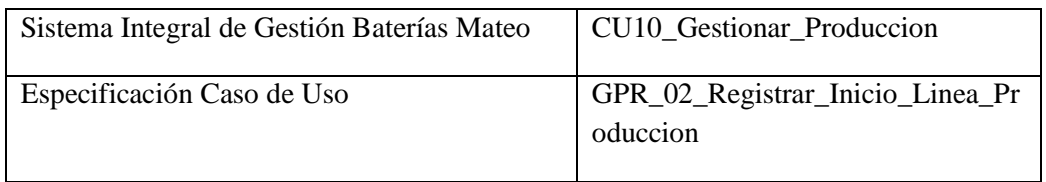

- 1. Especificación de Caso de Uso: Registrar Inicio de Línea de Producción
	- a. Objetivo: Se registrará el comienzo de una nueva línea de producción definiendo las materias primas ingresadas como así también los insumos.
- 2. Actor: Planta
- 3. Precondiciones: El usuario debe estar registrado. Debe existir tanto el cliente como la cuenta en el sistema y la orden de modificación.
- 4. Flujo de eventos
	- a. Flujo Básico

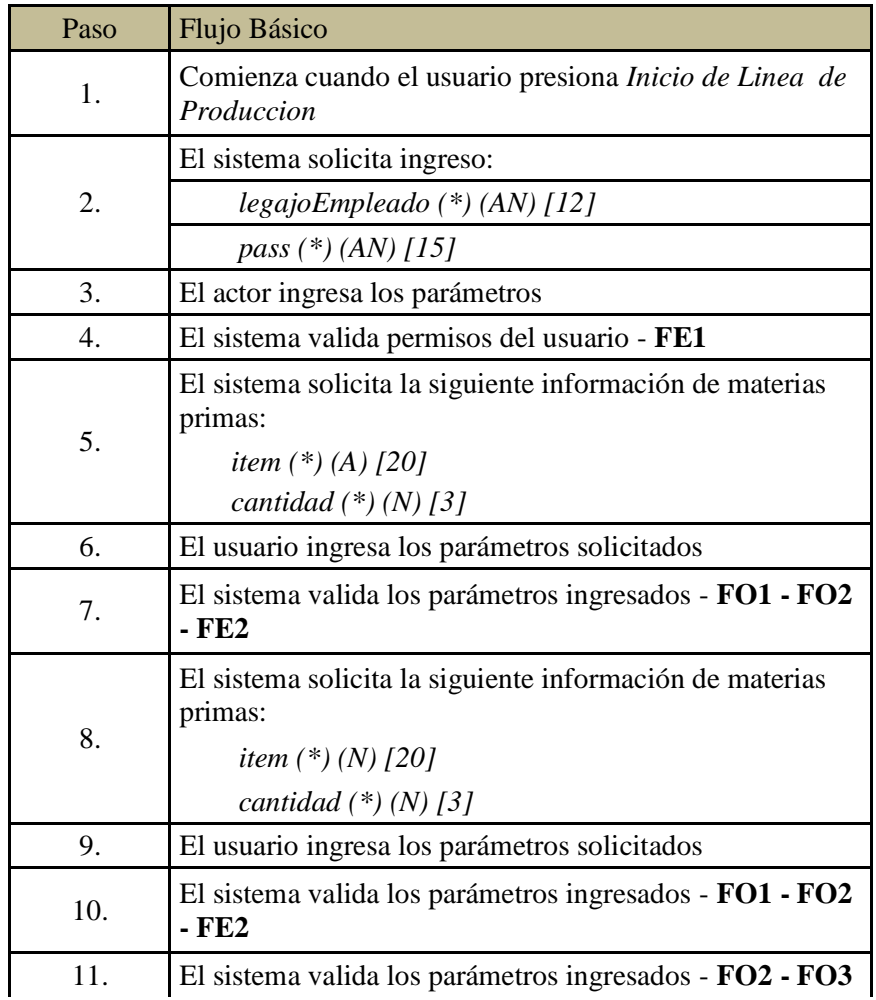

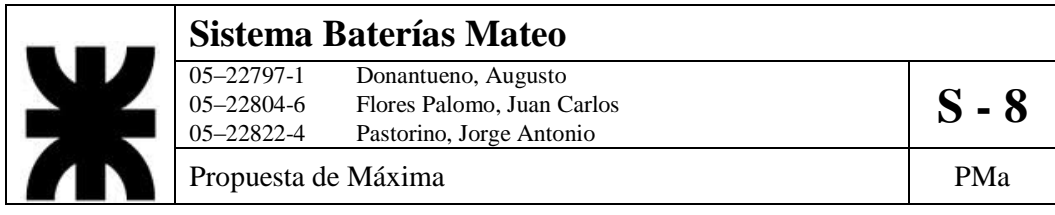

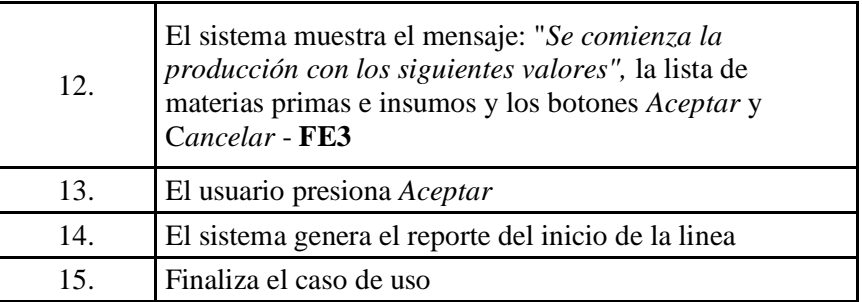

### b. Flujo Opcional

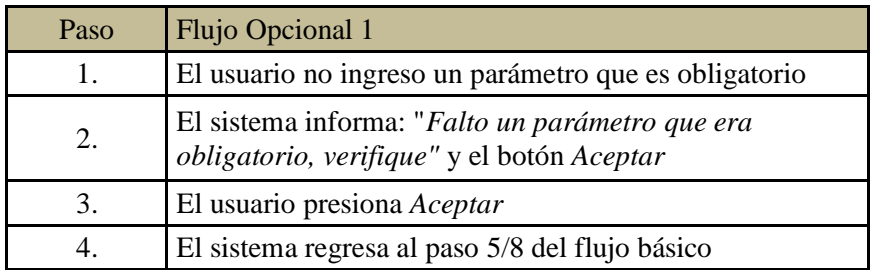

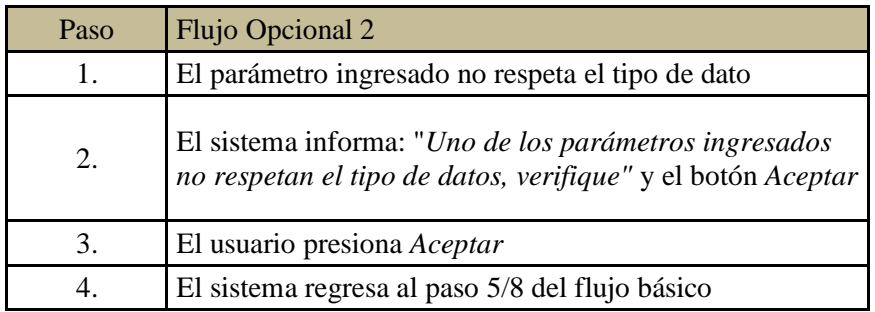

## c. Flujo de Excepción

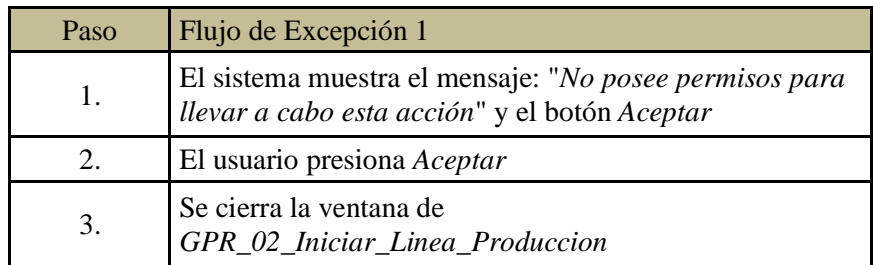

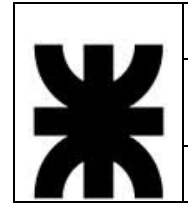

# **Sistema Baterías Mateo**<br>
05–22797-1 Donantueno, Augusto<br>
05–22804-6 Flores Palomo, Juan C

05–22797-1 Donantueno, Augusto<br>05–22804-6 Flores Palomo, Juan Carlos **S - 8** 05–22822-4 Pastorino, Jorge Antonio

Propuesta de Máxima  $\vert$  PMa

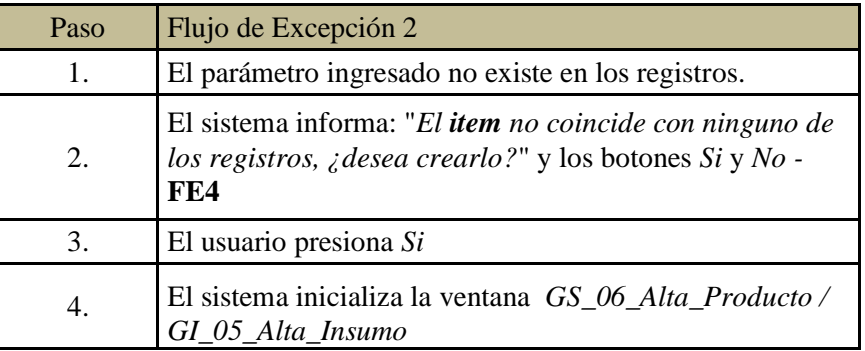

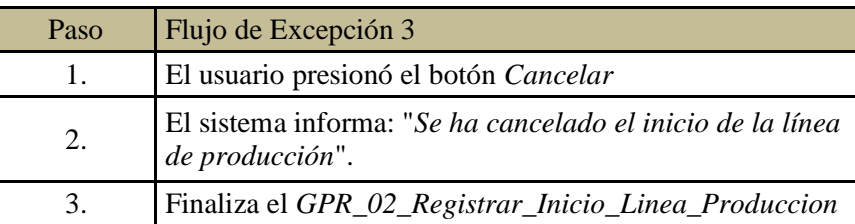

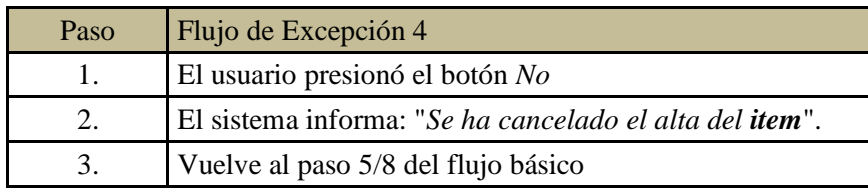

5. Postcondiciones: Se generará reporte de inicio de producción con los valores ingresados como parámetros.

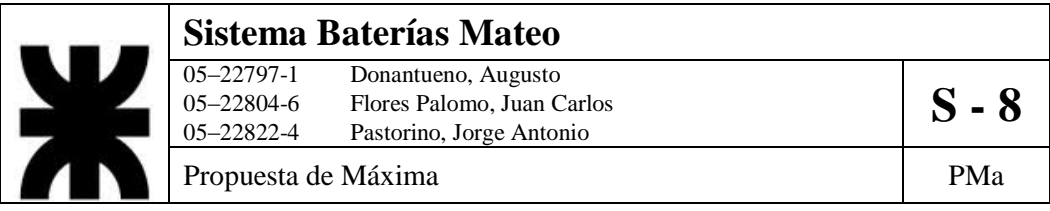

6. Diagrama de Actividad

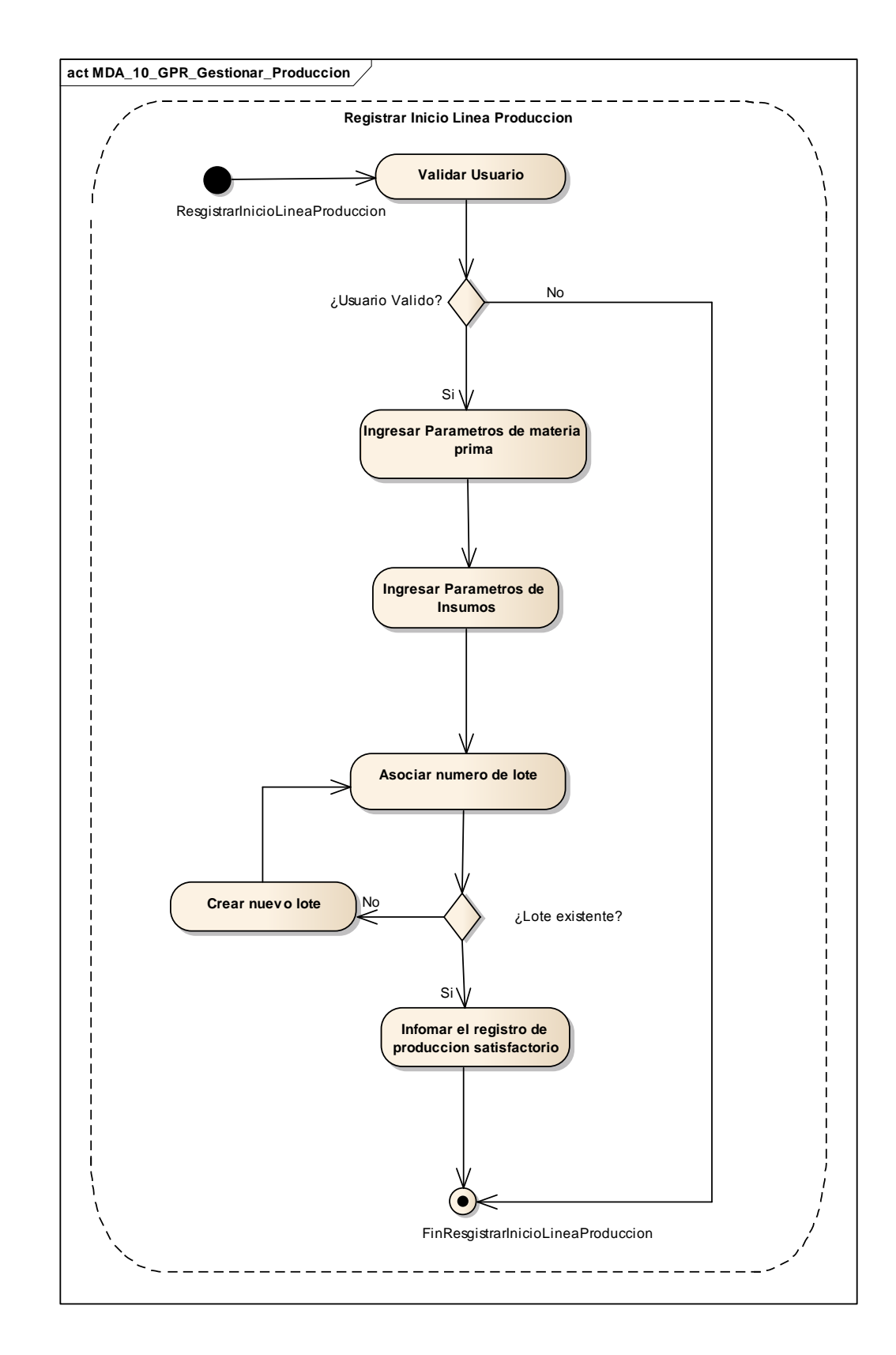

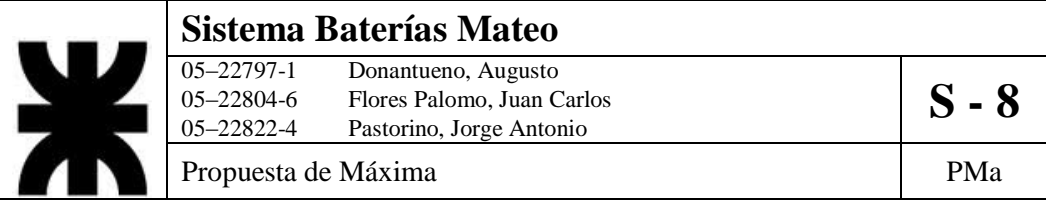

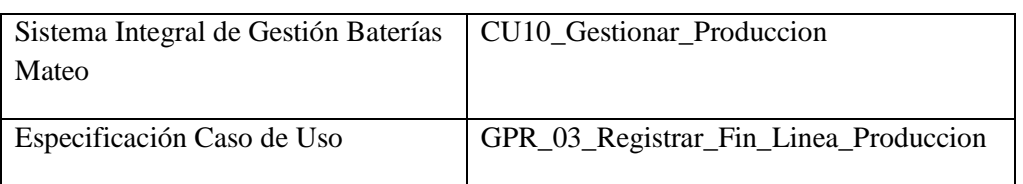

- 1. Especificación de Caso de Uso: Registrar fin de línea de producción
	- a. Objetivo: Registrar el fin de una determinada línea de producción con los valores de productos finalizados.
- 2. Actor: Planta
- 3. Precondiciones: El usuario debe estar registrado y se debe haber completado una línea de producción de una determinada unidad de producción.
- 4. Flujo de eventos
	- a. Flujo Básico:

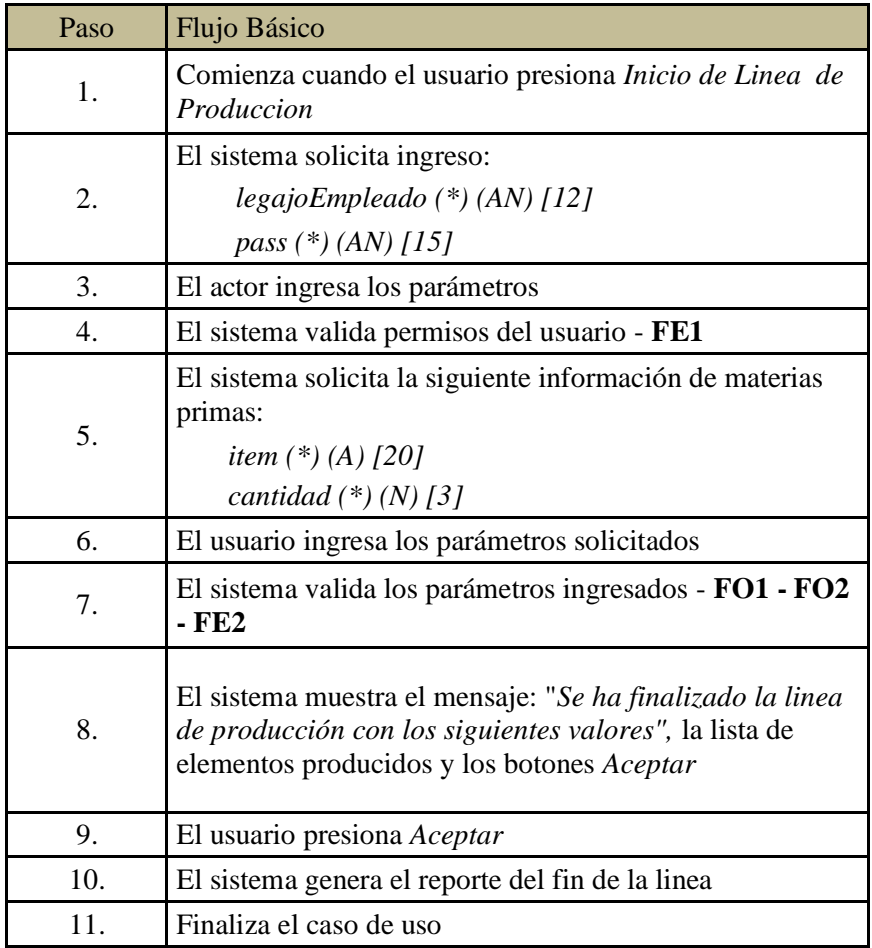

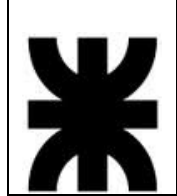

### **Sistema Baterías Mateo**<br>
05–22797-1 Donantueno, Augusto<br>
05–22804-6 Flores Palomo, Juan C Donantueno, Augusto 05–22171-1 **Donaldello, Augusto**<br>
05–22804-6 Flores Palomo, Juan Carlos<br>
05–22822-4 Pastorino, Jorge Antonio Pastorino, Jorge Antonio

Propuesta de Máxima  $\vert$  PMa

b. Flujo Opcional:

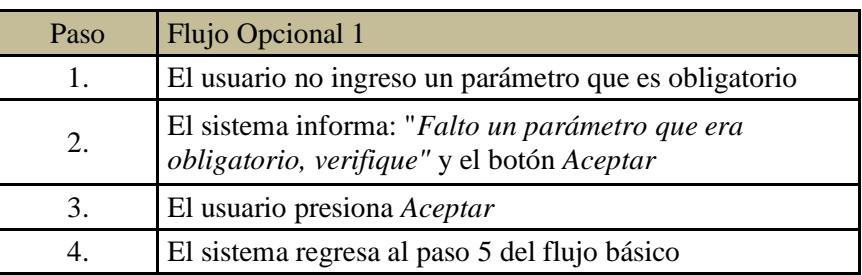

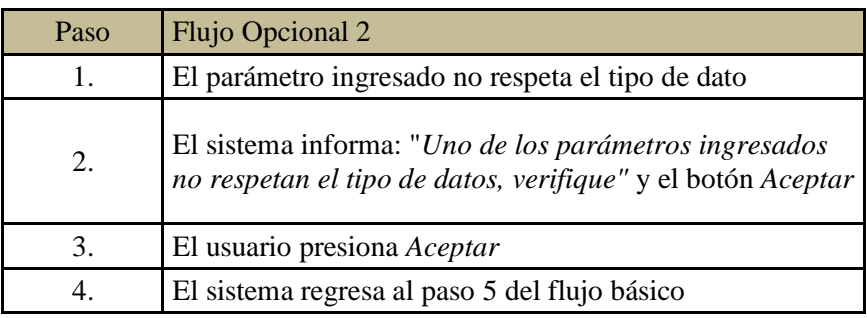

#### c. Flujo de Excepción:

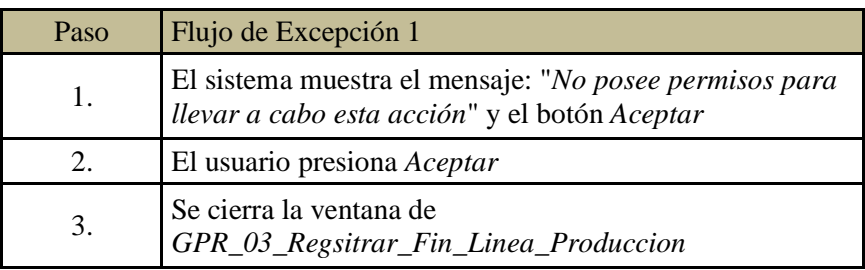

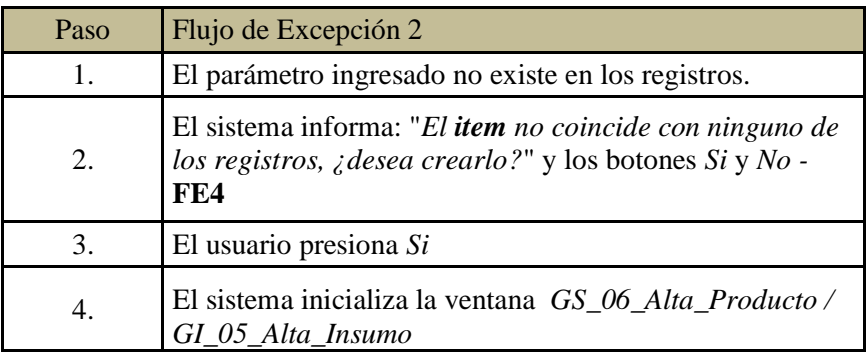

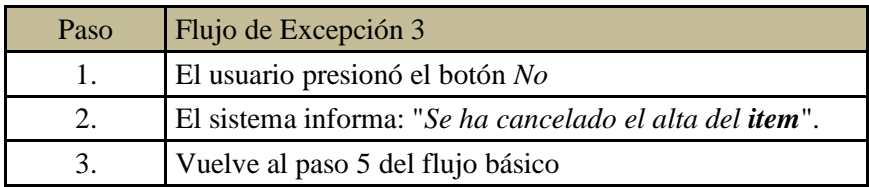

5. Postcondiciones: Se genera el reporte de fin de línea de producción

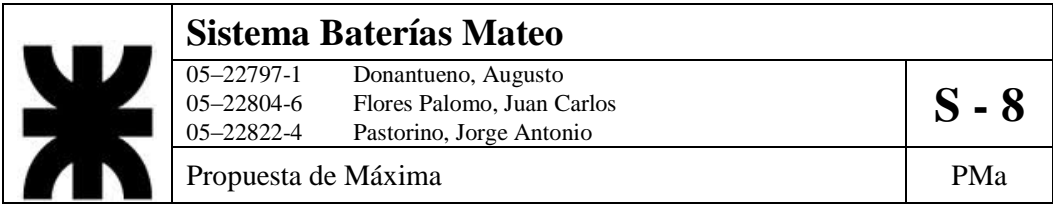

6. Diagrama de Actividad

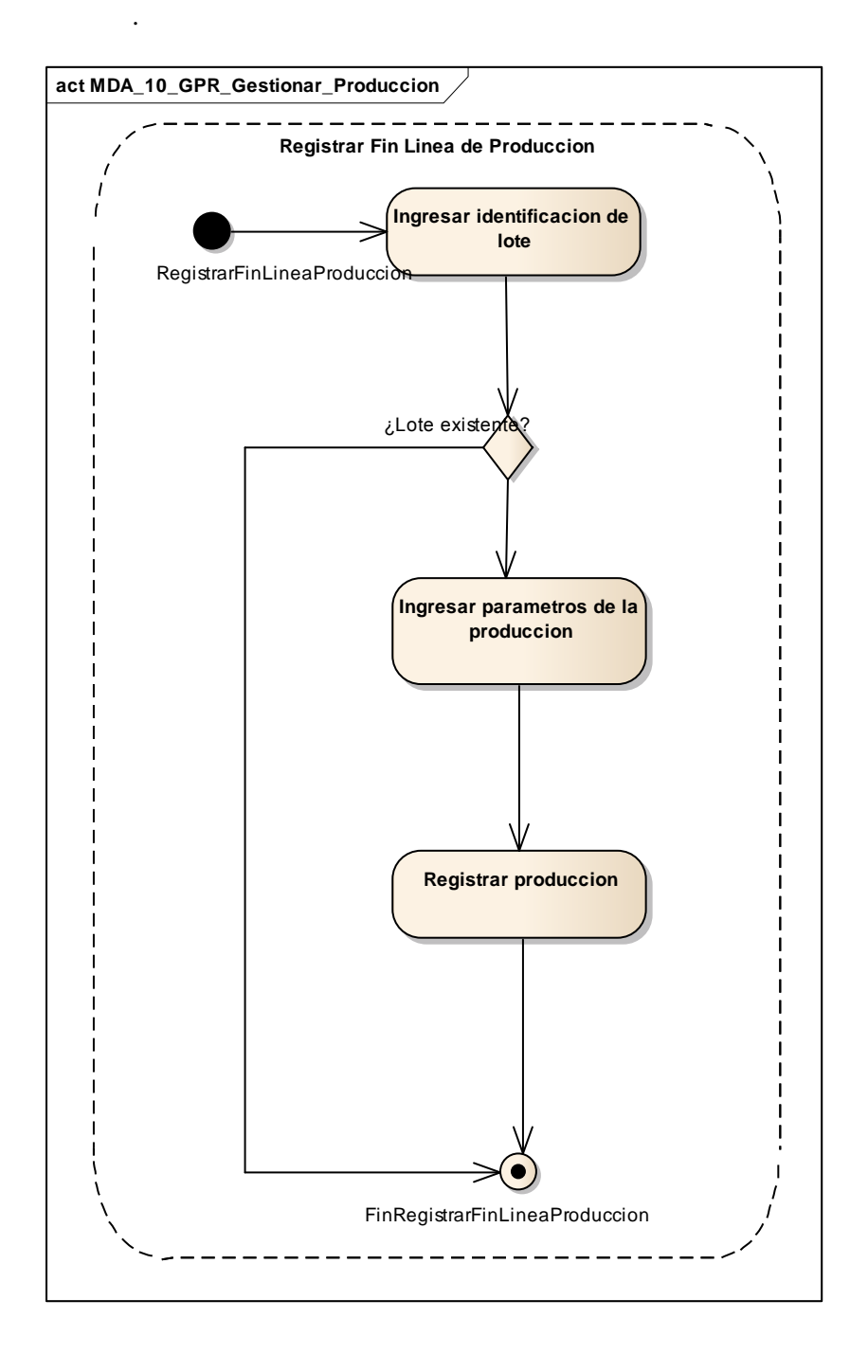

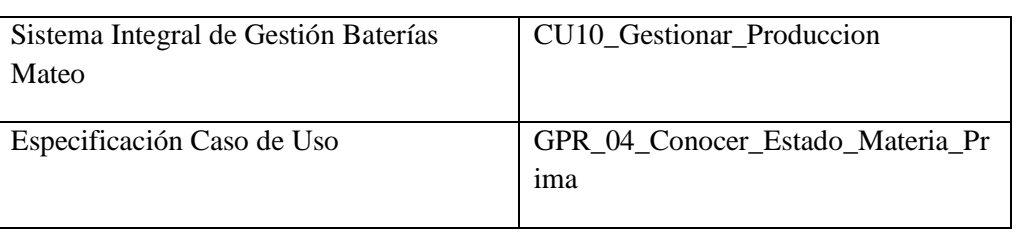

- 1. Especificación de Caso de Uso: Conocer estado materia prima
	- a. Objetivo: Obtener informe de estado de una determinada materia prima.
- 2. Actor: Gerencia
- 3. Precondiciones: El usuario debe estar registrado y poseer los permisos para hacer la solicitud.
- 4. Flujo de eventos
	- a. Flujo Básico:

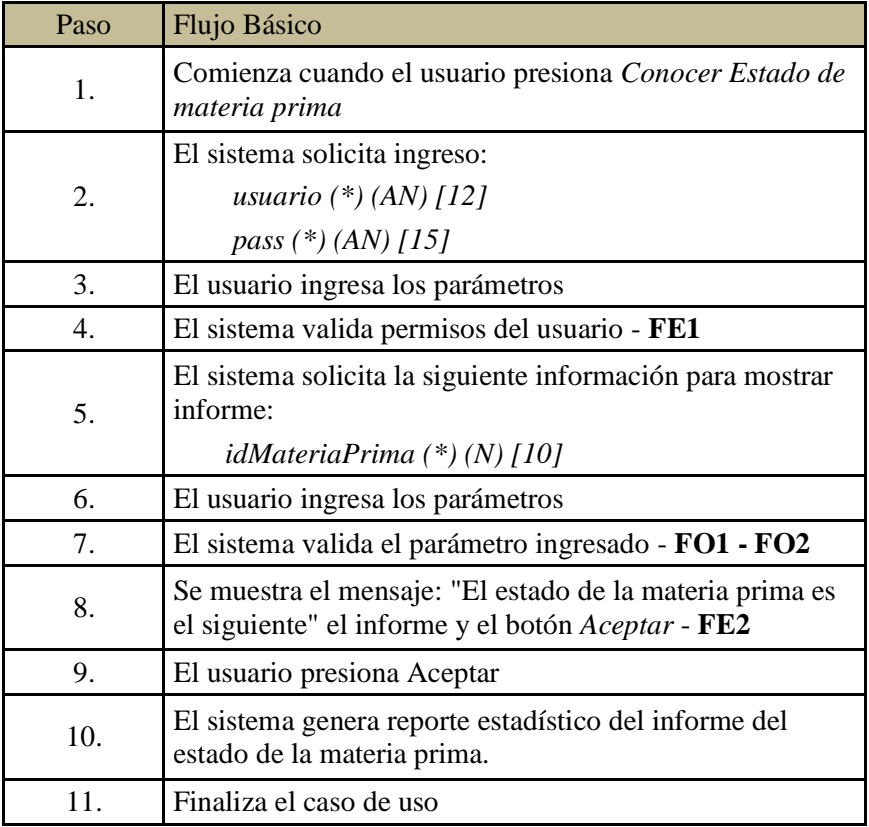

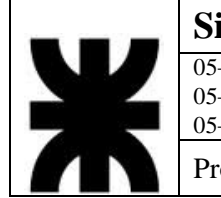

# **Sistema Baterías Mateo**<br>
05–22797-1 Donantueno, Augusto<br>
05–22804-6 Flores Palomo, Juan C 05–22797-1 Donantueno, Augusto<br>05–22804-6 Flores Palomo, Juan Carlos **S - 8** 05–22822-4 Pastorino, Jorge Antonio Propuesta de Máxima PMa

b. Flujo Opcional:

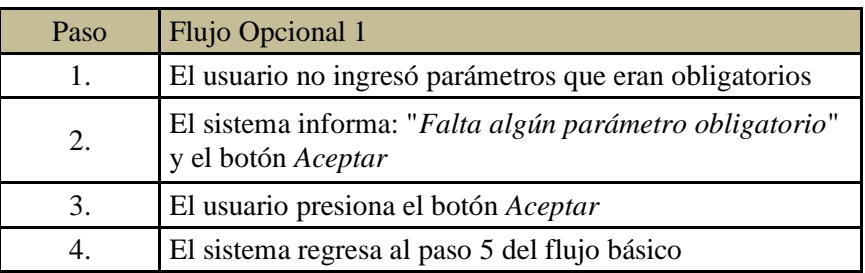

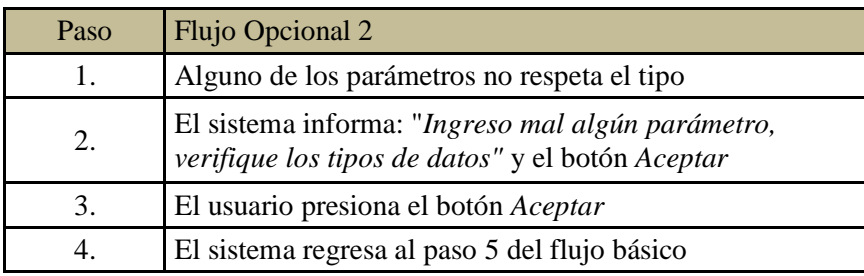

c. Flujo de Excepción:

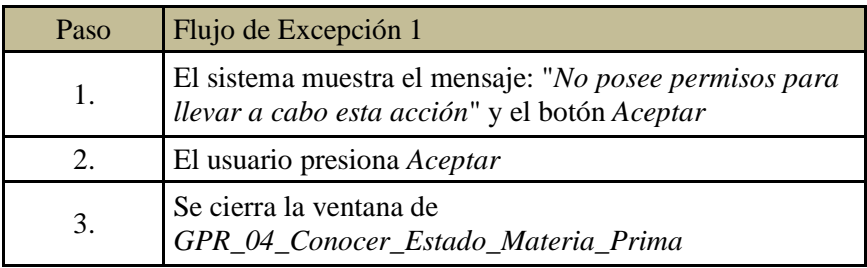

5. PostCondiciones: El sistema genera informe del estado de la materia prima.

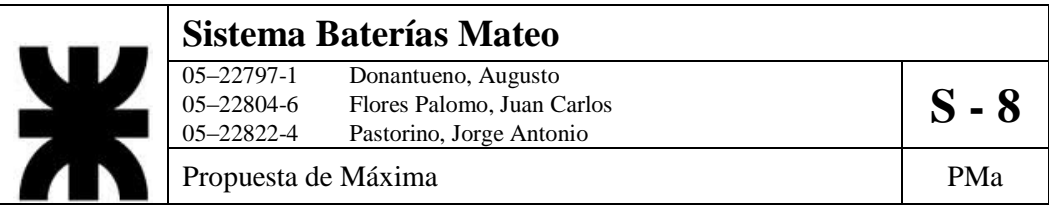

6. Diagrama de Actividad

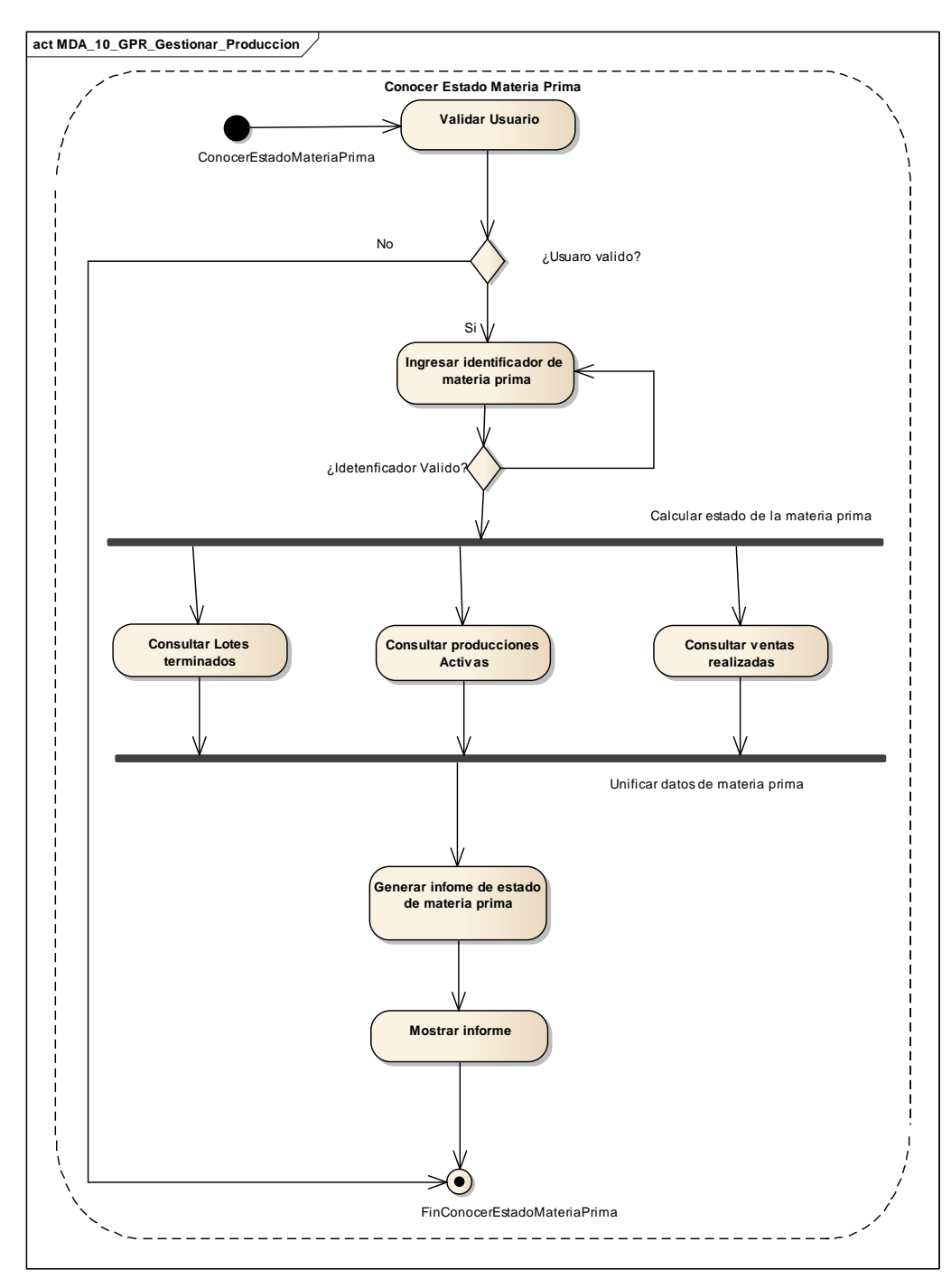